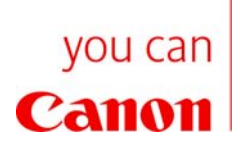

## SERIAL CONTROL COMMANDS FOR **XEED** SX6, SX60, X600

## INTRODUCTORY NOTES

- The following file does not specifically cover the XEED SX7 or XEED X700.
- For XEED SX7 please use commands for SX6.
- For XEED X700 please use commands for X600.
- An updated version of the following file will be available shortly for download from www.canon-europe.com

# **Canon projector SX6/SX60/X600 User Commands**

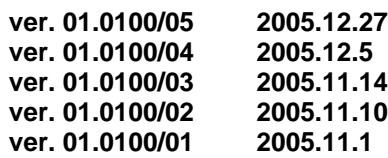

#### **I. Version revision history**

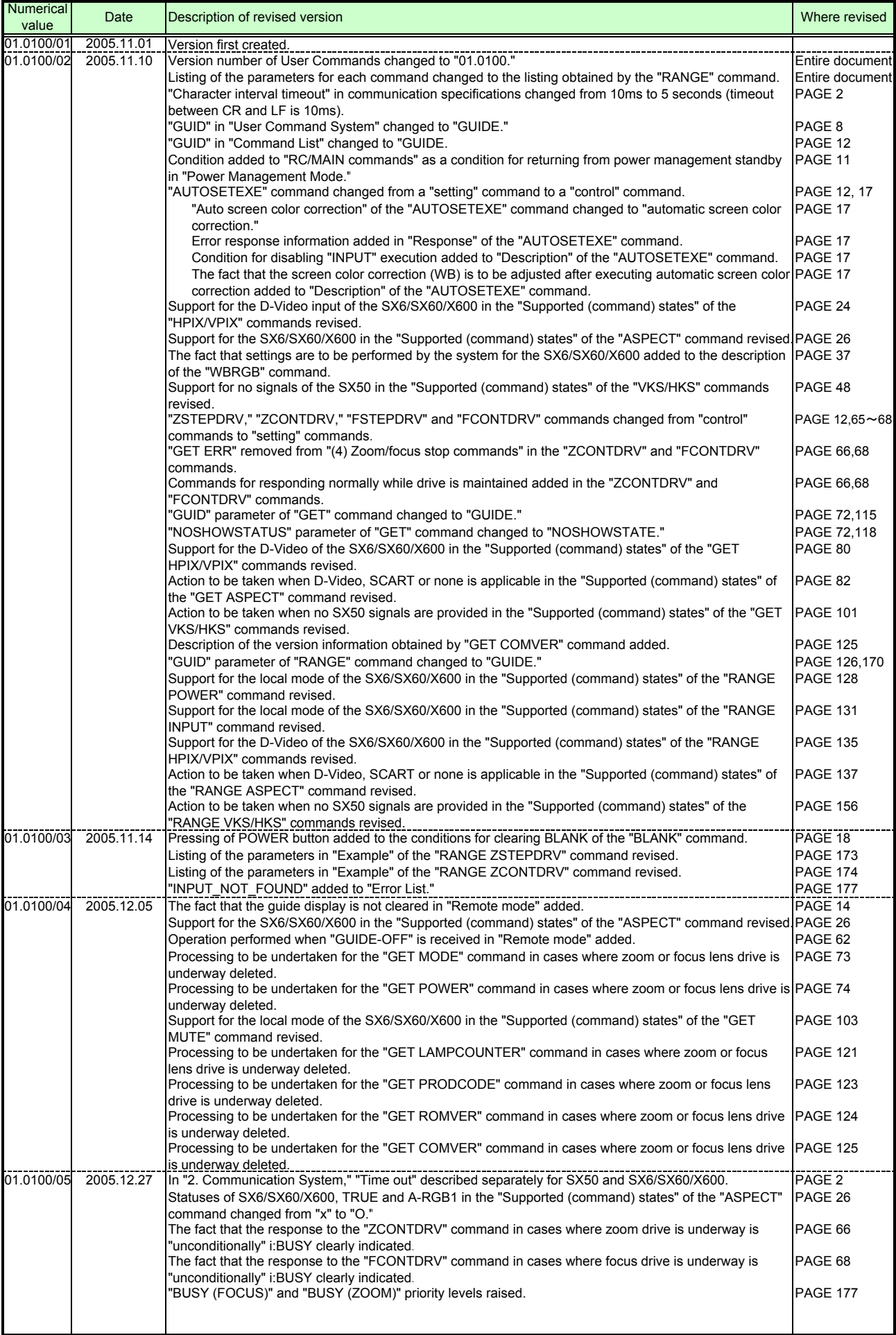

## **II. Contents**

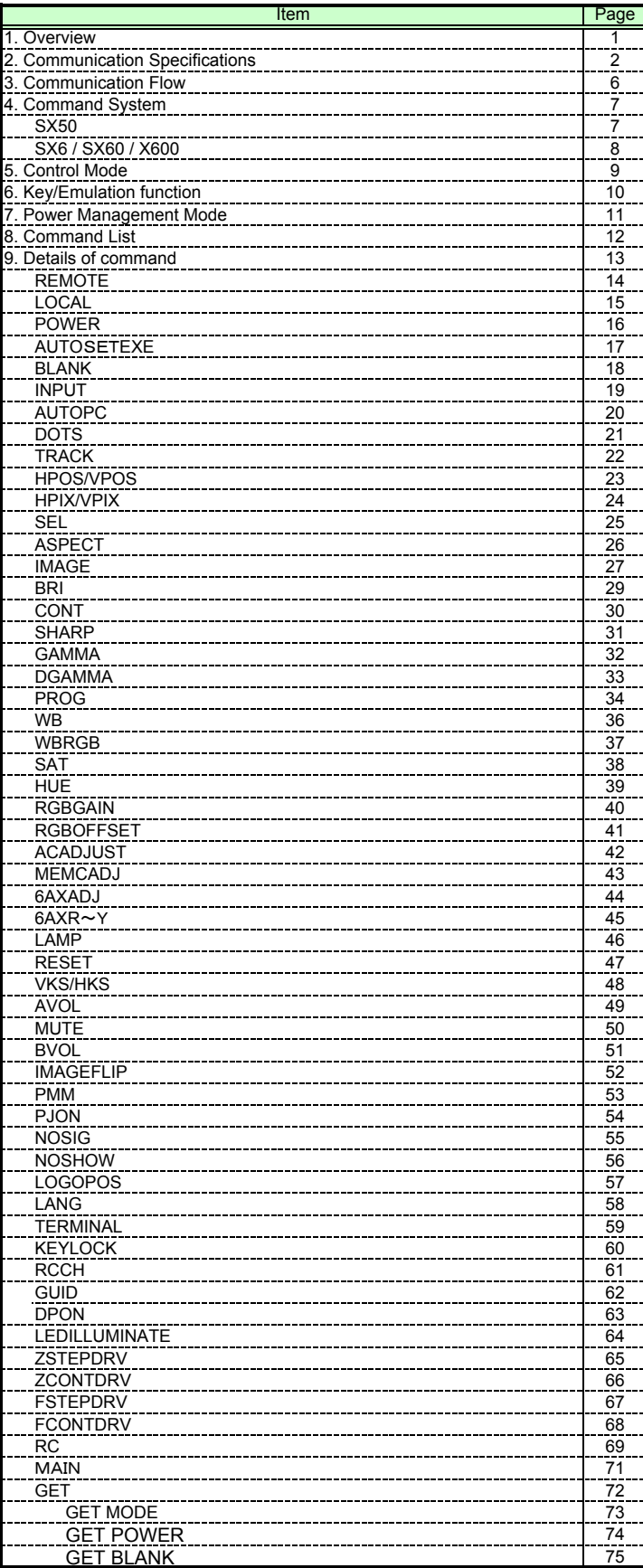

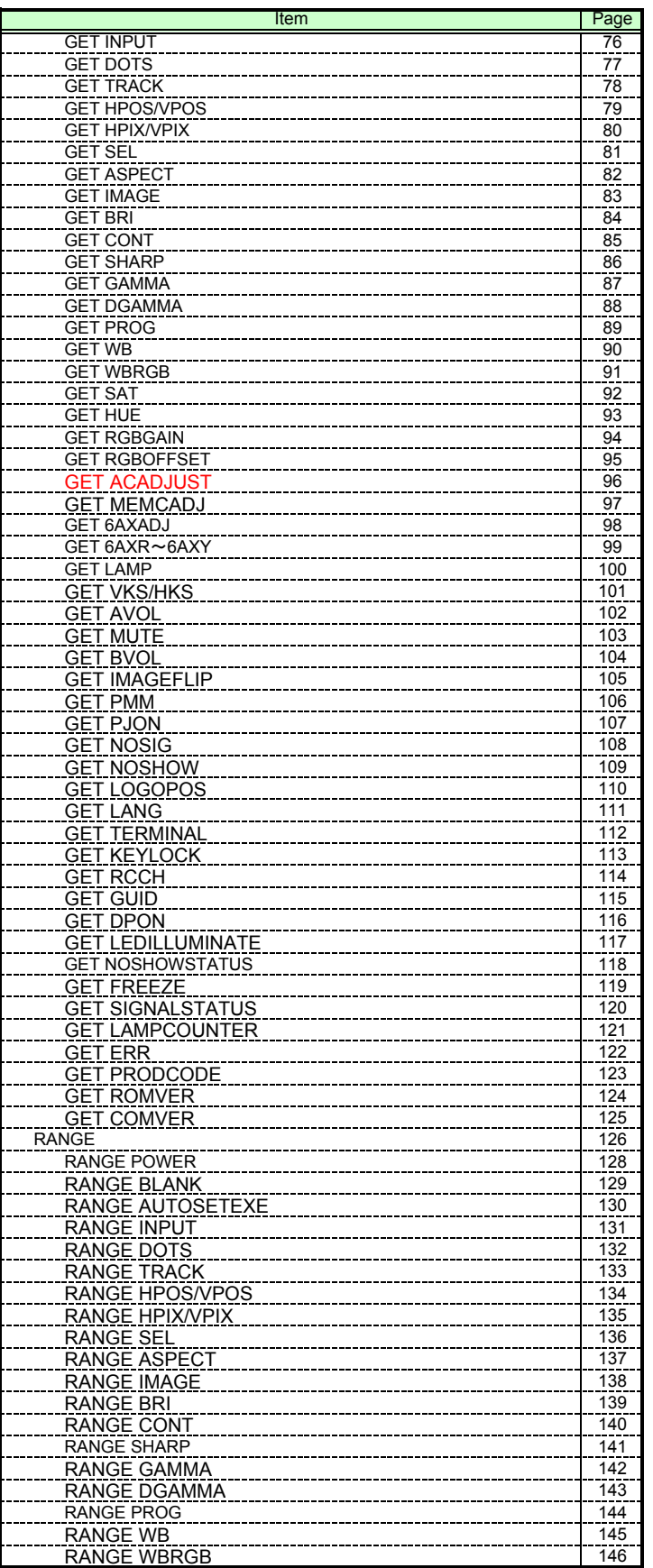

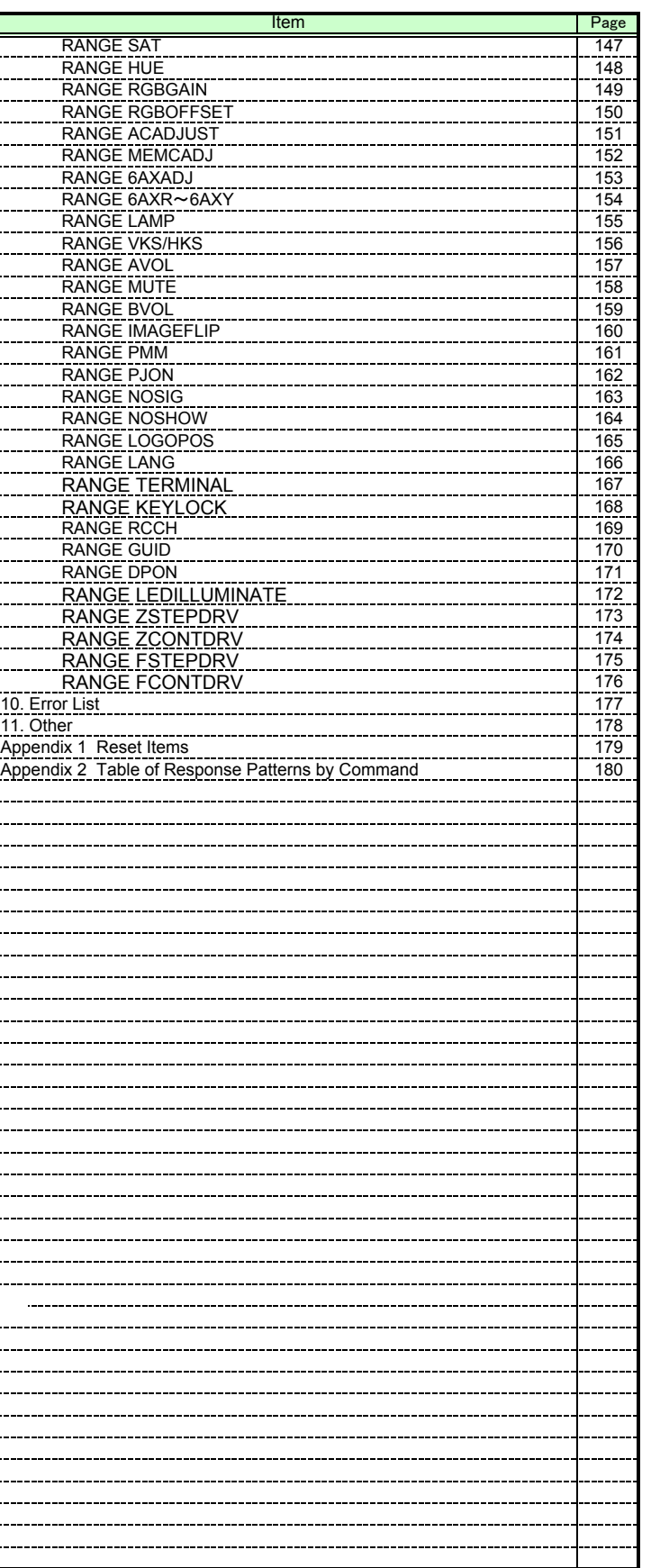

## **1. Overview**

- ・ These specifications describe the methods of controlling the projector from the PC over an RS-232C connection
- ・ Virtually all operations possible with the remote control can be controlled from the PC
- ・ The following symbols are used in these specifications.

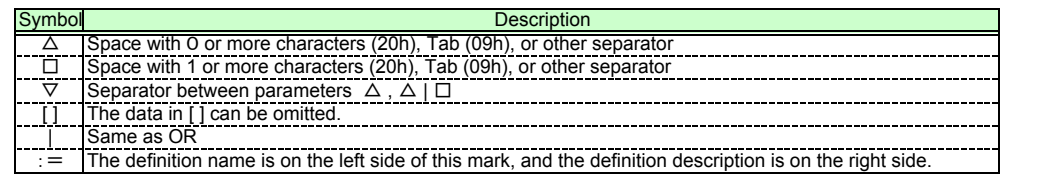

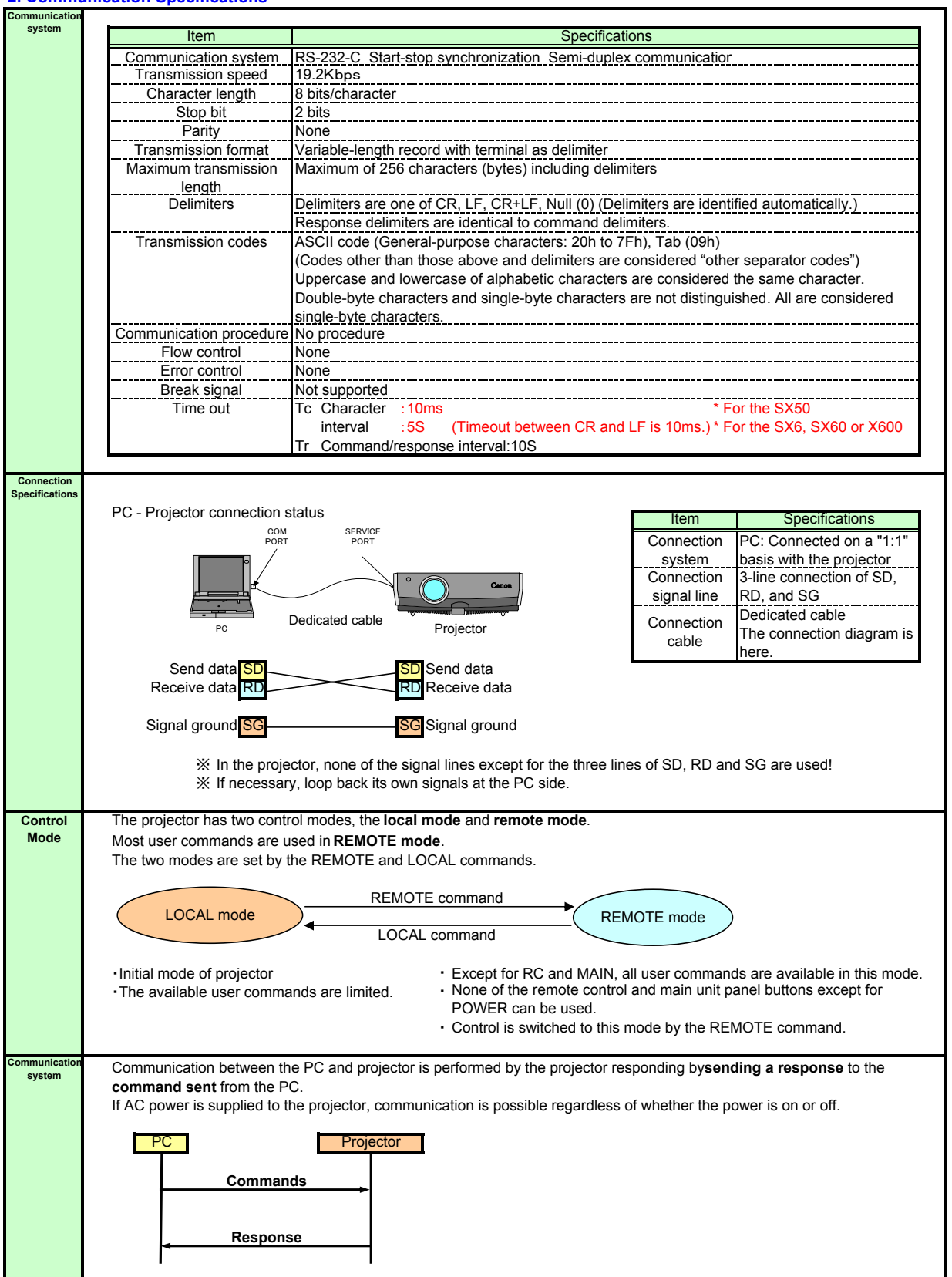

#### **2. Communication Specifications**

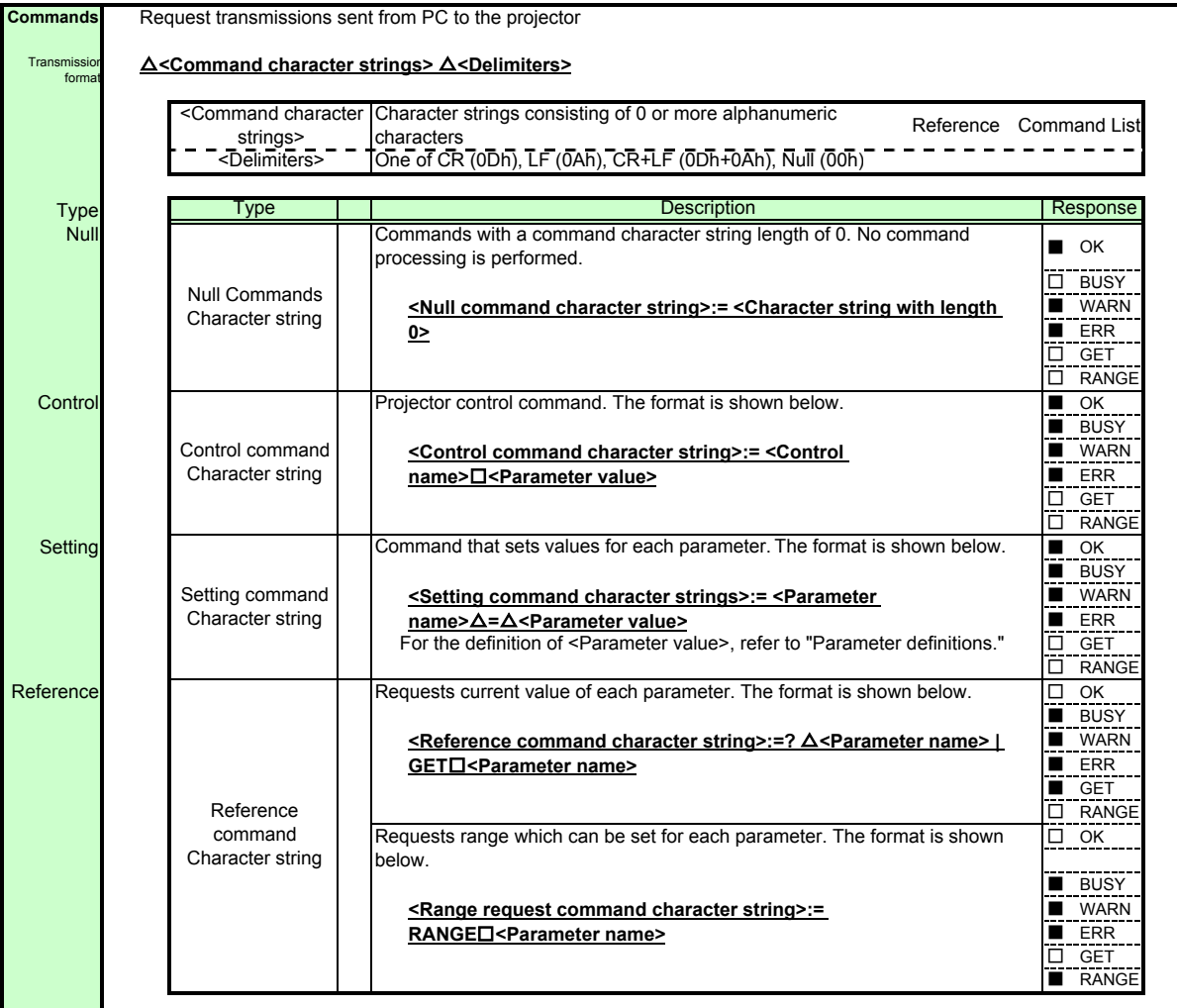

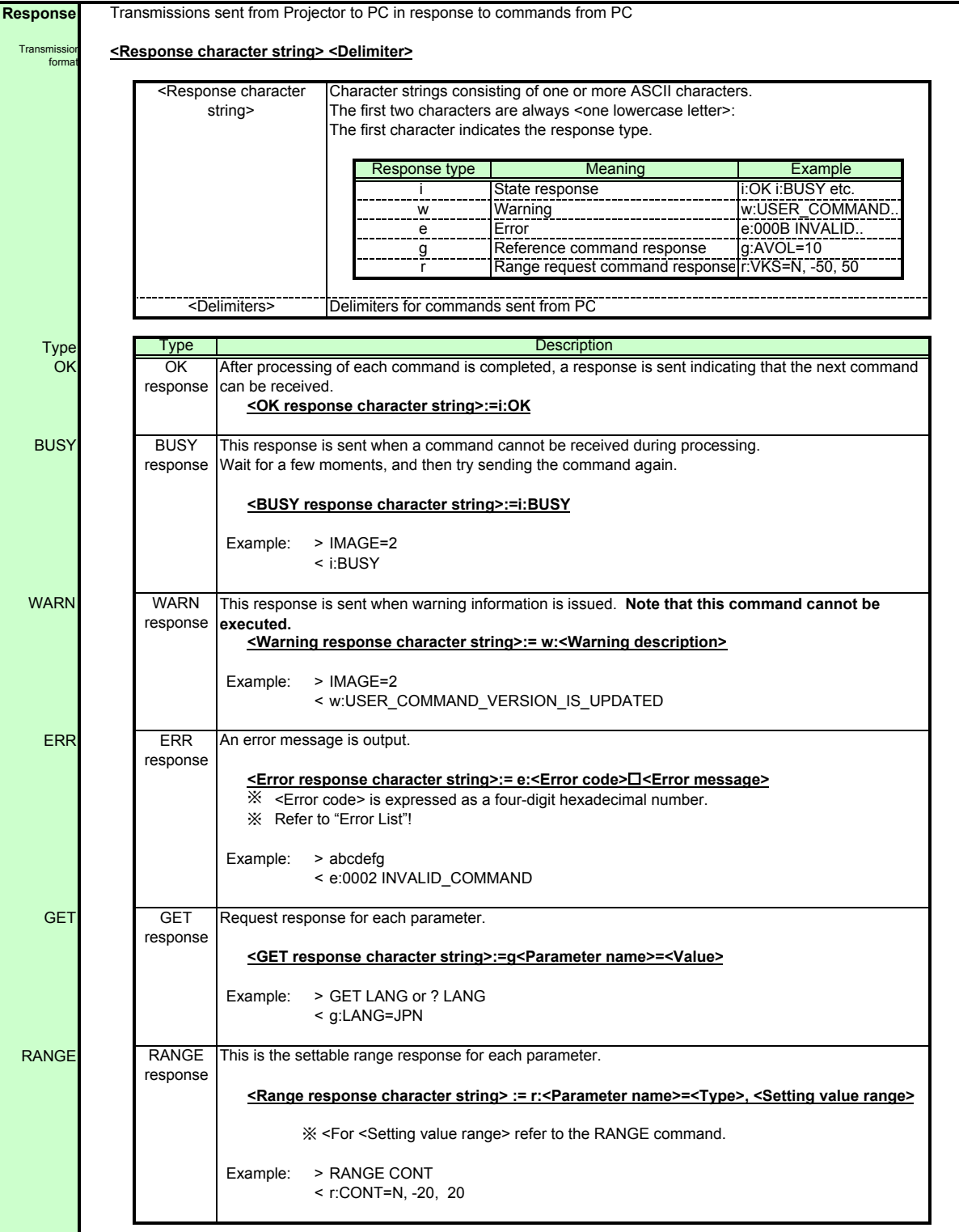

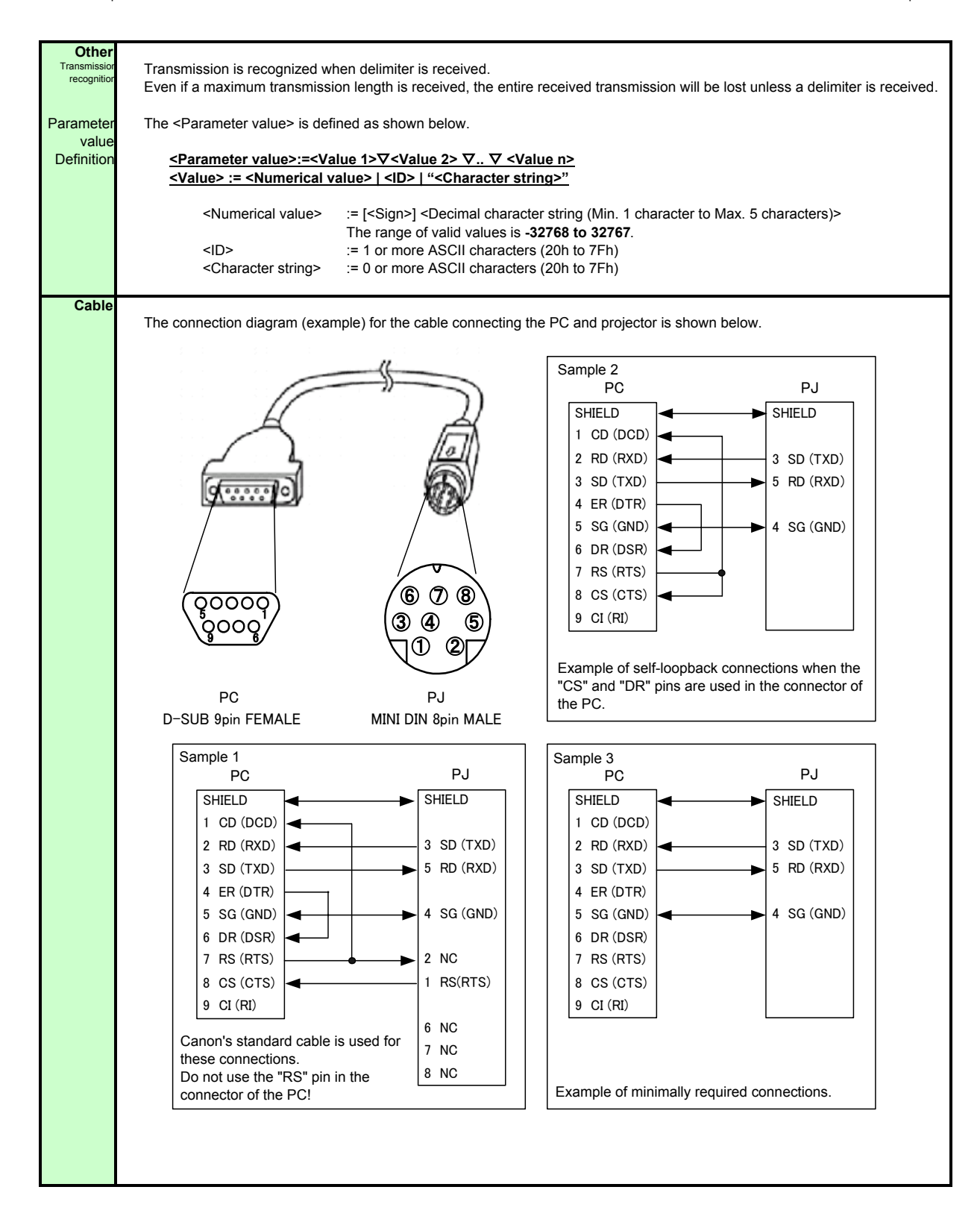

## **3. Communication Flow**

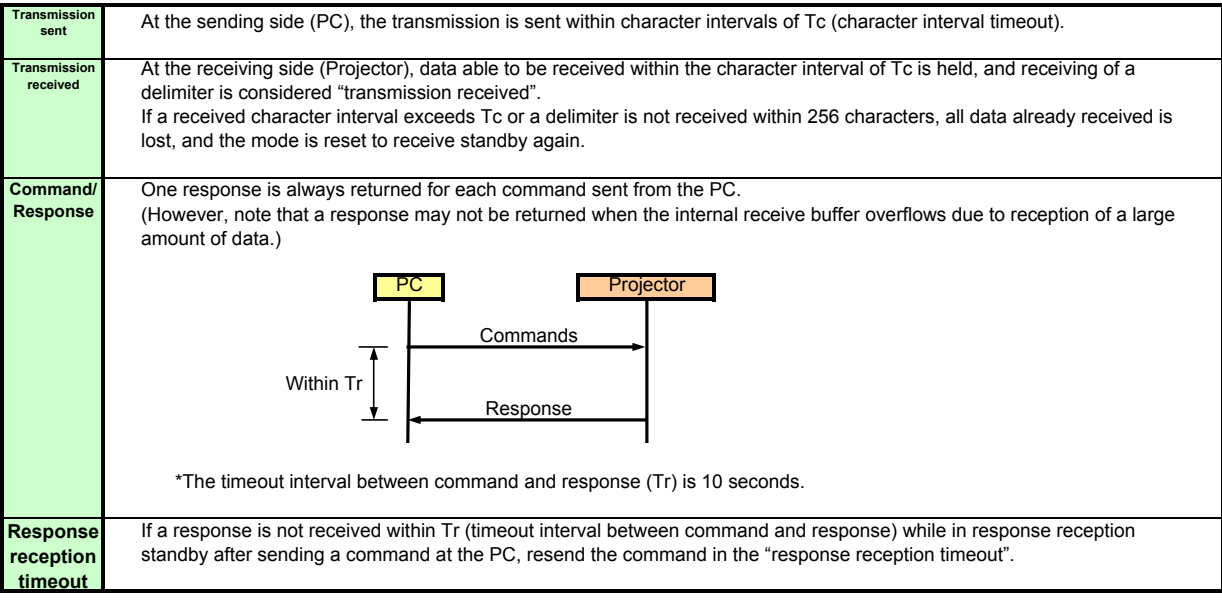

## **4. Command System**

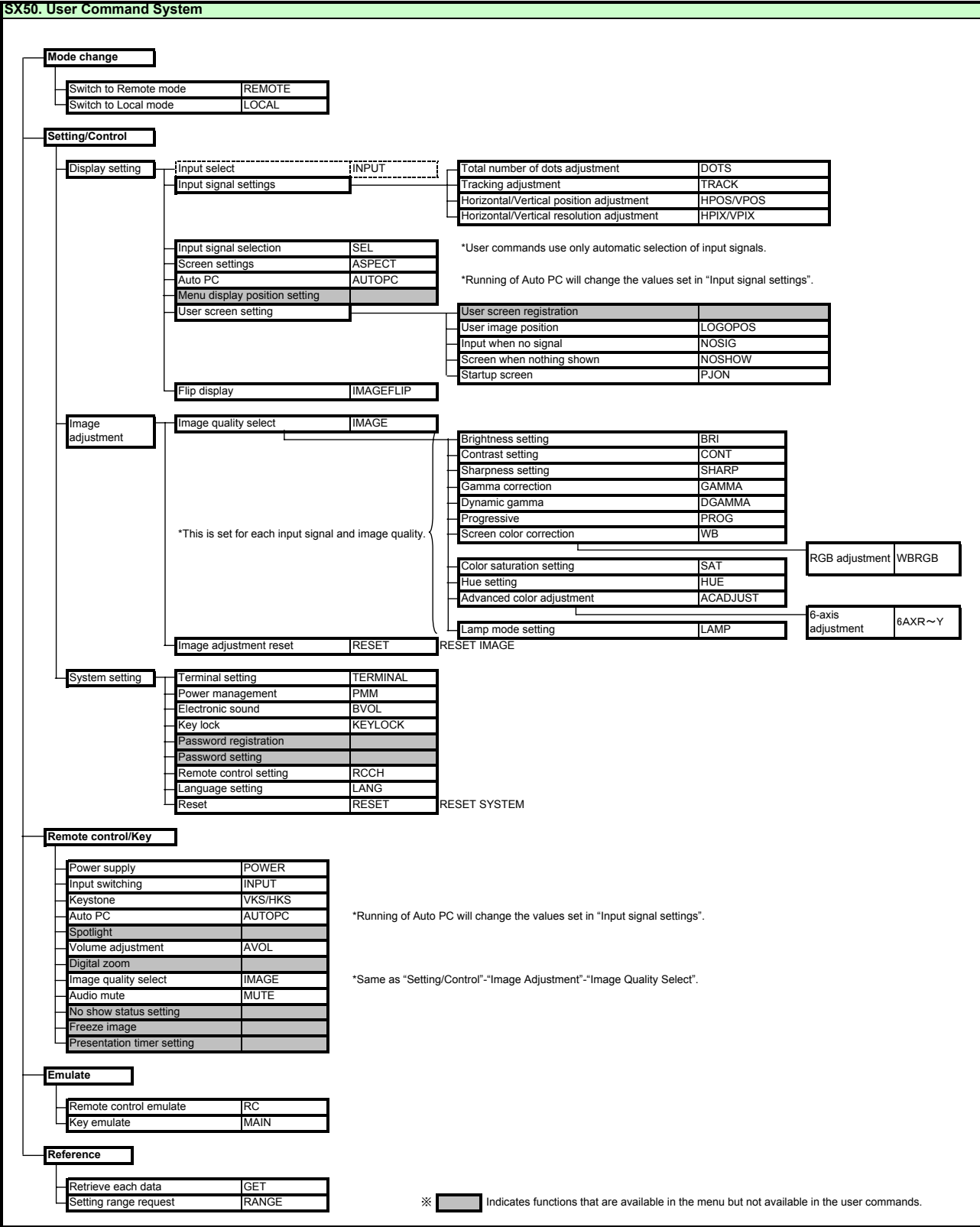

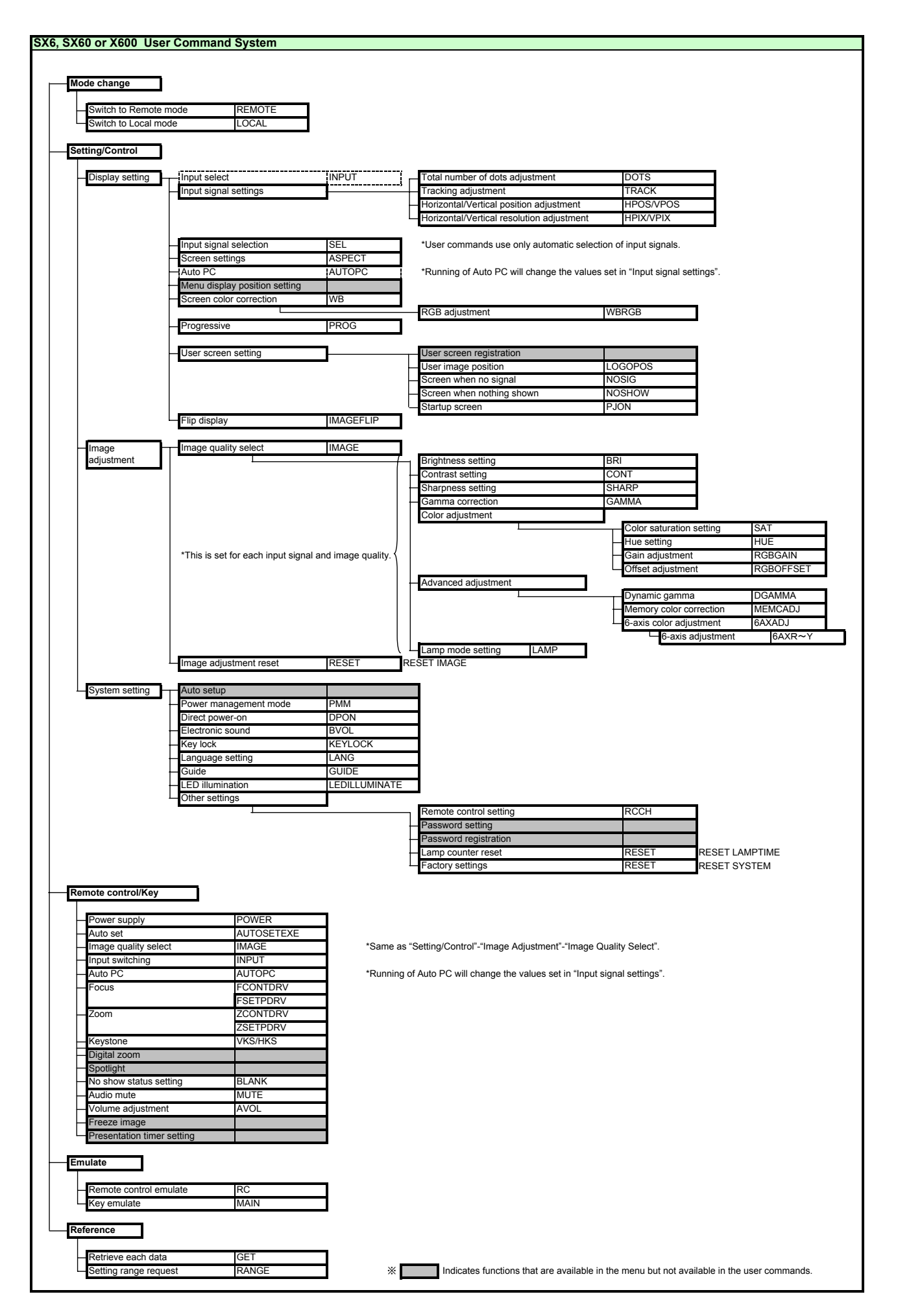

## **5. Control Mode**

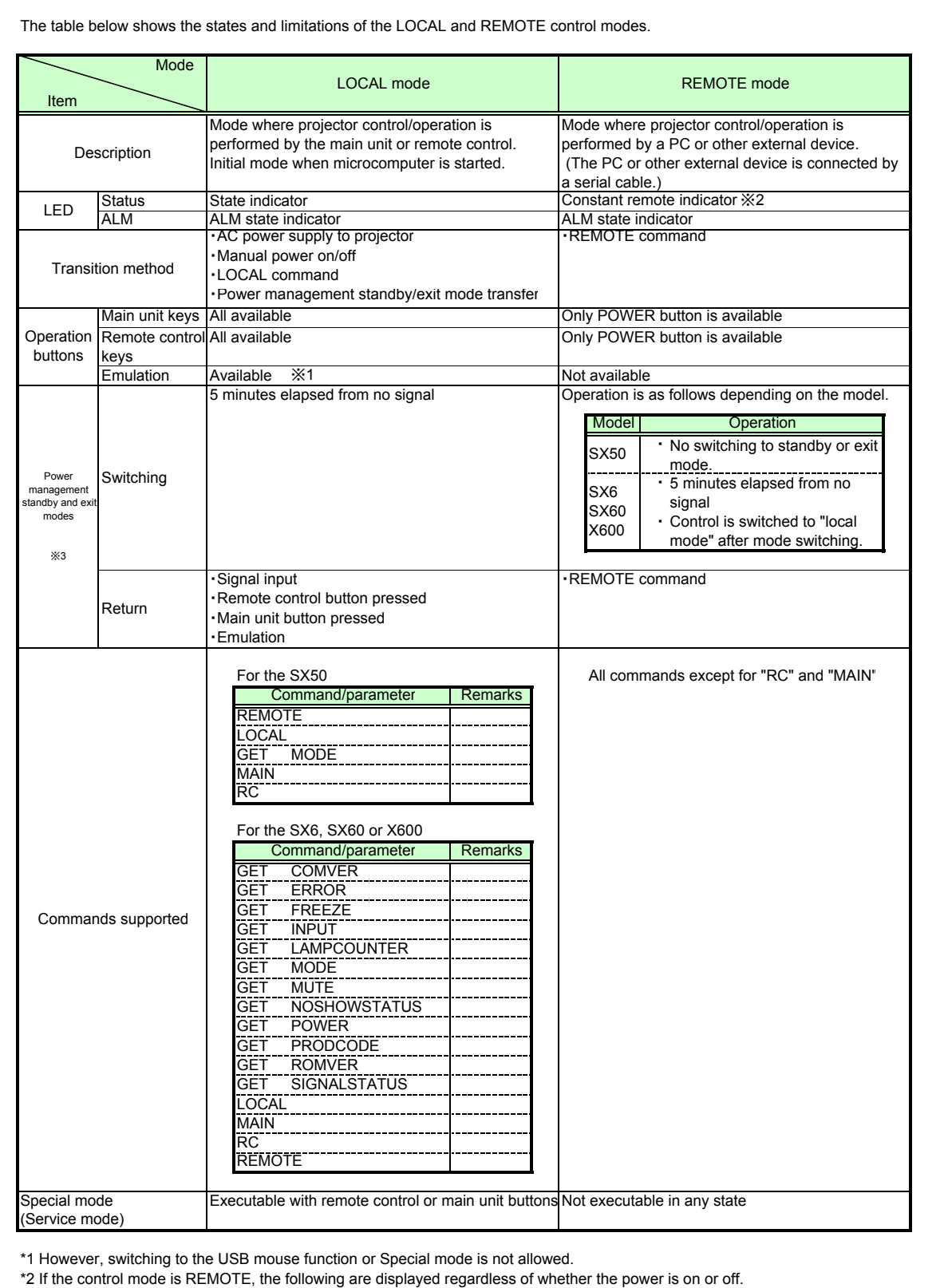

\*3 When the power management setting is "standby" or "exit"

LED indicator pattern during REMOTE mode

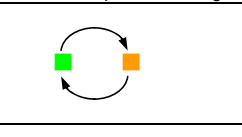

## **6. Key/Emulation function**

The table below shows how the main unit/remote control keys and emulation function operate in each control mode

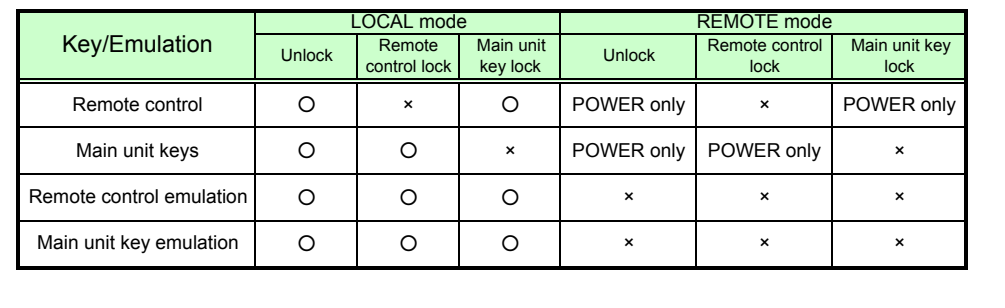

## **7. Power Management Mode**

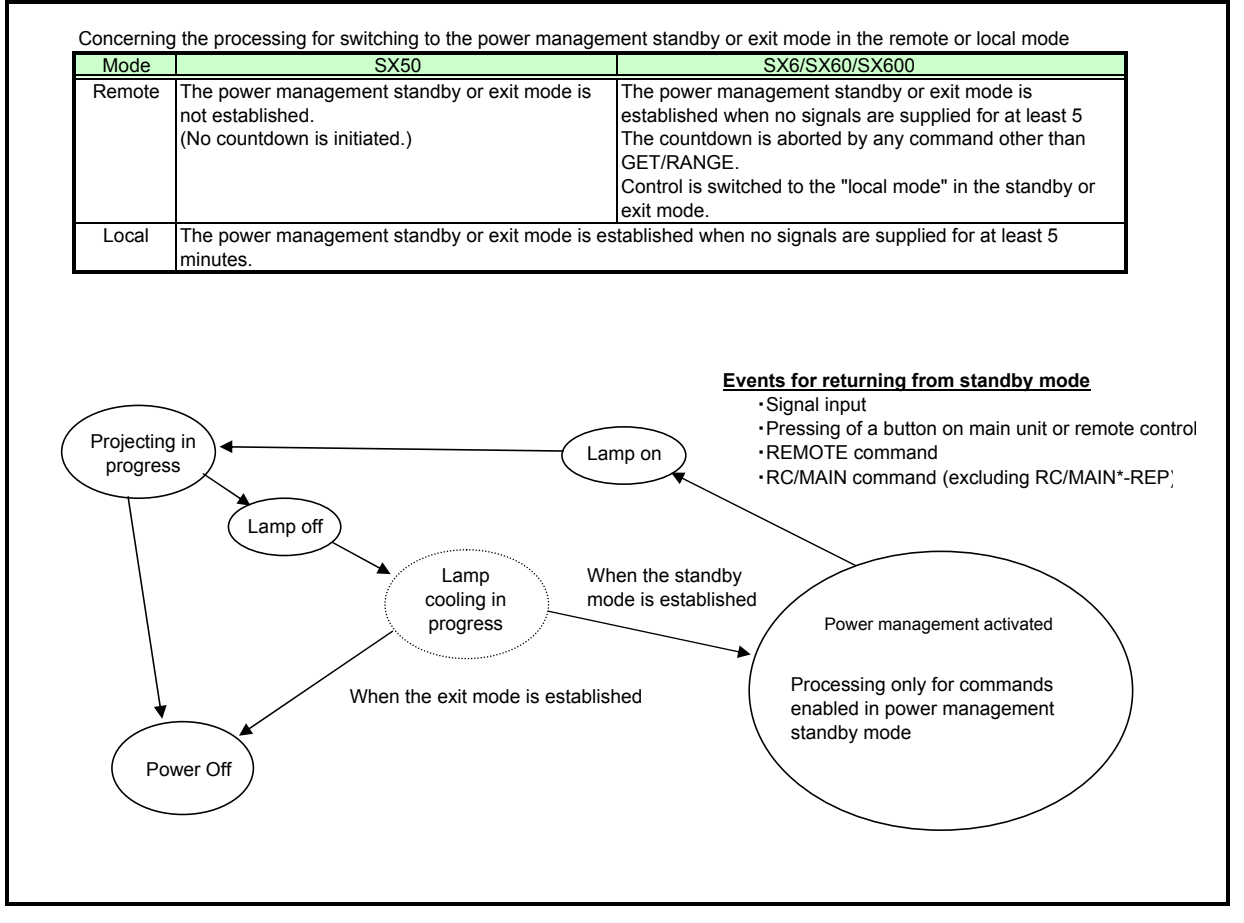

## **8. Command List**

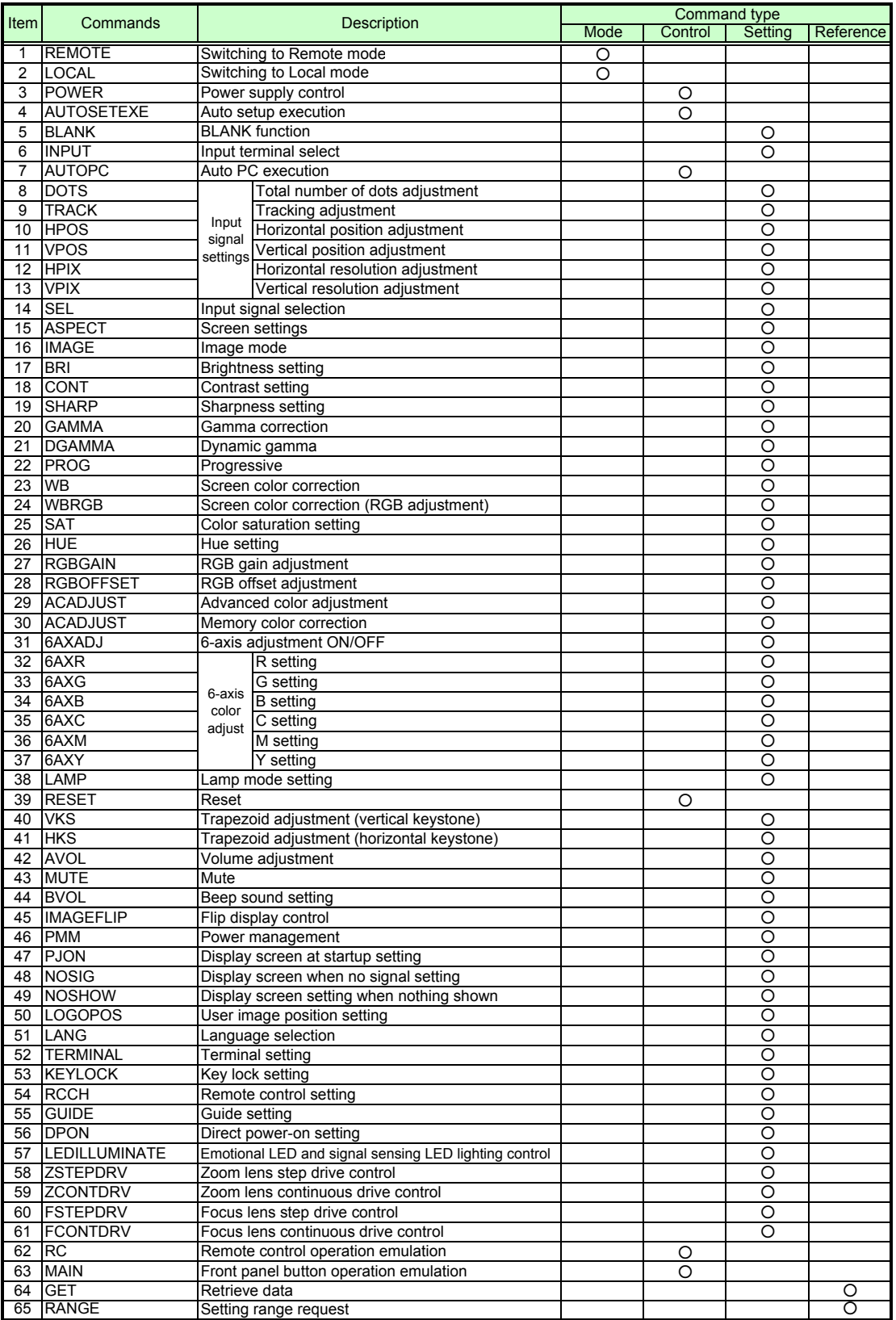

## **9. Details of command**

Descriptions of each command are provided starting from the next page. The command descriptions have the format shown below.

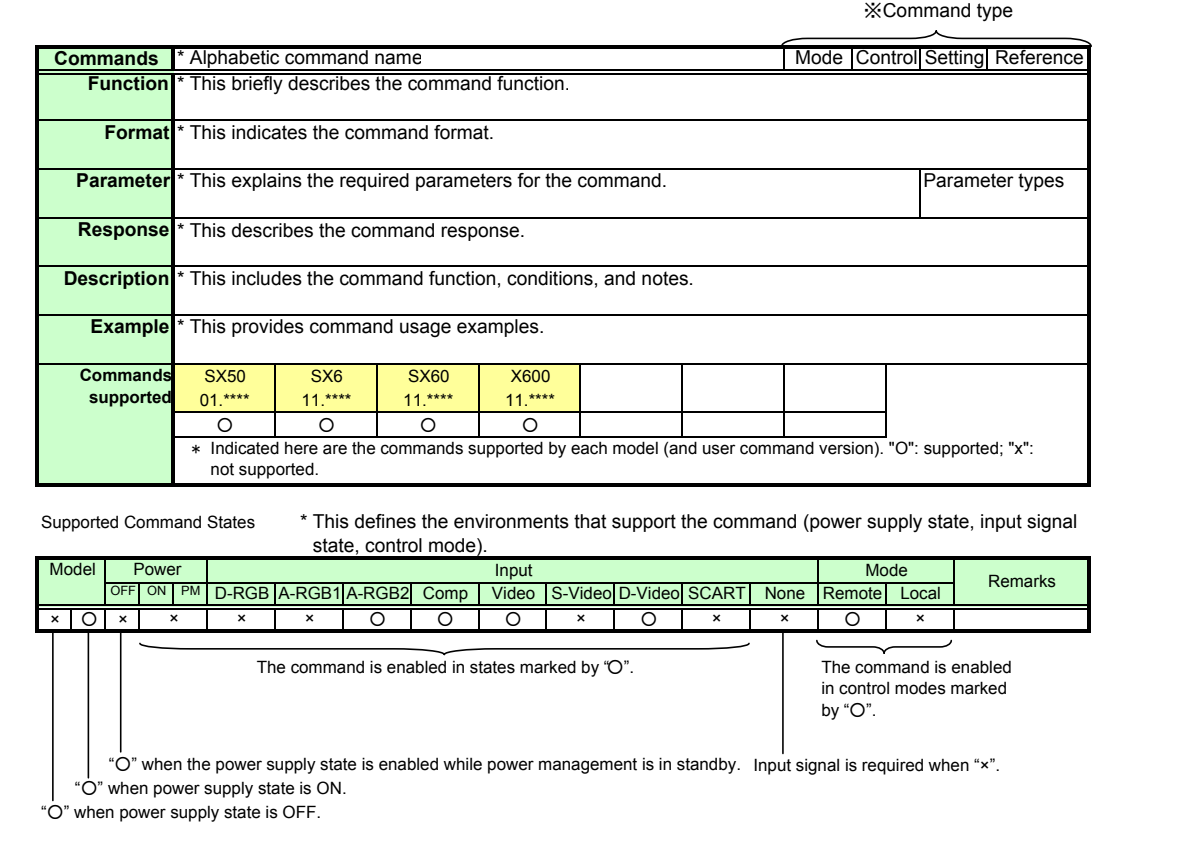

User Command Specifications (SET command)

PAGE 13

User Command Specifications (GET command)

PAGE 13

User Command Specifications (RANGE command)

PAGE 13

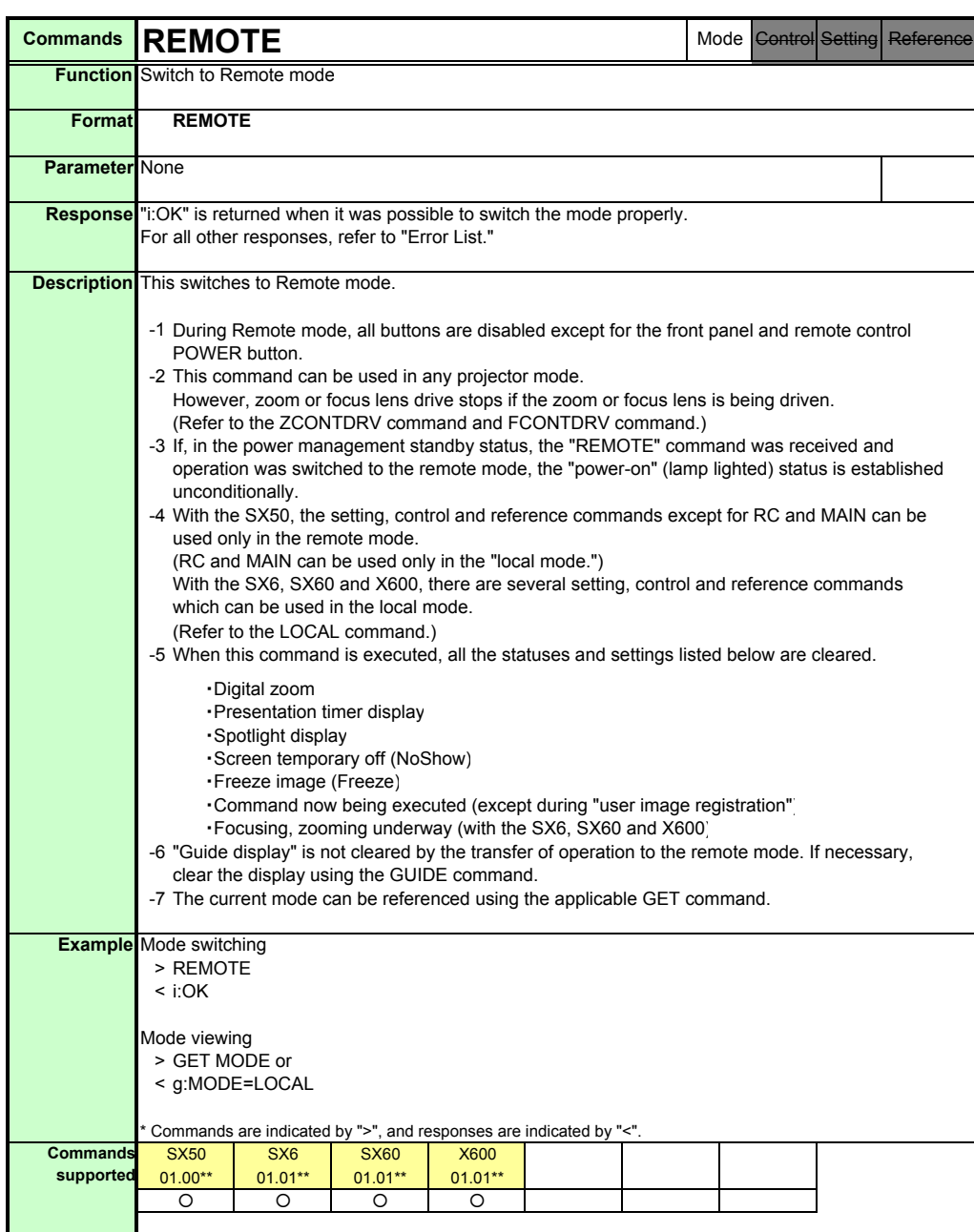

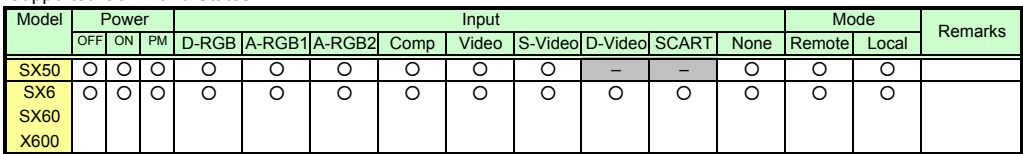

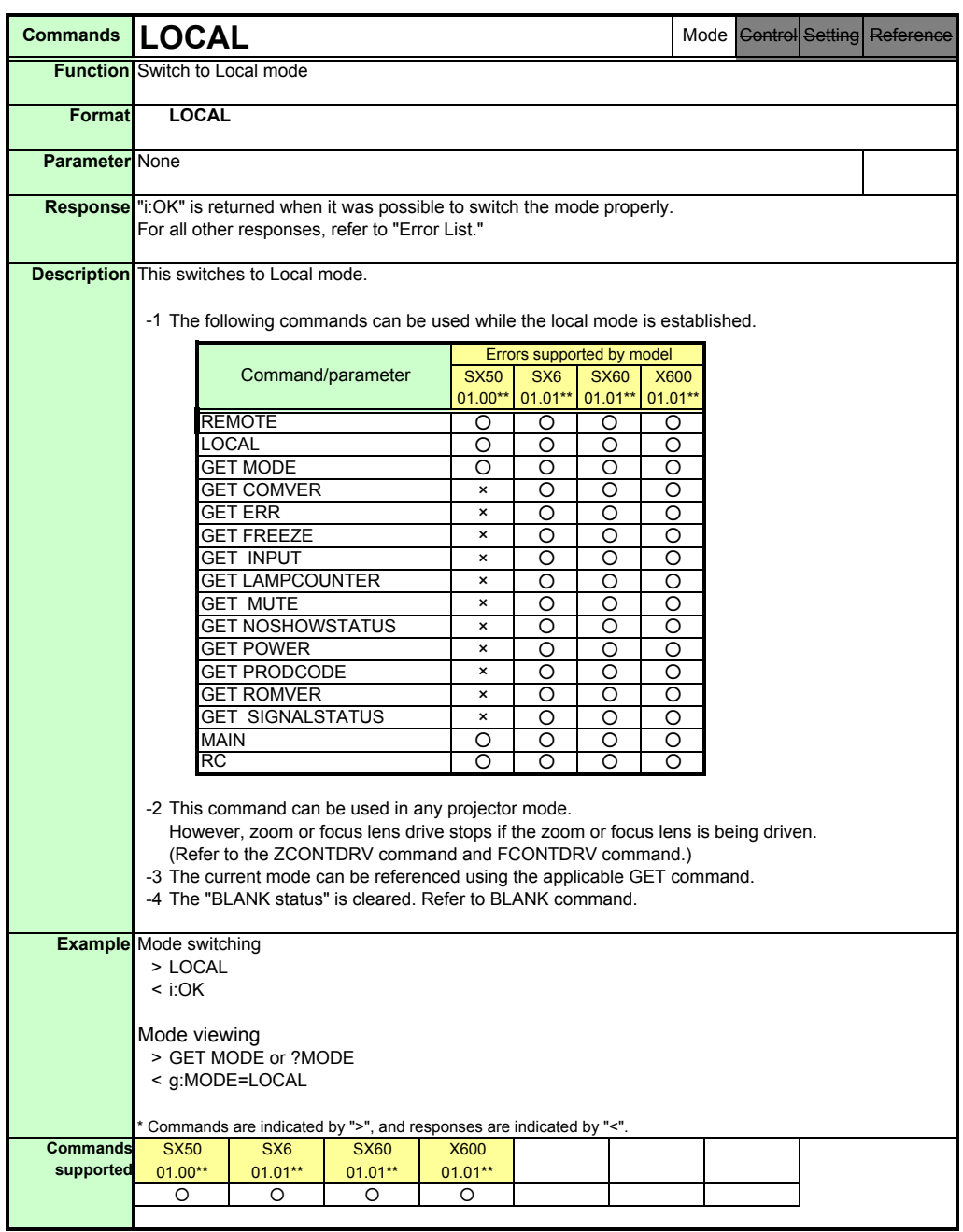

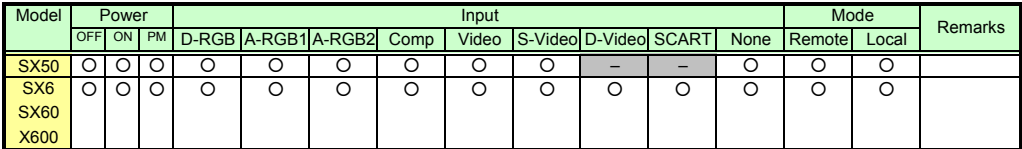

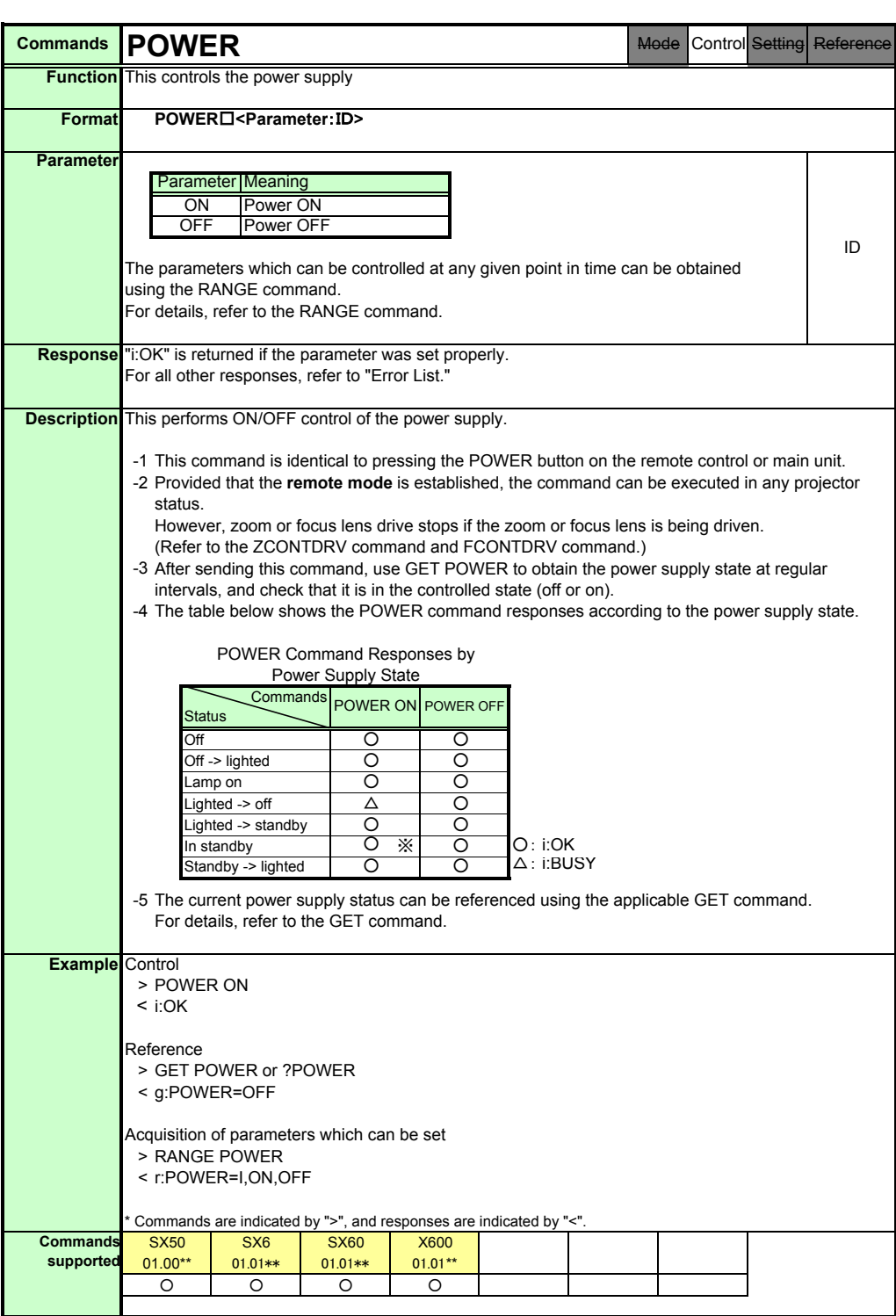

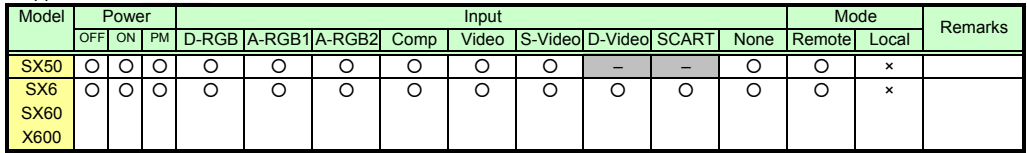

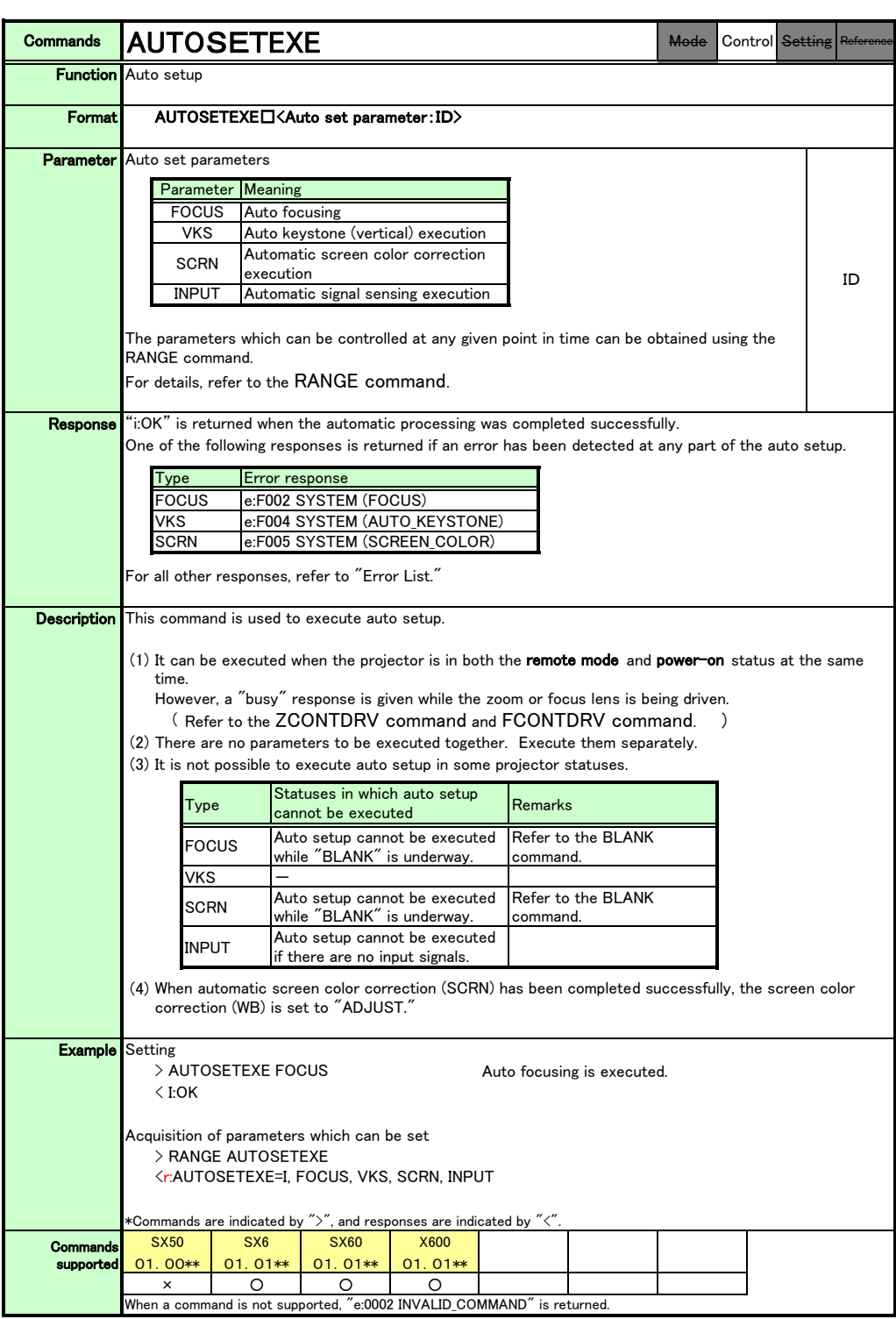

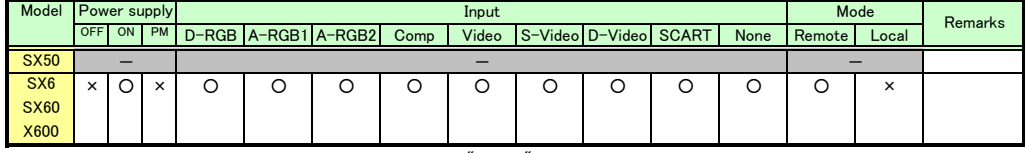

\*When the power supply state is in the process of switching, an "i:BUSY" reply may be sent.

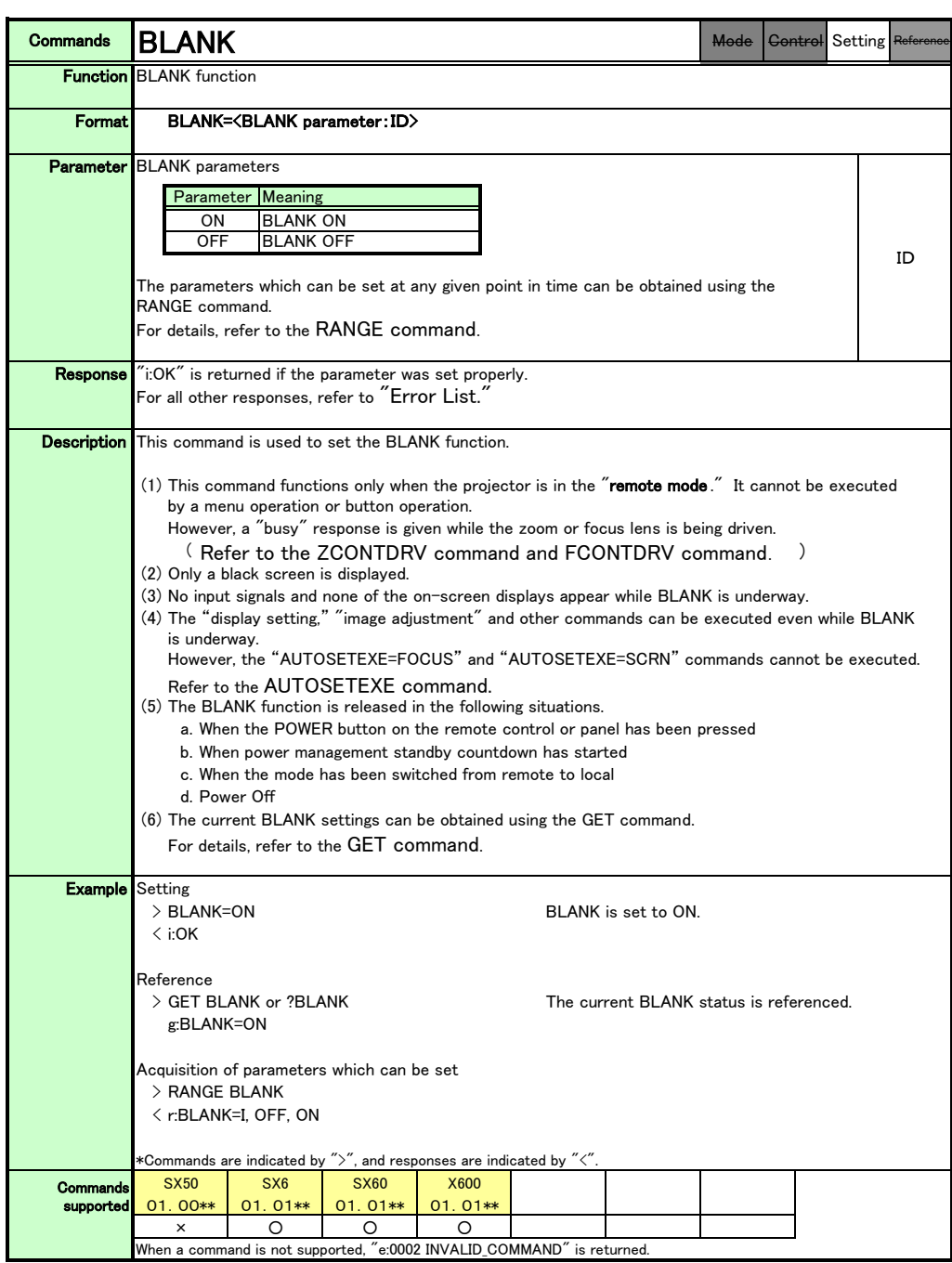

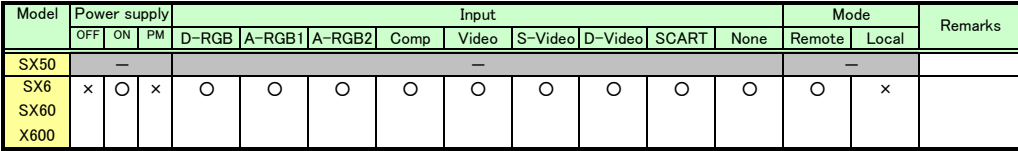

\*When the power supply state is in the process of switching, an "i:BUSY" reply may be sent.

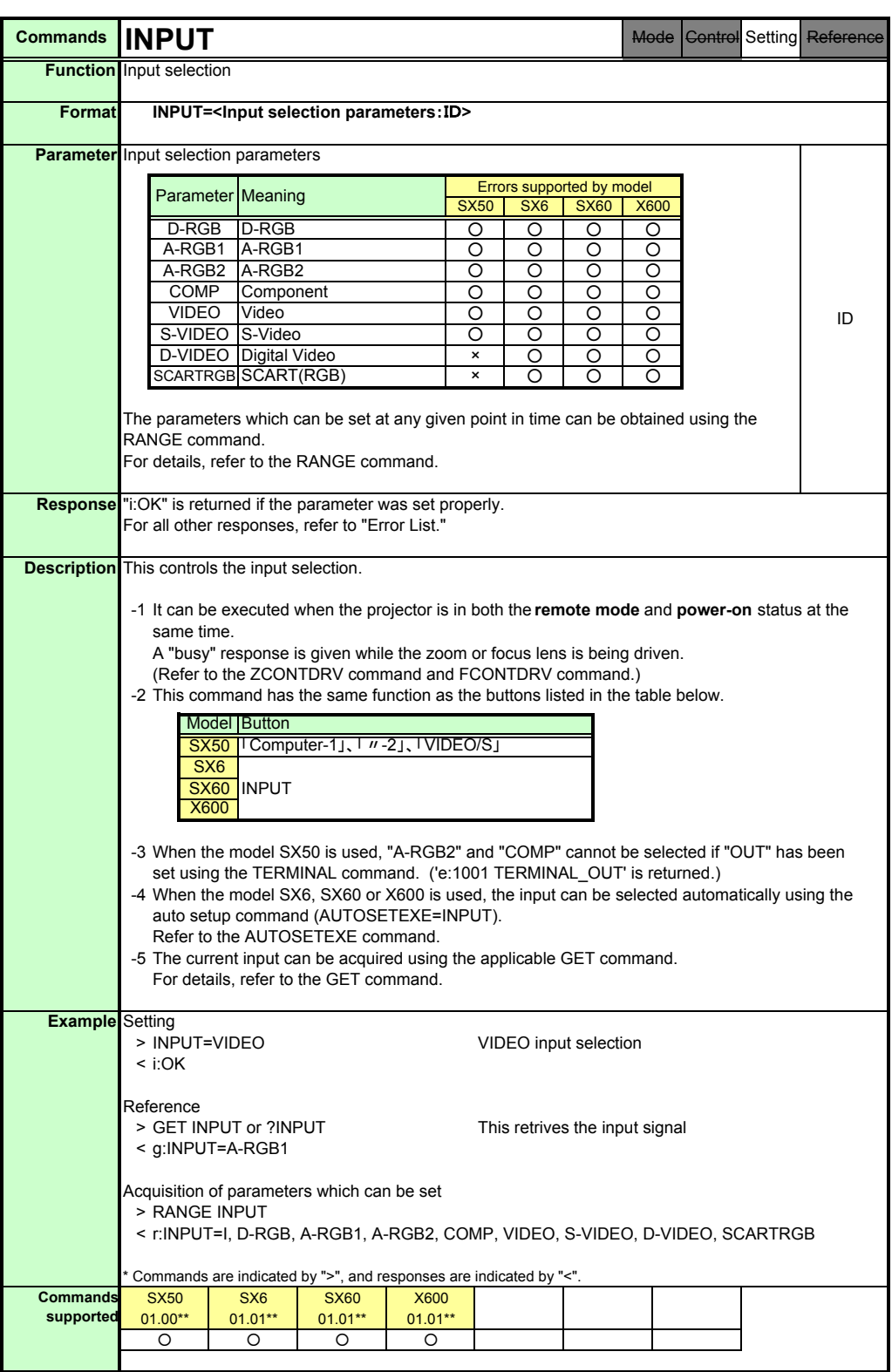

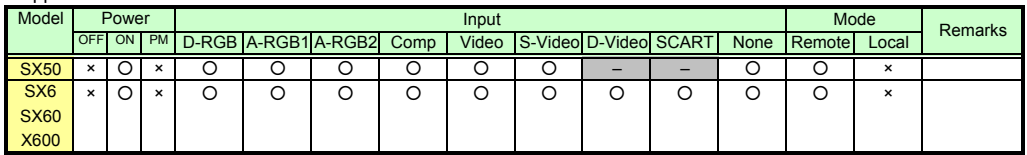

\* If a command cannot be supported, 'INVALID\_MODE' or 'NOT\_POWER\_SUPPLIED' is returned as an error response.

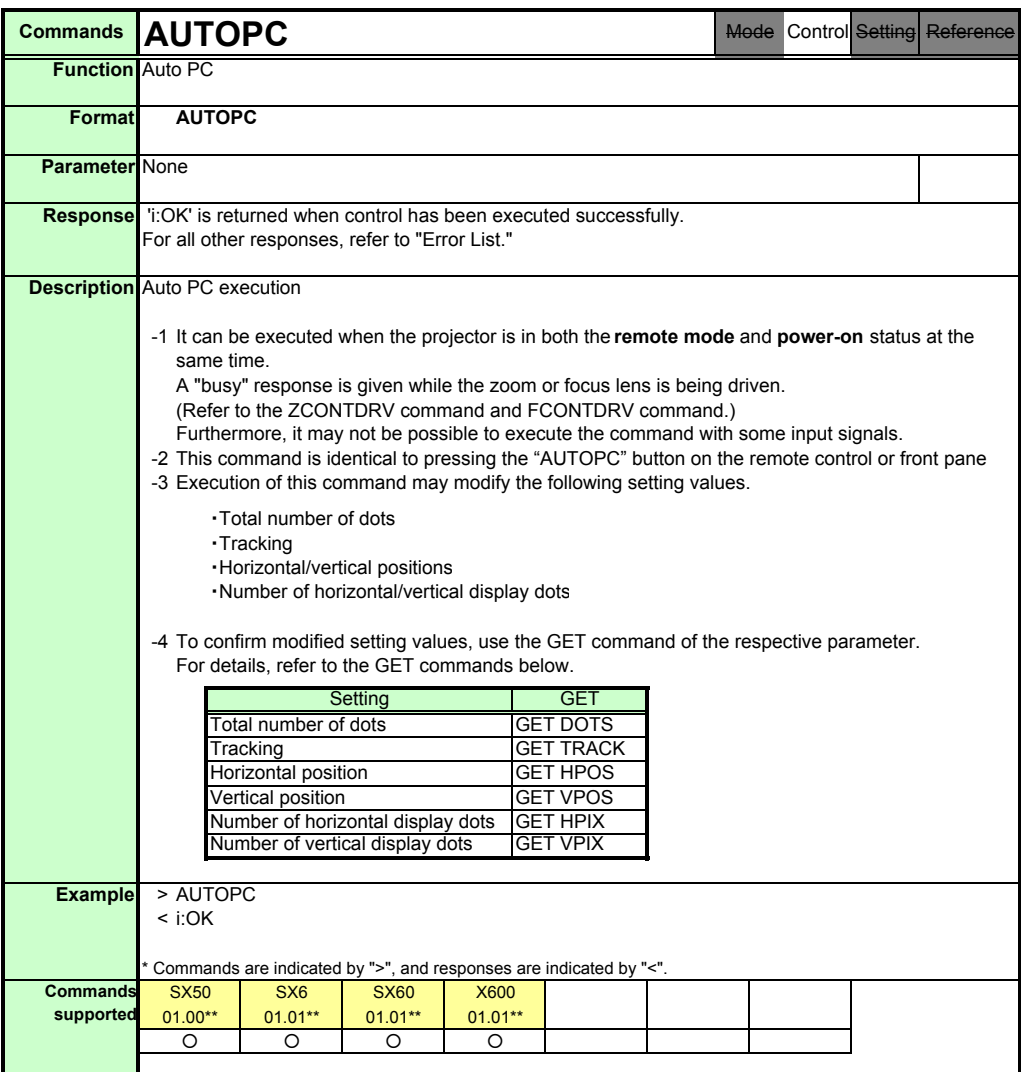

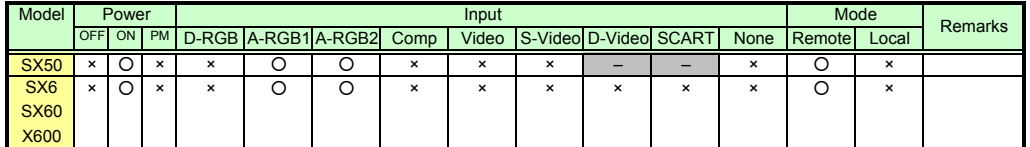

\* If the command cannot be supported, 'INVALID\_MODE,' 'NOT\_POWER\_SUPPLIED' or 'INVALID\_SOURCE' is returned as an error response.

\* If the necessary signals are not input, 'INVALID\_SIGNAL (\*\*\*\*\*)' or 'NO\_SIGNAL' is returned.

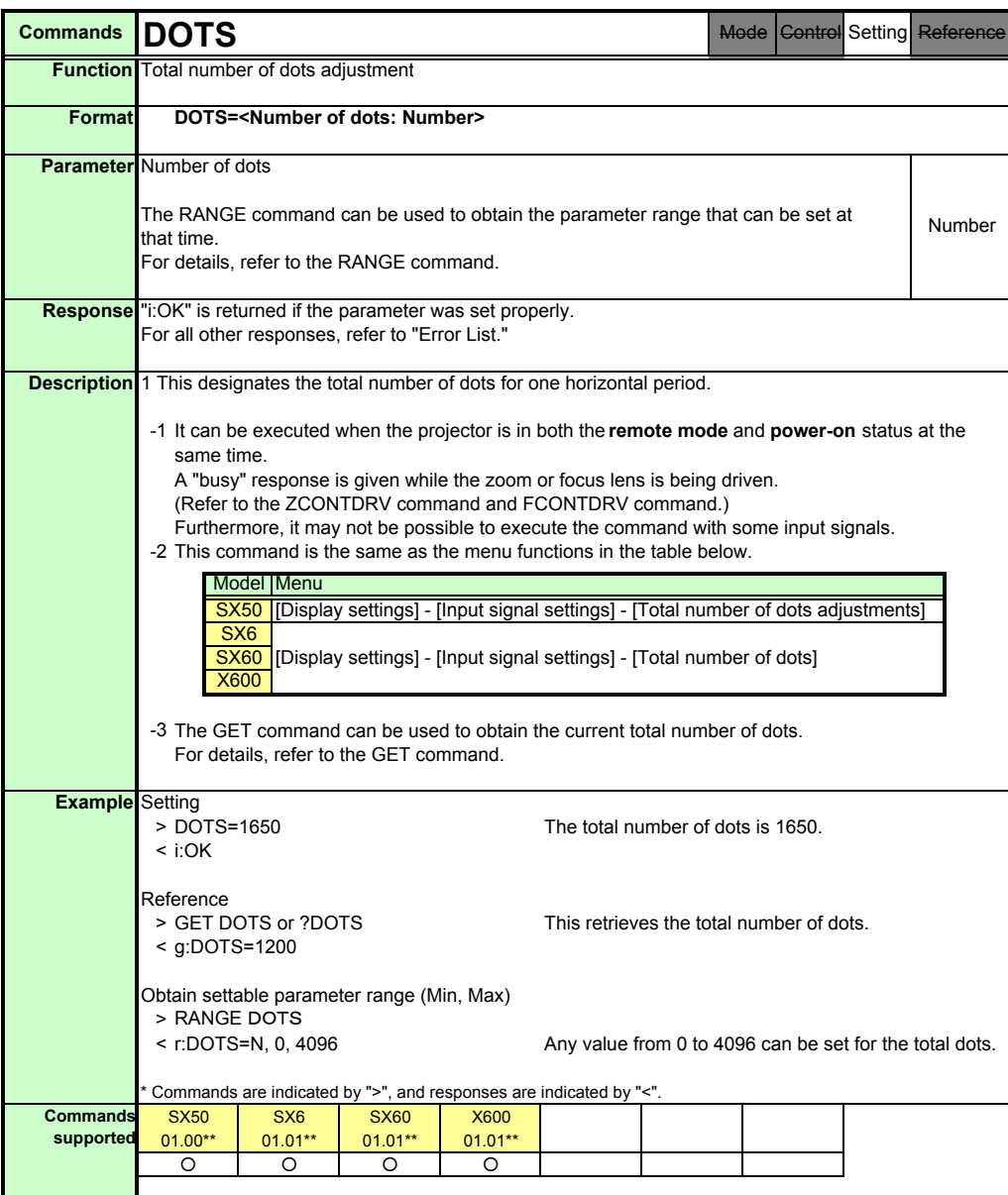

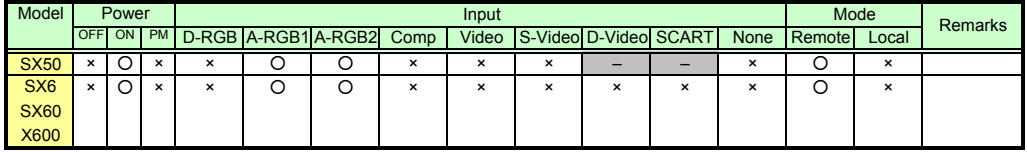

\* If the command cannot be supported, 'INVALID\_MODE,' 'NOT\_POWER\_SUPPLIED' or 'INVALID\_SOURCE' is returned as an error response.

\* If the necessary signals are not input, 'INVALID\_SIGNAL (\*\*\*\*\*)' or 'NO\_SIGNAL' is returned.

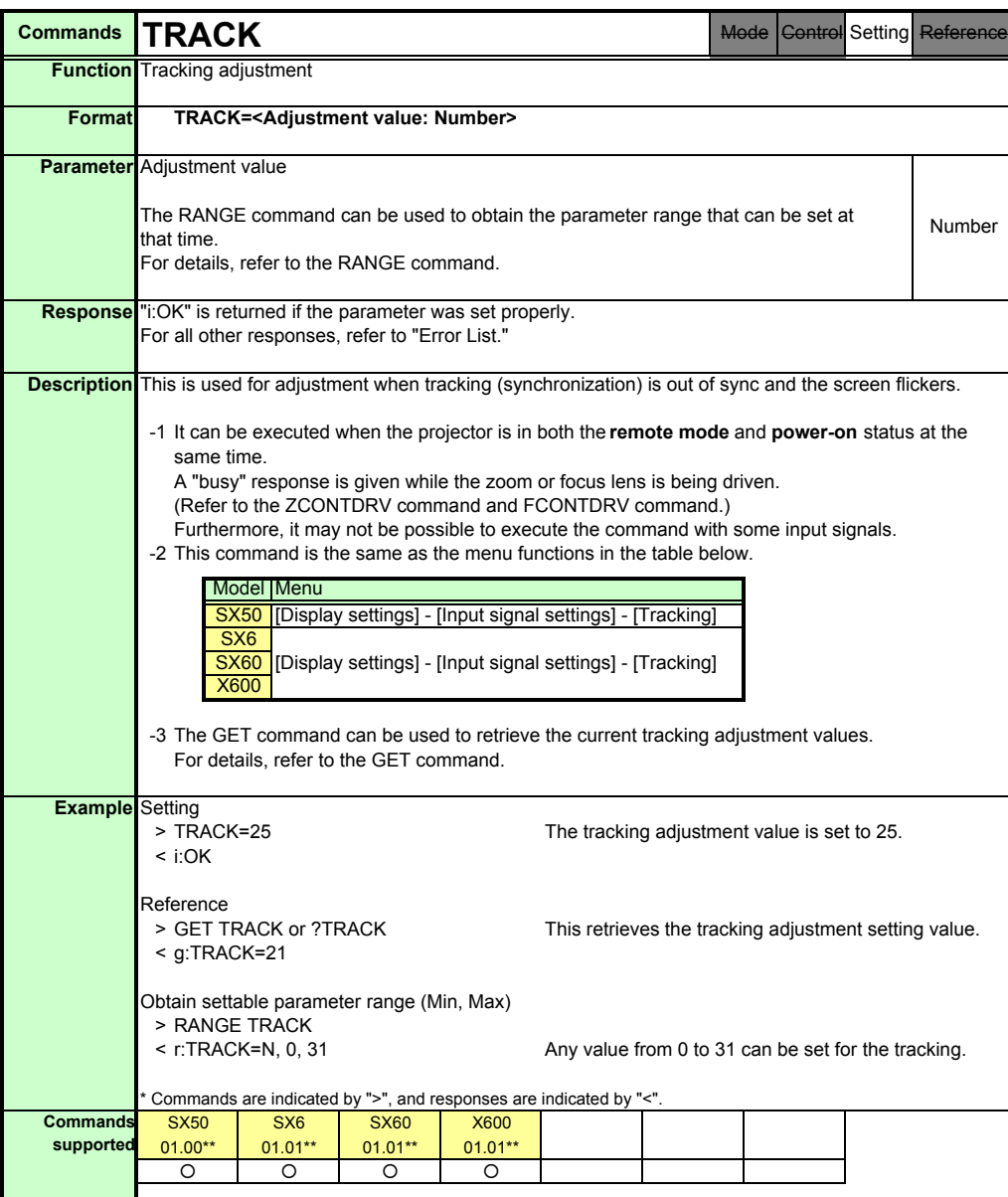

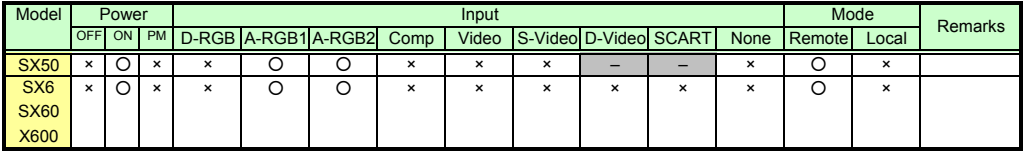

\* If the command cannot be supported, 'INVALID\_MODE,' 'NOT\_POWER\_SUPPLIED' or 'INVALID\_SOURCE' is returned as an error response.

\* If the necessary signals are not input, 'INVALID\_SIGNAL (\*\*\*\*\*)' or 'NO\_SIGNAL' is returned.

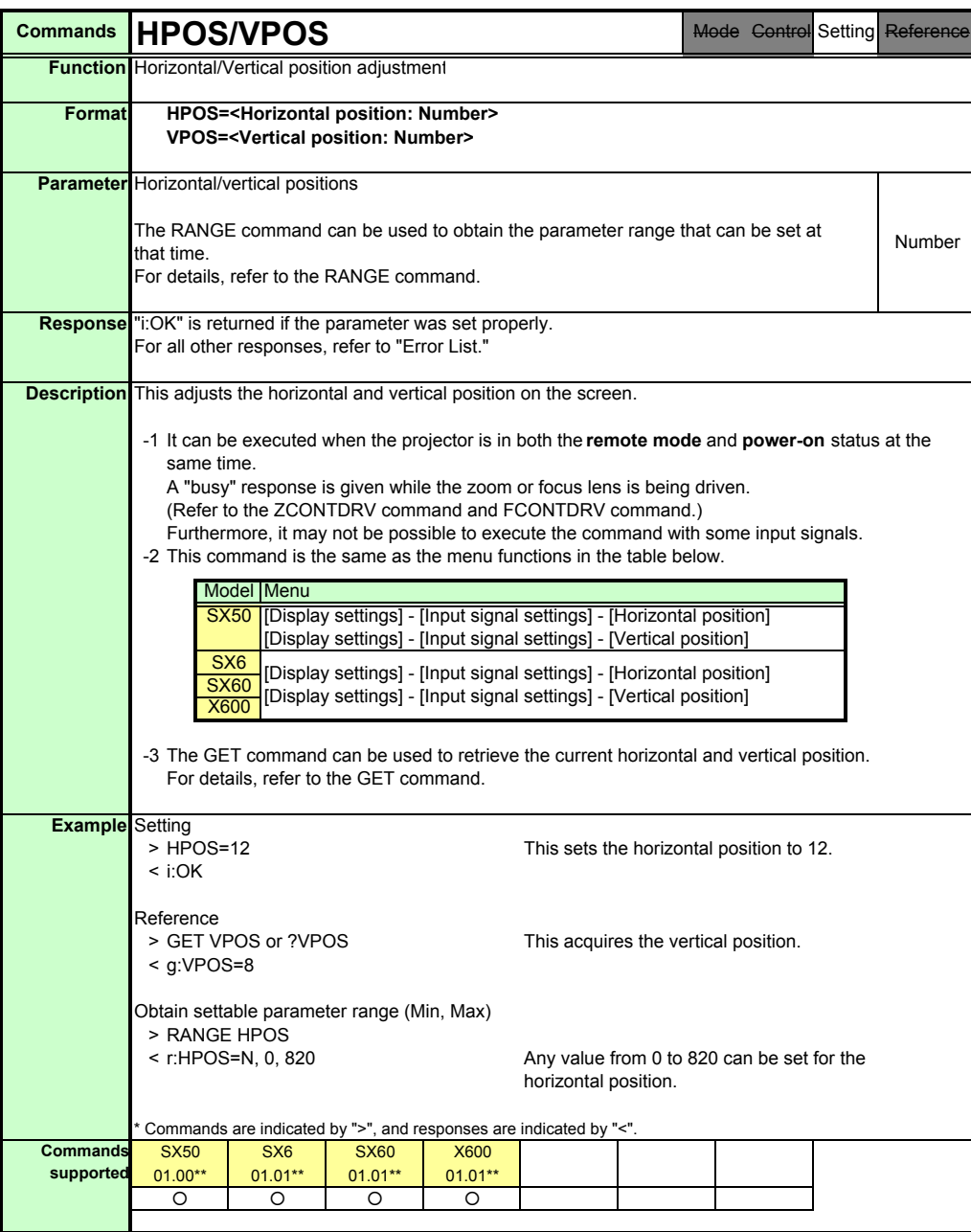

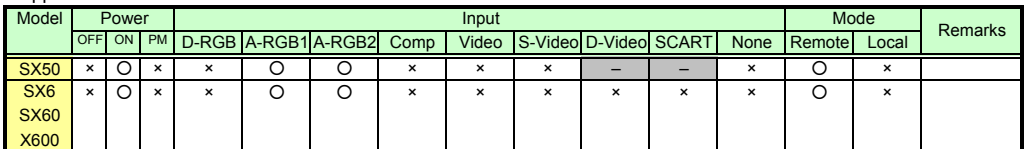

\* If the command cannot be supported, 'INVALID\_MODE,' 'NOT\_POWER\_SUPPLIED' or 'INVALID\_SOURCE' is returned as an error response.

\* If the necessary signals are not input, 'INVALID\_SIGNAL (\*\*\*\*\*)' or 'NO\_SIGNAL' is returned.

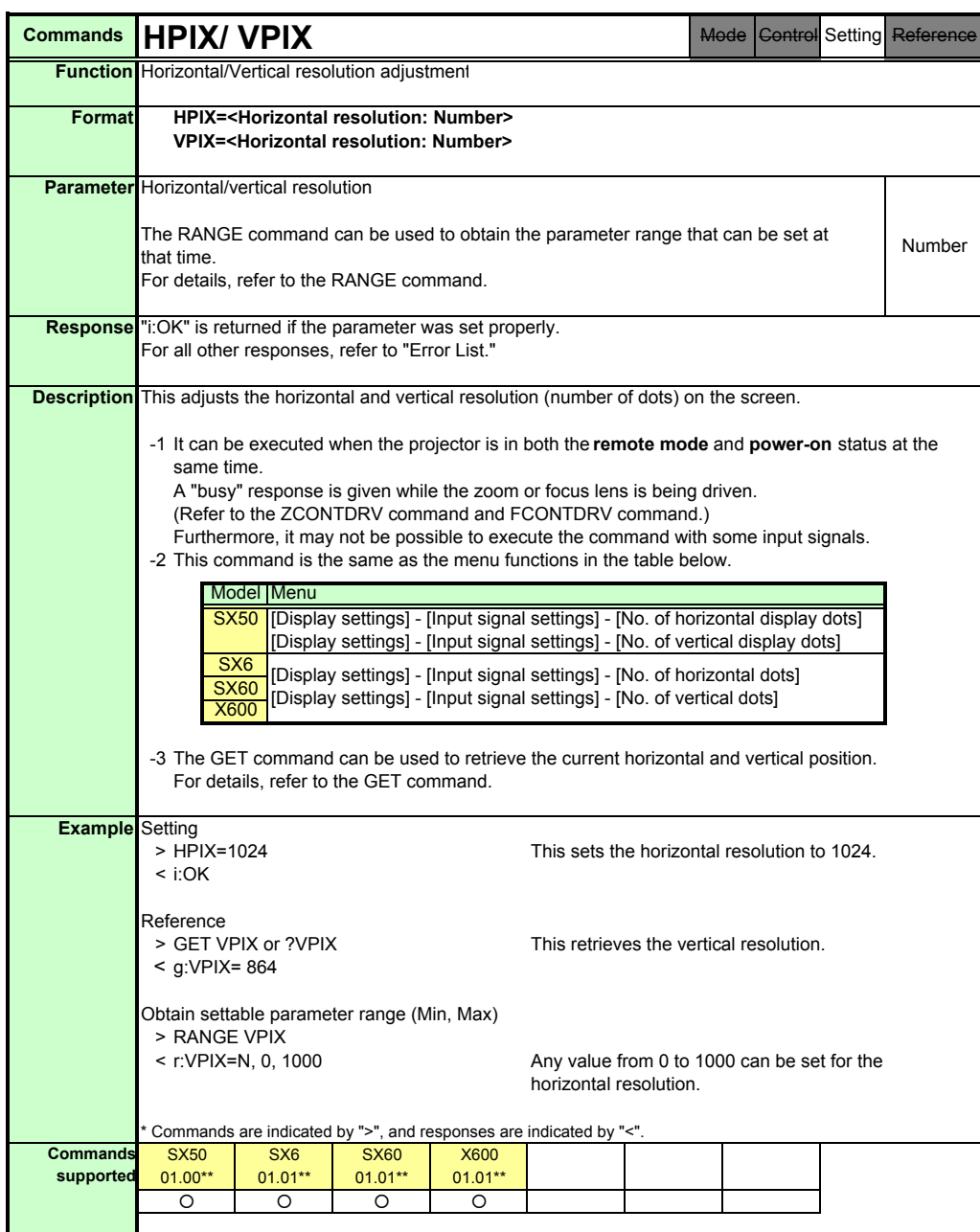

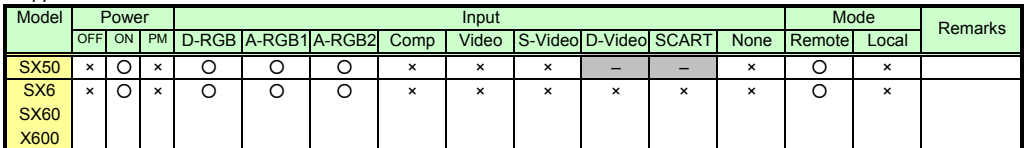

\* If the command cannot be supported, 'INVALID\_MODE,' 'NOT\_POWER\_SUPPLIED' or 'INVALID\_SOURCE' is returned as an error response.

\* If the necessary signals are not input, 'INVALID\_SIGNAL (\*\*\*\*\*)' or 'NO\_SIGNAL' is returned.

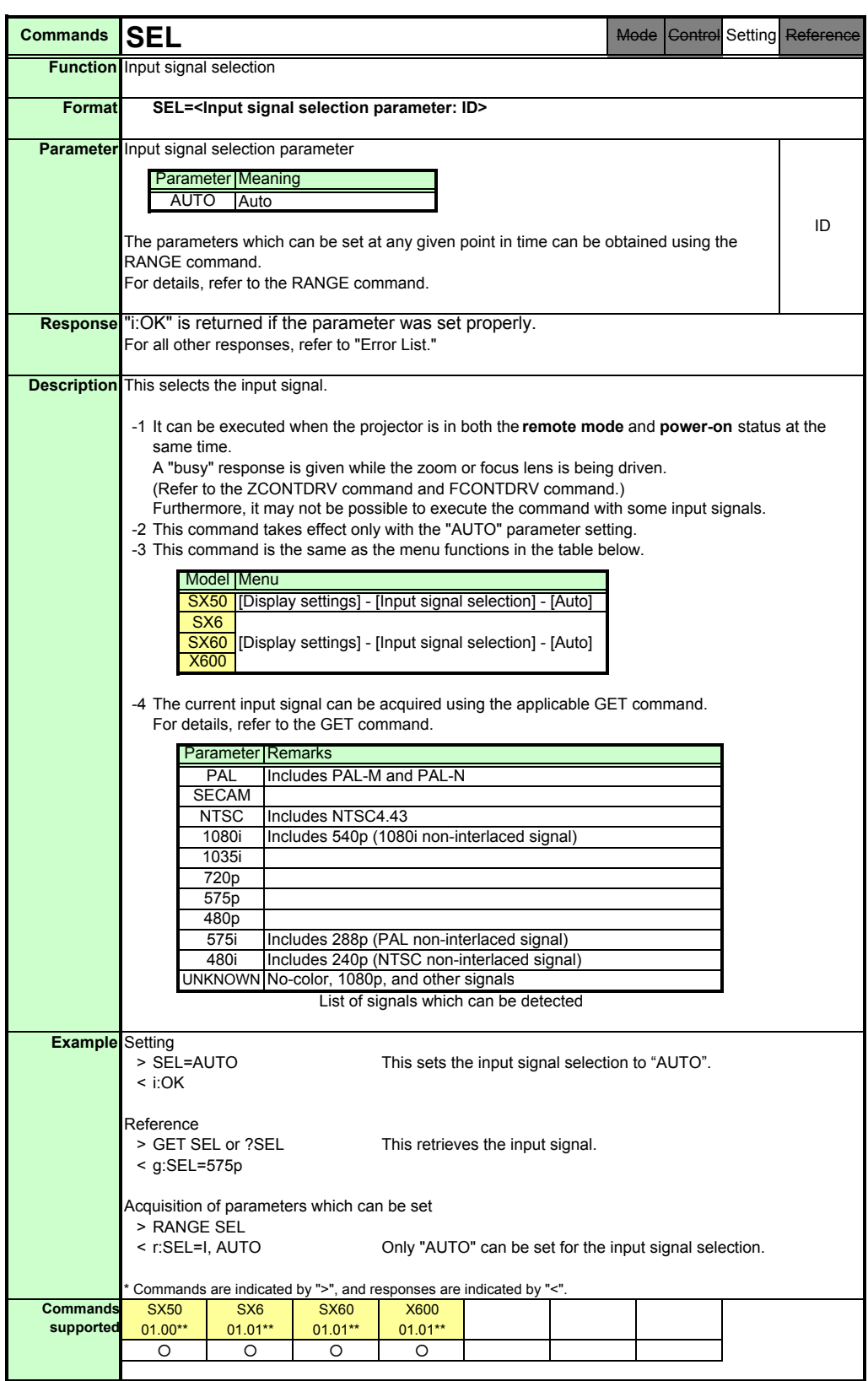

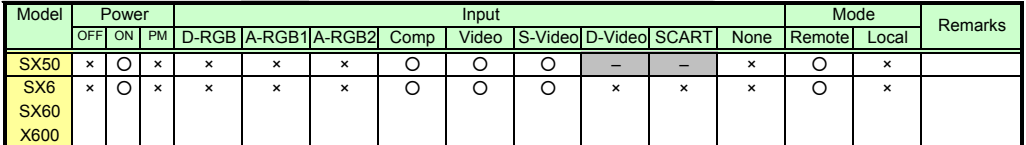

\* If the command cannot be supported, 'INVALID\_MODE,' 'NOT\_POWER\_SUPPLIED' or 'INVALID\_SOURCE' is returned as an error response.

\* If the necessary signals are not input, 'INVALID\_SIGNAL (\*\*\*\*\*)' or 'NO\_SIGNAL' is returned.

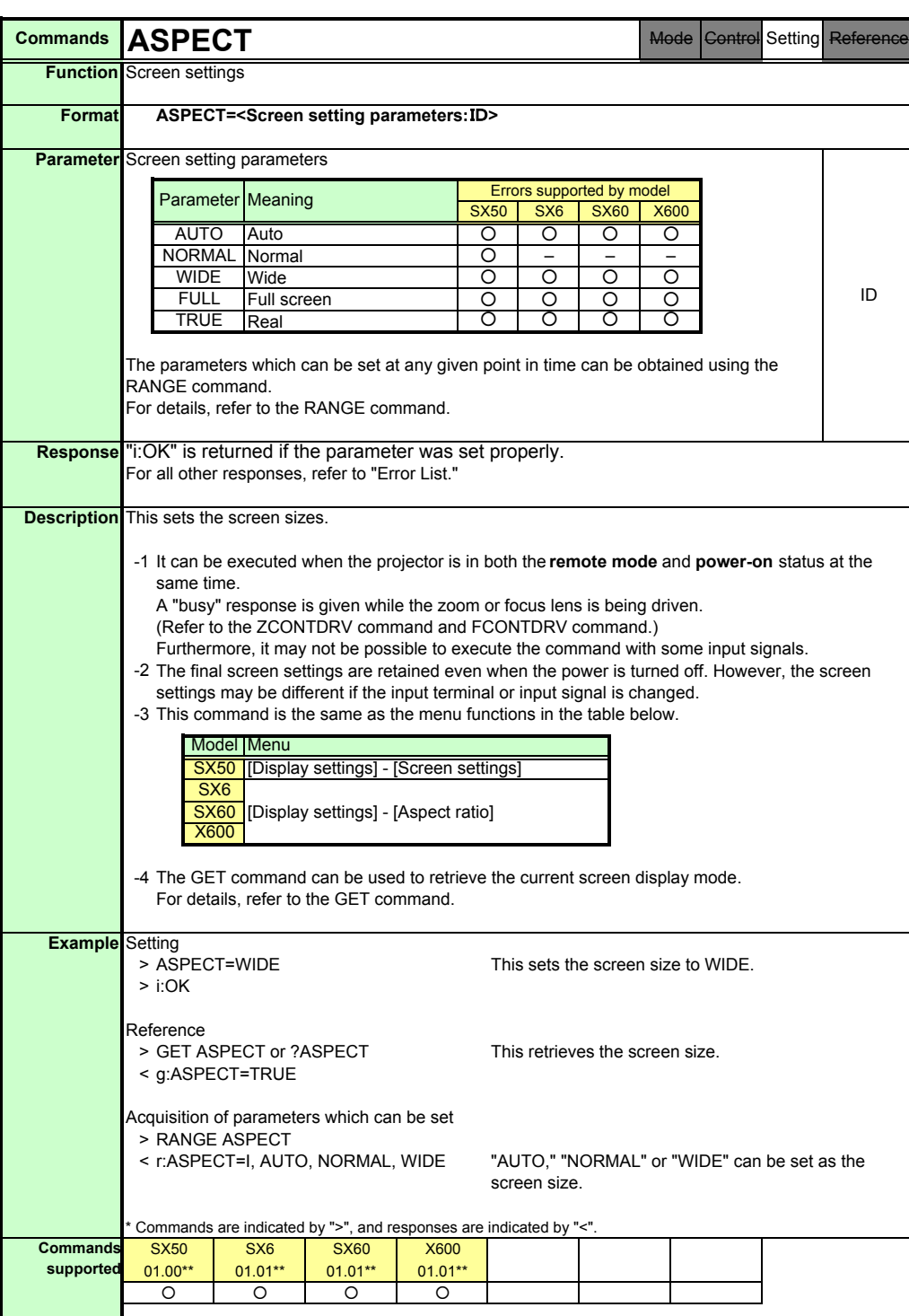

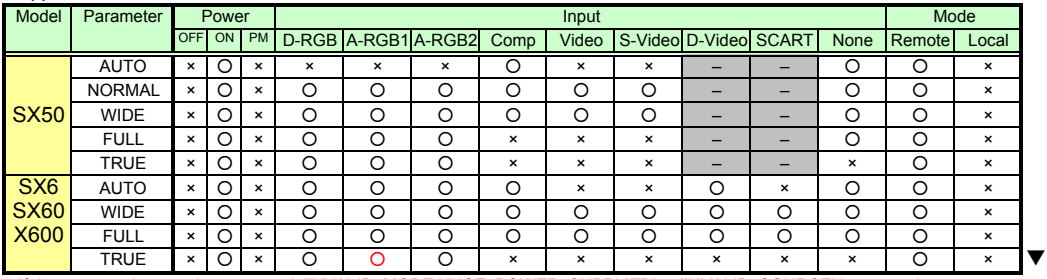

\* If the command cannot be supported, 'INVALID\_MODE,' 'NOT\_POWER\_SUPPLIED' or 'INVALID\_SOURCE' is returned as an error response.

\* If the necessary signals are not input, 'INVALID\_SIGNAL (\*\*\*\*\*)' or 'NO\_SIGNAL' is returned.

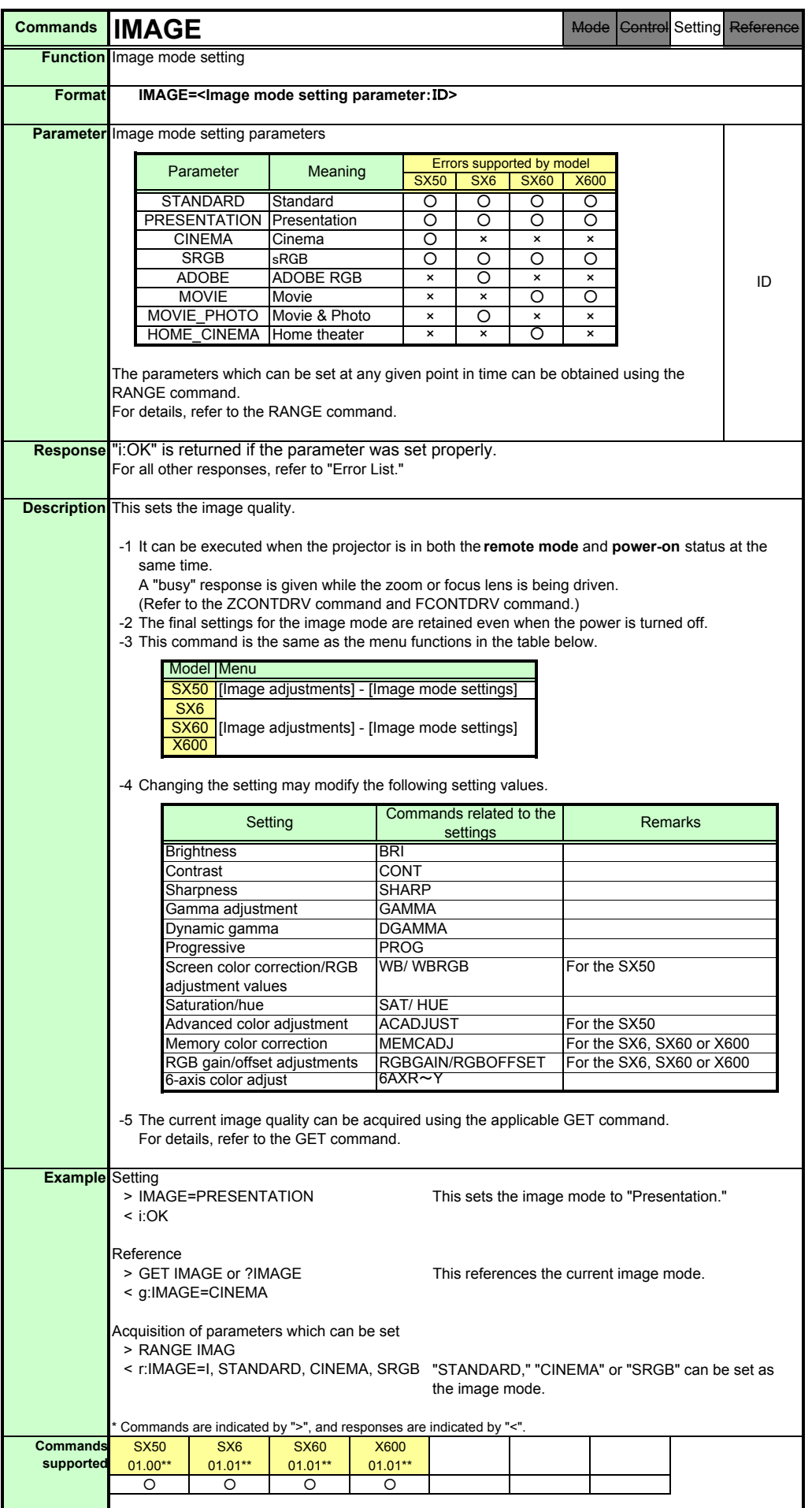
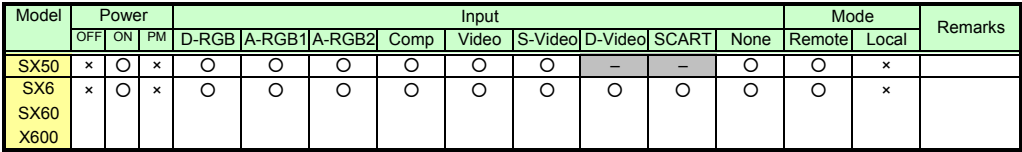

\* If a command cannot be supported, 'INVALID\_MODE' or 'NOT\_POWER\_SUPPLIED' is returned as an error response.

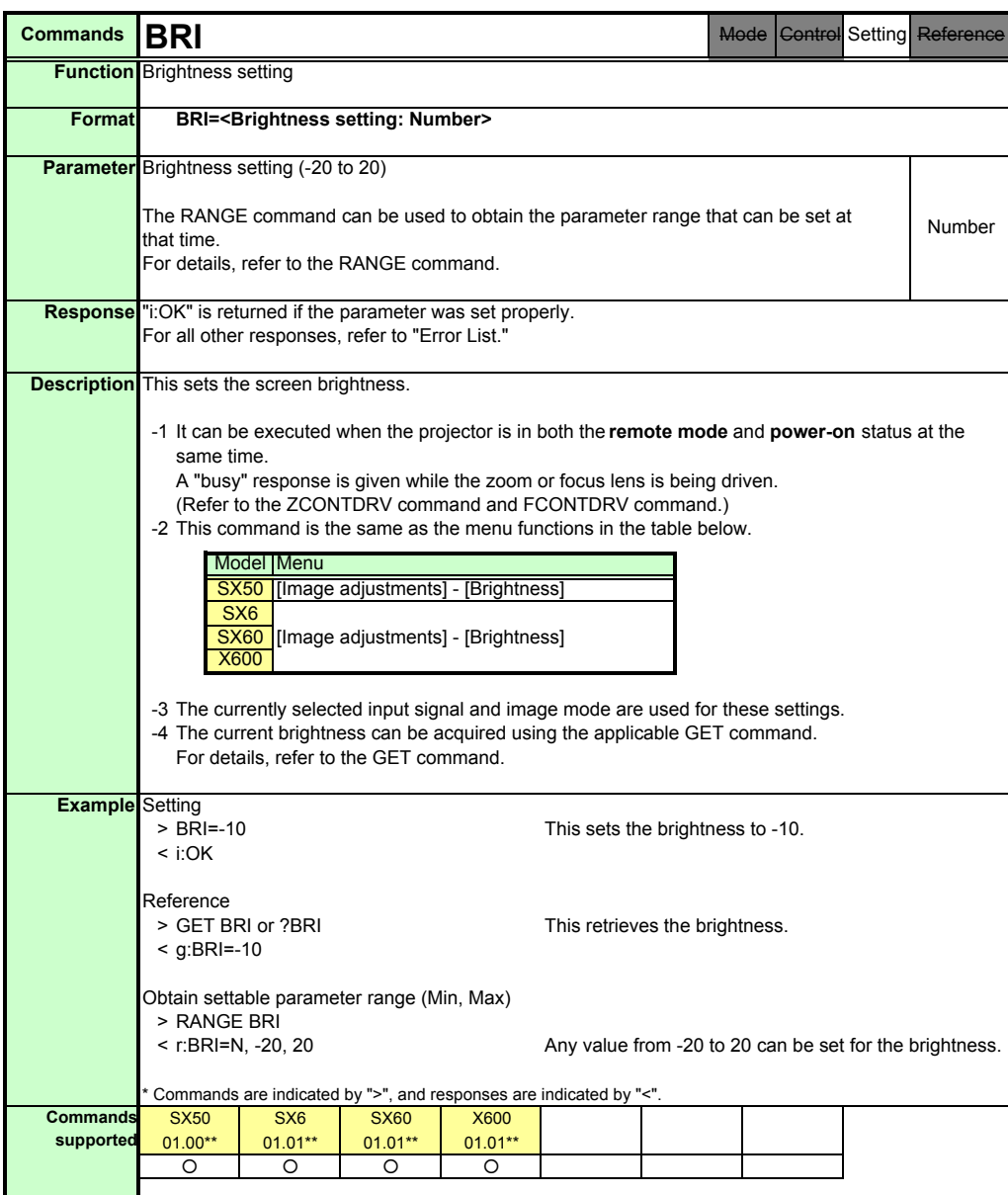

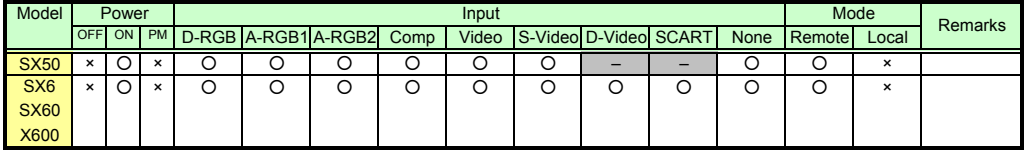

\* If a command cannot be supported, 'INVALID\_MODE' or 'NOT\_POWER\_SUPPLIED' is returned as an error response.

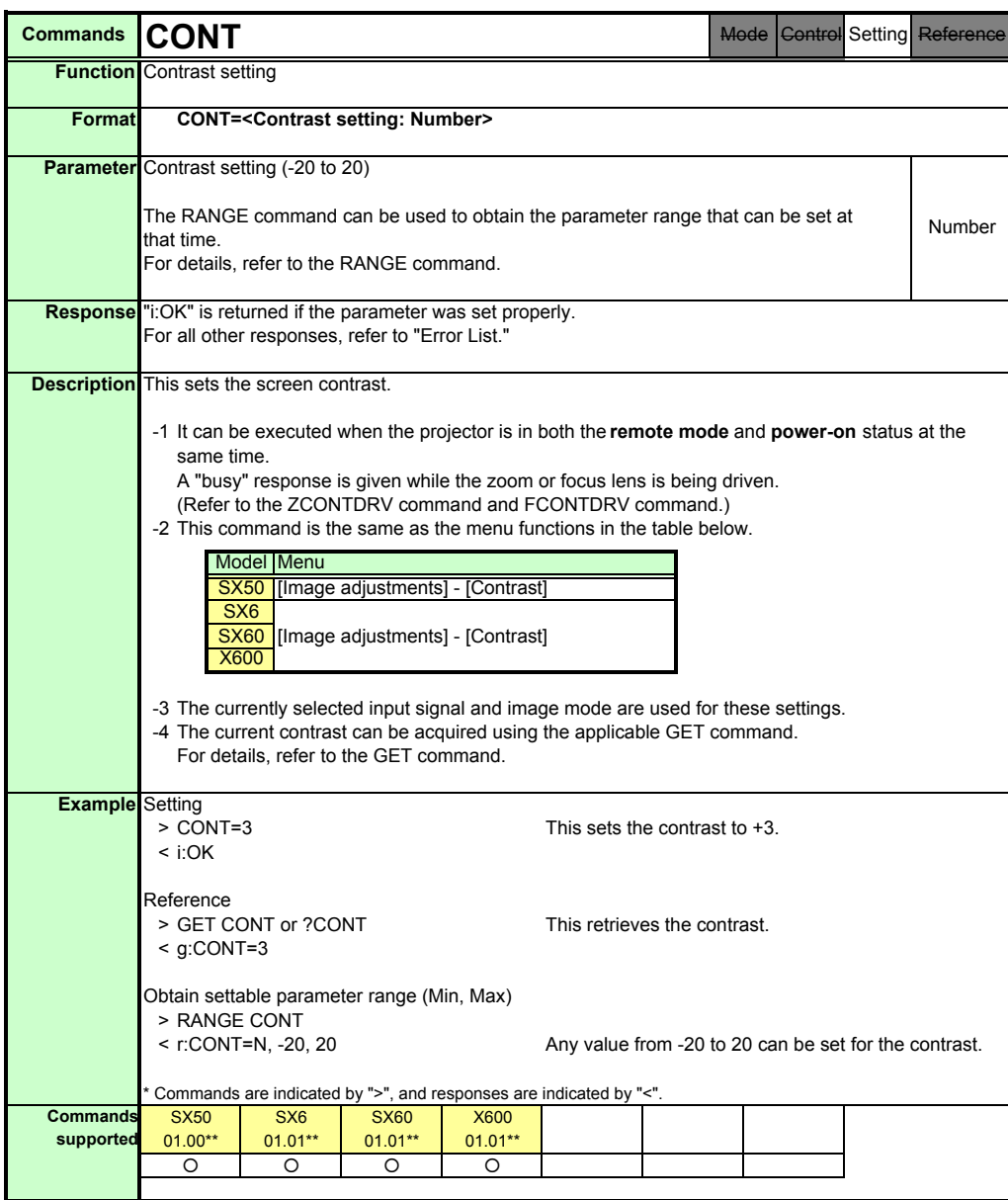

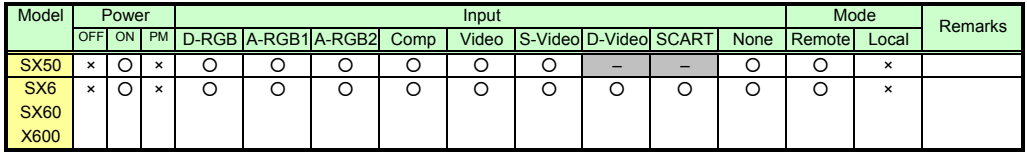

\* If a command cannot be supported, 'INVALID\_MODE' or 'NOT\_POWER\_SUPPLIED' is returned as an error response.

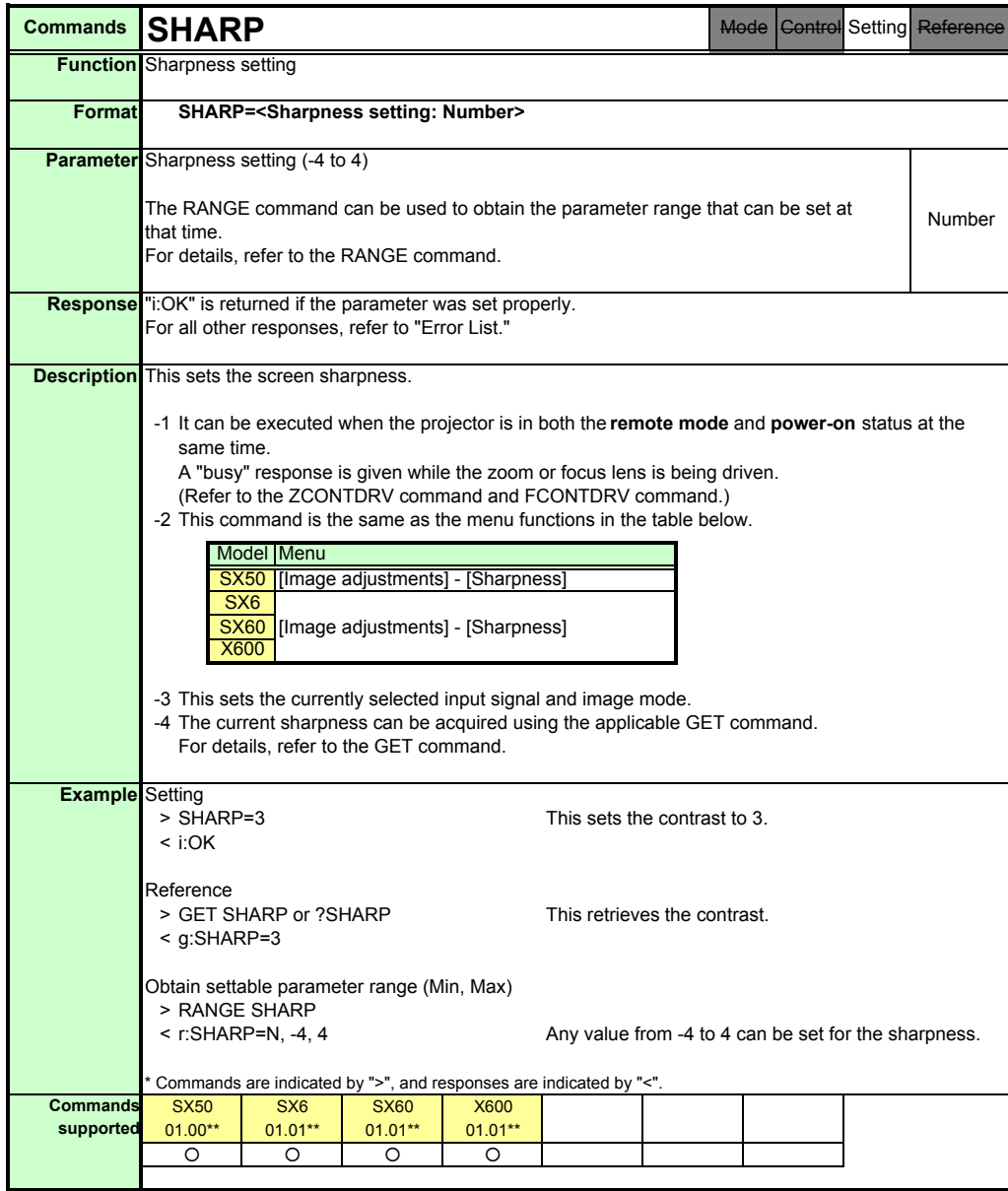

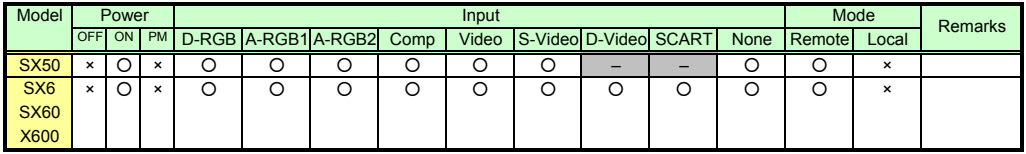

\* If a command cannot be supported, 'INVALID\_MODE' or 'NOT\_POWER\_SUPPLIED' is returned as an error response.

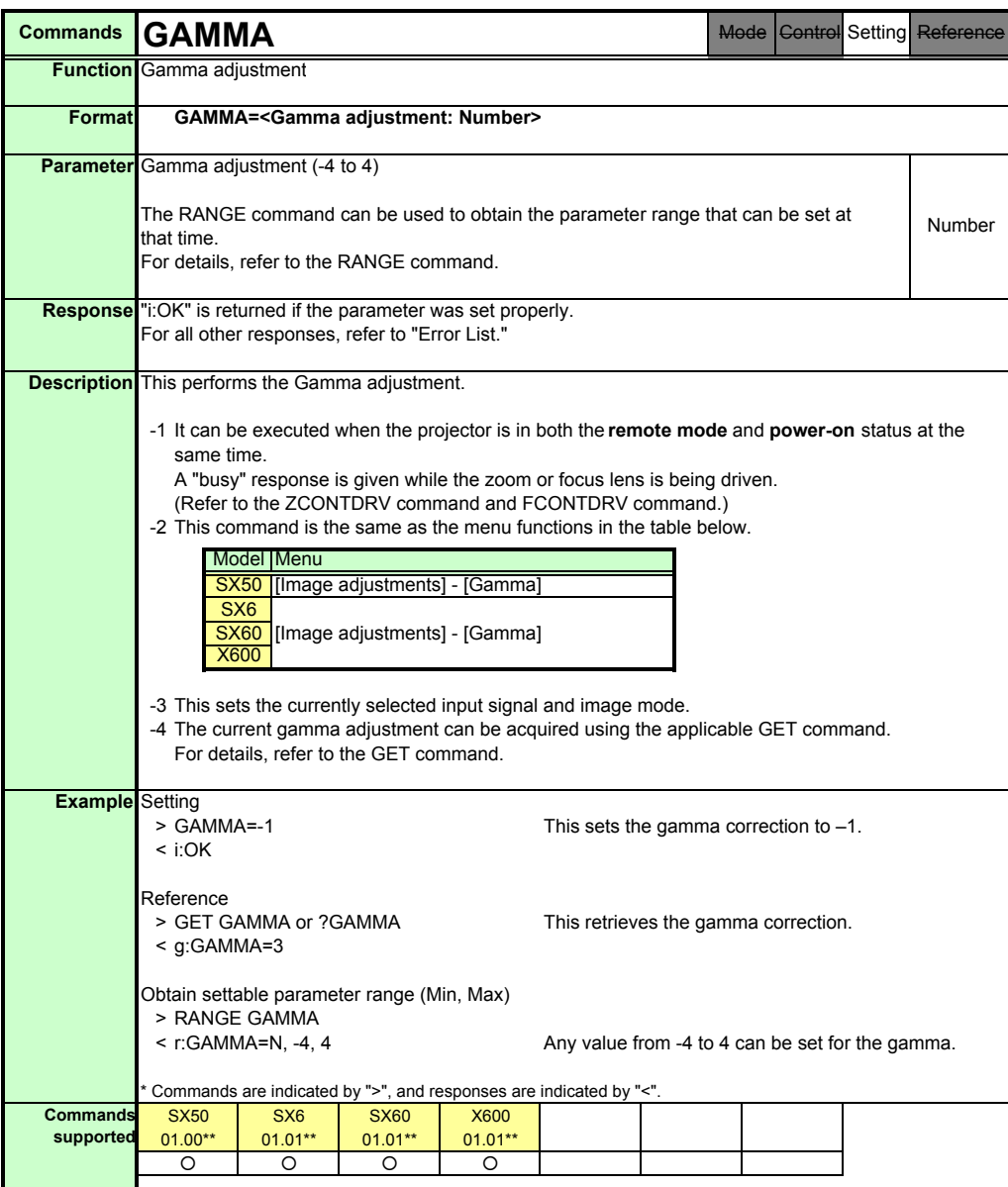

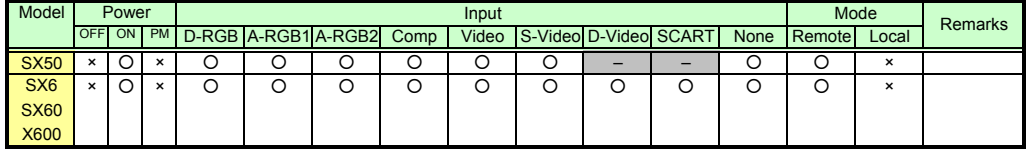

\* If a command cannot be supported, 'INVALID\_MODE' or 'NOT\_POWER\_SUPPLIED' is returned as an error response.

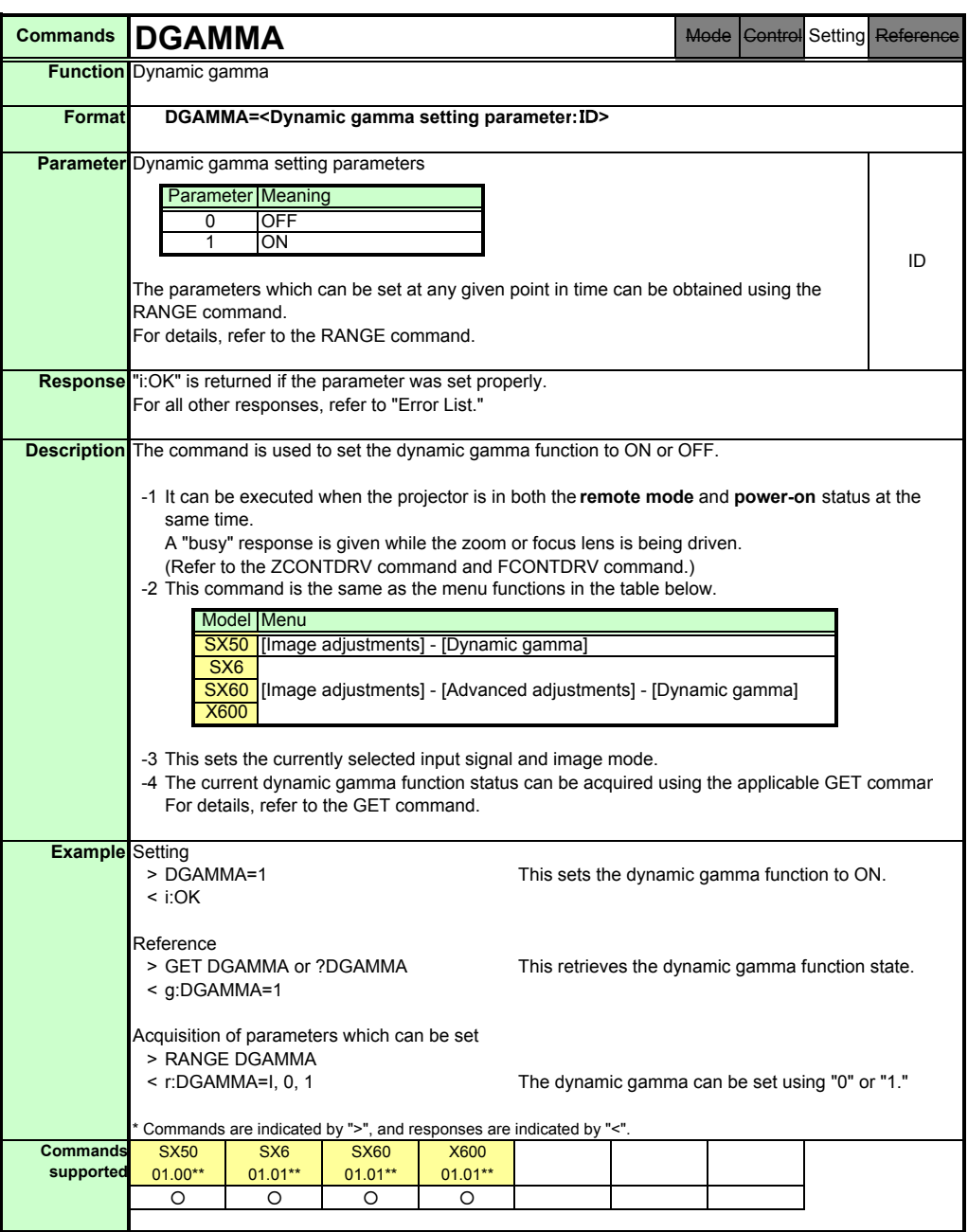

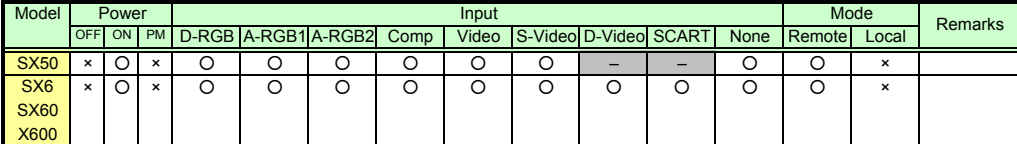

\* If a command cannot be supported, 'INVALID\_MODE' or 'NOT\_POWER\_SUPPLIED' is returned as an error response.

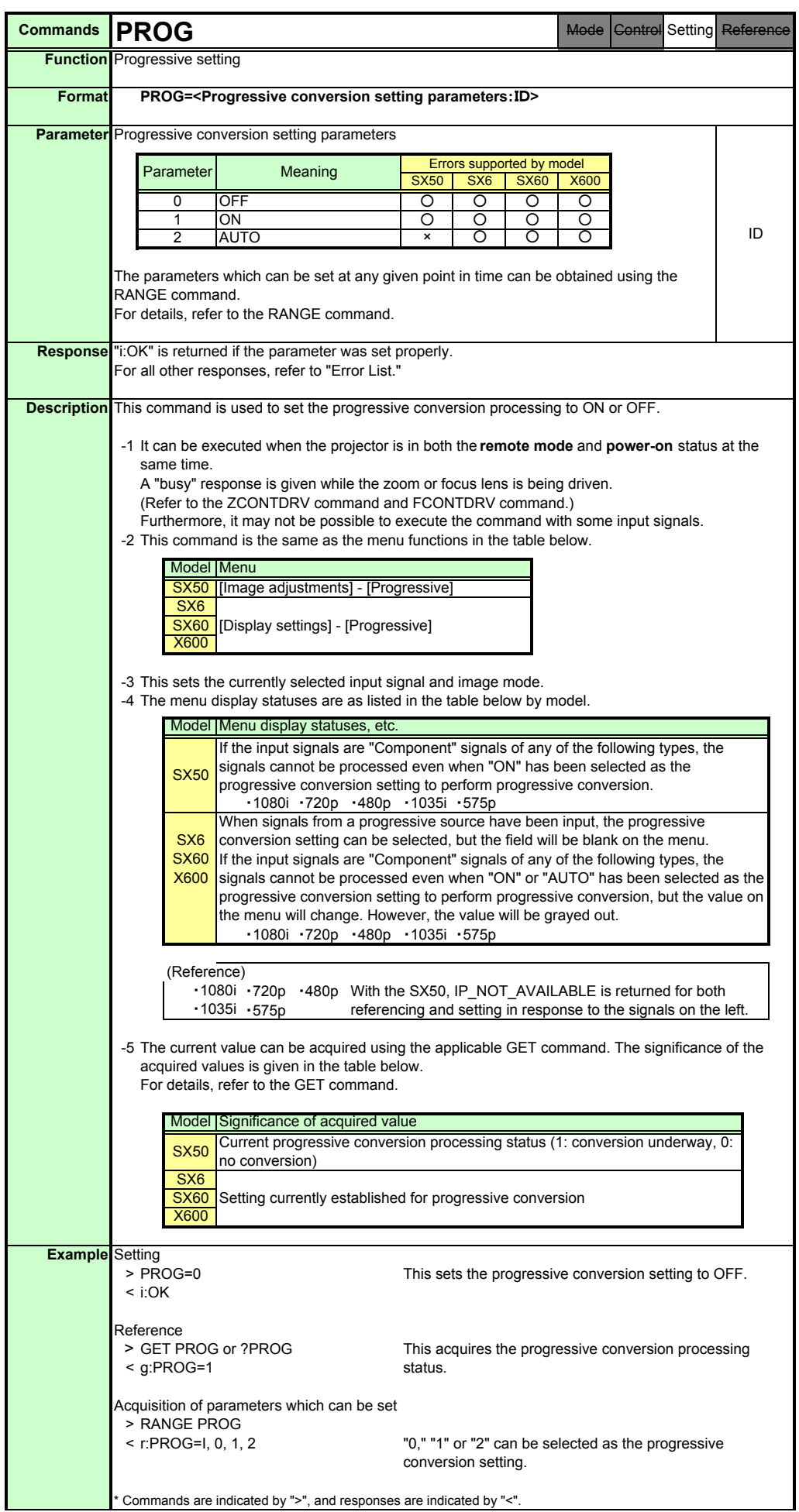

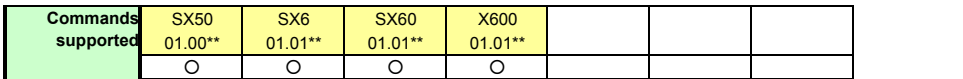

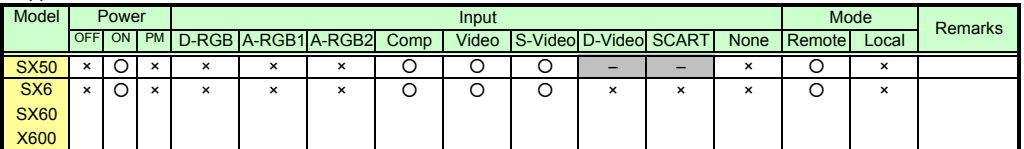

\* If the command cannot be supported, 'INVALID\_MODE,' 'NOT\_POWER\_SUPPLIED' or 'INVALID\_SOURCE' is returned as an error response.

\* If the necessary signals are not input, 'INVALID\_SIGNAL (\*\*\*\*\*)' or 'NO\_SIGNAL' is returned.

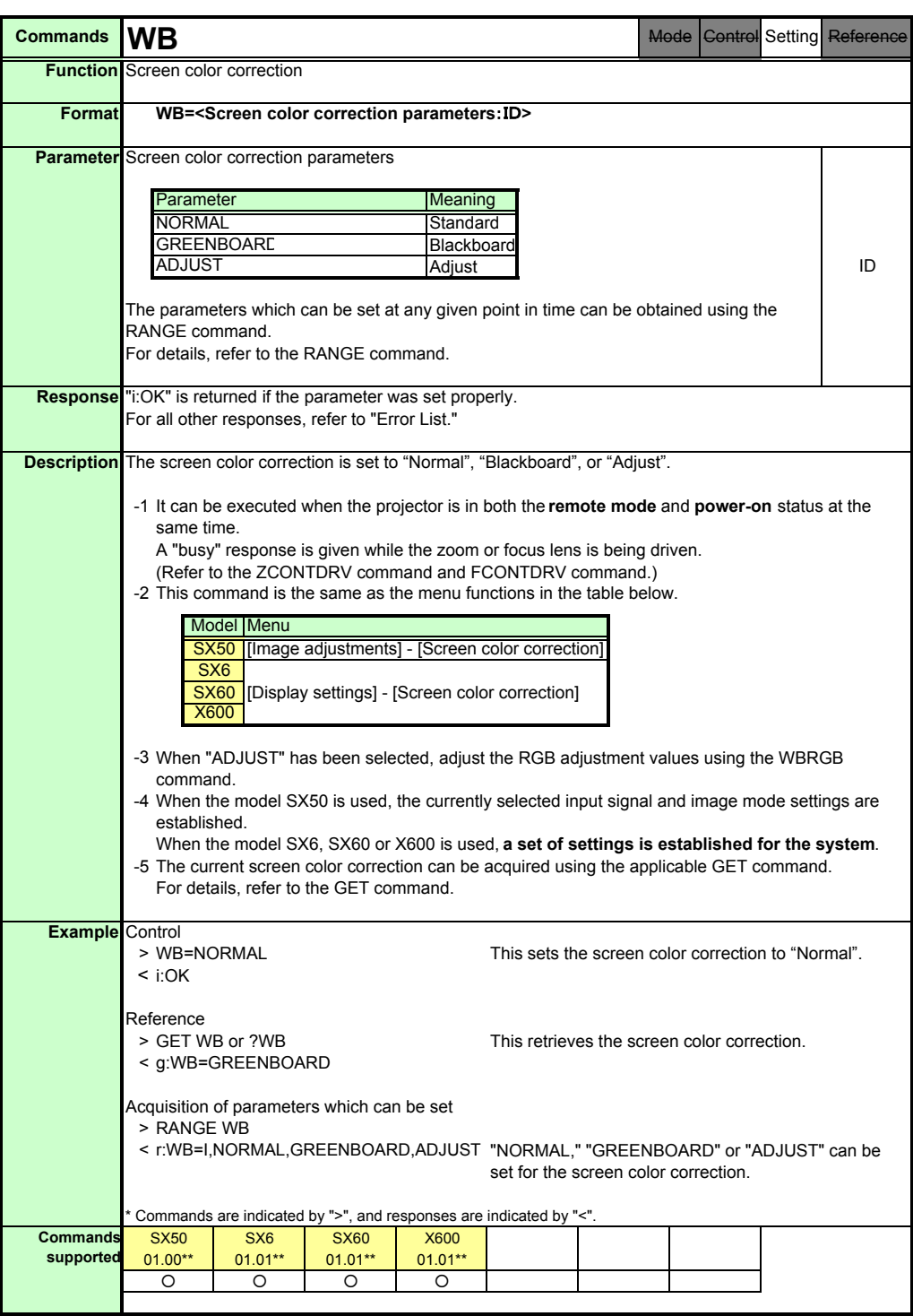

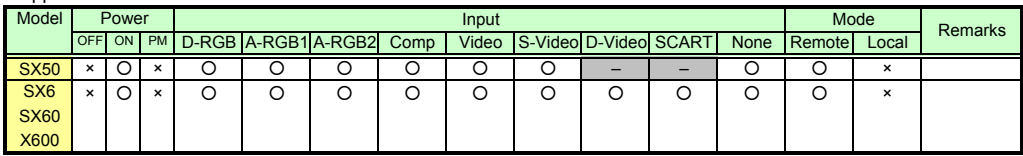

\* If a command cannot be supported, 'INVALID\_MODE' or 'NOT\_POWER\_SUPPLIED' is returned as an error response.

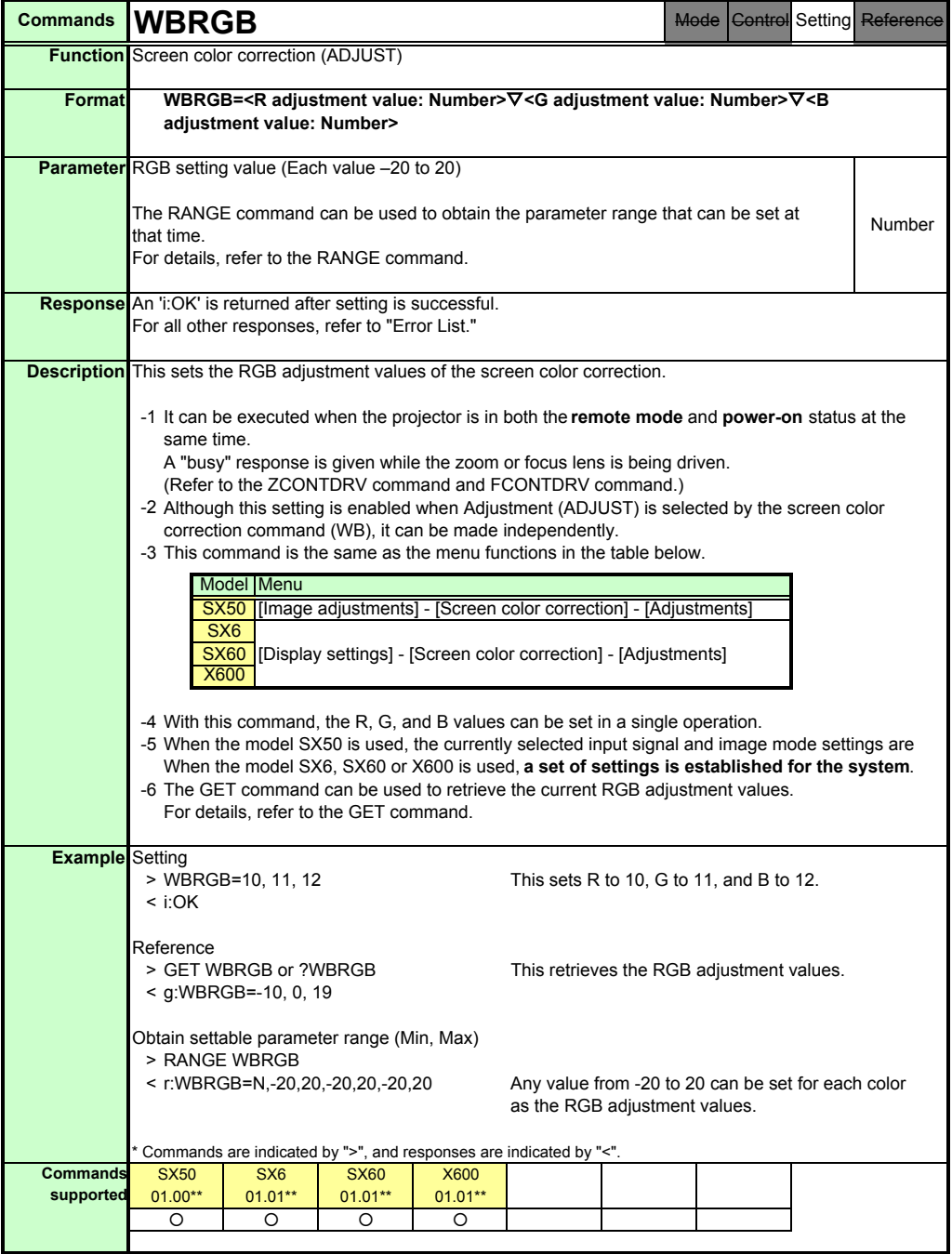

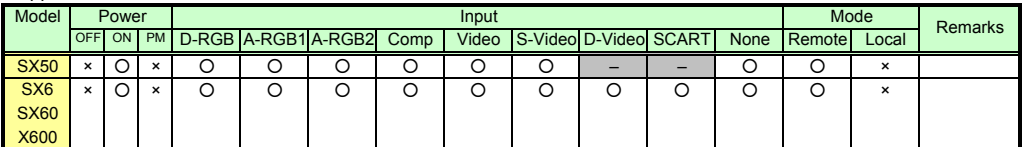

\* If a command cannot be supported, 'INVALID\_MODE' or 'NOT\_POWER\_SUPPLIED' is returned as an error response.

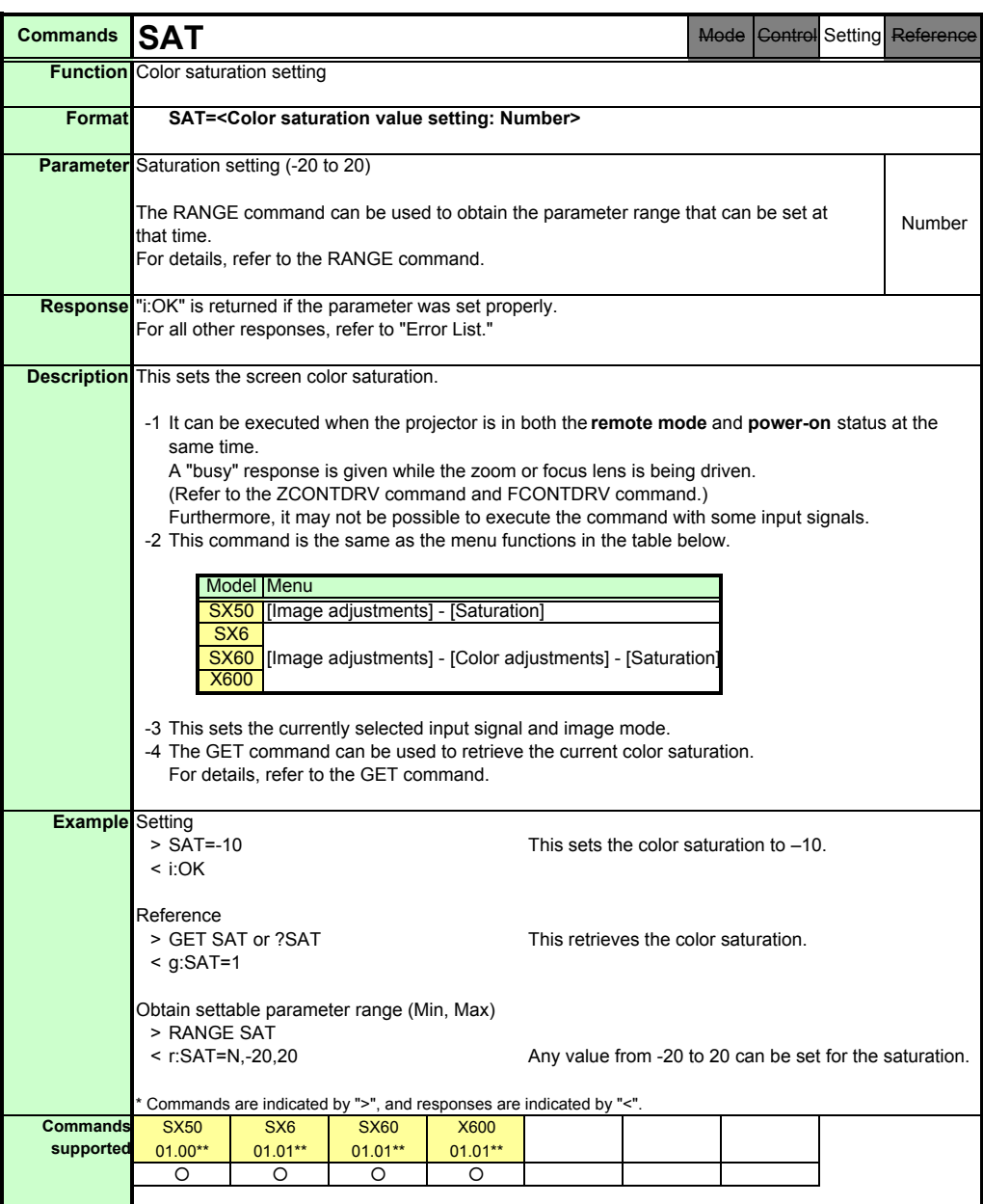

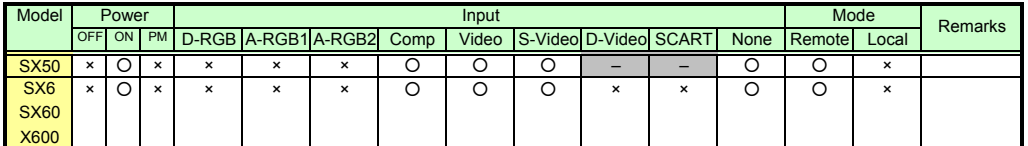

\* If the command cannot be supported, 'INVALID\_MODE,' 'NOT\_POWER\_SUPPLIED' or 'INVALID\_SOURCE' is returned as an error response.

\* If the necessary signals are not input, 'INVALID\_SIGNAL (\*\*\*\*\*)' or 'NO\_SIGNAL' is returned.

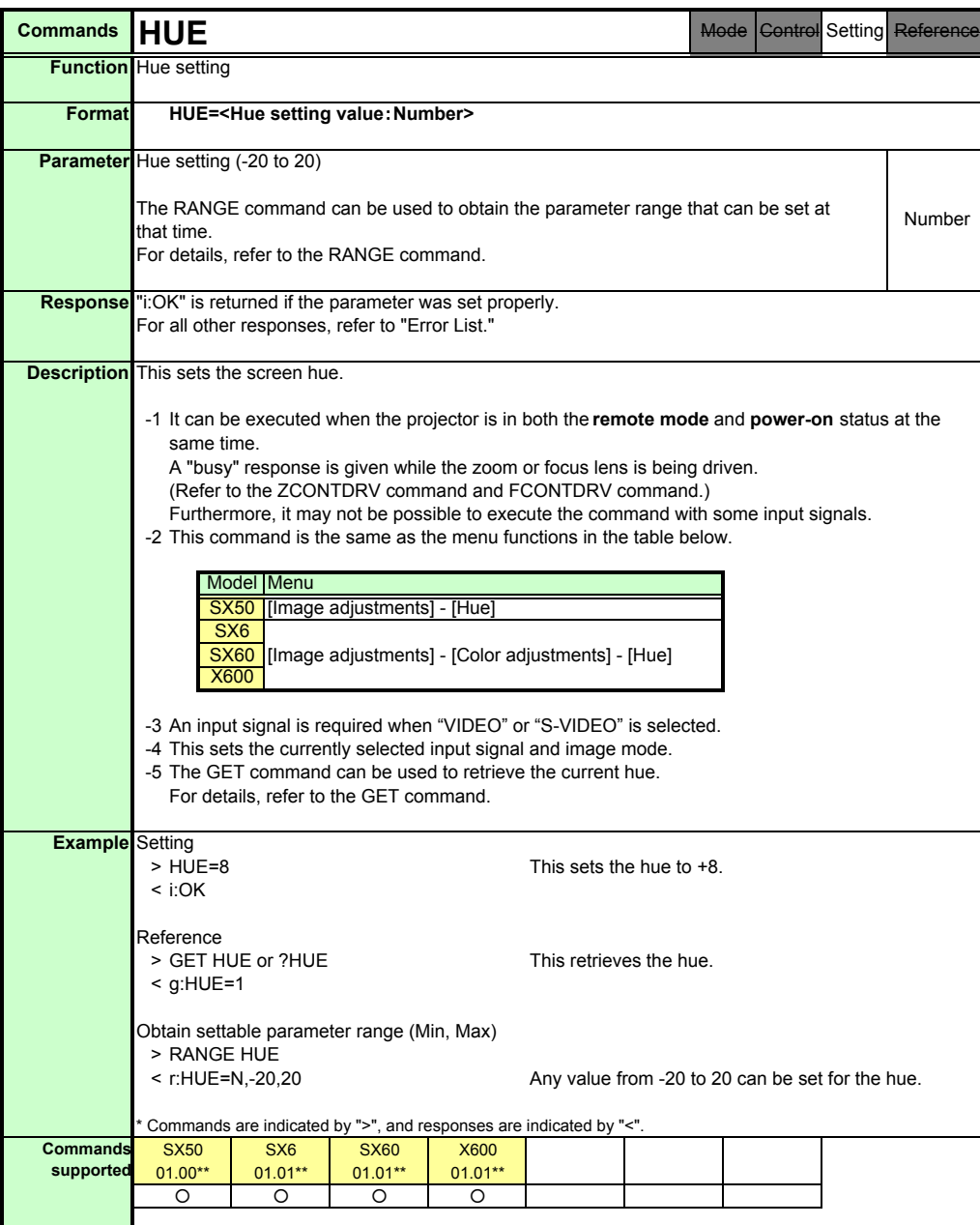

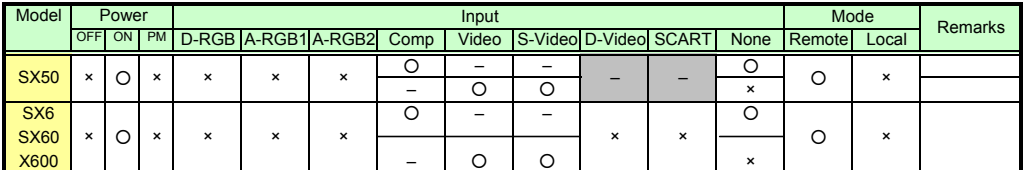

\* If the command cannot be supported, 'INVALID\_MODE,' 'NOT\_POWER\_SUPPLIED' or 'INVALID\_SOURCE' is returned as an error response.

\* If the necessary signals are not input, 'INVALID\_SIGNAL (\*\*\*\*\*)' or 'NO\_SIGNAL' is returned.

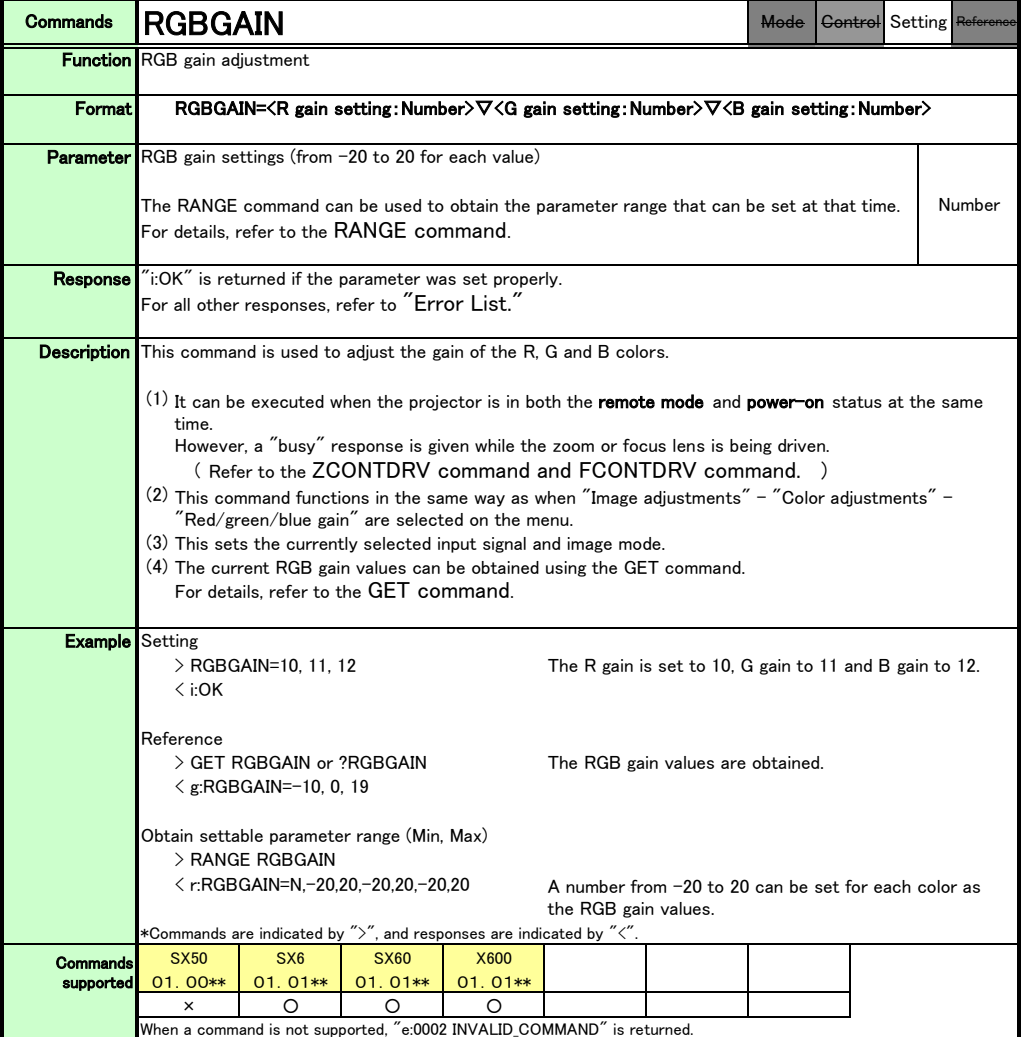

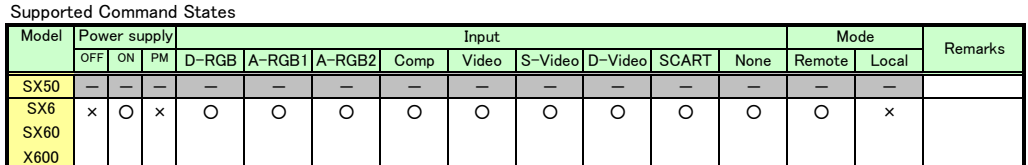

\*If a state is not supported, "INVALID\_MODE" or "NOT\_POWER\_SUPPLIED" is returned with the Err response.

\*When the power supply state is in the process of switching, an "i:BUSY" reply may be sent.

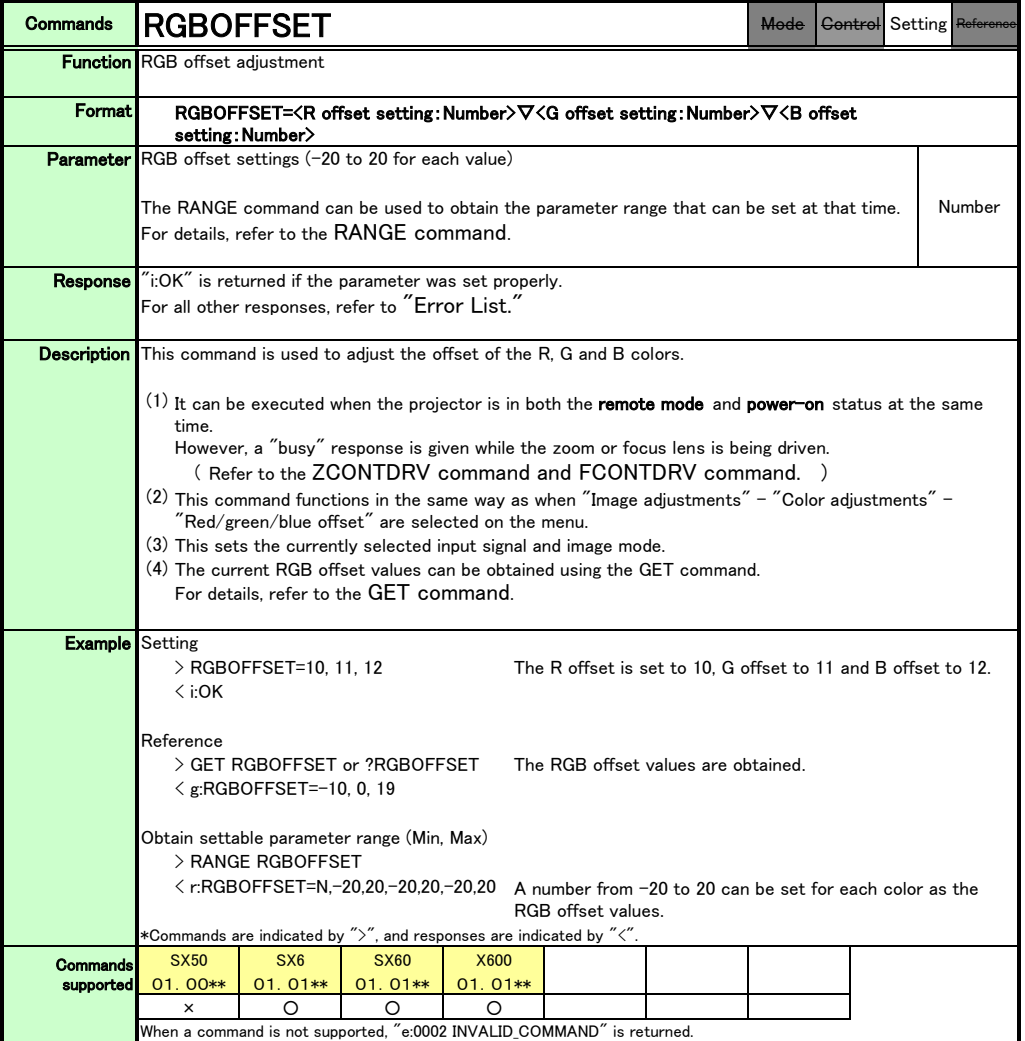

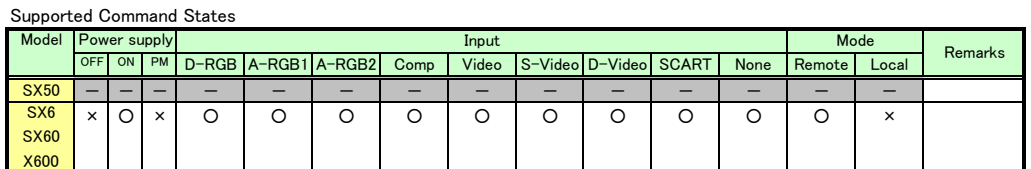

\*If a state is not supported, "INVALID\_MODE" or "NOT\_POWER\_SUPPLIED" is returned with the Err response.

\*When the power supply state is in the process of switching, an "i:BUSY" reply may be sent.

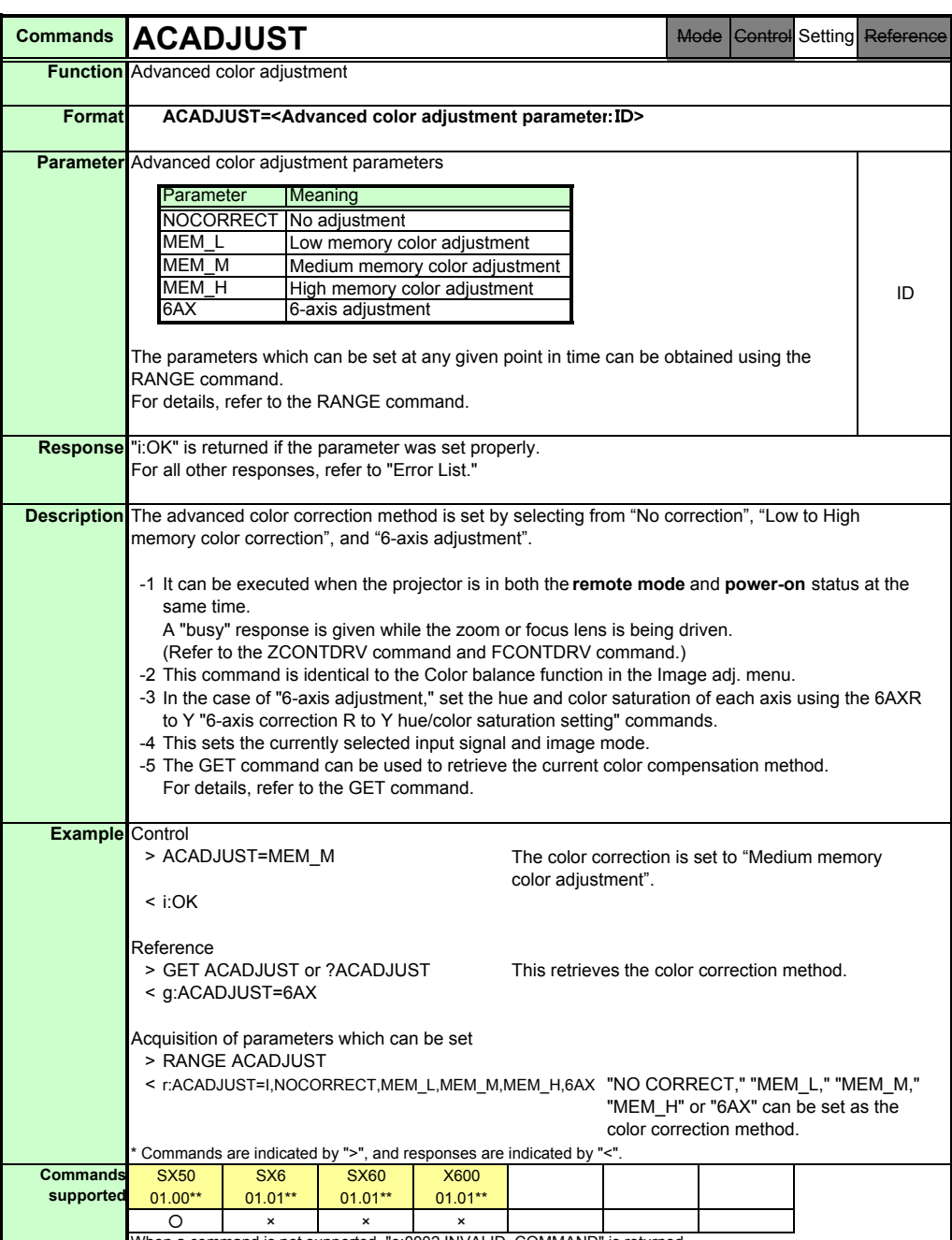

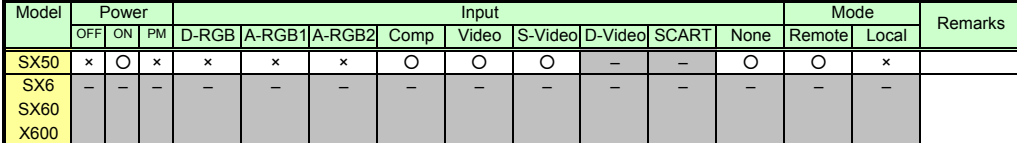

\* If a command cannot be supported, 'INVALID\_MODE' or 'NOT\_POWER\_SUPPLIED' is returned as an error response.

When a command is not supported, "e:0002 INVALID\_COMMAND" is returned.

\* If the necessary signals are not input, 'INVALID\_SIGNAL (\*\*\*\*\*)' or 'NO\_SIGNAL' is returned.

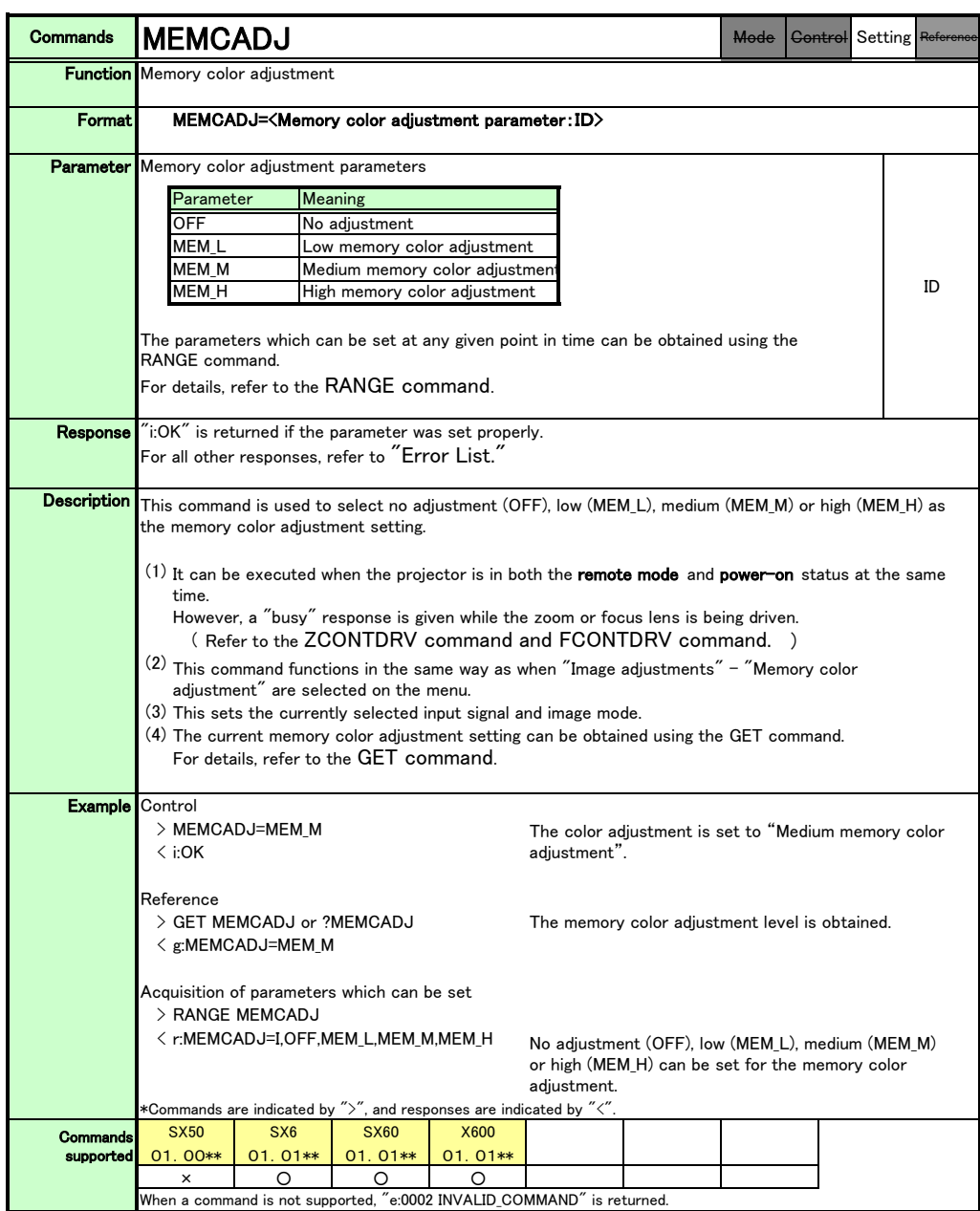

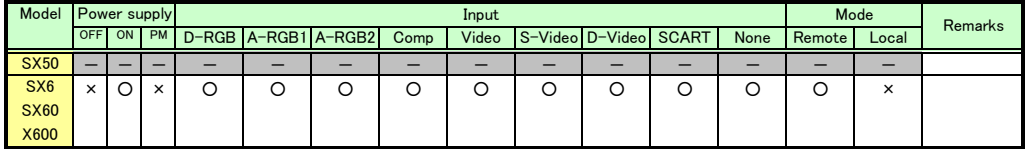

\*If a state is not supported, "INVALID\_MODE" or "NOT\_POWER\_SUPPLIED" is returned with the Err response.

\*When the power supply state is in the process of switching, an "i:BUSY" reply may be sent.

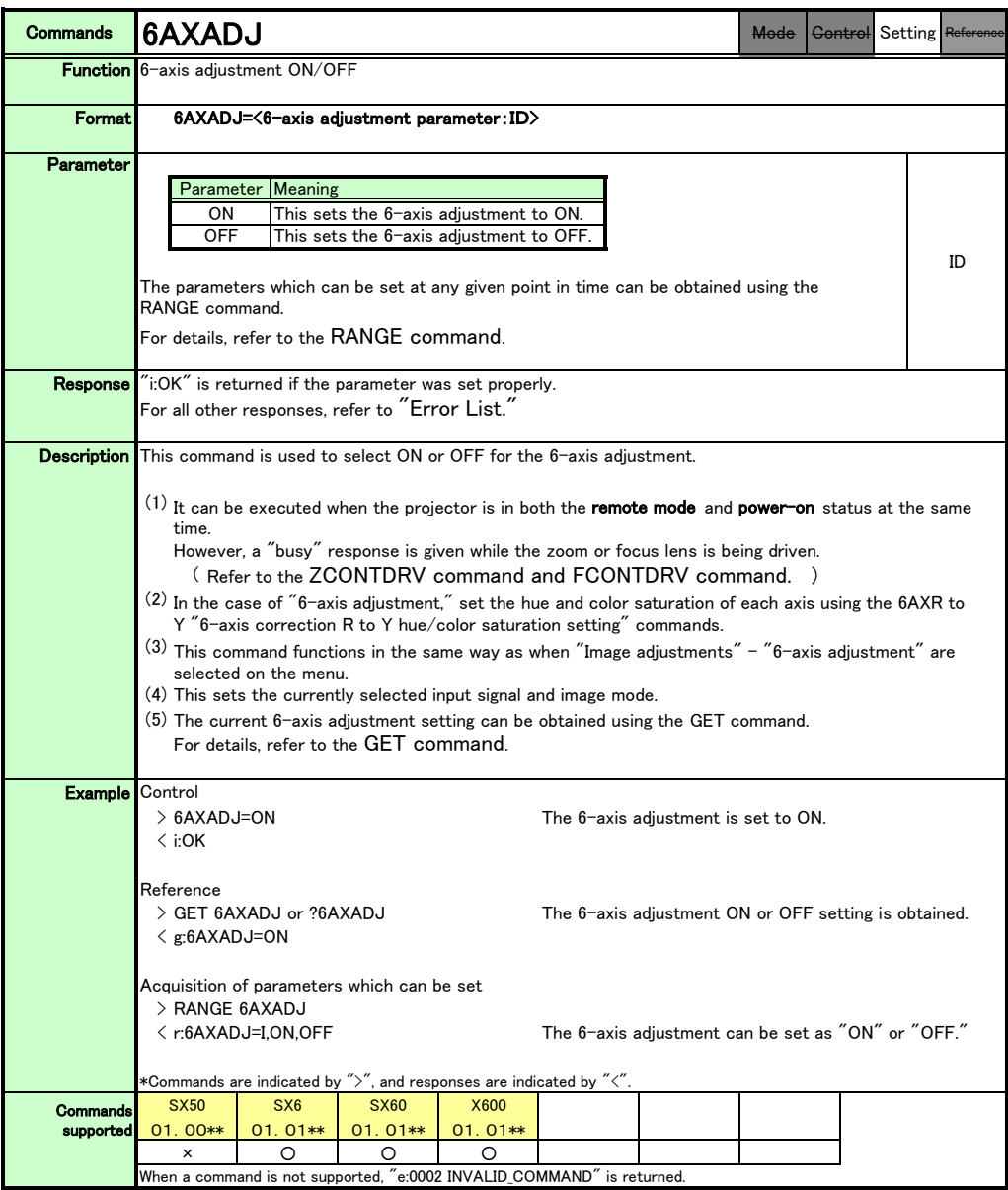

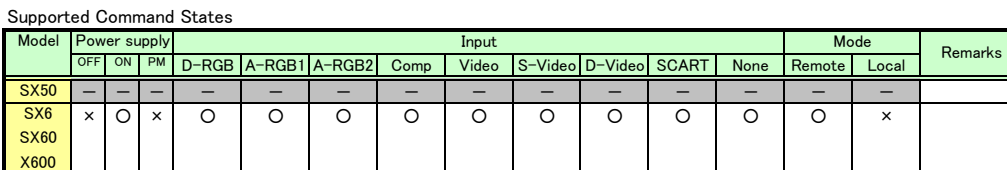

\*If a state is not supported, "INVALID\_MODE" or "NOT\_POWER\_SUPPLIED" is returned with the Err response.

\*When the power supply state is in the process of switching, an "i:BUSY" reply may be sent.

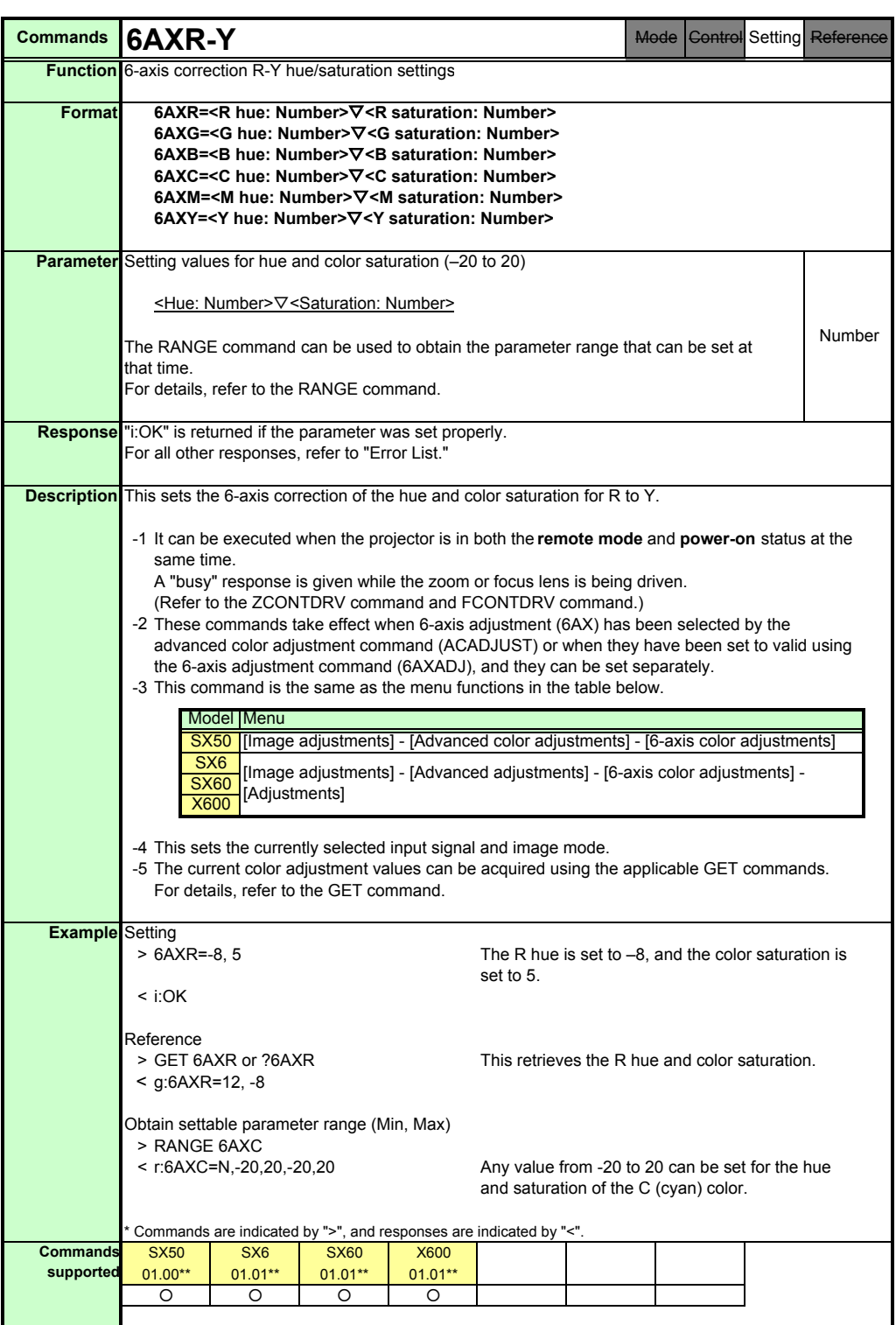

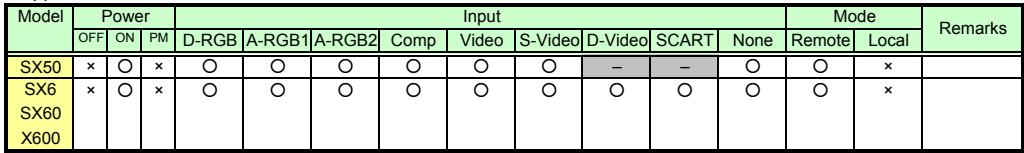

\* If a command cannot be supported, 'INVALID\_MODE' or 'NOT\_POWER\_SUPPLIED' is returned as an error response.

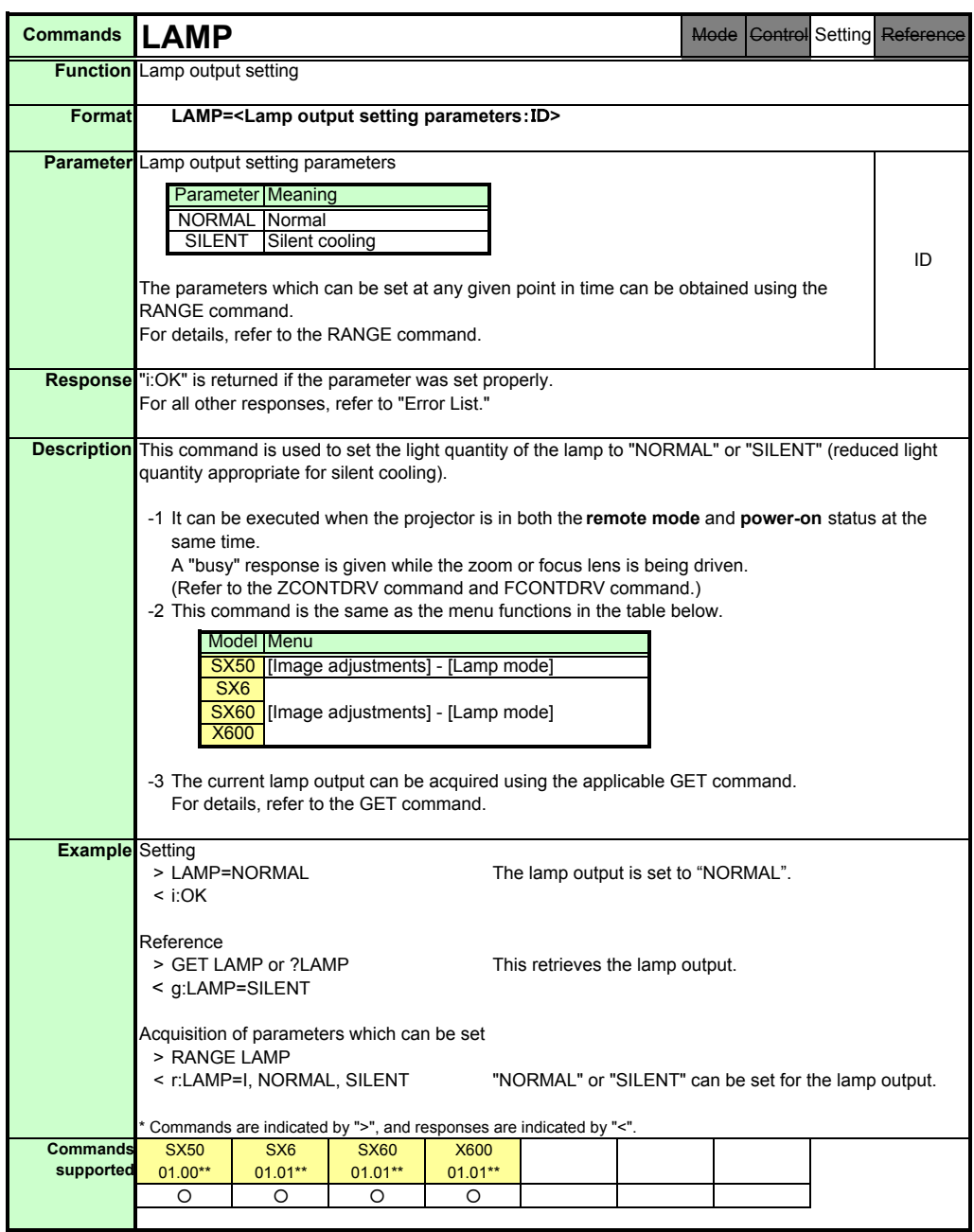

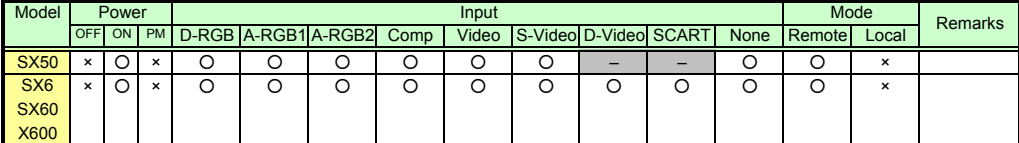

\* If a command cannot be supported, 'INVALID\_MODE' or 'NOT\_POWER\_SUPPLIED' is returned as an error response.

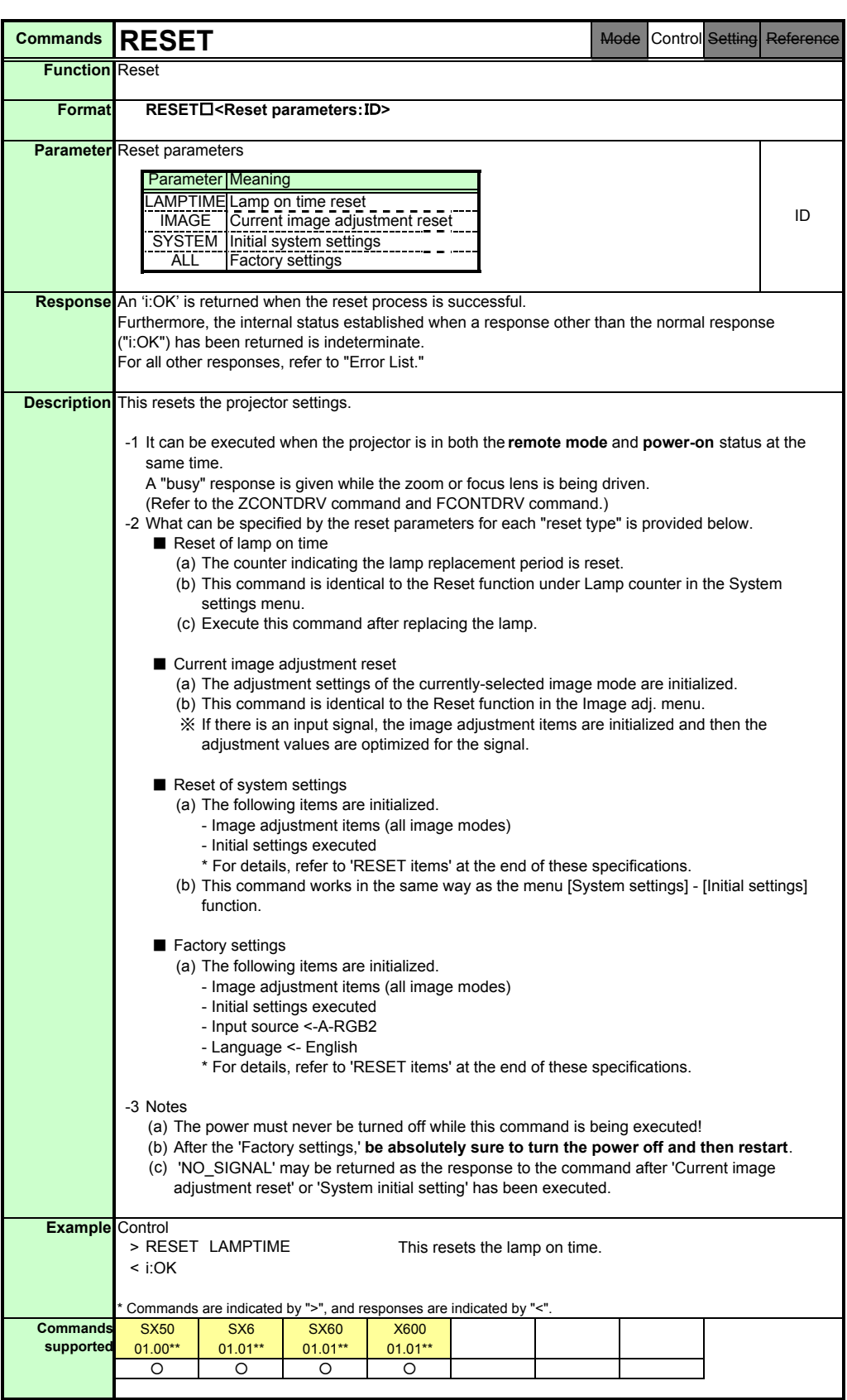

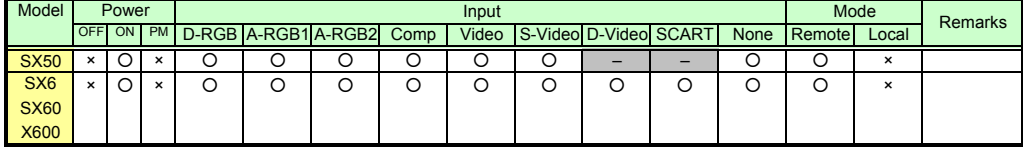

\* If a command cannot be supported, 'INVALID\_MODE' or 'NOT\_POWER\_SUPPLIED' is returned as an error response.

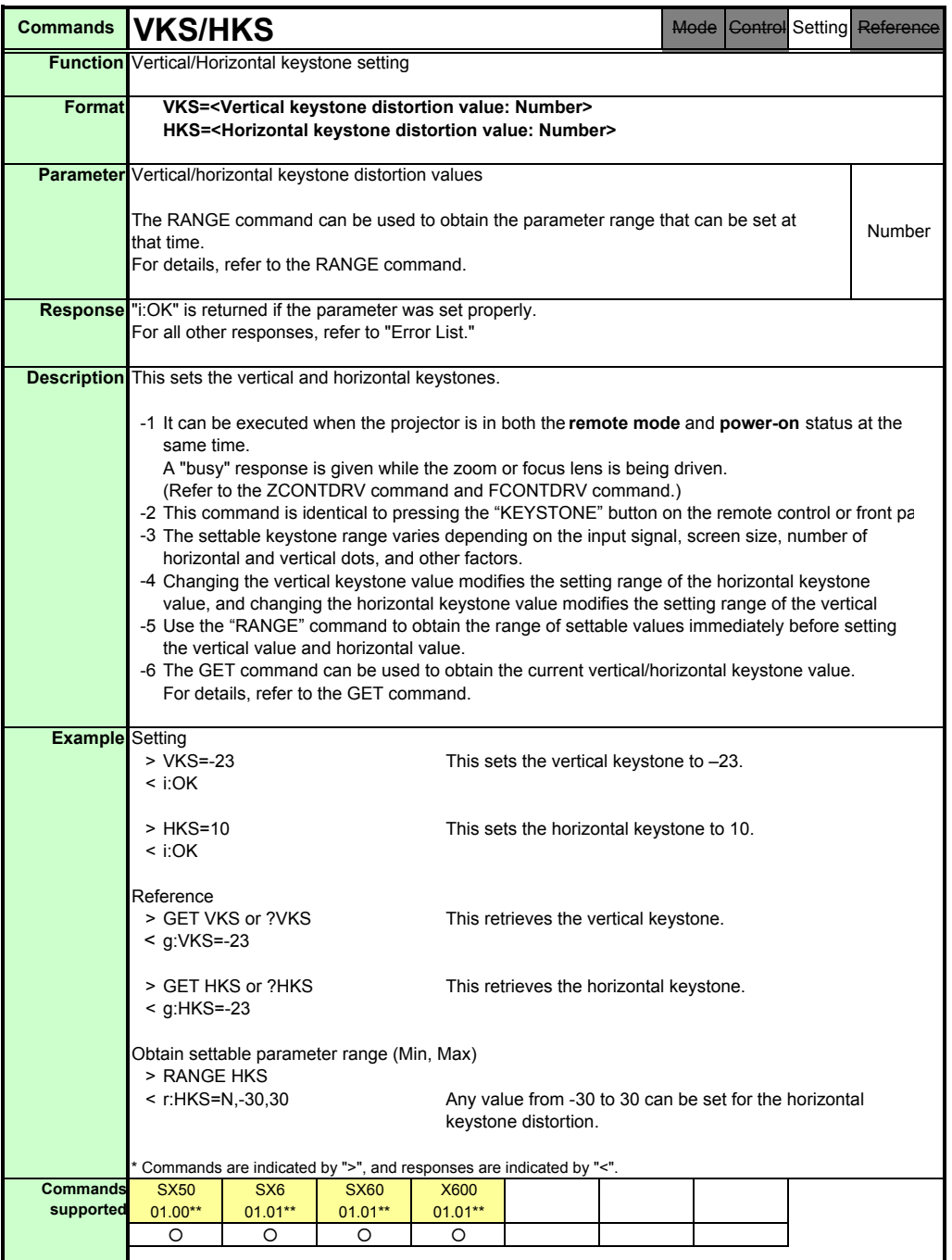

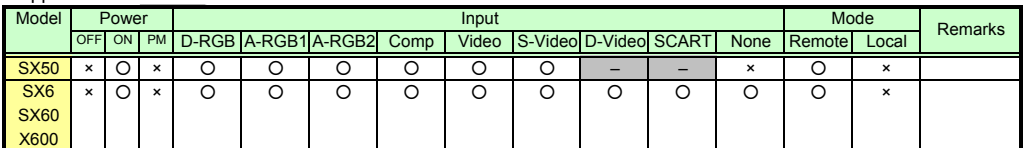

\* If a command cannot be supported, 'INVALID\_MODE' or 'NOT\_POWER\_SUPPLIED' is returned as an error response.

\* If the necessary signals are not input, 'NO\_SIGNAL' is returned.

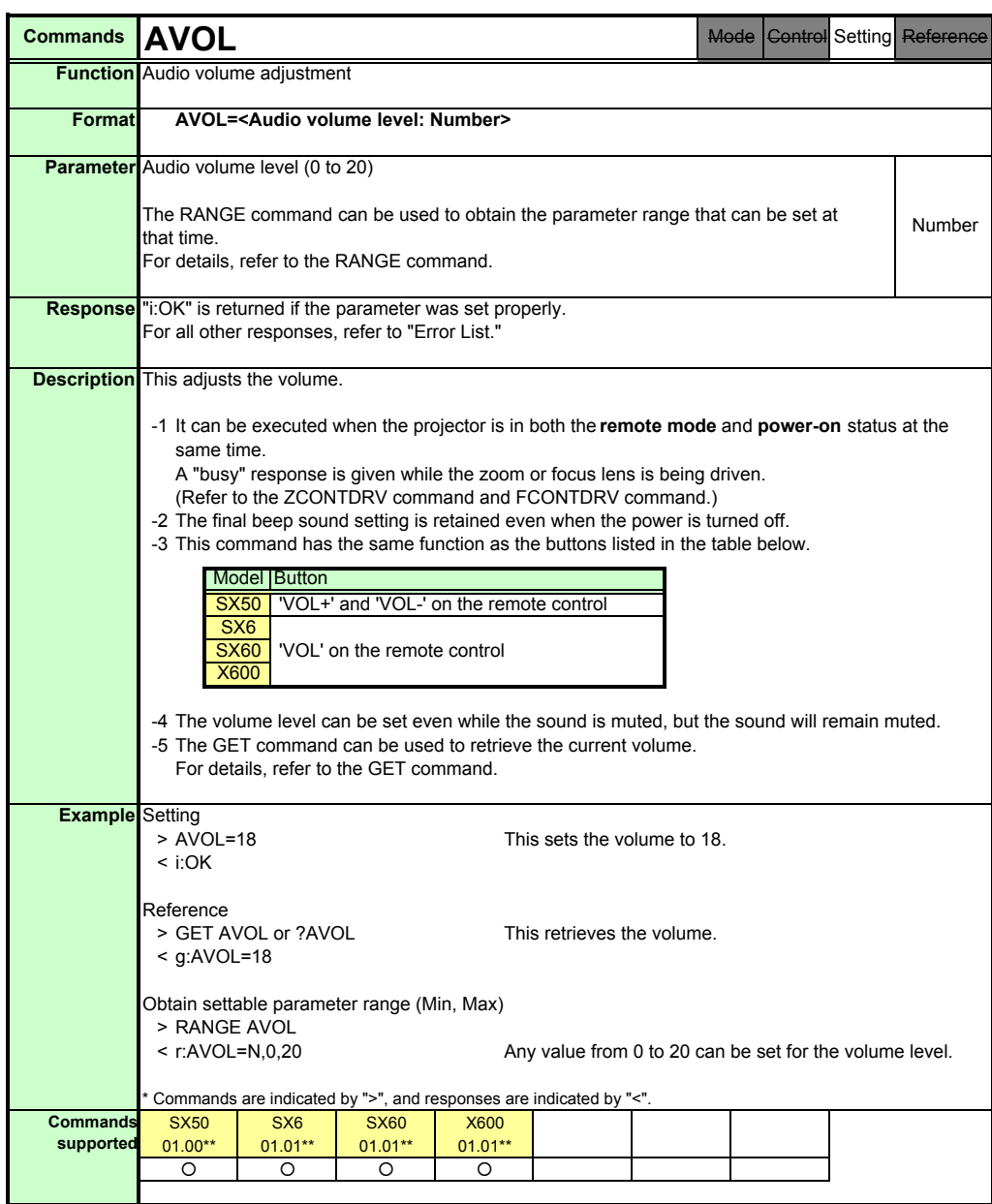

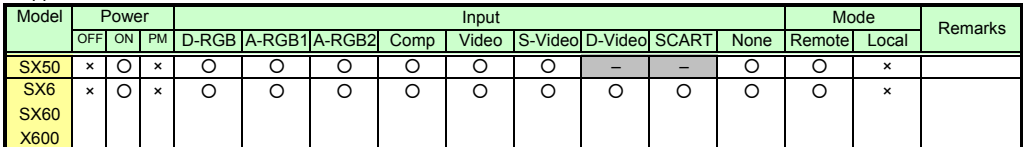

\* If a command cannot be supported, 'INVALID\_MODE' or 'NOT\_POWER\_SUPPLIED' is returned as an error response.

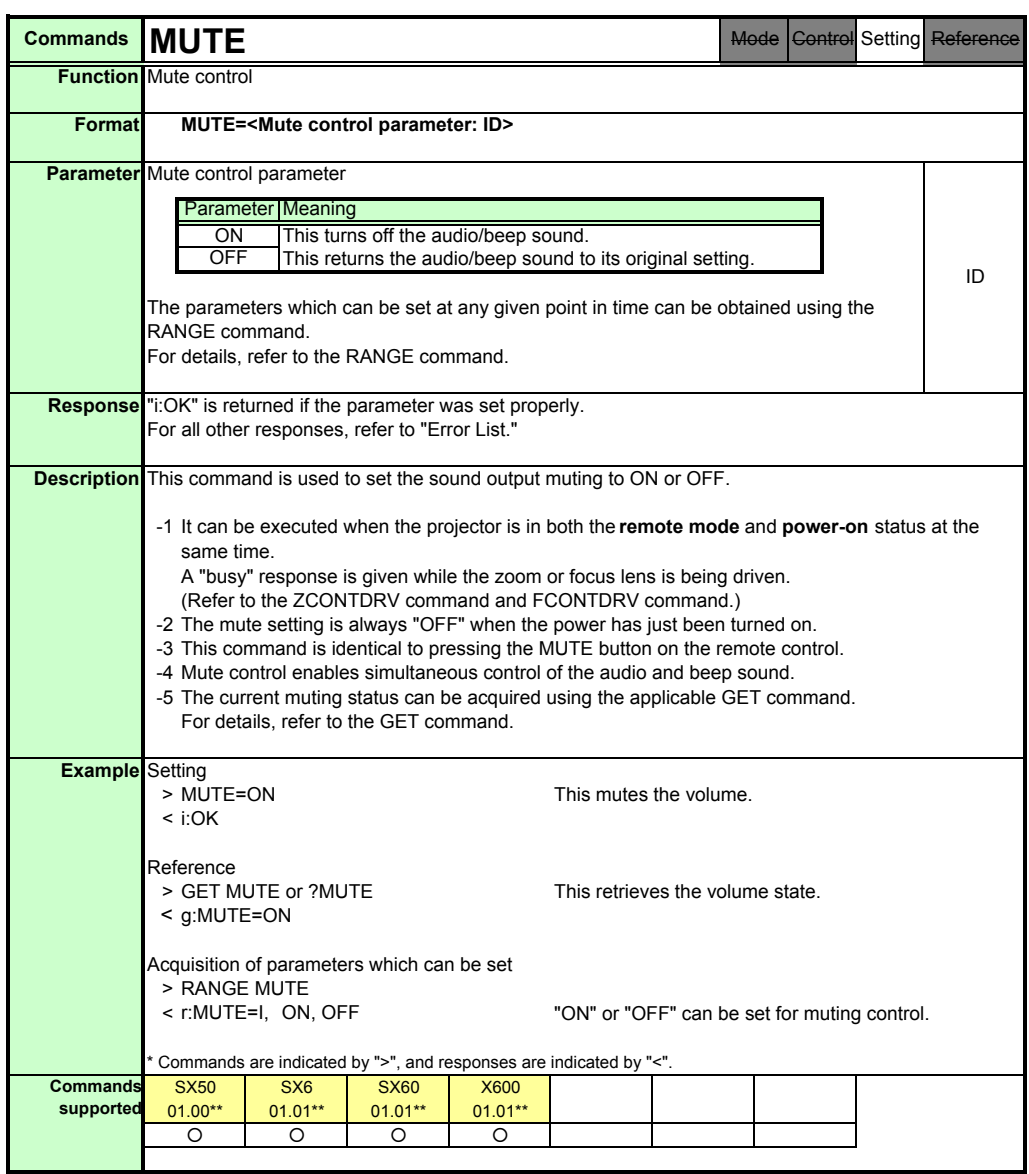

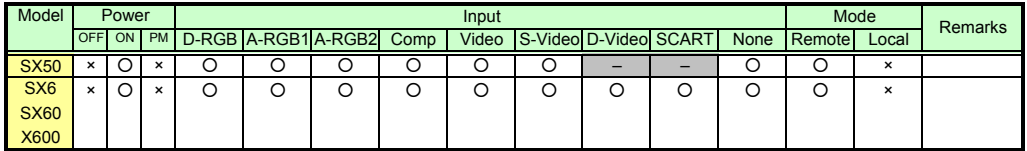

\* If a command cannot be supported, 'INVALID\_MODE' or 'NOT\_POWER\_SUPPLIED' is returned as an error response.

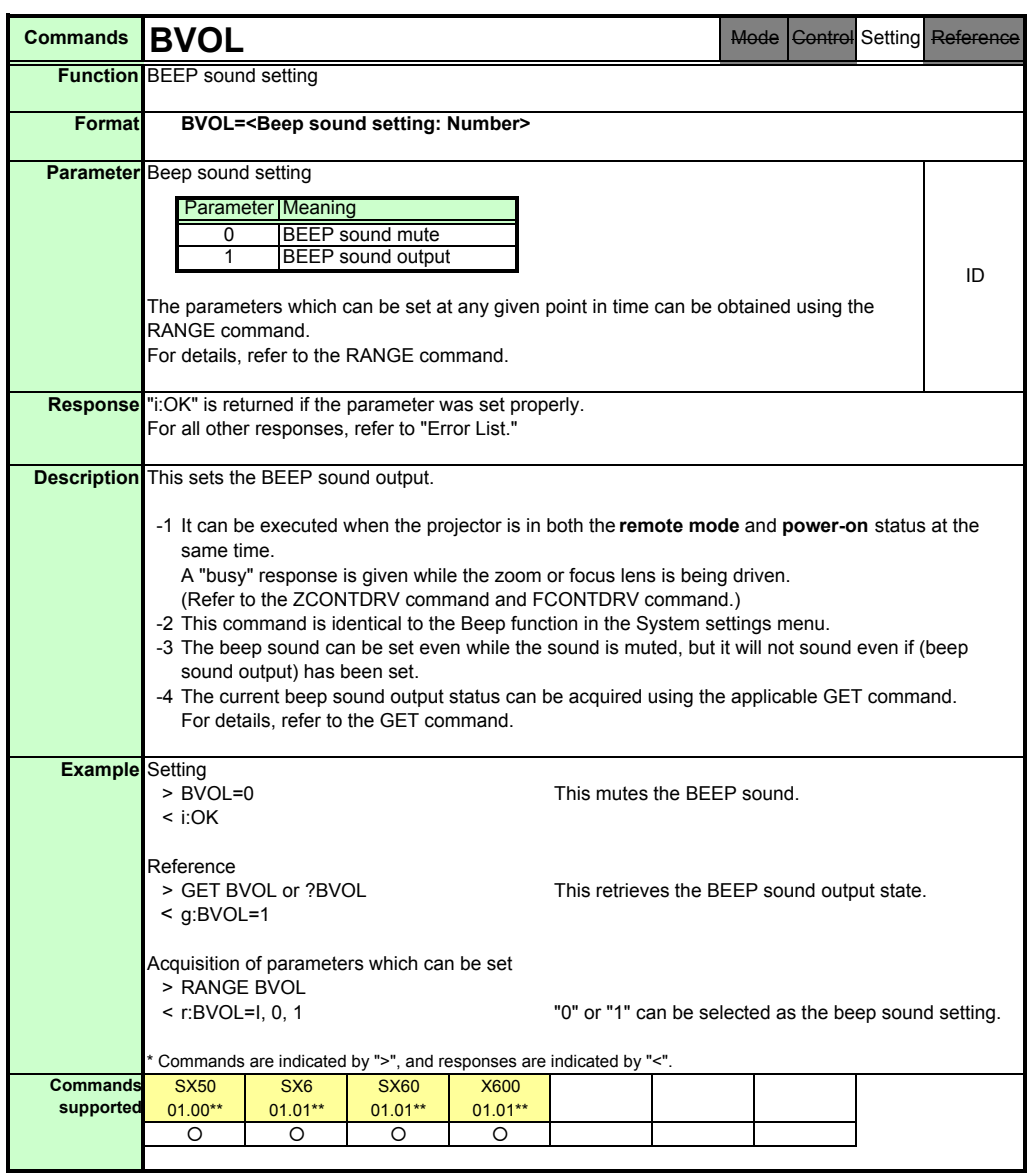

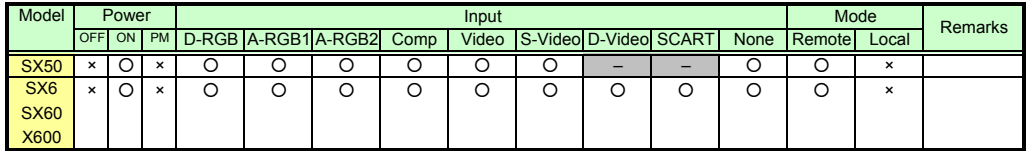

\* If a command cannot be supported, 'INVALID\_MODE' or 'NOT\_POWER\_SUPPLIED' is returned as an error response.

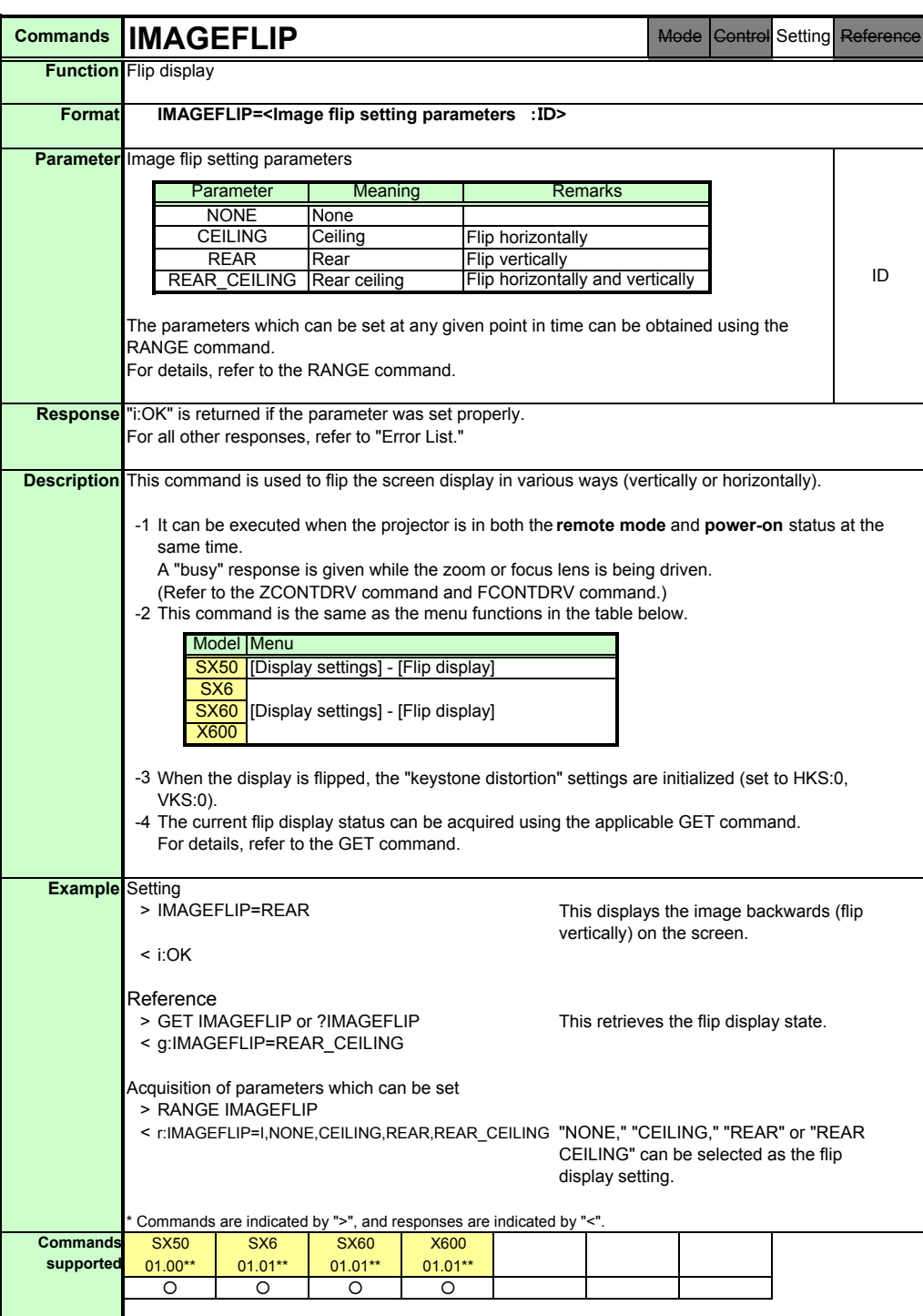

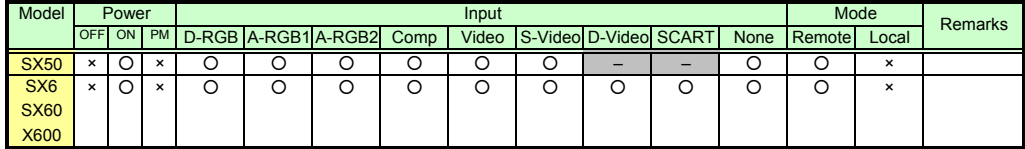

\* If a command cannot be supported, 'INVALID\_MODE' or 'NOT\_POWER\_SUPPLIED' is returned as an error response.

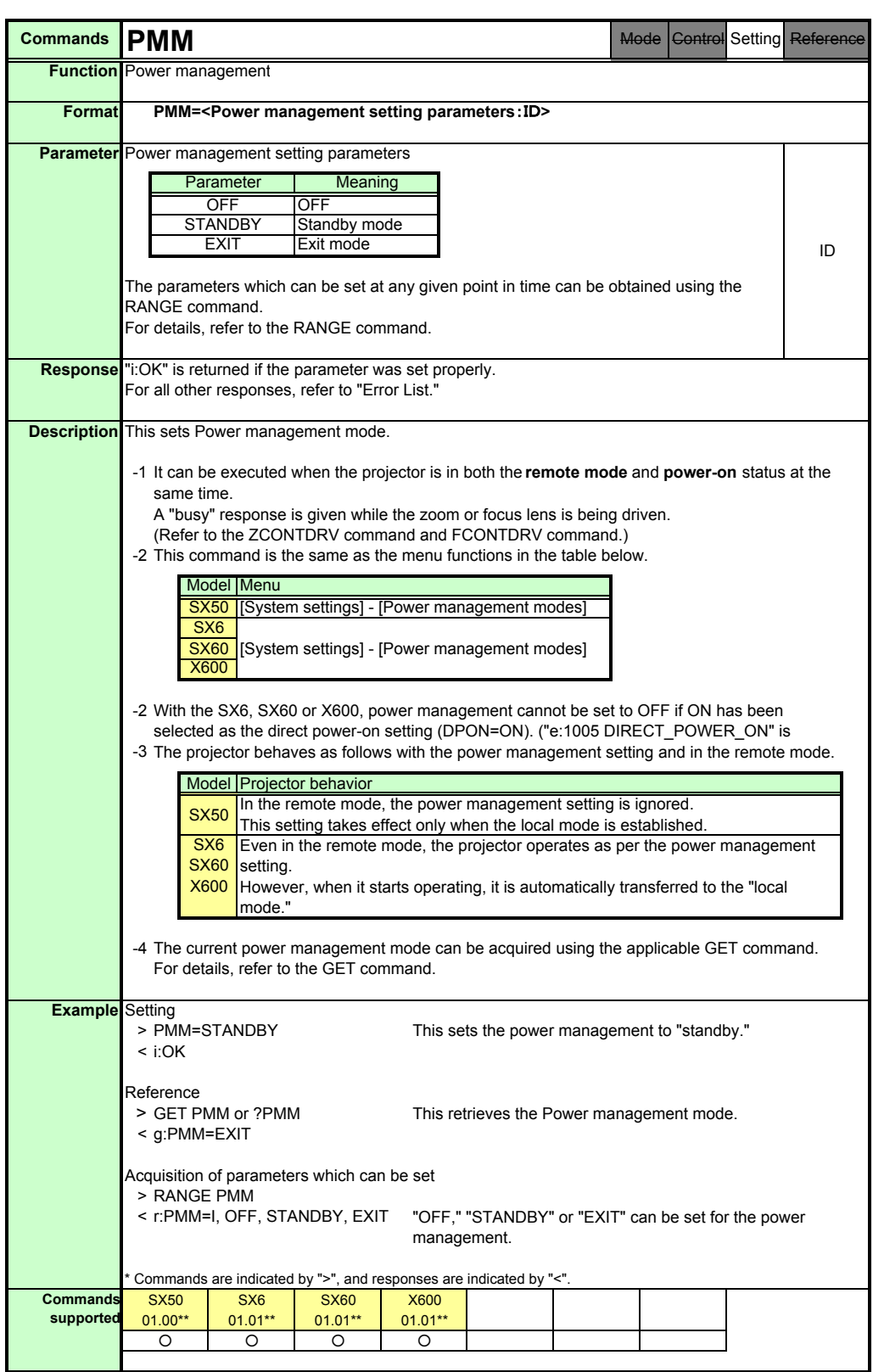

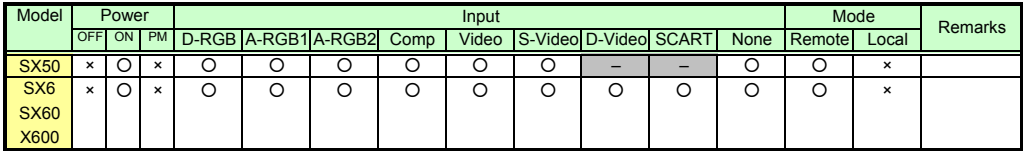

\* If a command cannot be supported, 'INVALID\_MODE' or 'NOT\_POWER\_SUPPLIED' is returned as an error response.

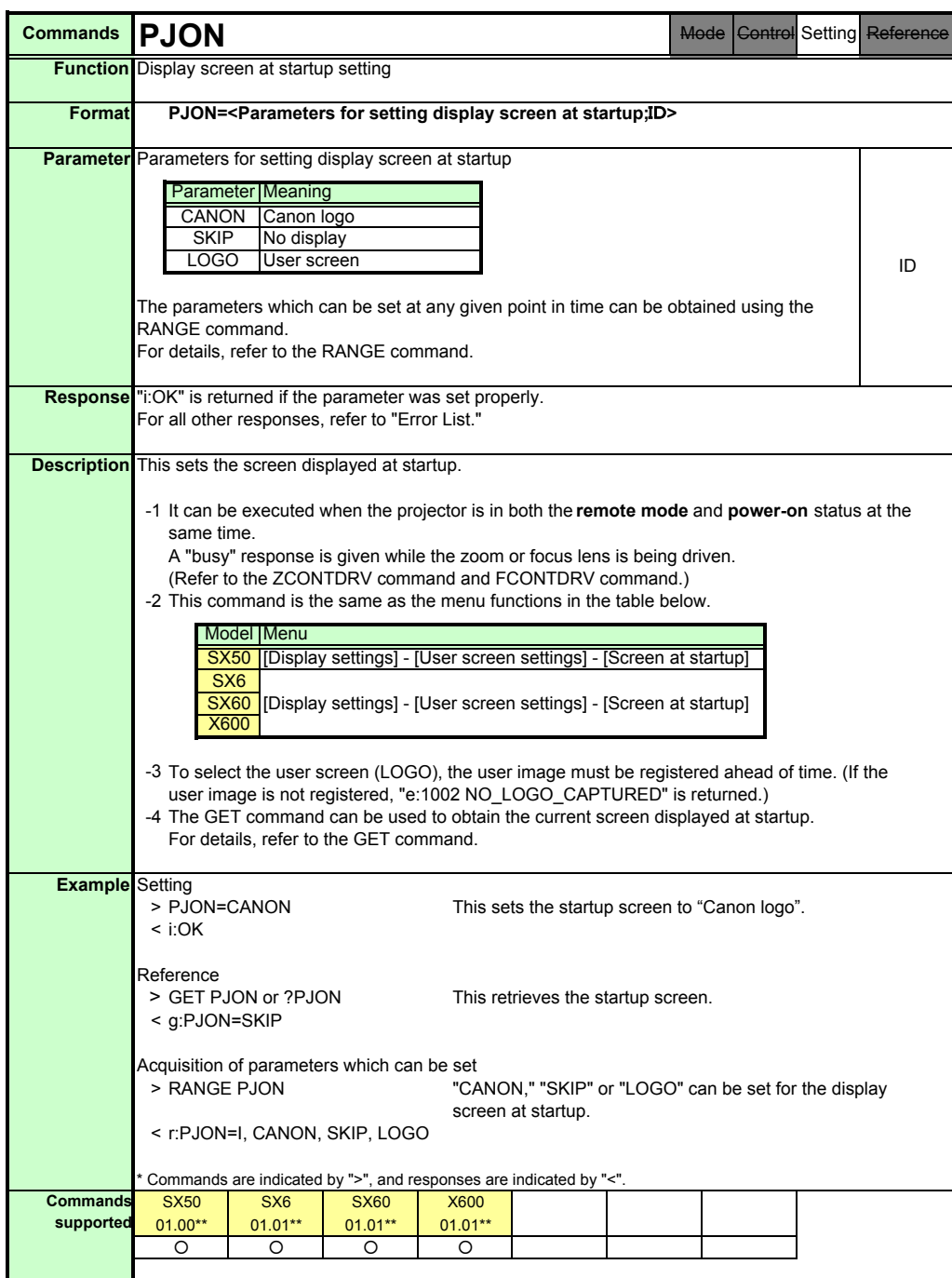

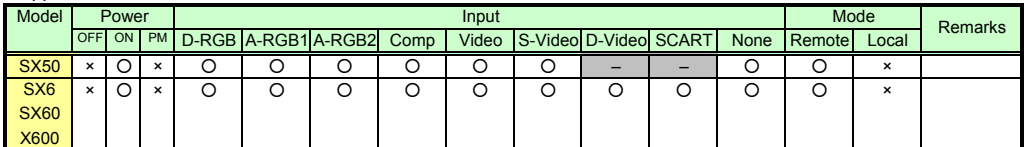

\* If a command cannot be supported, 'INVALID\_MODE' or 'NOT\_POWER\_SUPPLIED' is returned as an error response.

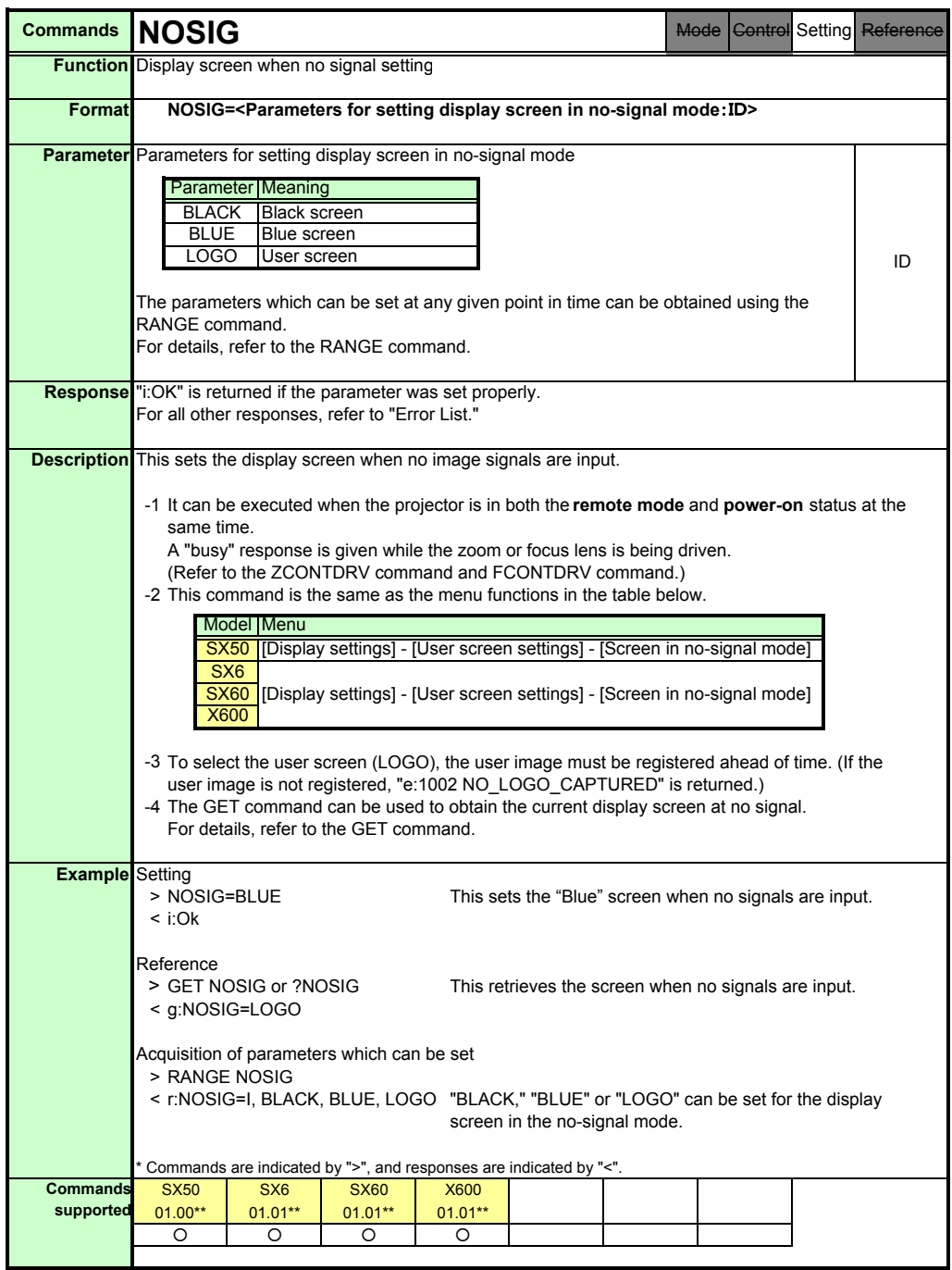

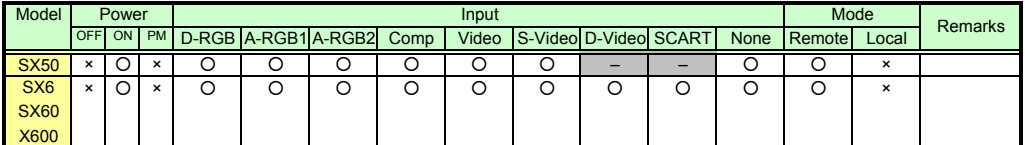

\* If a command cannot be supported, 'INVALID\_MODE' or 'NOT\_POWER\_SUPPLIED' is returned as an error response.

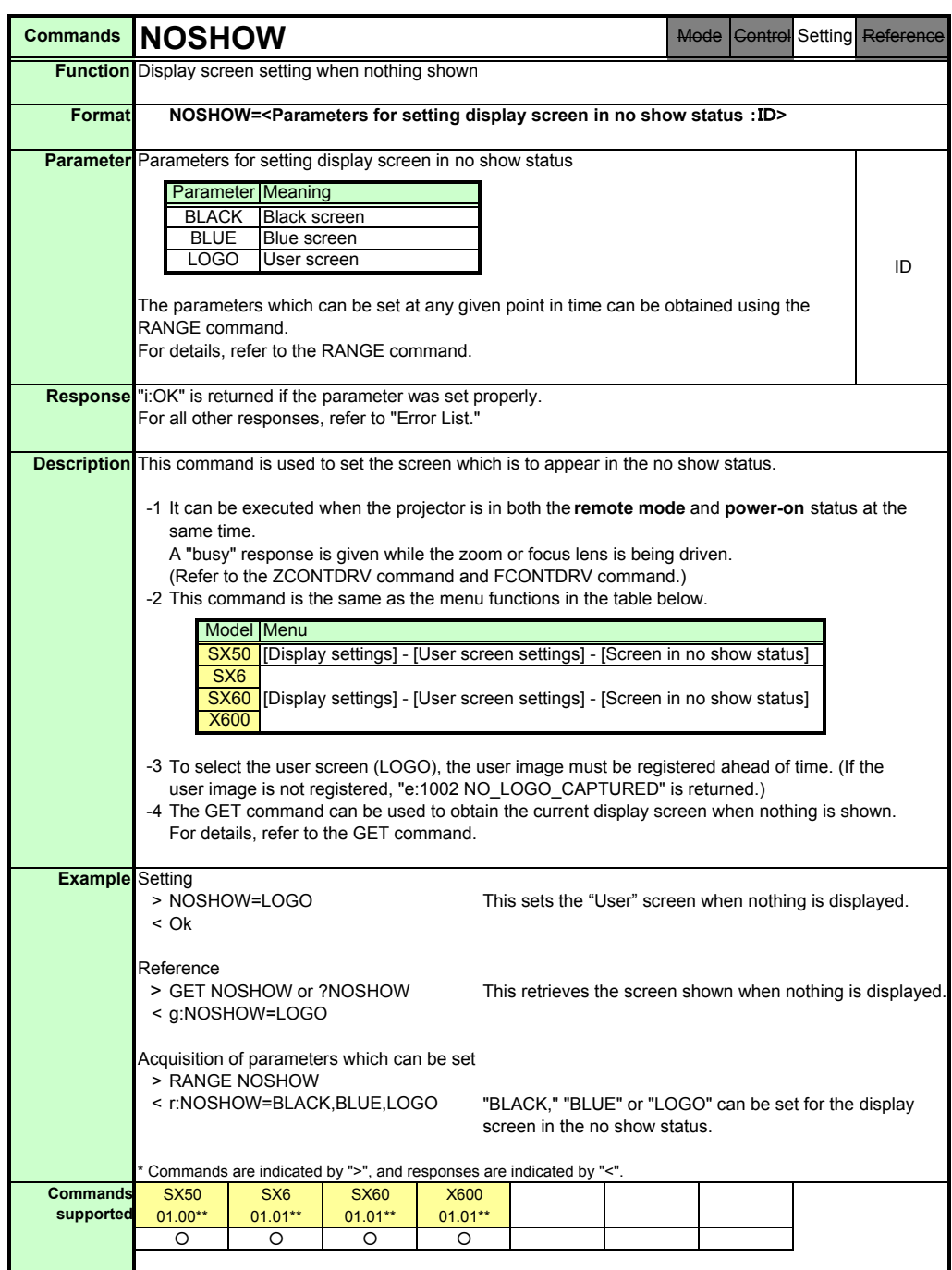

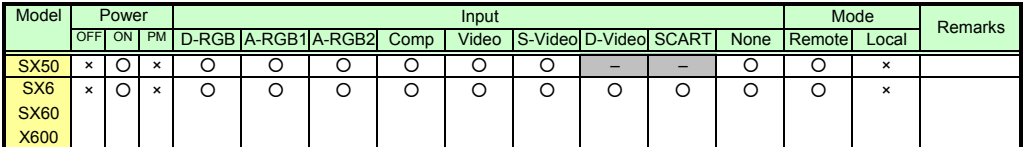

\* If a command cannot be supported, 'INVALID\_MODE' or 'NOT\_POWER\_SUPPLIED' is returned as an error response.

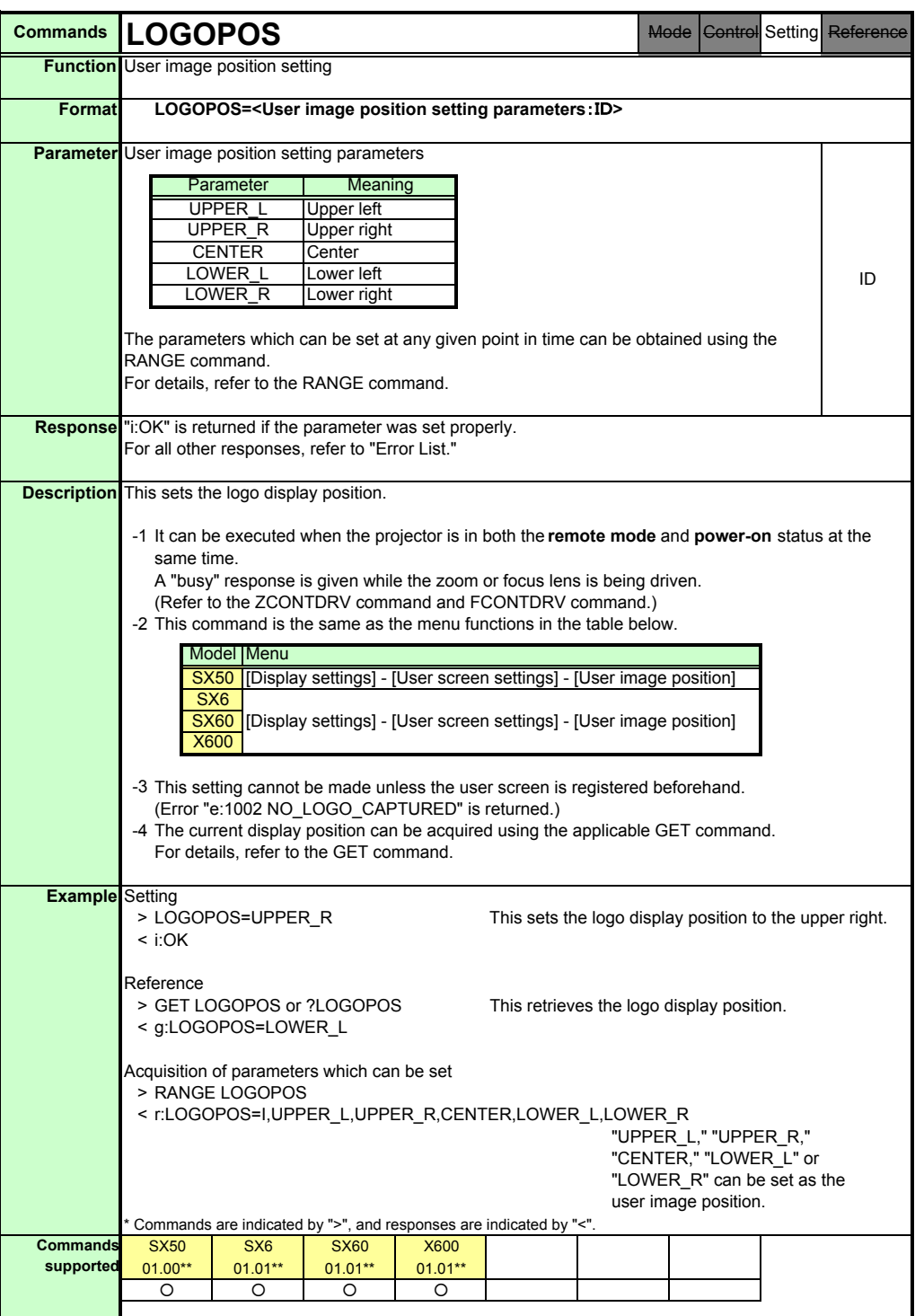

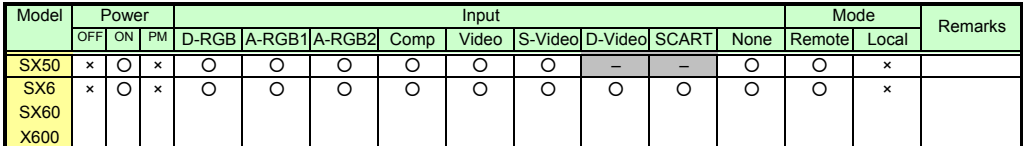

\* If a command cannot be supported, 'INVALID\_MODE' or 'NOT\_POWER\_SUPPLIED' is returned as an error response.

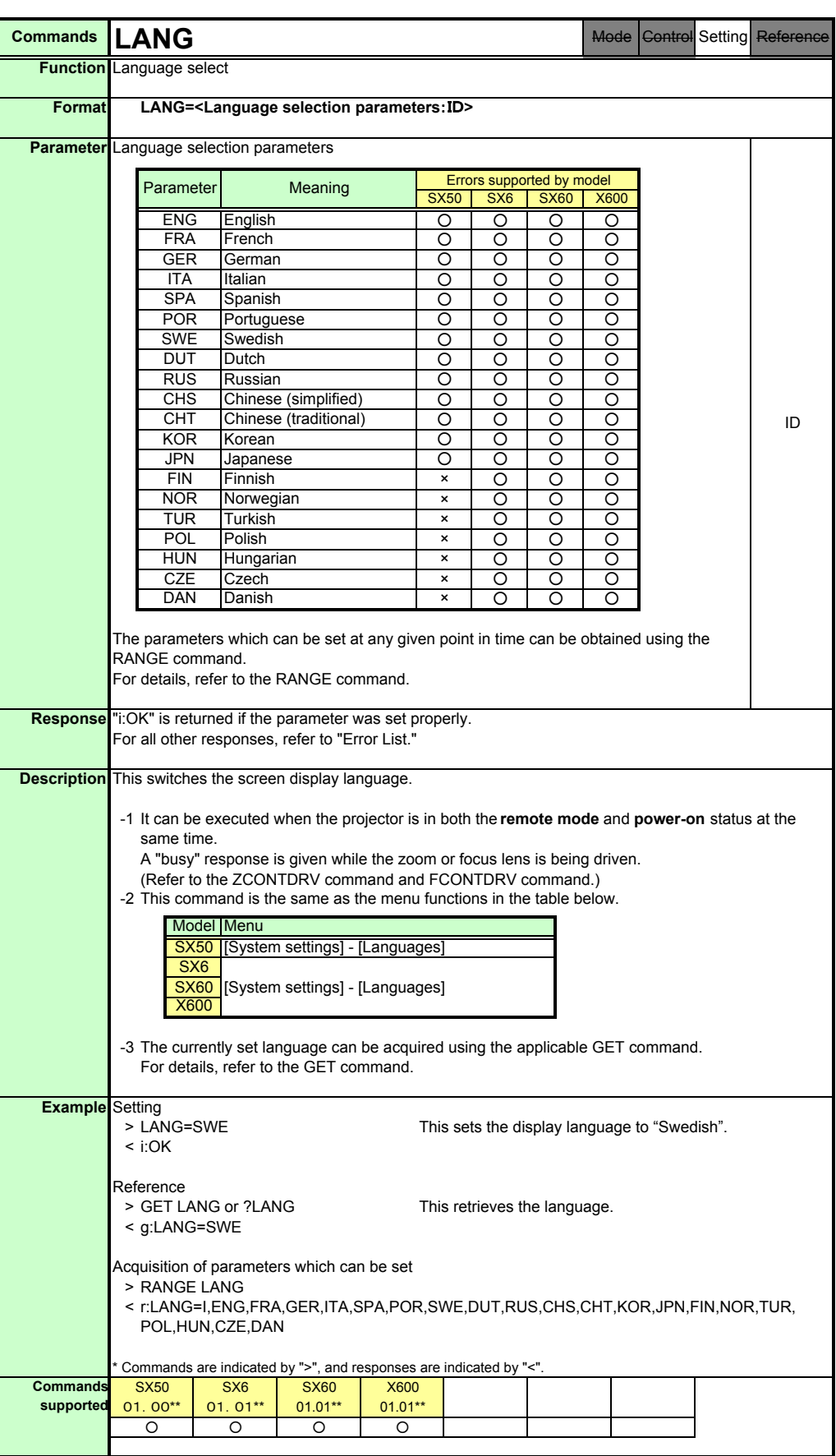

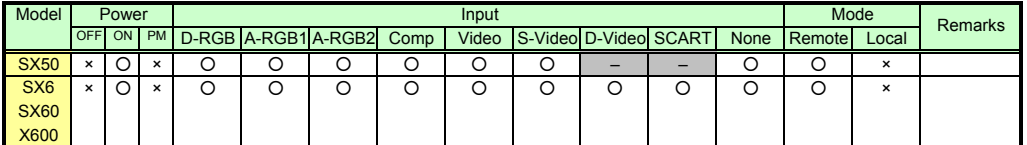

\* If a command cannot be supported, 'INVALID\_MODE' or 'NOT\_POWER\_SUPPLIED' is returned as an error response.

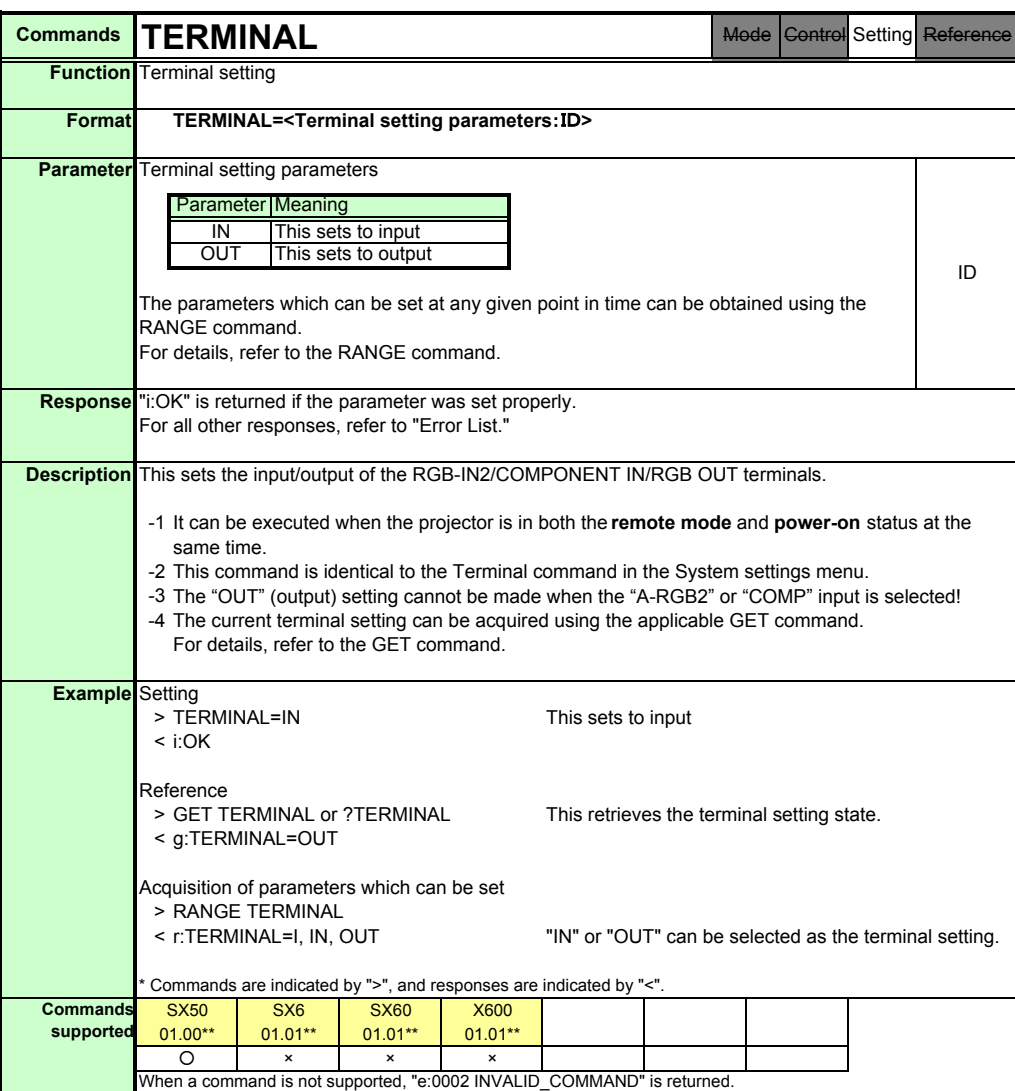

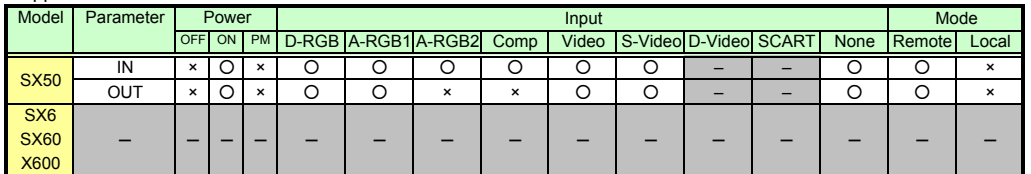

\* If the command cannot be supported, 'INVALID\_MODE,' 'NOT\_POWER\_SUPPLIED' or 'TERMINAL\_OUT' is returned as an error response. \* "i:BUSY" may be returned if the power status is being switched.

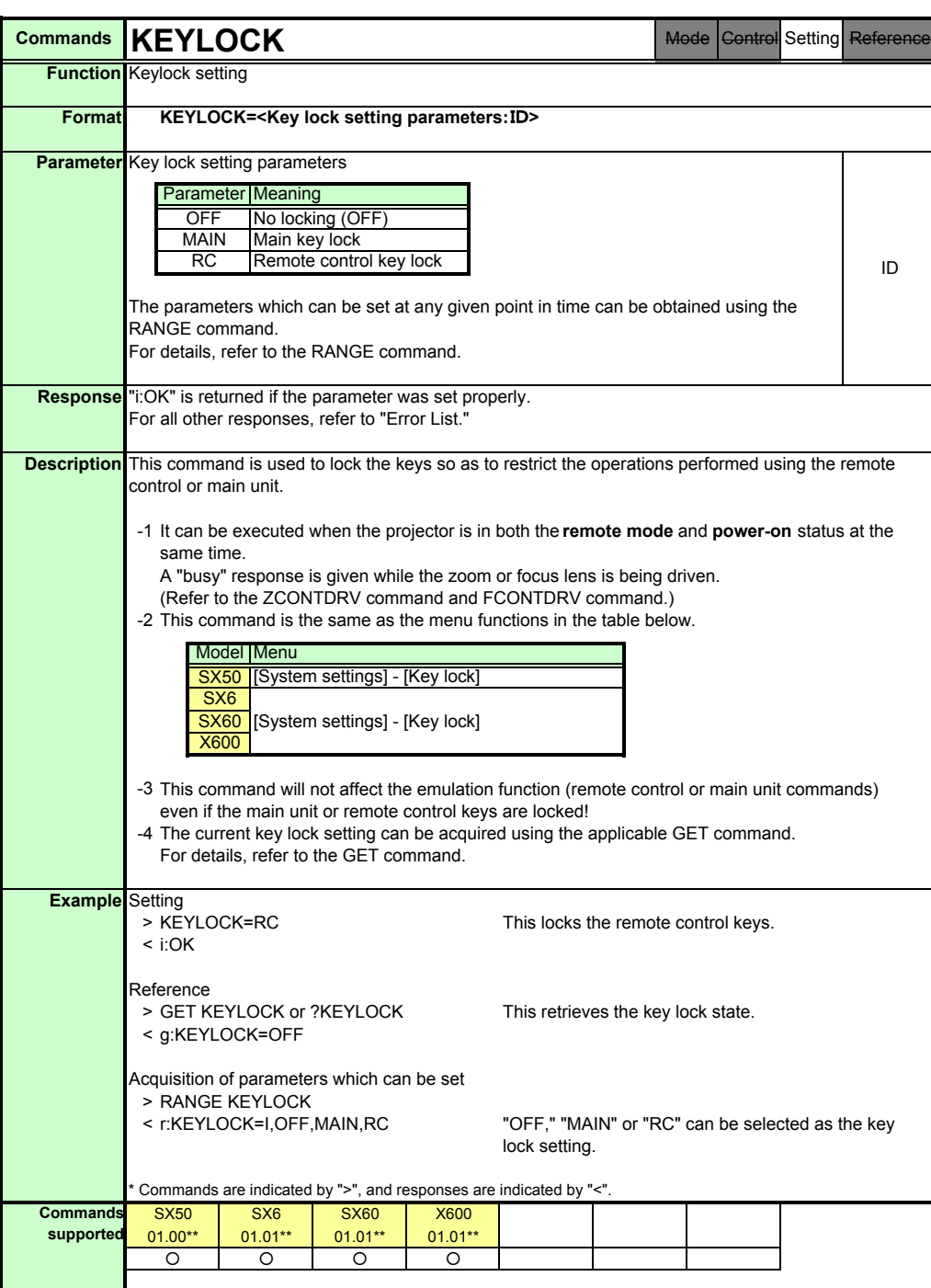

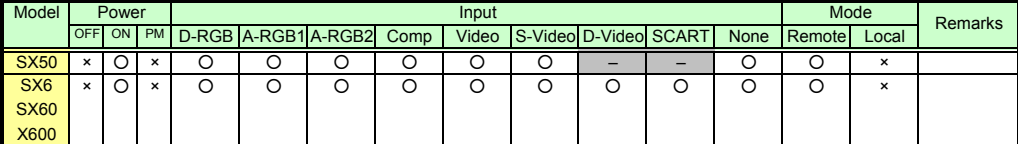

\* If a command cannot be supported, 'INVALID\_MODE' or 'NOT\_POWER\_SUPPLIED' is returned as an error response.

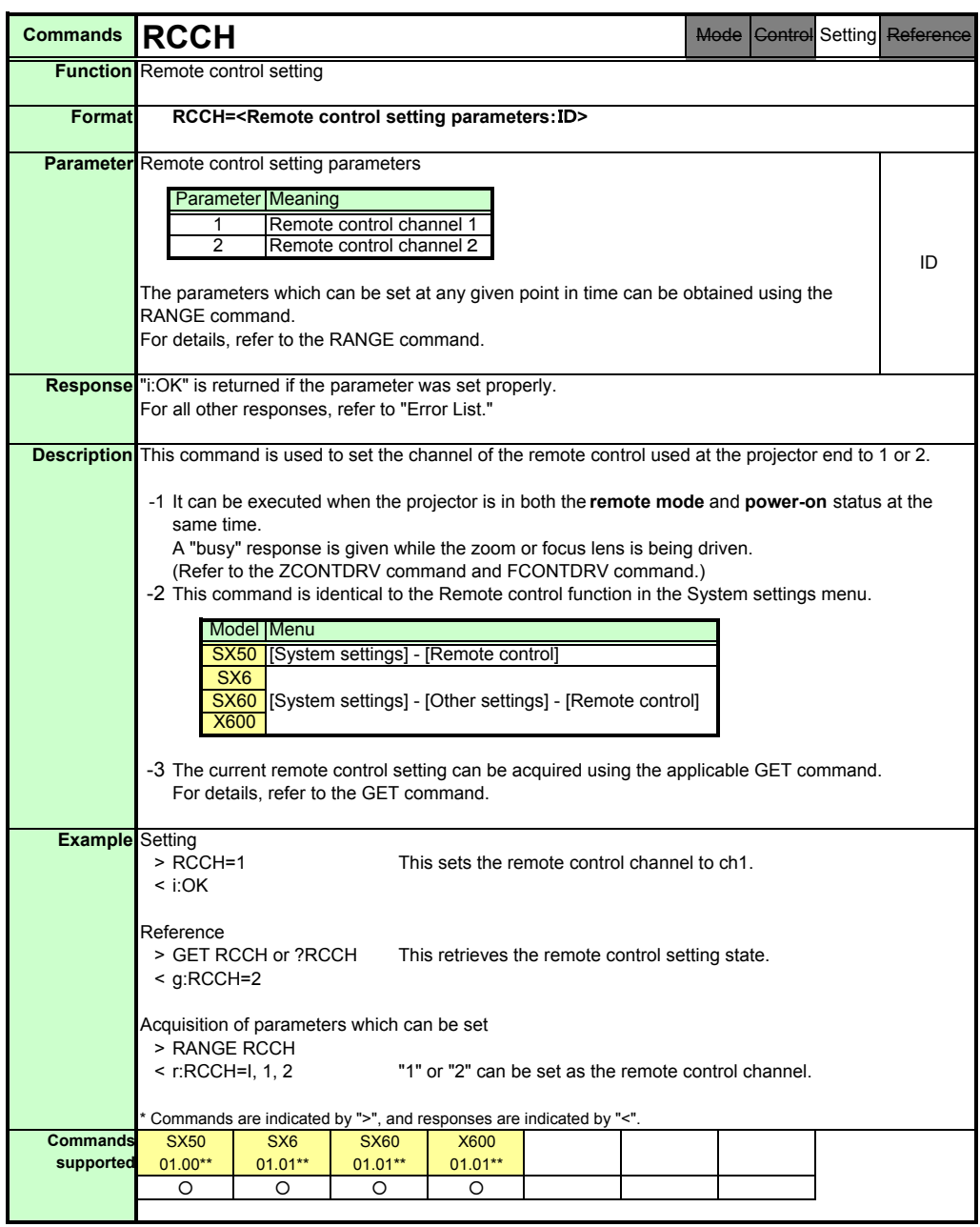

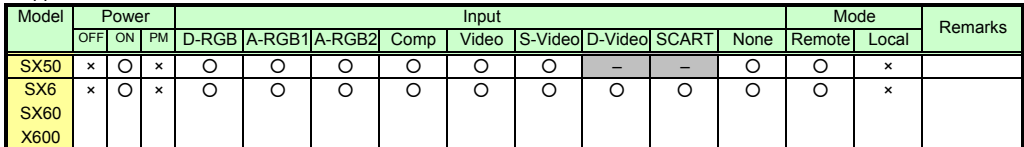

\* If a command cannot be supported, 'INVALID\_MODE' or 'NOT\_POWER\_SUPPLIED' is returned as an error response.

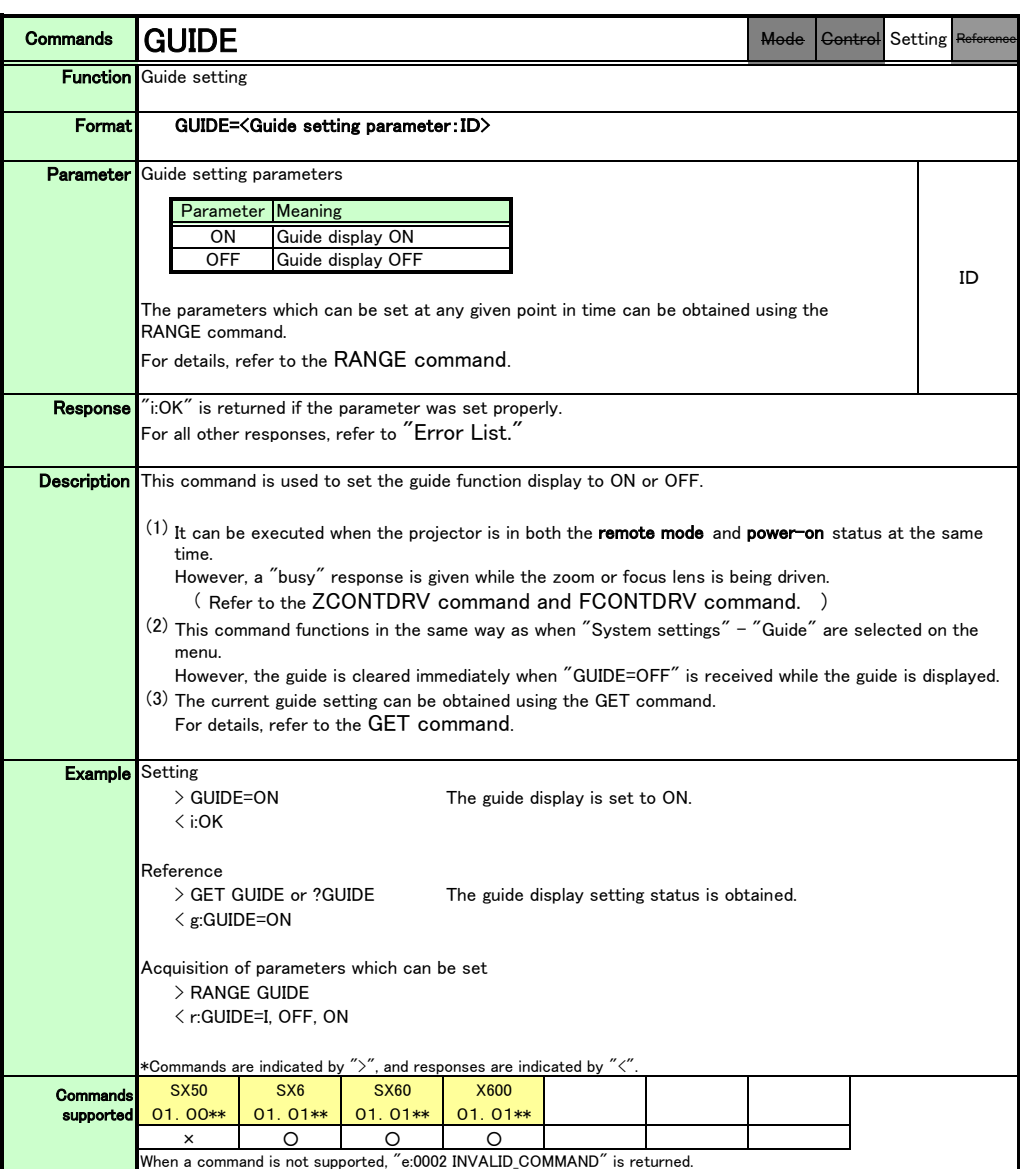

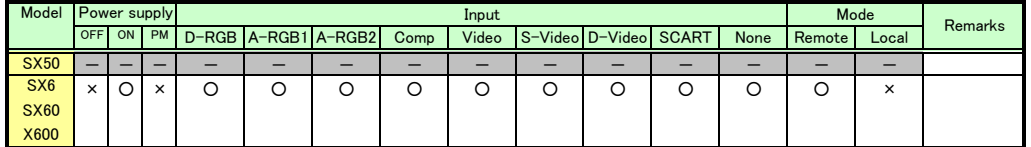

\*If a state is not supported, "INVALID\_MODE" or "NOT\_POWER\_SUPPLIED" is returned with the Err response.

\*When the power supply state is in the process of switching, an "i:BUSY" reply may be sent.

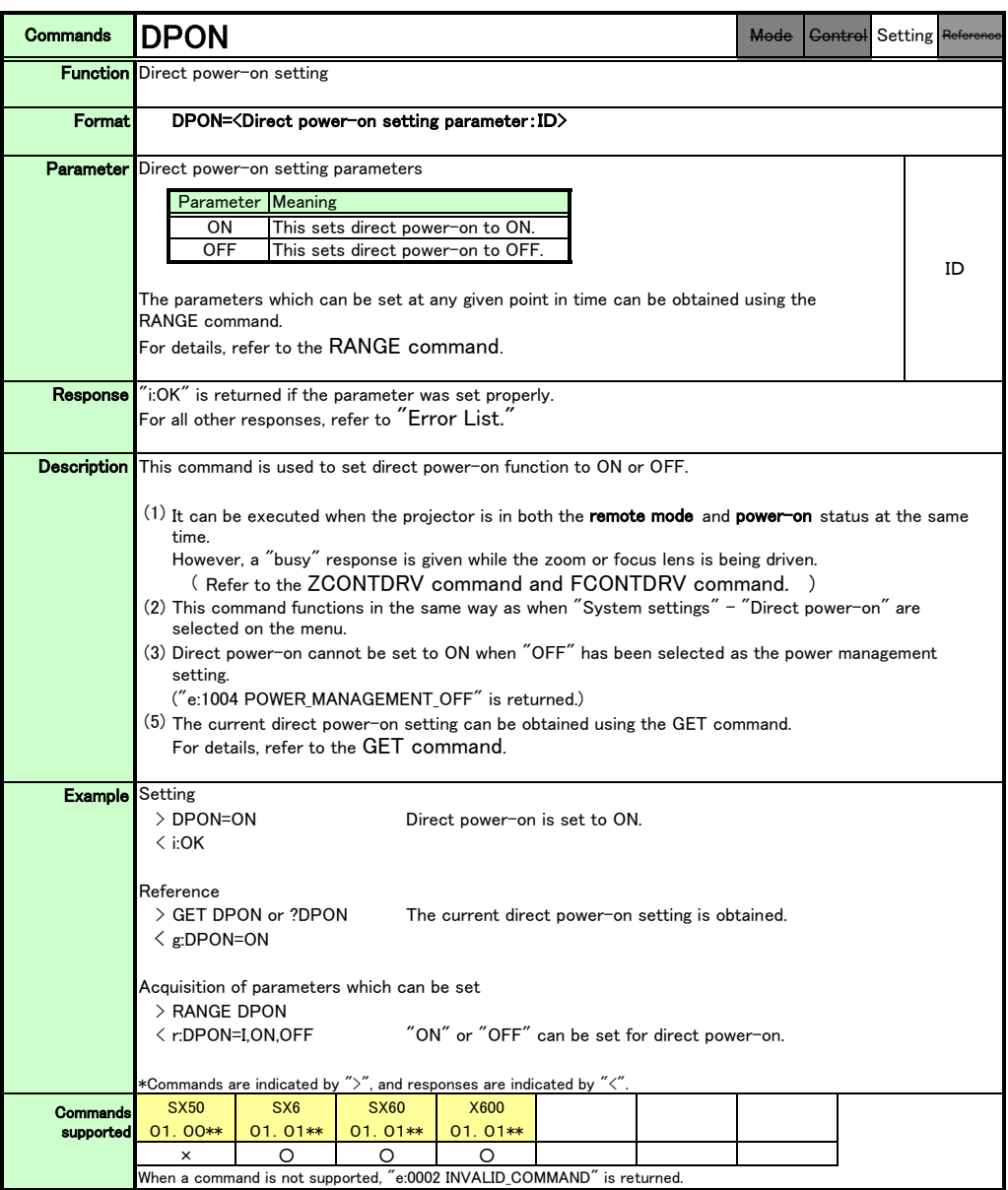

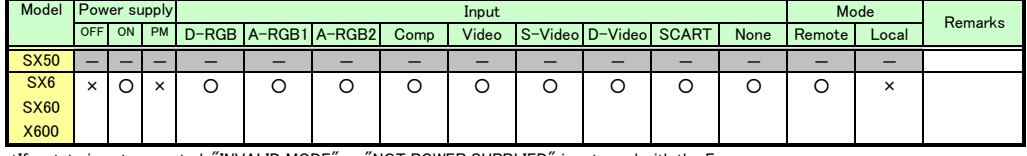

\*If a state is not supported, "INVALID\_MODE" or "NOT\_POWER\_SUPPLIED" is returned with the Err response.

\*When the power supply state is in the process of switching, an "i:BUSY" reply may be sent.
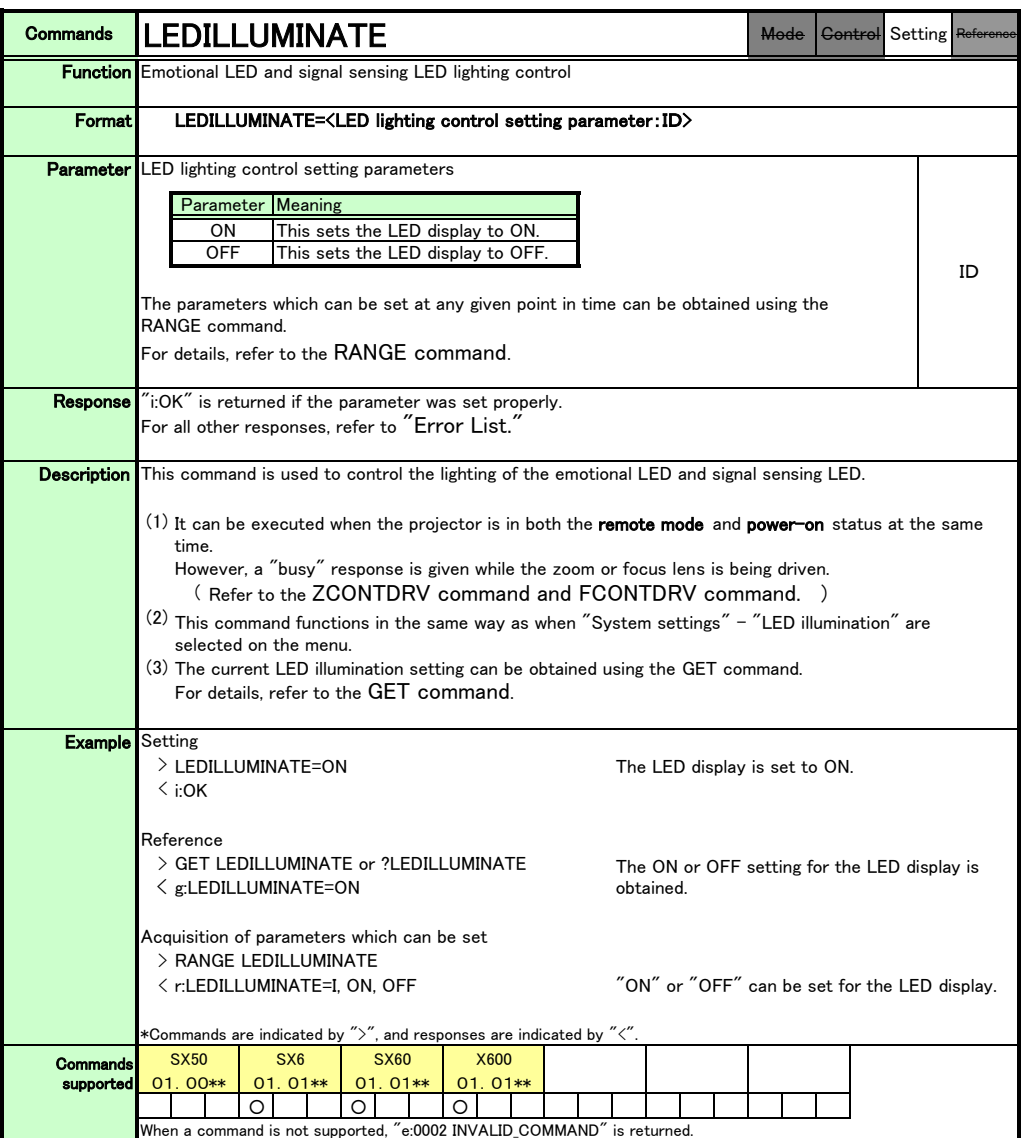

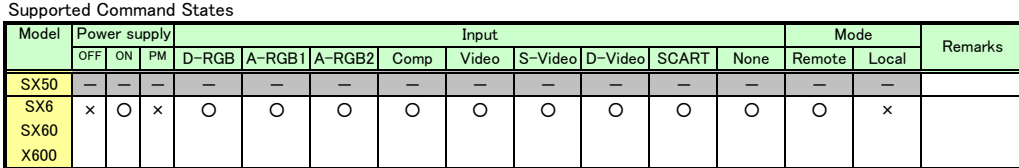

\*If a state is not supported, "INVALID\_MODE" or "NOT\_POWER\_SUPPLIED" is returned with the Err response.

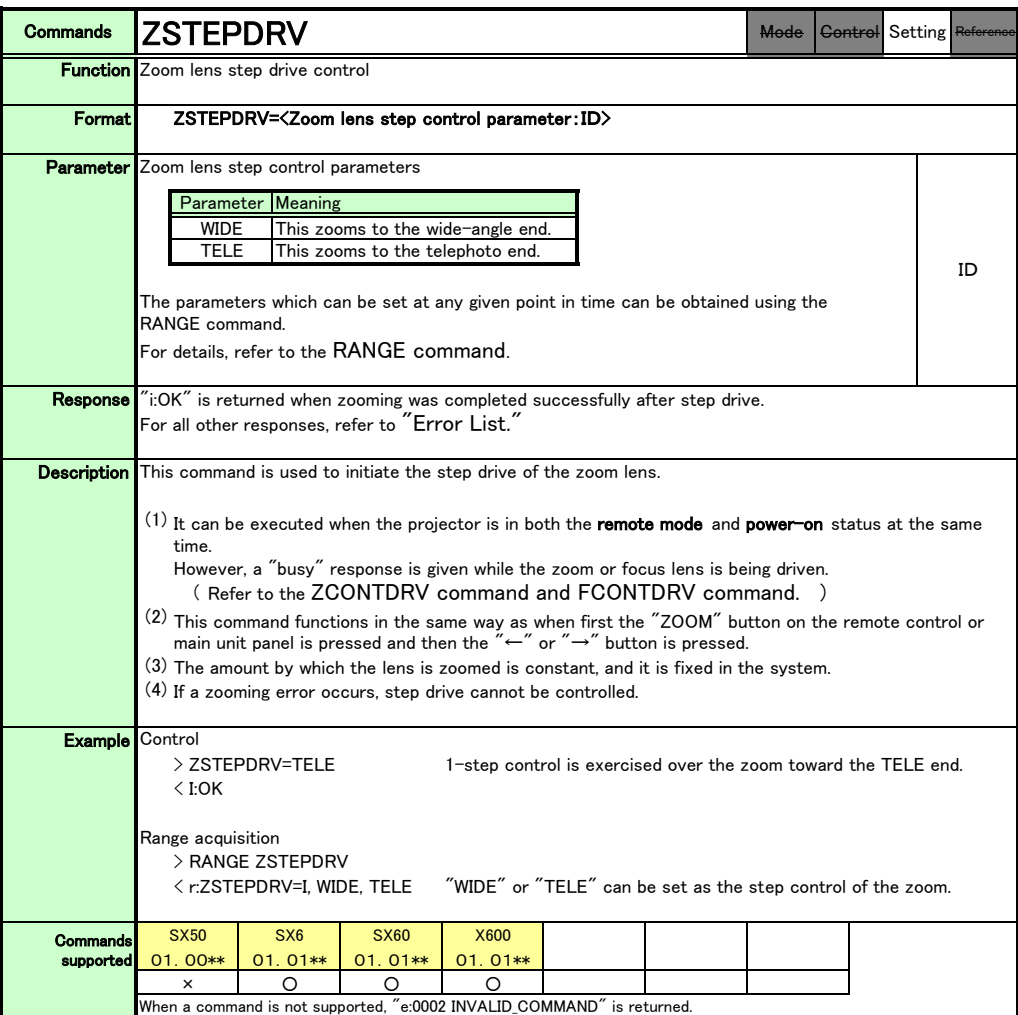

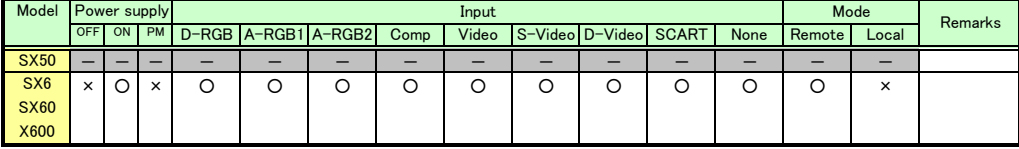

\*If a state is not supported, "INVALID\_MODE" or "NOT\_POWER\_SUPPLIED" is returned with the Err response.

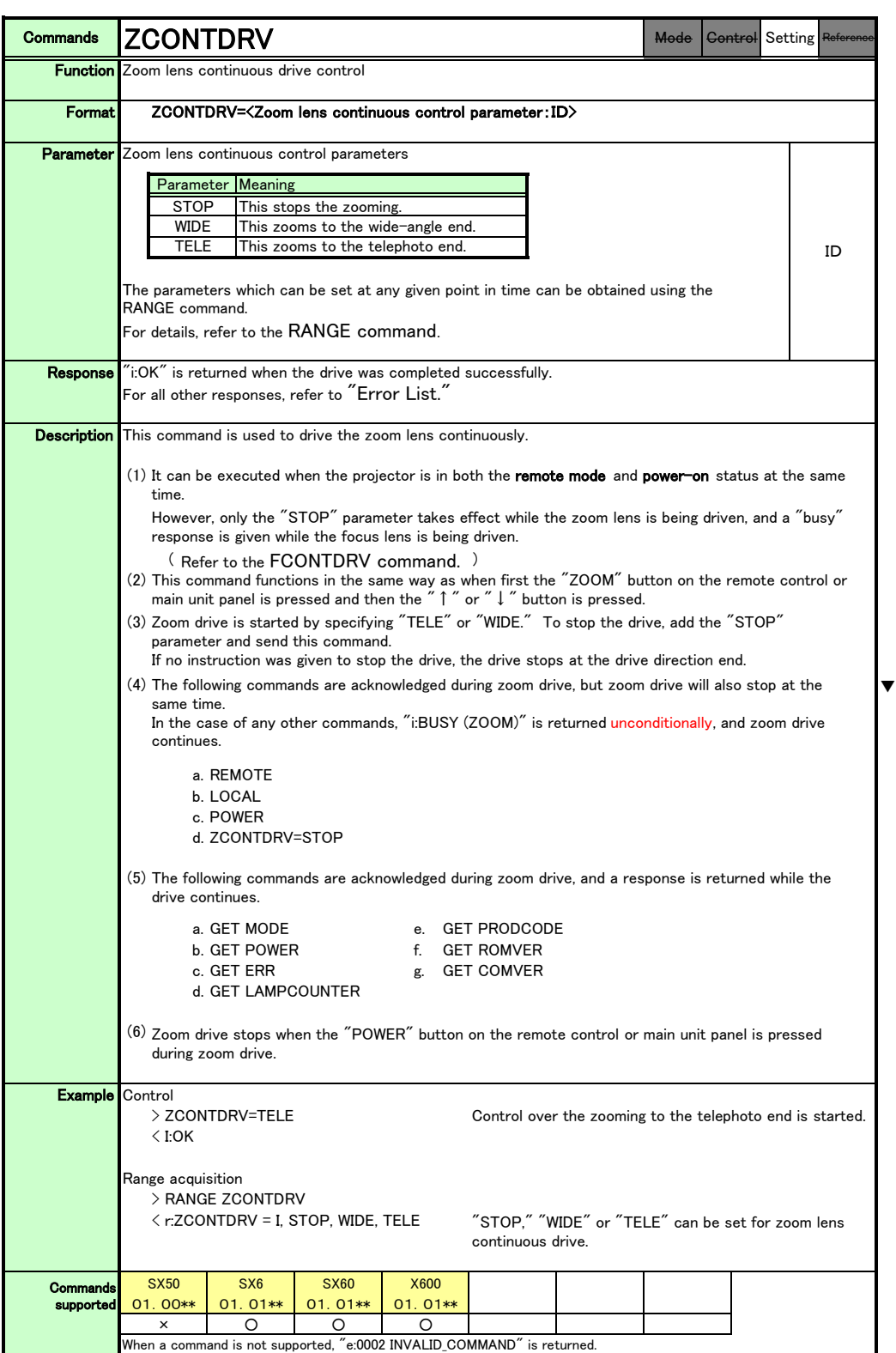

When a command is not supported, "e:0002 INVALID\_COMMAND" is returned.

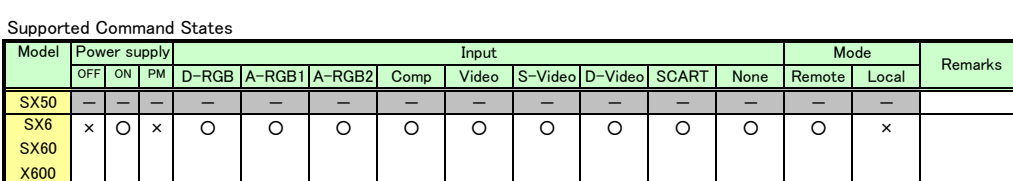

\*If a state is not supported, "INVALID\_MODE" or "NOT\_POWER\_SUPPLIED" is returned with the Err response.

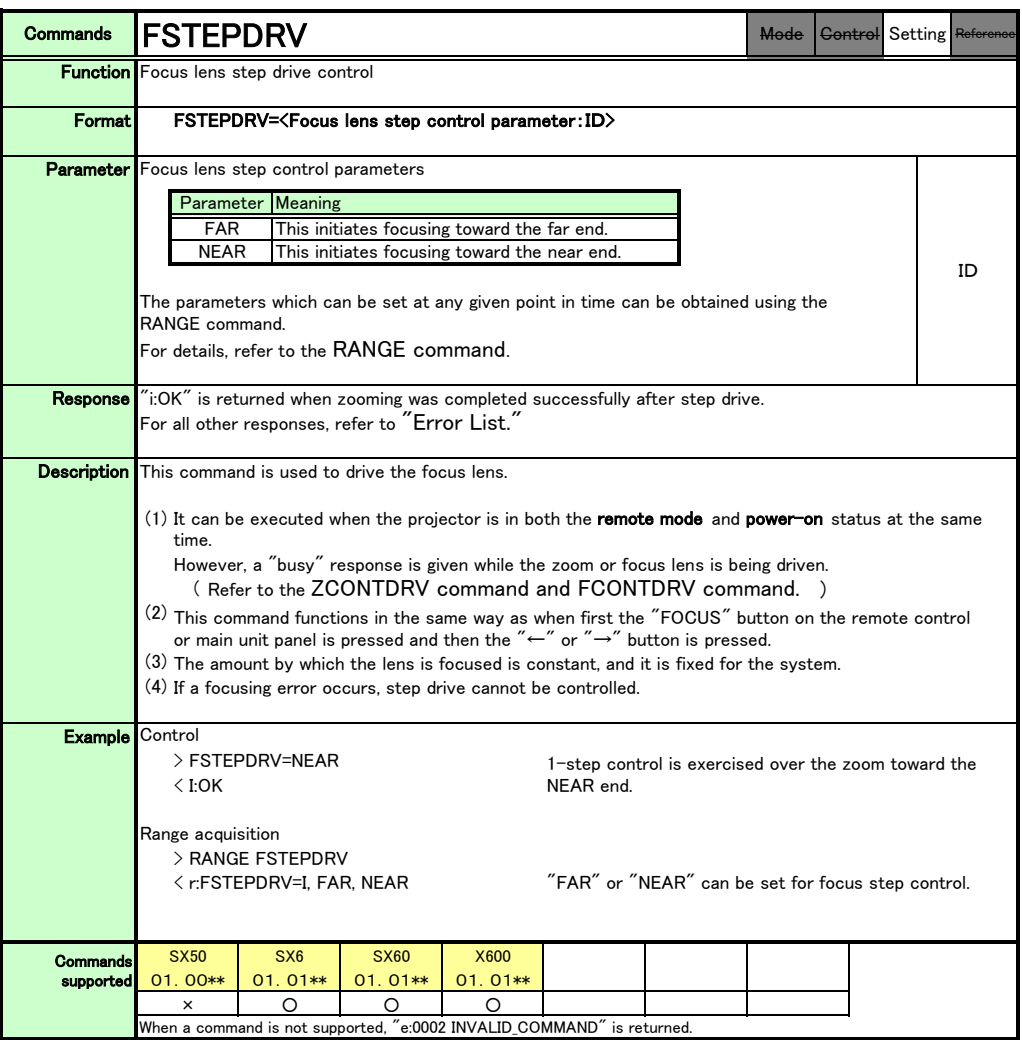

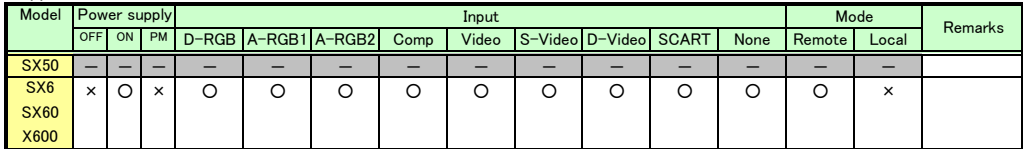

\*If a state is not supported, "INVALID\_MODE" or "NOT\_POWER\_SUPPLIED" is returned with the Err response.

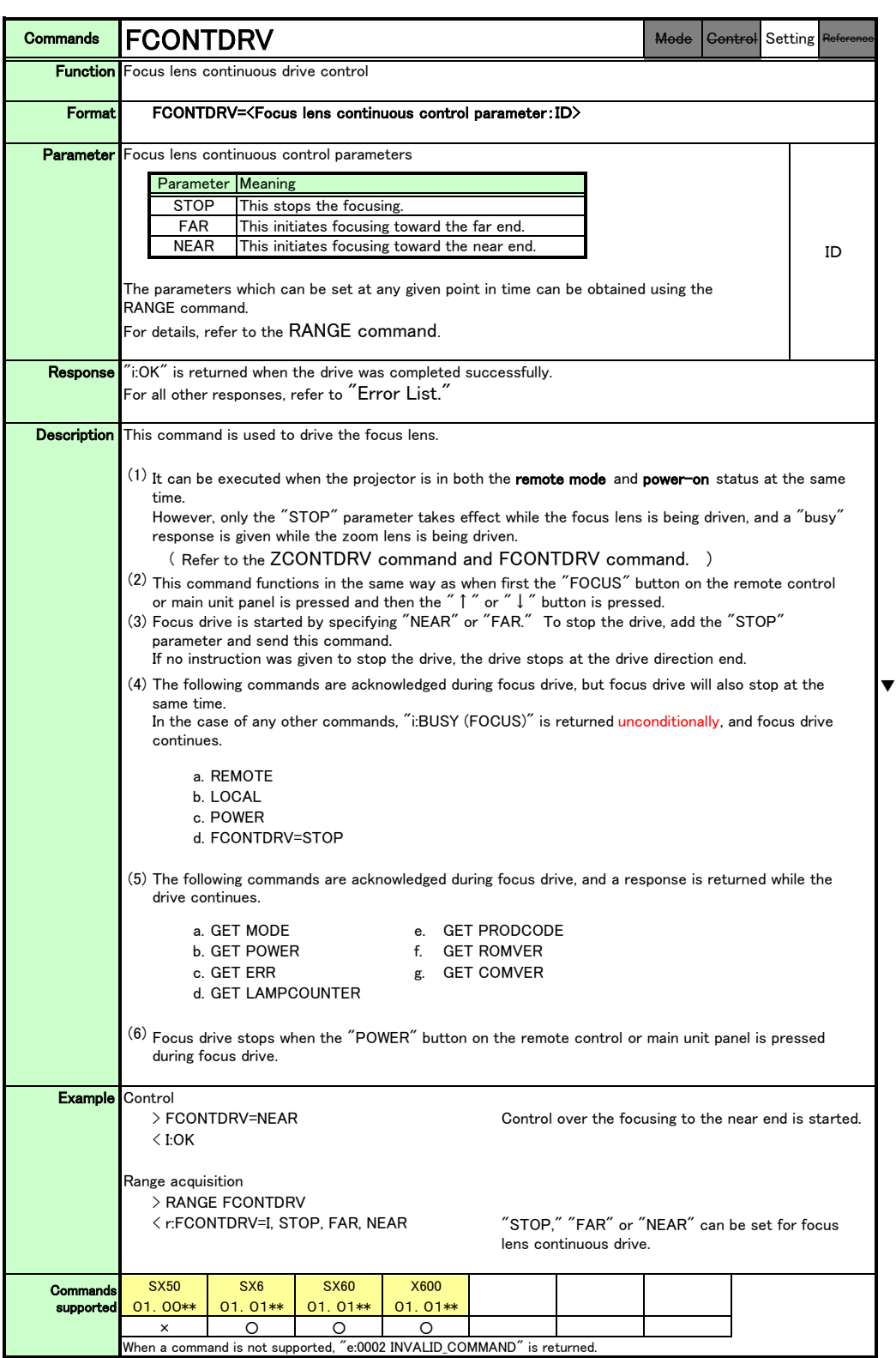

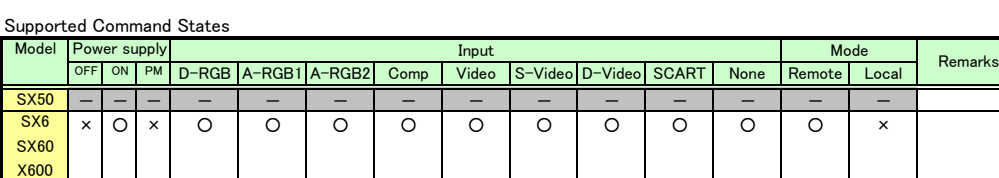

\*If a state is not supported, "INVALID\_MODE" or "NOT\_POWER\_SUPPLIED" is returned with the Err response.

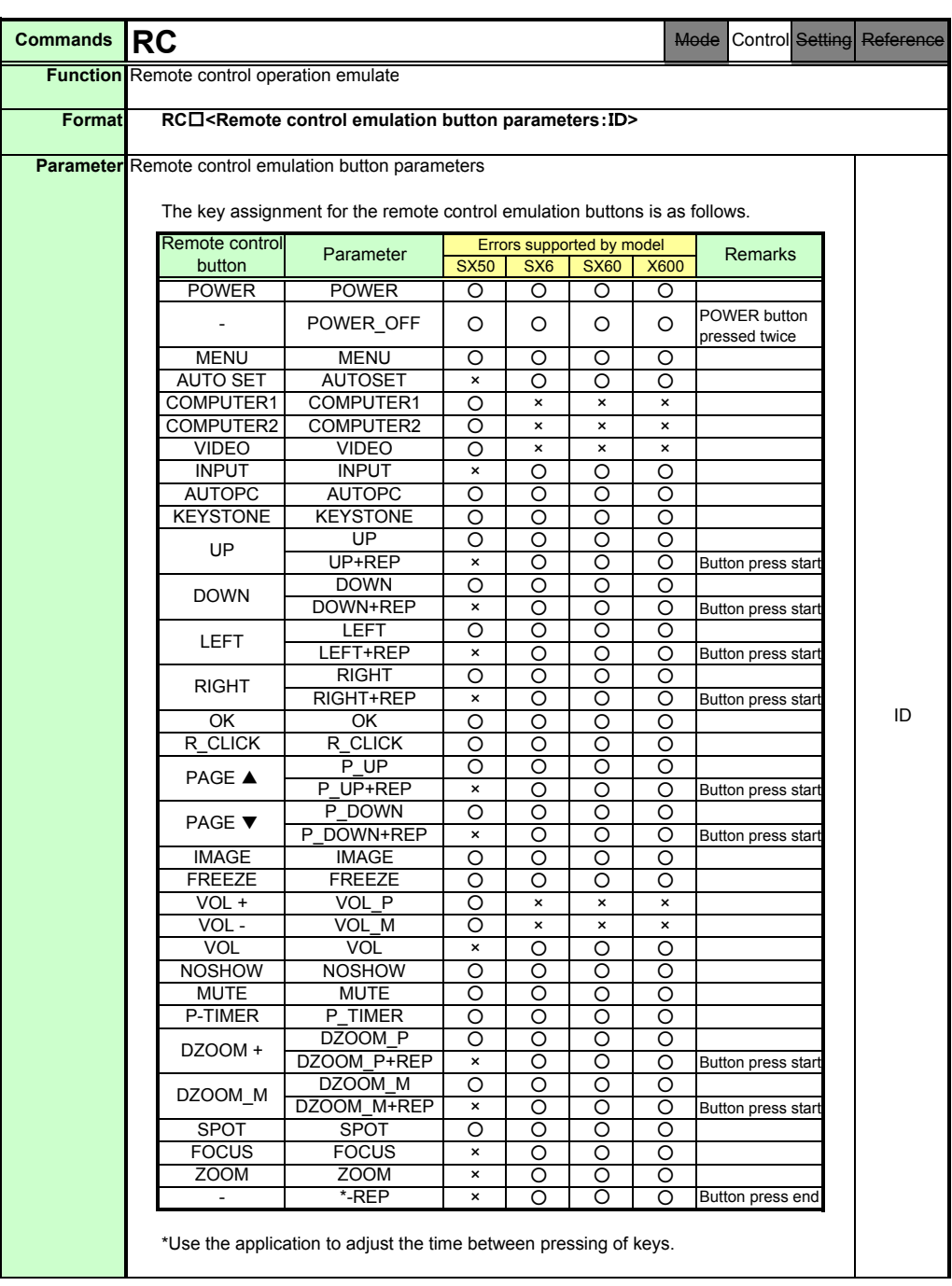

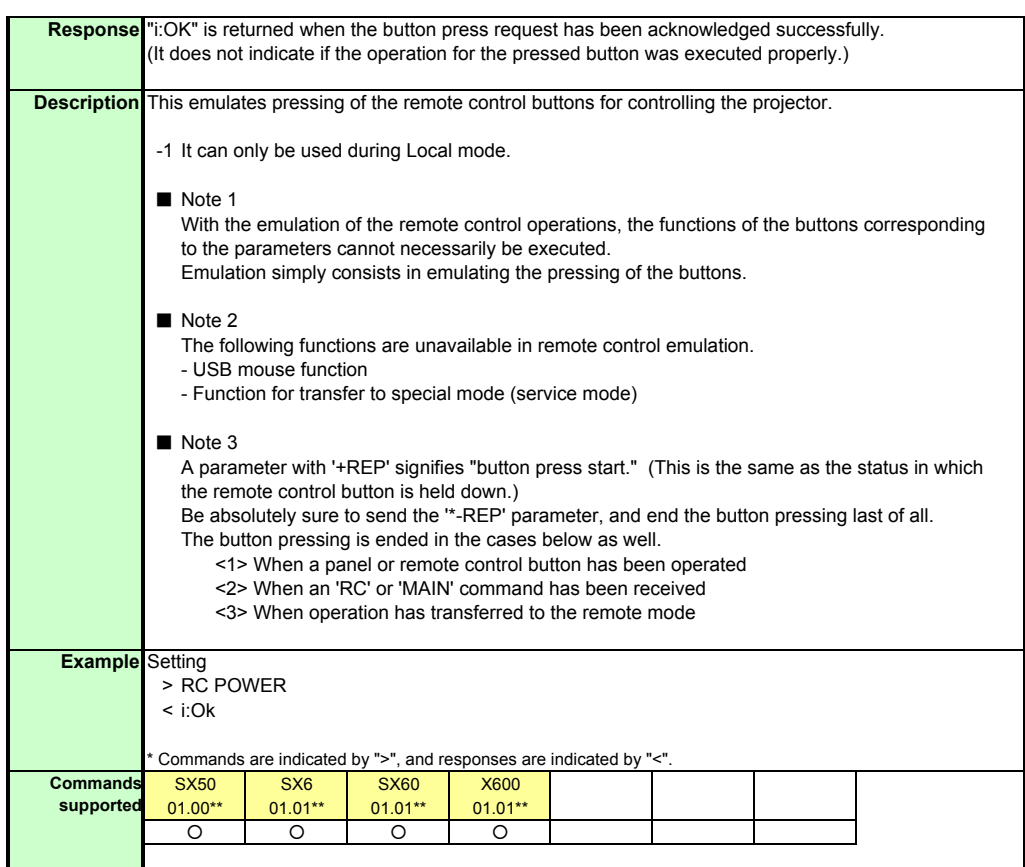

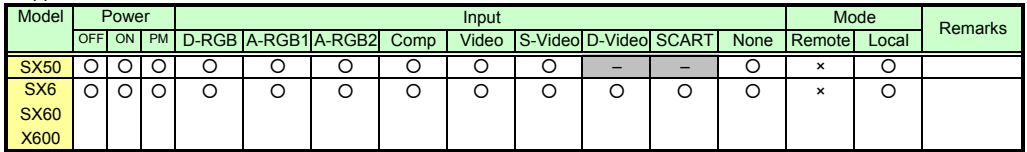

\* If a command cannot be supported, 'INVALID\_MODE' is returned as an error response.

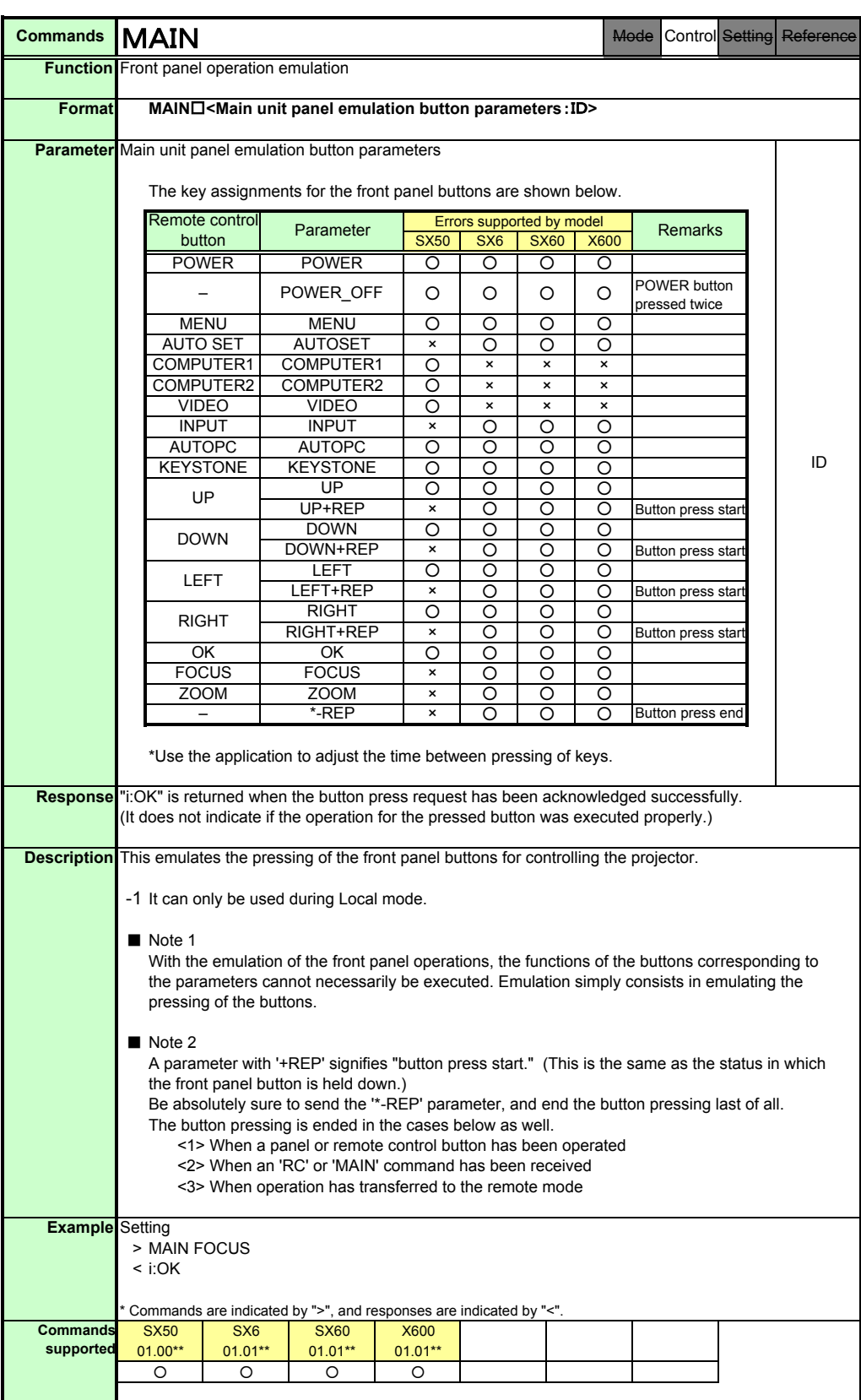

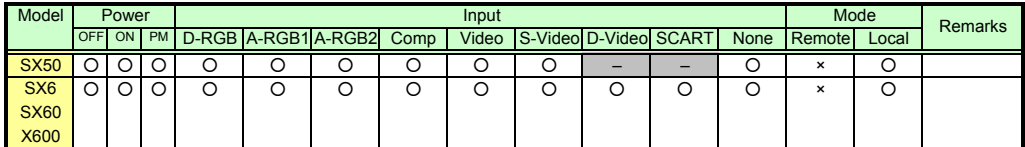

\* If a command cannot be supported, 'INVALID\_MODE' is returned as an error response.

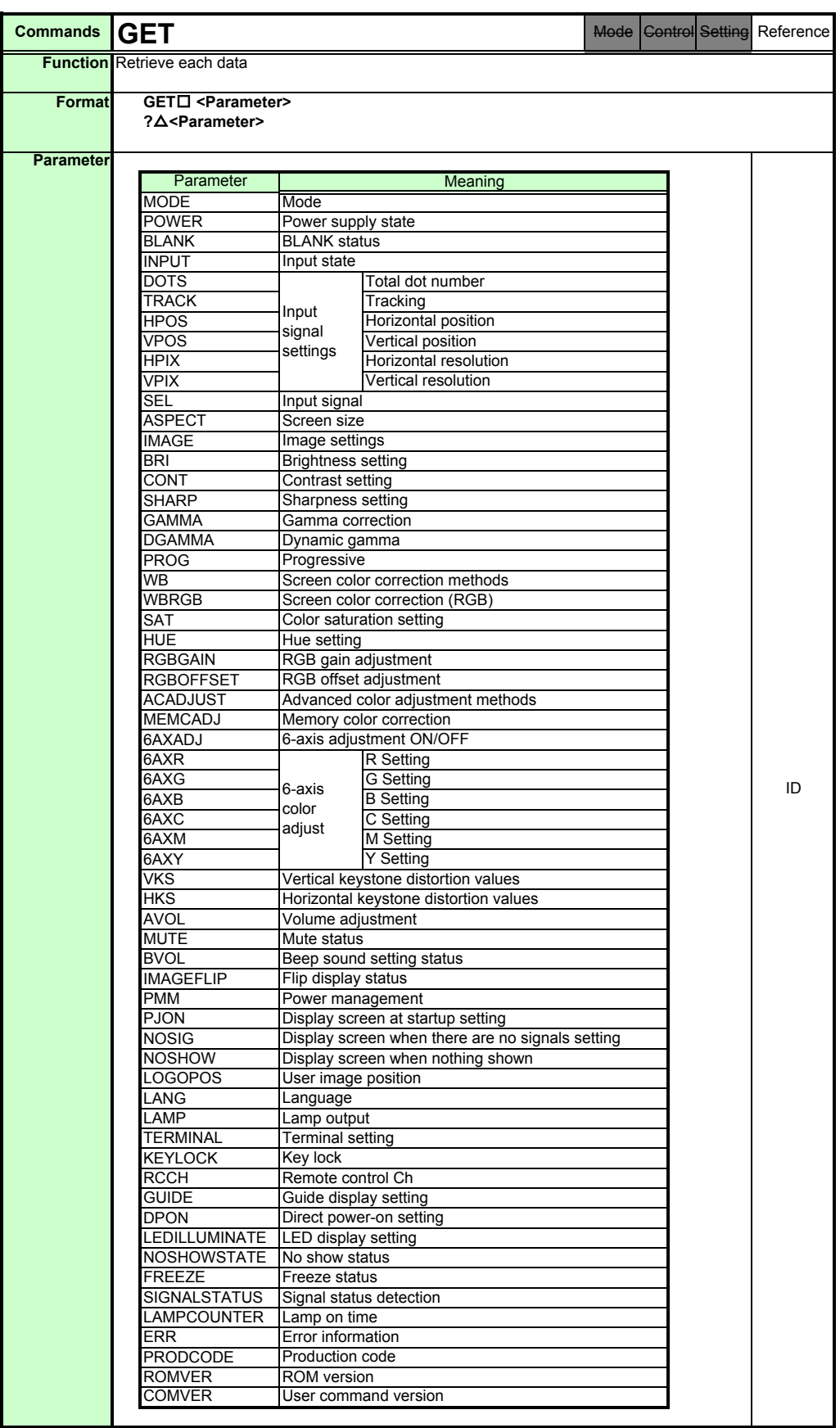

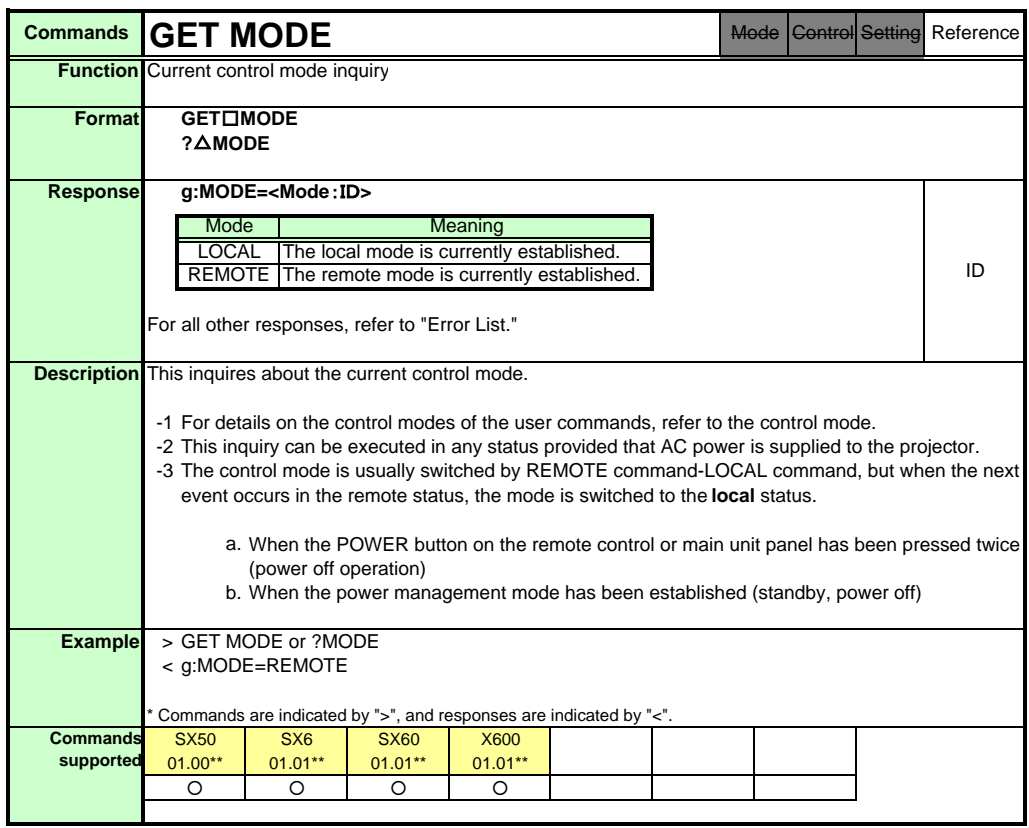

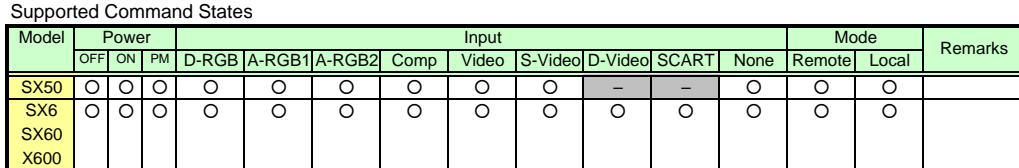

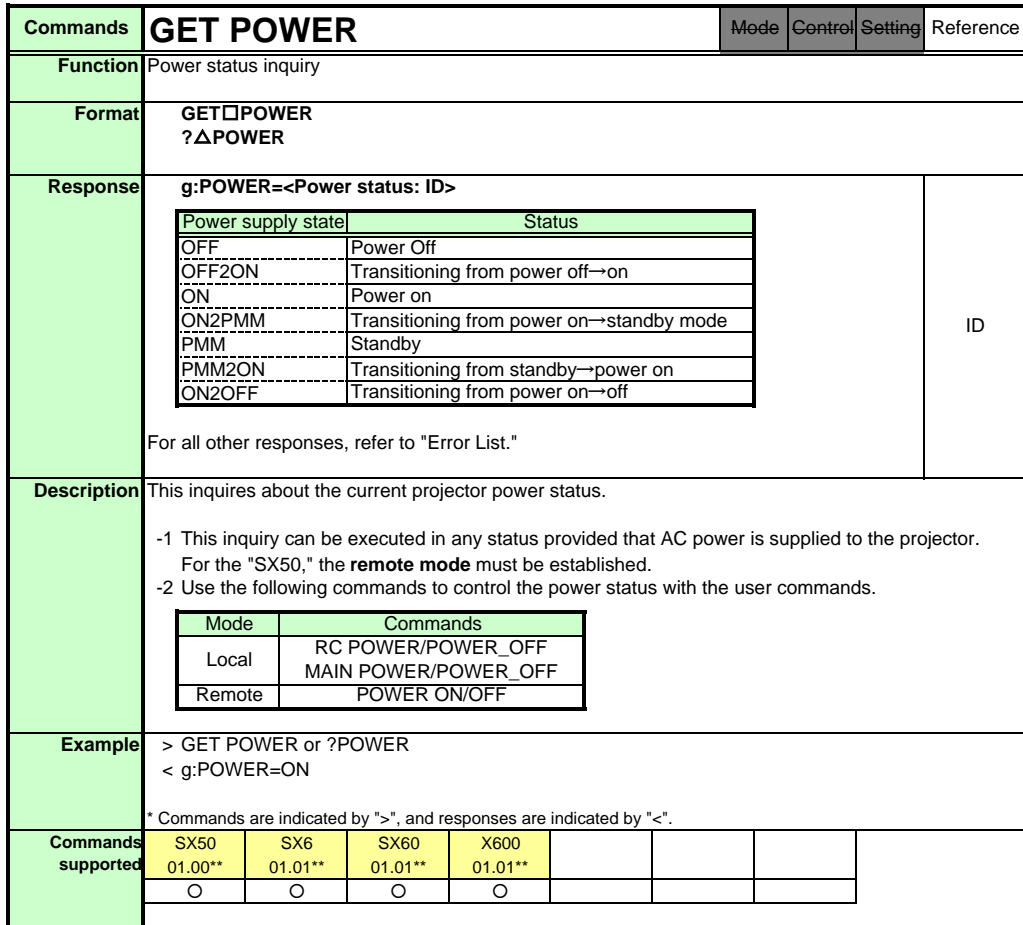

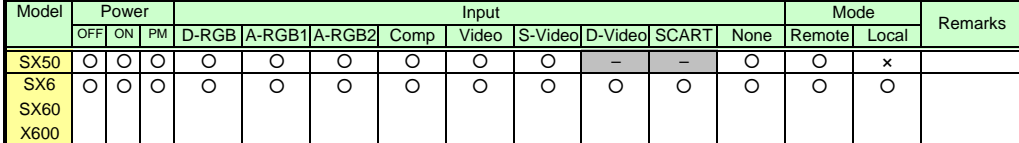

\* If a command cannot be supported, 'INVALID\_MODE' is returned as an error response.

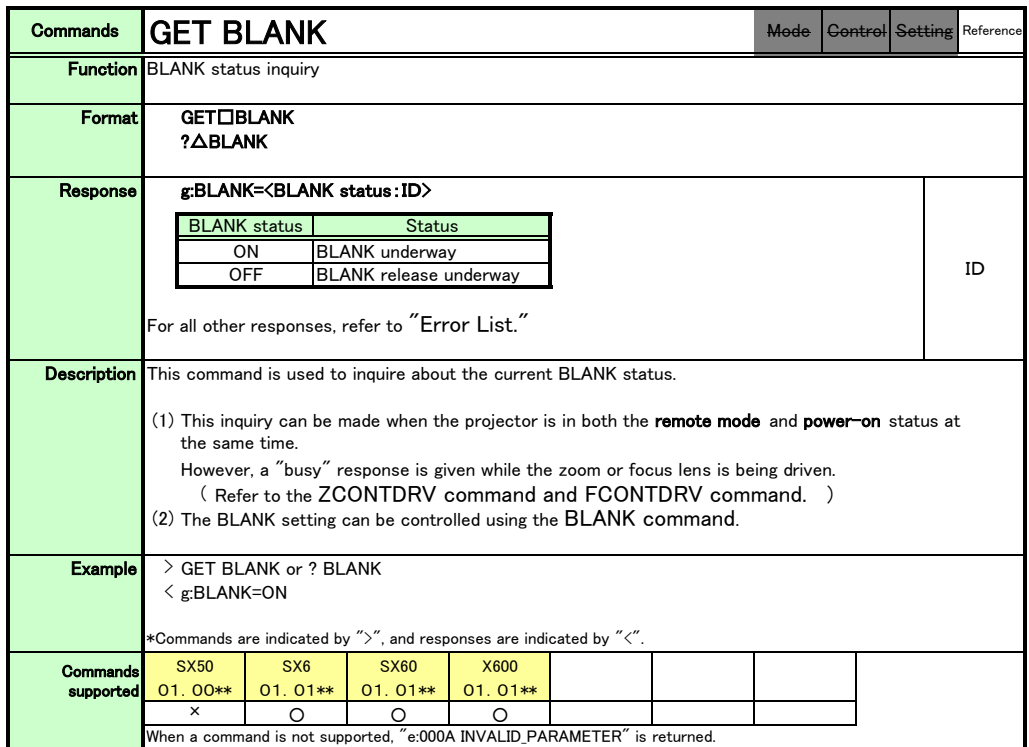

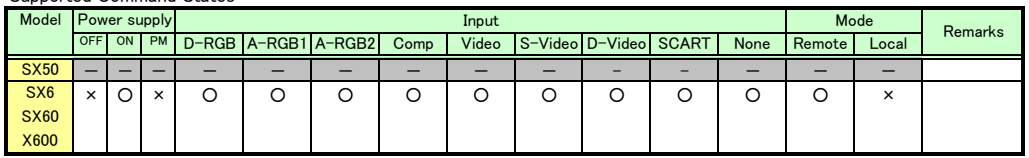

\*If a state is not supported, "INVALID\_MODE" or "NOT\_POWER\_SUPPLIED" is returned with the Err response.

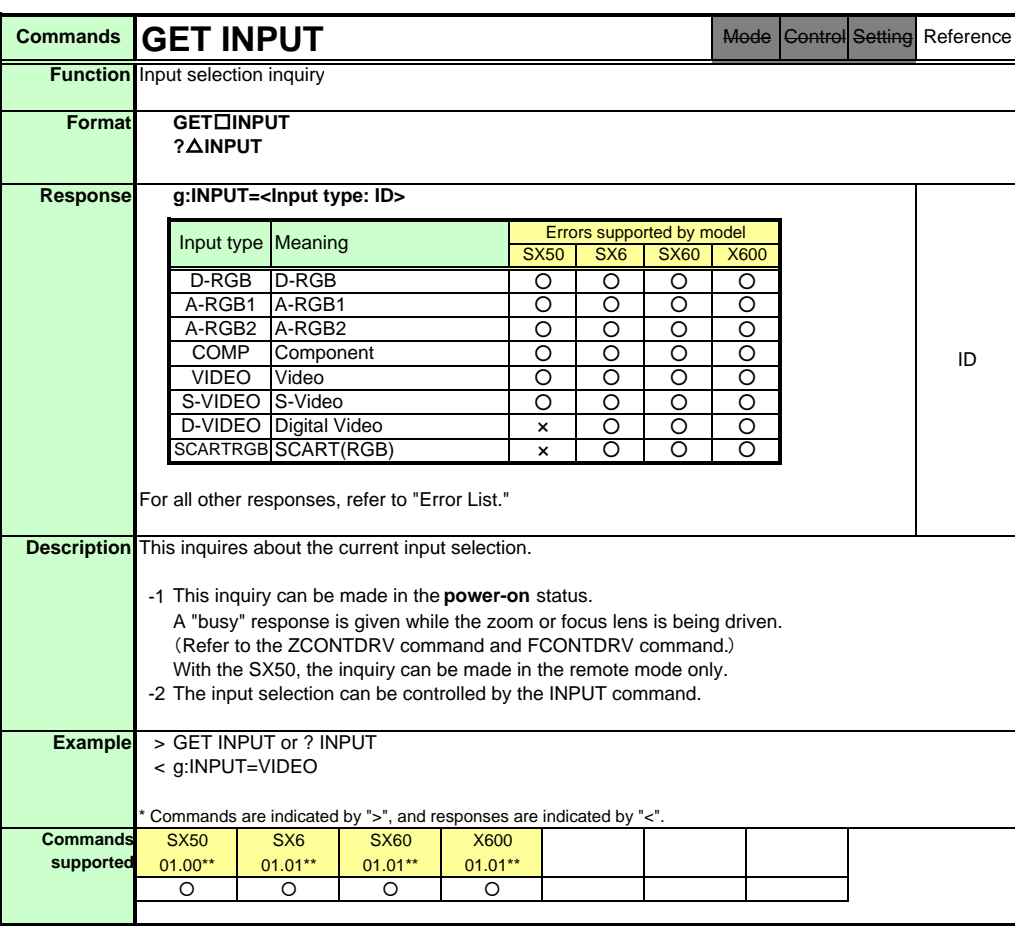

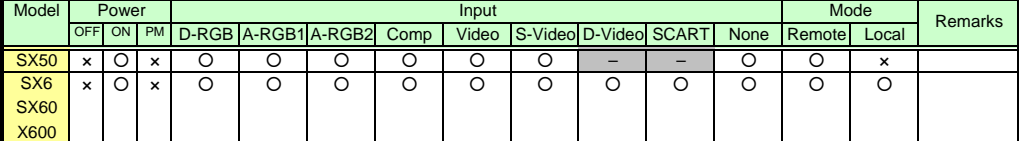

\* If a command cannot be supported, 'INVALID\_MODE' or 'NOT\_POWER\_SUPPLIED' is returned as an error response.

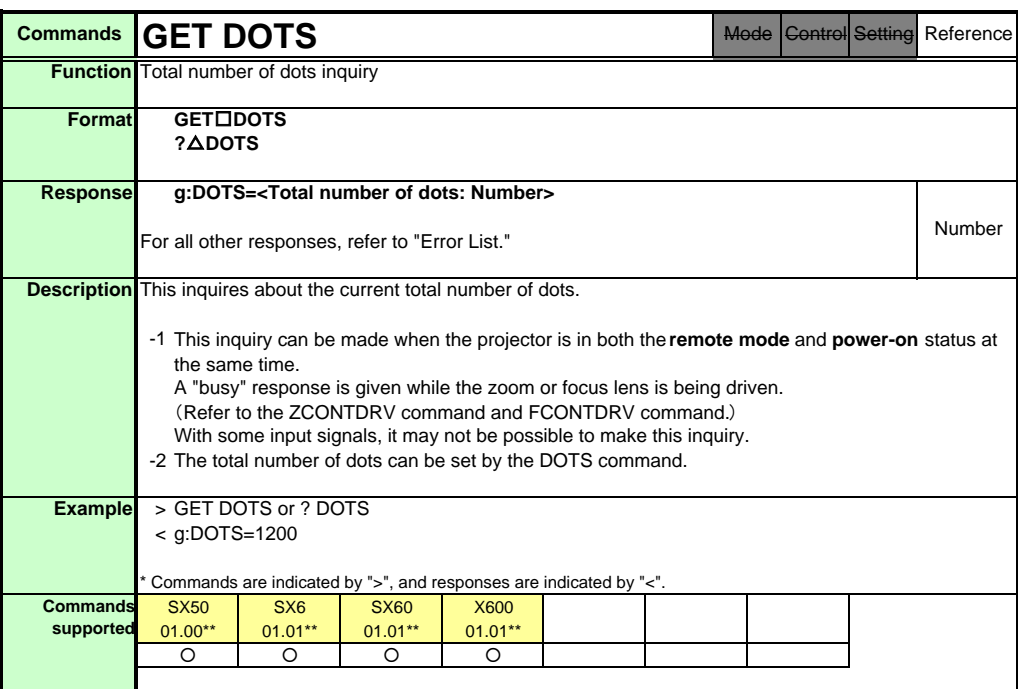

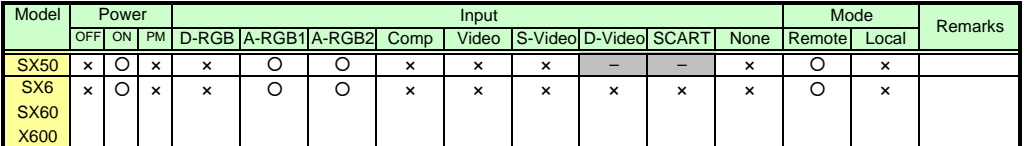

\* If the command cannot be supported, 'INVALID\_MODE,' 'NOT\_POWER\_SUPPLIED' or 'INVALID\_SOURCE' is returned as an error response.

\* If the necessary signals are not input, 'INVALID\_SIGNAL (\*\*\*\*\*)' or 'NO\_SIGNAL' is returned.

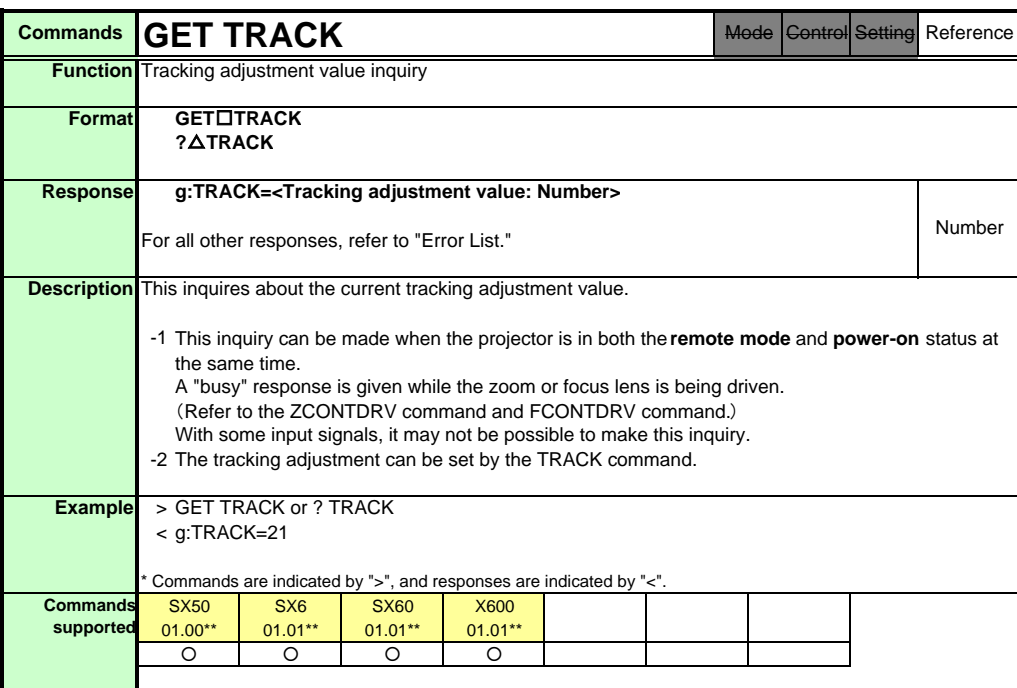

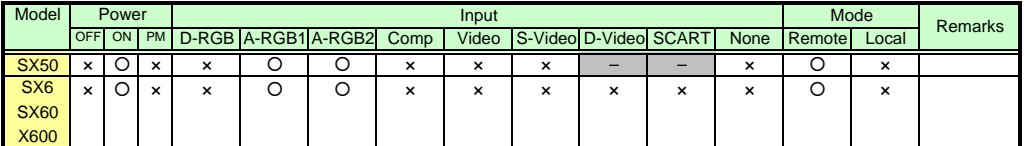

\* If the command cannot be supported, 'INVALID\_MODE,' 'NOT\_POWER\_SUPPLIED' or 'INVALID\_SOURCE' is returned as an error response.

\* If the necessary signals are not input, 'INVALID\_SIGNAL (\*\*\*\*\*)' or 'NO\_SIGNAL' is returned.

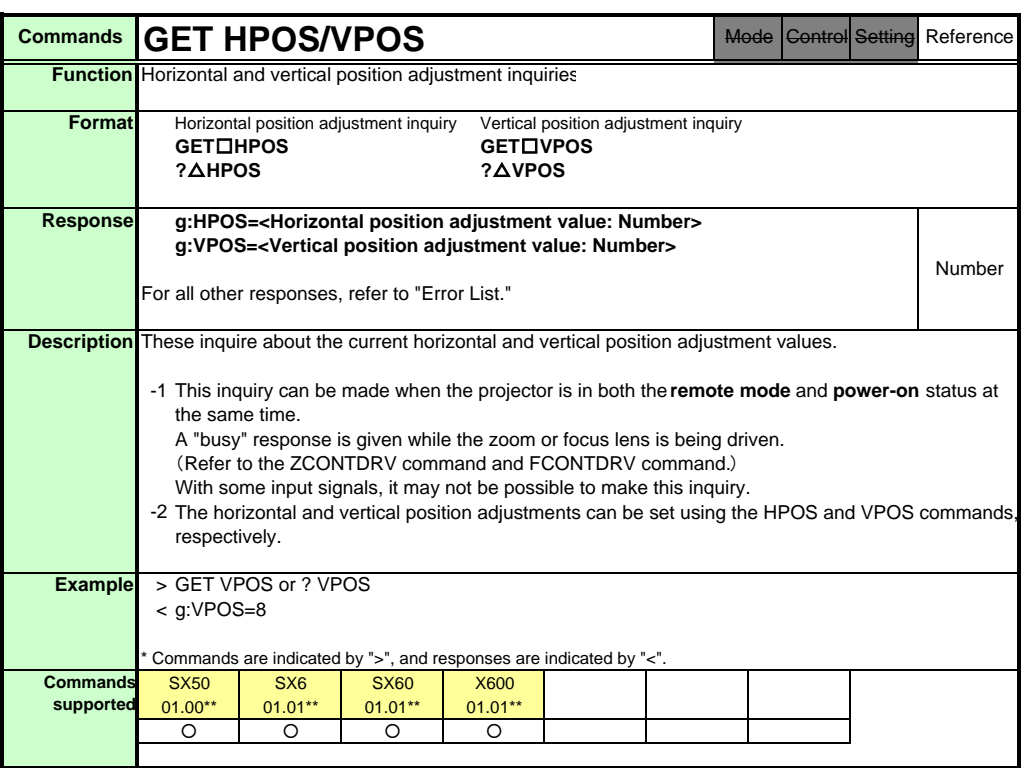

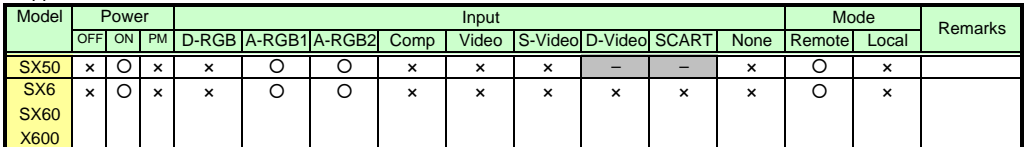

\* If the command cannot be supported, 'INVALID\_MODE,' 'NOT\_POWER\_SUPPLIED' or 'INVALID\_SOURCE' is returned as an error response.

\* If the necessary signals are not input, 'INVALID\_SIGNAL (\*\*\*\*\*)' or 'NO\_SIGNAL' is returned. \* "i:BUSY" may be returned if the power status is being switched.

PAGE 79

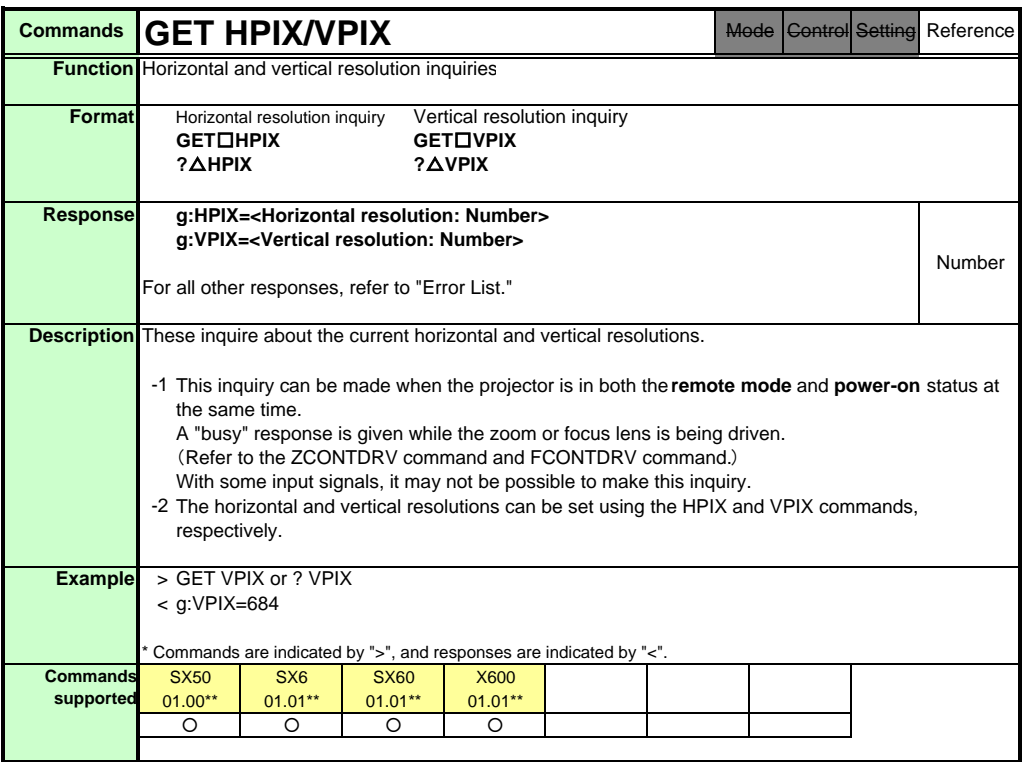

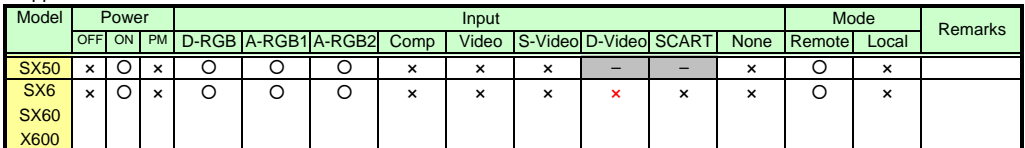

\* If the command cannot be supported, 'INVALID\_MODE,' 'NOT\_POWER\_SUPPLIED' or 'INVALID\_SOURCE' is returned as an error response.

\* If the necessary signals are not input, 'INVALID\_SIGNAL (\*\*\*\*\*)' or 'NO\_SIGNAL' is returned.

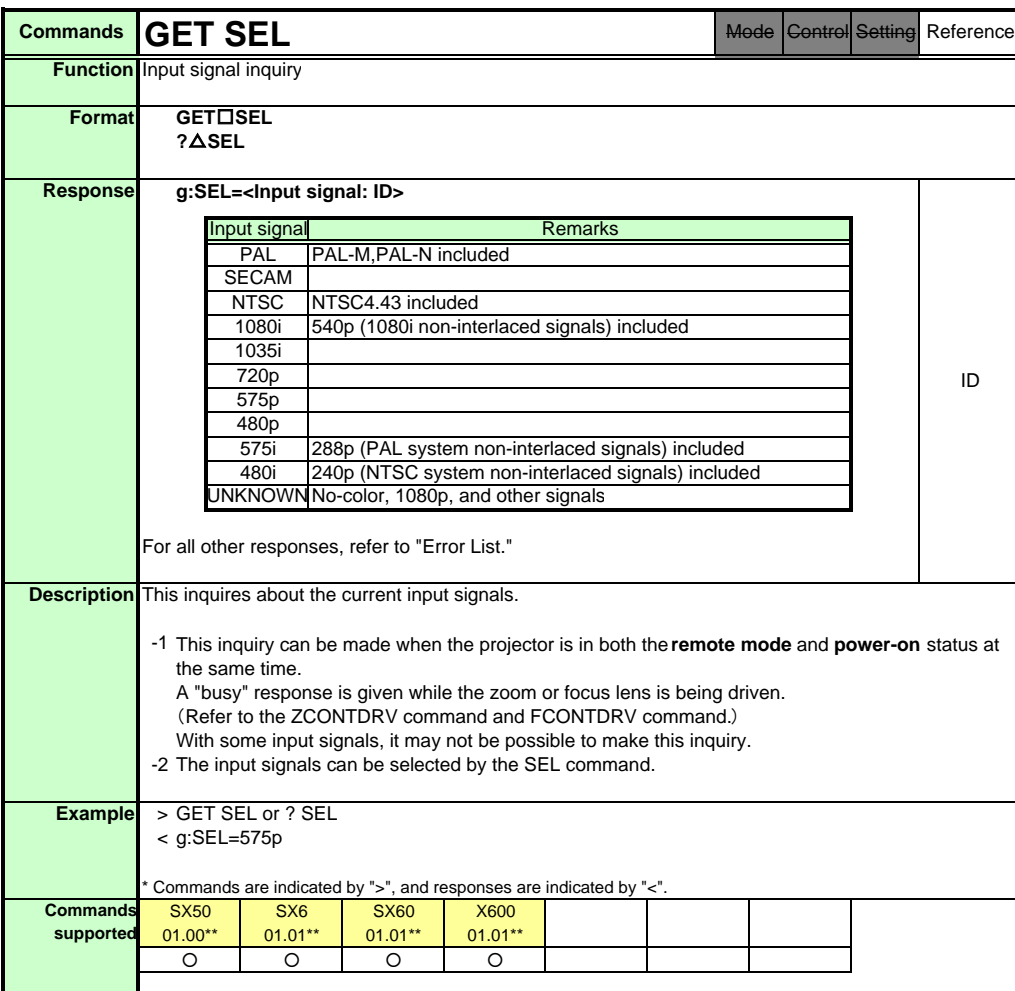

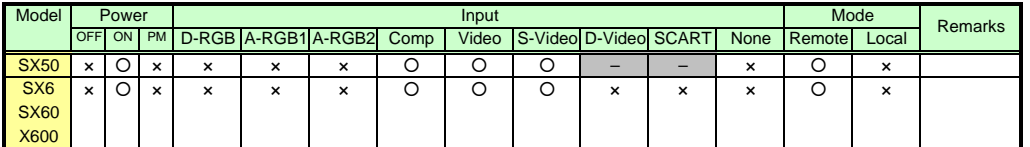

\* If the command cannot be supported, 'INVALID\_MODE,' 'NOT\_POWER\_SUPPLIED' or 'INVALID\_SOURCE' is returned as an error response.

\* If the necessary signals are not input, 'INVALID\_SIGNAL (\*\*\*\*\*)' or 'NO\_SIGNAL' is returned.

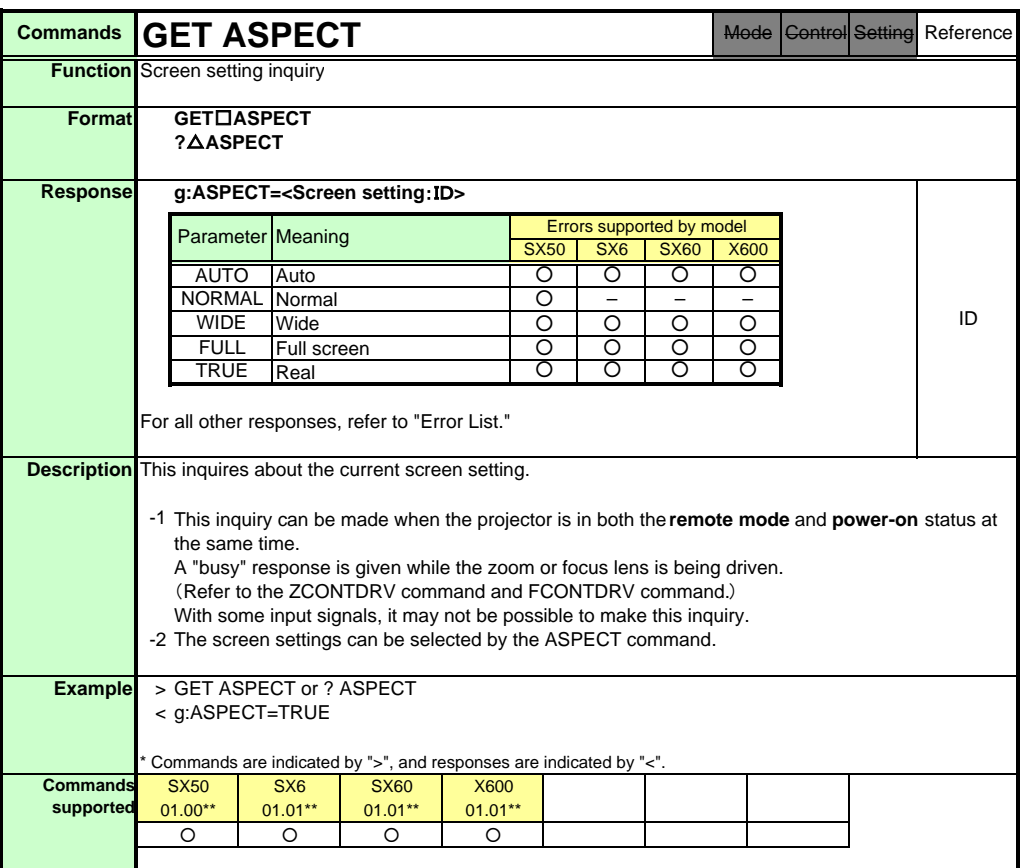

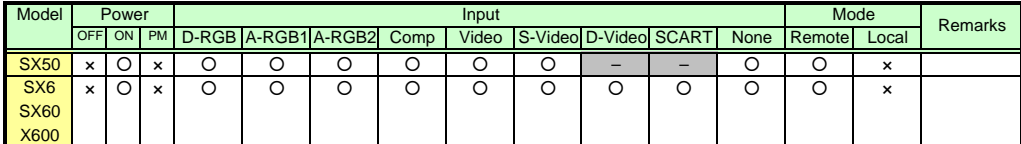

\* If the command cannot be supported, 'INVALID\_MODE,' 'NOT\_POWER\_SUPPLIED' or 'INVALID\_SOURCE' is returned as an error response.

\* If the necessary signals are not input, 'INVALID\_SIGNAL (\*\*\*\*\*)' or 'NO\_SIGNAL' is returned.

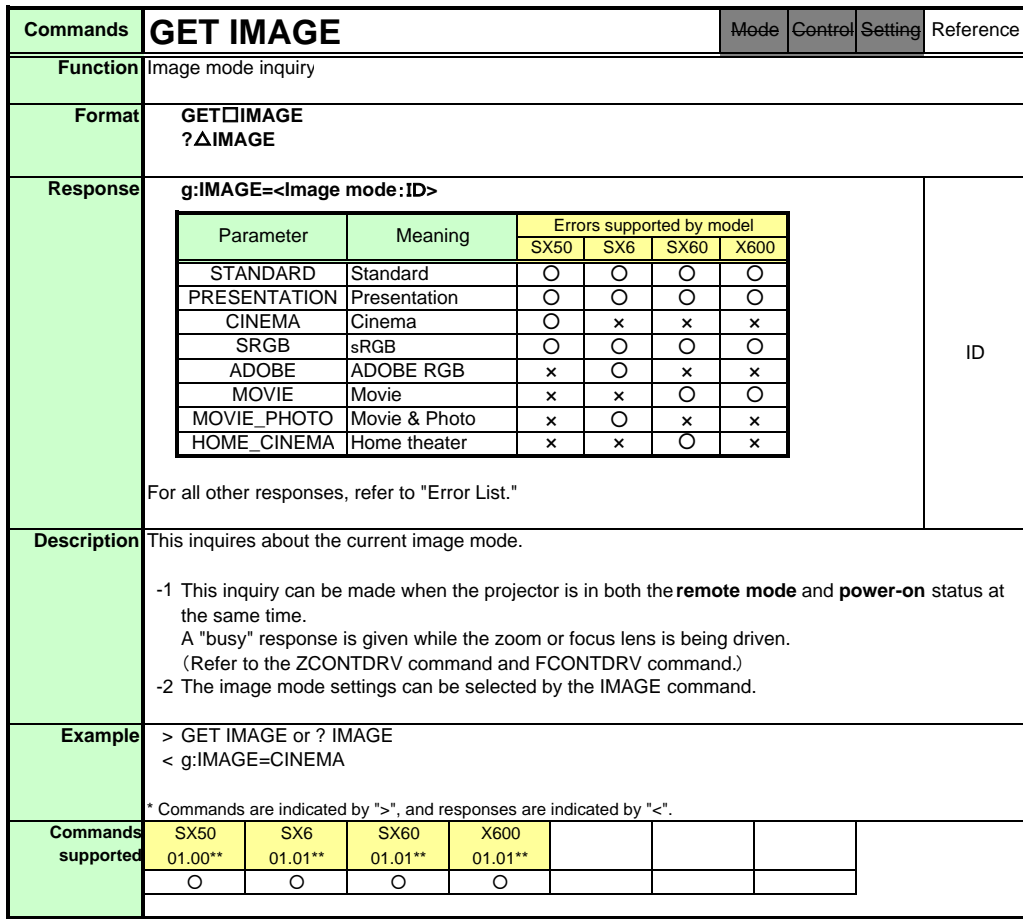

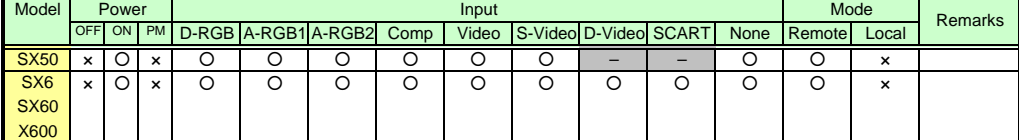

\* If a command cannot be supported, 'INVALID\_MODE' or 'NOT\_POWER\_SUPPLIED' is returned as an error response.

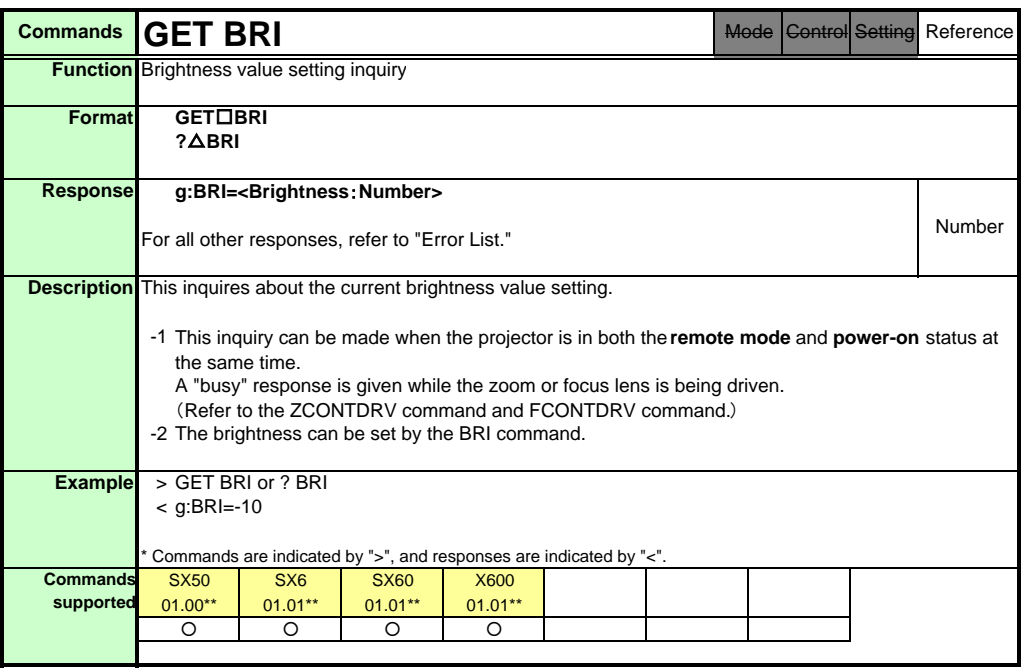

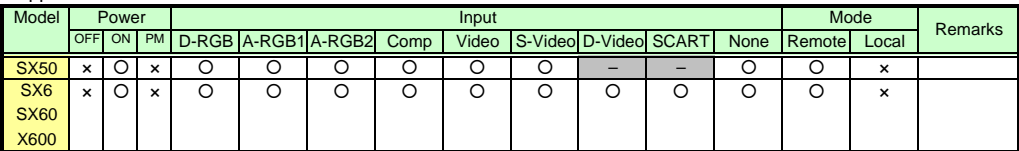

\* If a command cannot be supported, 'INVALID\_MODE' or 'NOT\_POWER\_SUPPLIED' is returned as an error response.

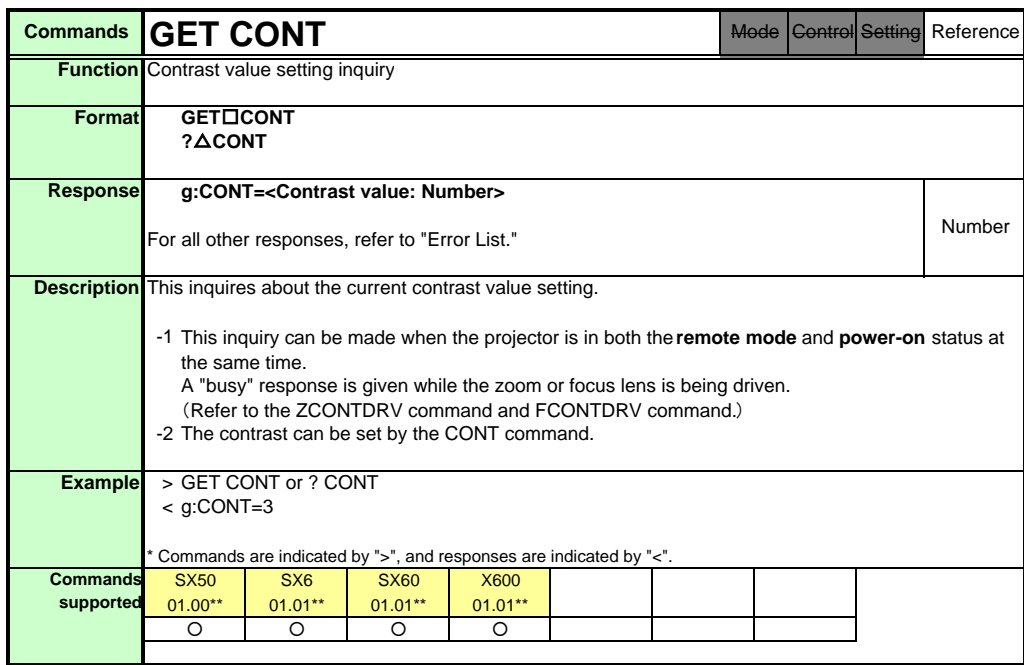

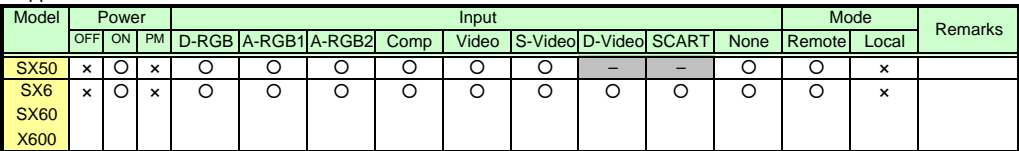

\* If a command cannot be supported, 'INVALID\_MODE' or 'NOT\_POWER\_SUPPLIED' is returned as an error response.

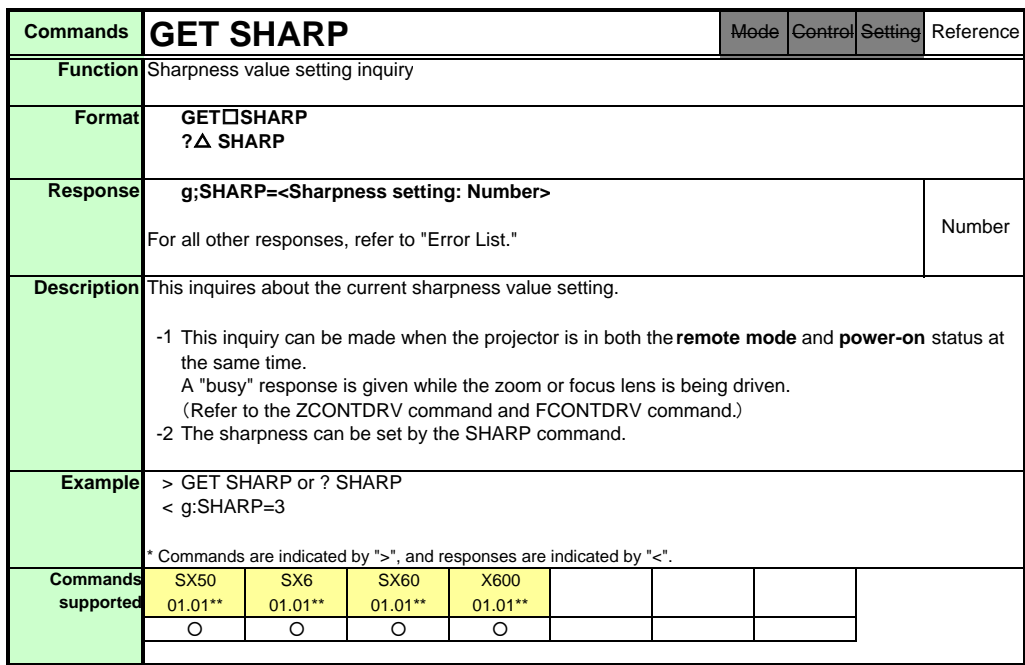

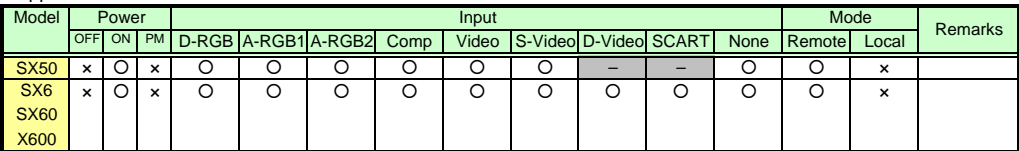

\* If a command cannot be supported, 'INVALID\_MODE' or 'NOT\_POWER\_SUPPLIED' is returned as an error response.

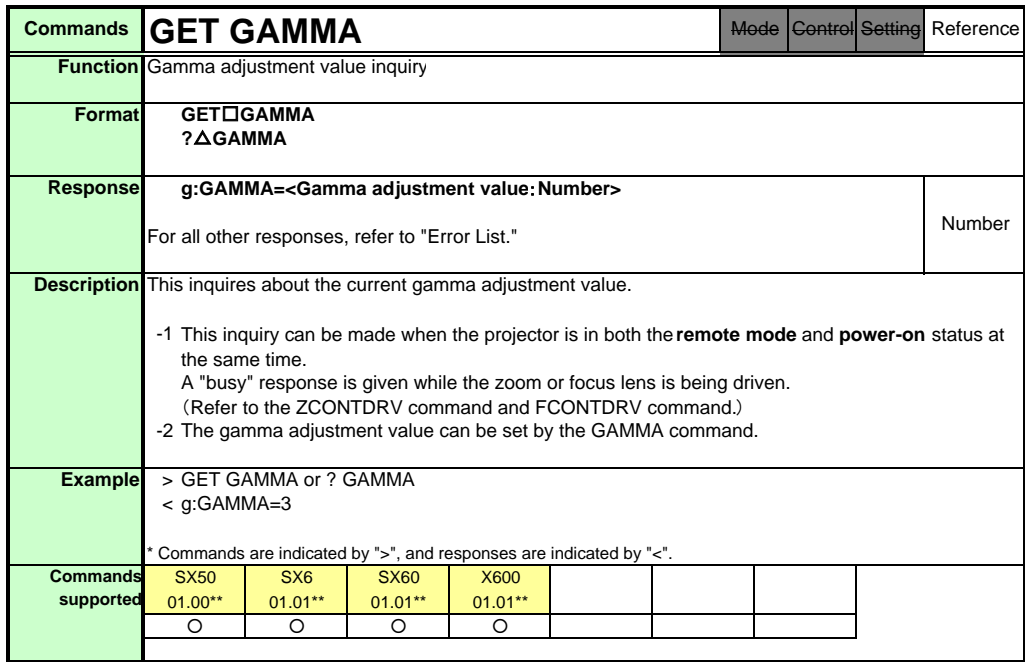

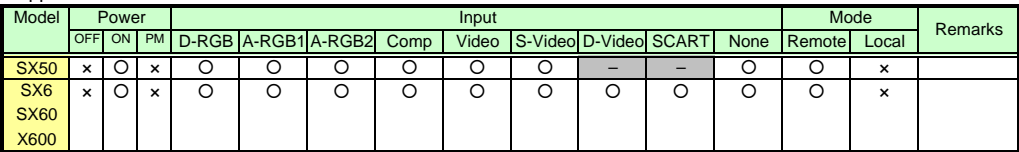

\* If a command cannot be supported, 'INVALID\_MODE' or 'NOT\_POWER\_SUPPLIED' is returned as an error response.

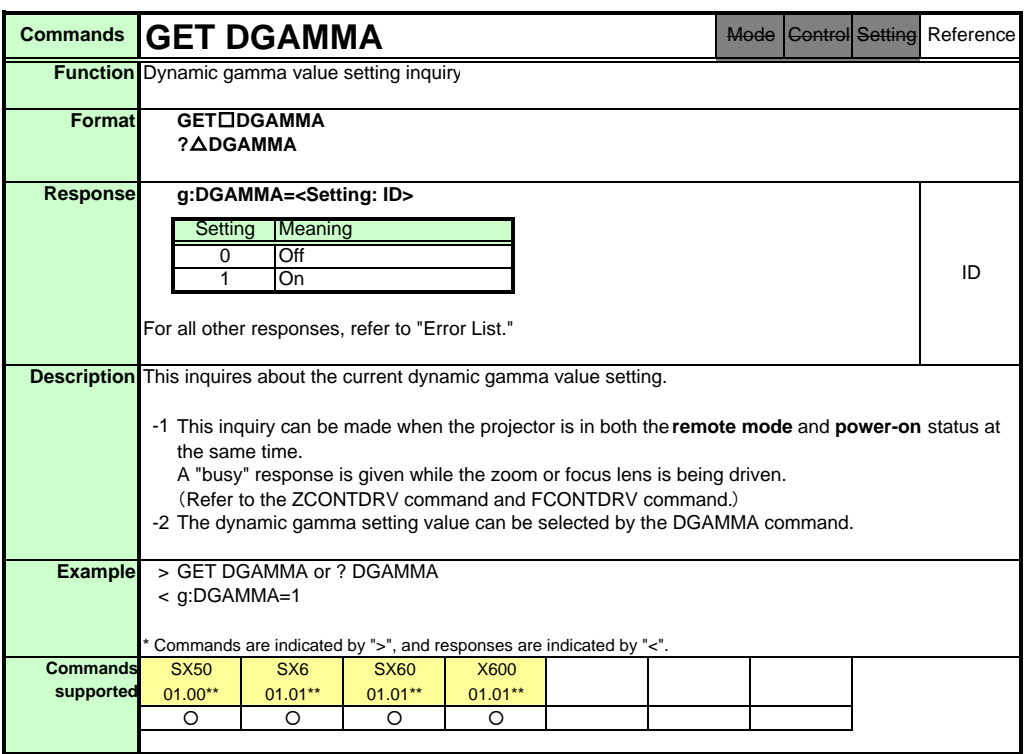

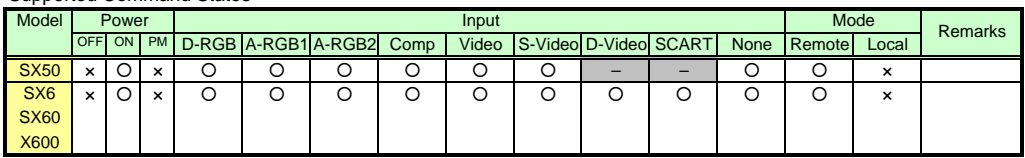

\* If a command cannot be supported, 'INVALID\_MODE' or 'NOT\_POWER\_SUPPLIED' is returned as an error response.

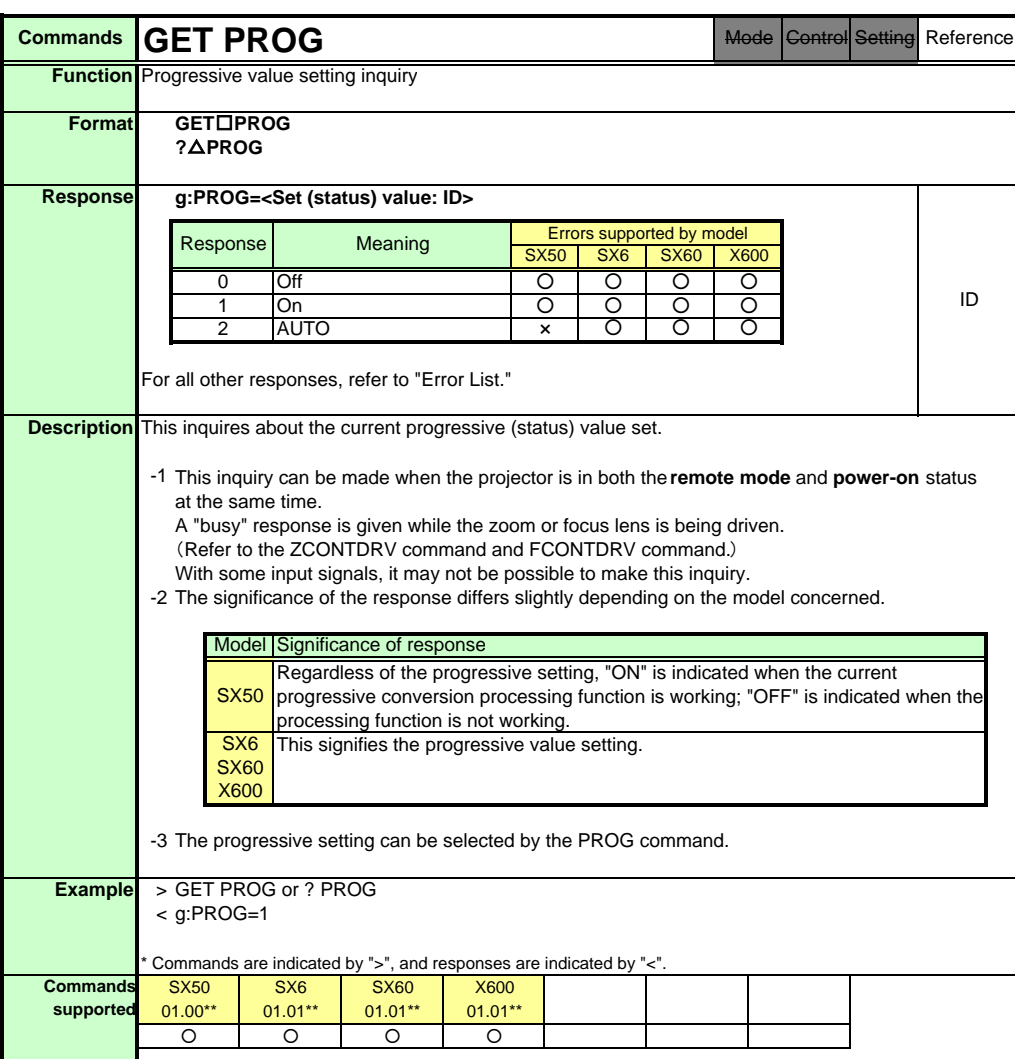

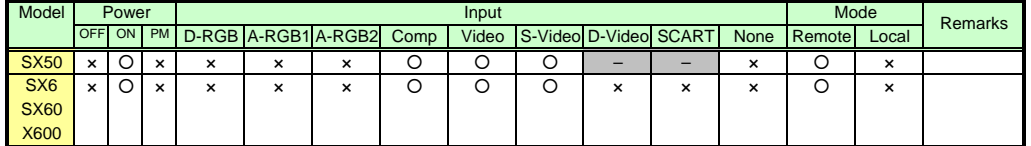

\* If the command cannot be supported, 'INVALID\_MODE,' 'NOT\_POWER\_SUPPLIED' or 'INVALID\_SOURCE' is returned as an error response.

\* If the necessary signals are not input, 'INVALID\_SIGNAL (\*\*\*\*\*)' or 'NO\_SIGNAL' is returned.

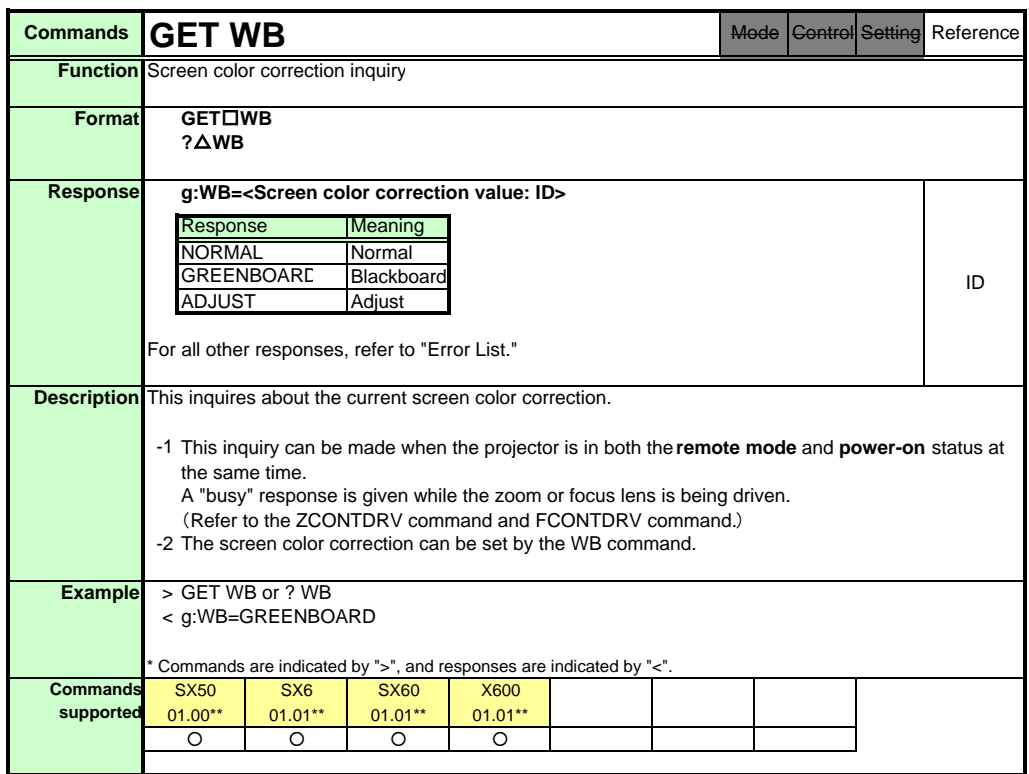

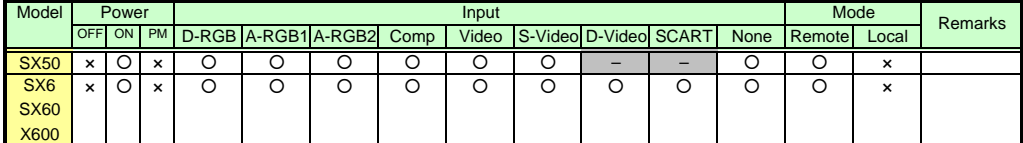

\* If a command cannot be supported, 'INVALID\_MODE' or 'NOT\_POWER\_SUPPLIED' is returned as an error response.

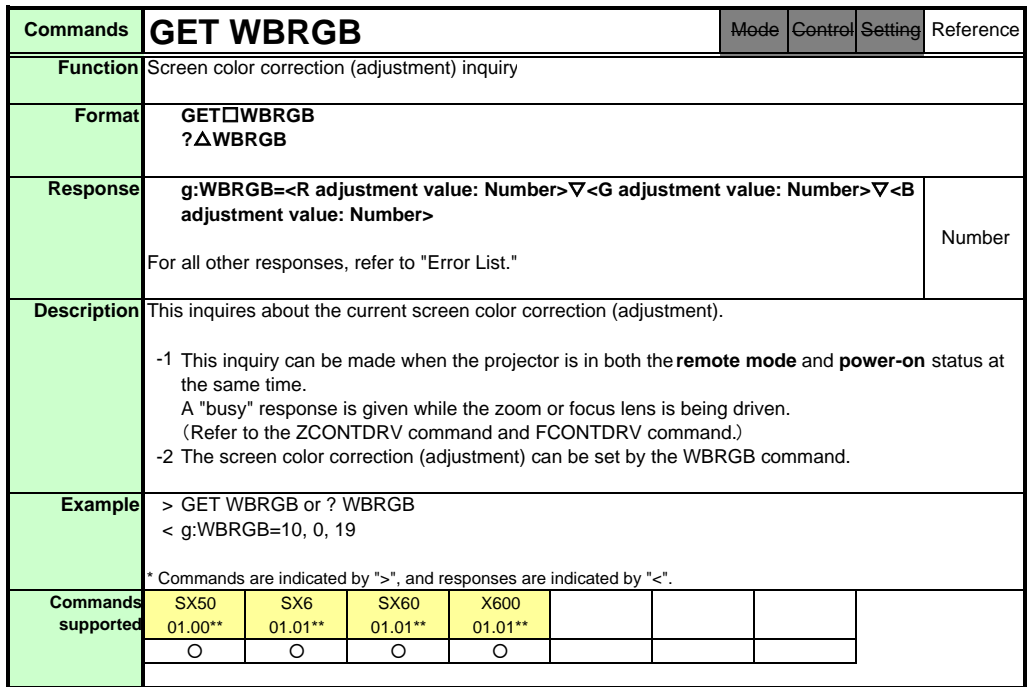

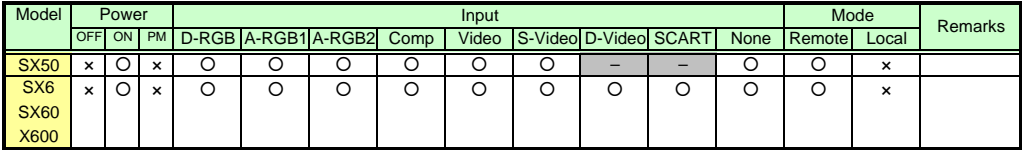

\* If a command cannot be supported, 'INVALID\_MODE' or 'NOT\_POWER\_SUPPLIED' is returned as an error response.

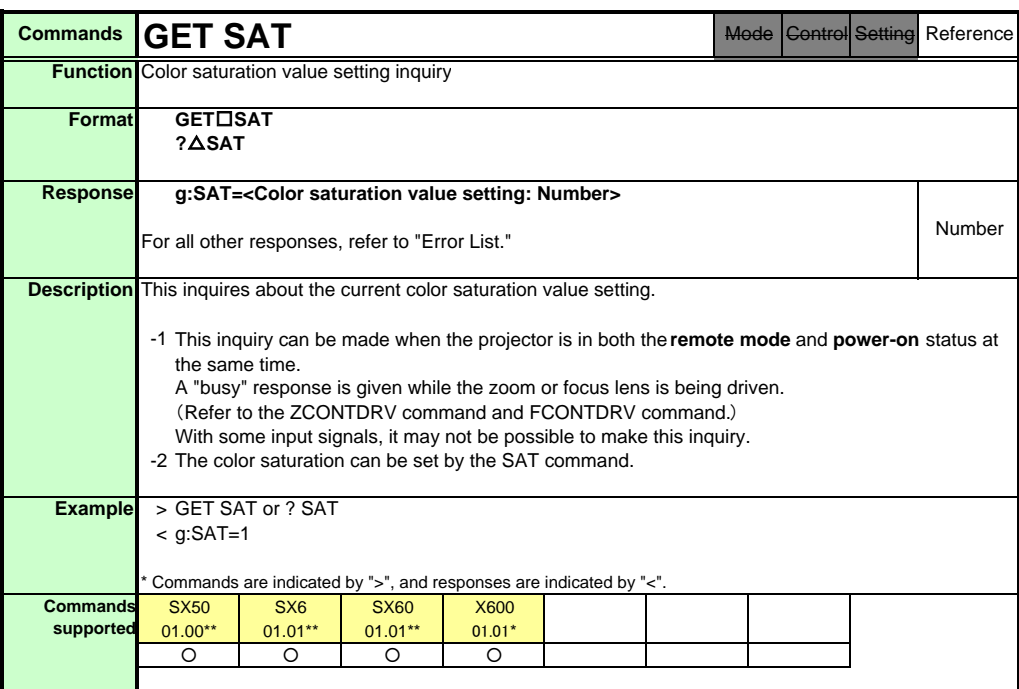

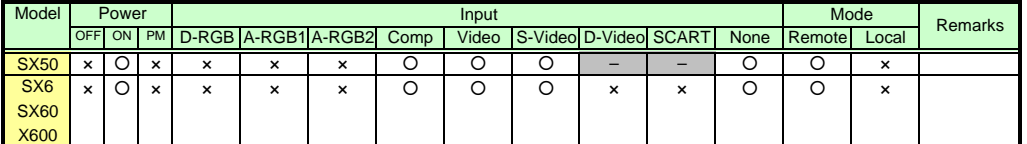

\* If the command cannot be supported, 'INVALID\_MODE,' 'NOT\_POWER\_SUPPLIED' or 'INVALID\_SOURCE' is returned as an error response.

\* If the necessary signals are not input, 'INVALID\_SIGNAL (\*\*\*\*\*)' or 'NO\_SIGNAL' is returned.

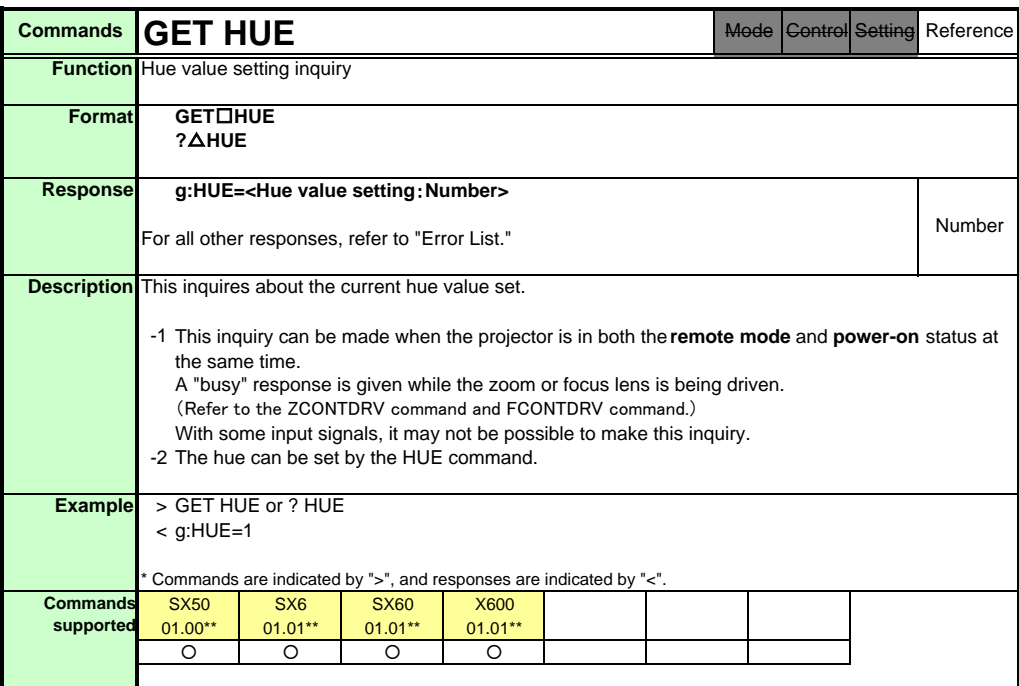

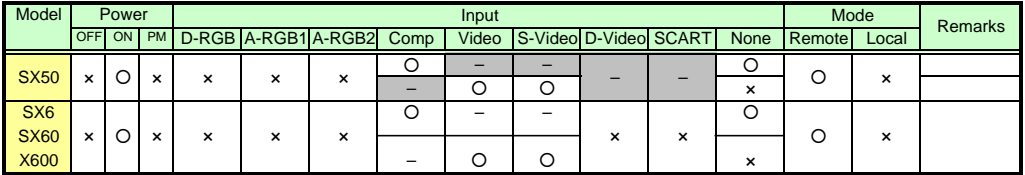

\* If the command cannot be supported, 'INVALID\_MODE,' 'NOT\_POWER\_SUPPLIED' or 'INVALID\_SOURCE' is returned as an error response.

\* If the necessary signals are not input, 'INVALID\_SIGNAL (\*\*\*\*\*)' or 'NO\_SIGNAL' is returned.

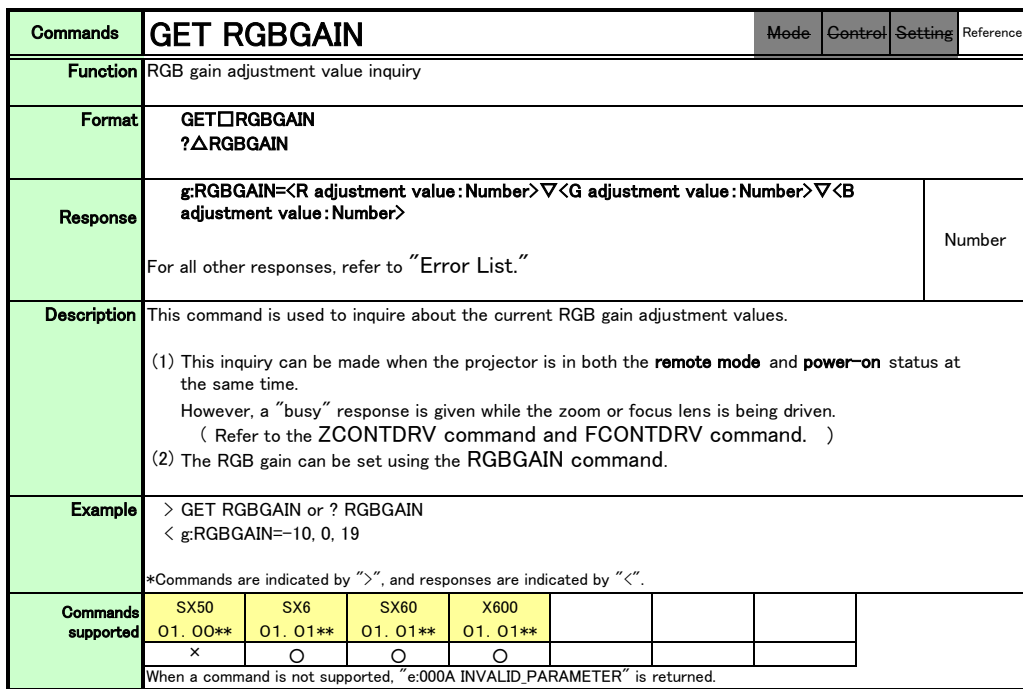

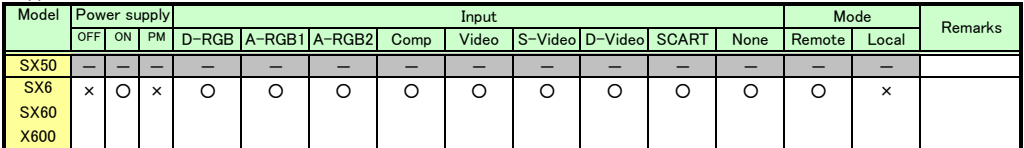

\*If a state is not supported, "INVALID\_MODE" or "NOT\_POWER\_SUPPLIED" is returned with the Err response.

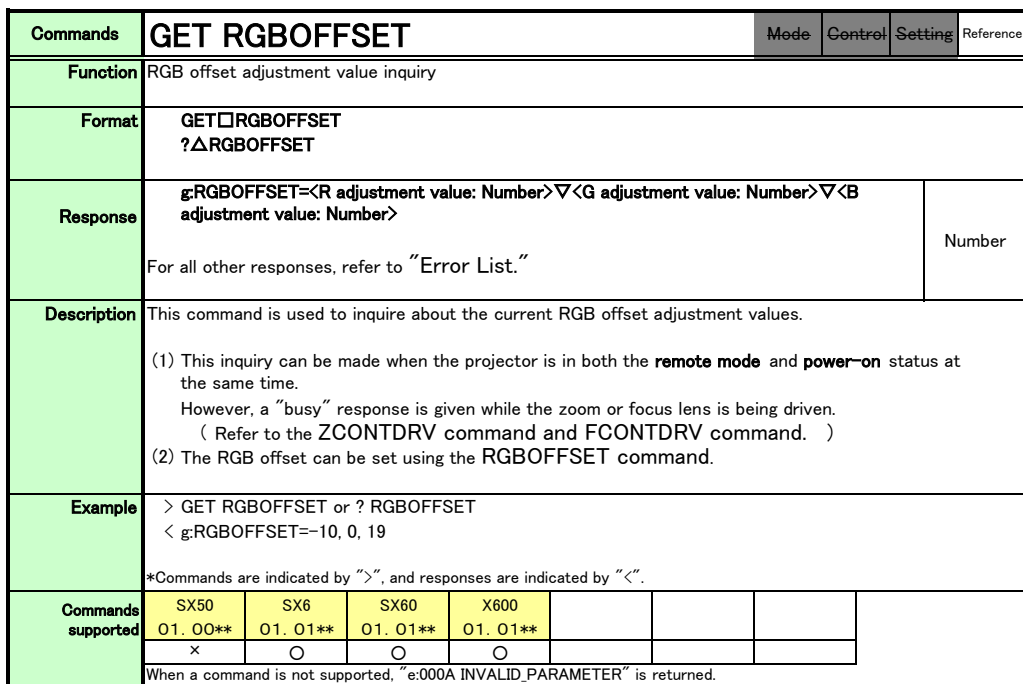

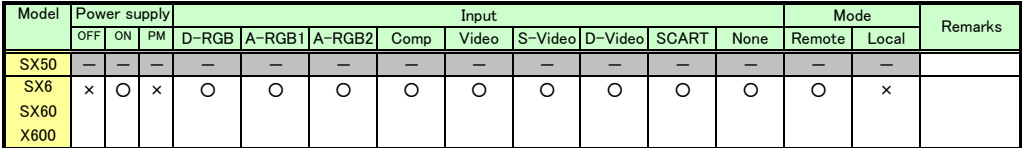

\*If a state is not supported, "INVALID\_MODE" or "NOT\_POWER\_SUPPLIED" is returned with the Err response.

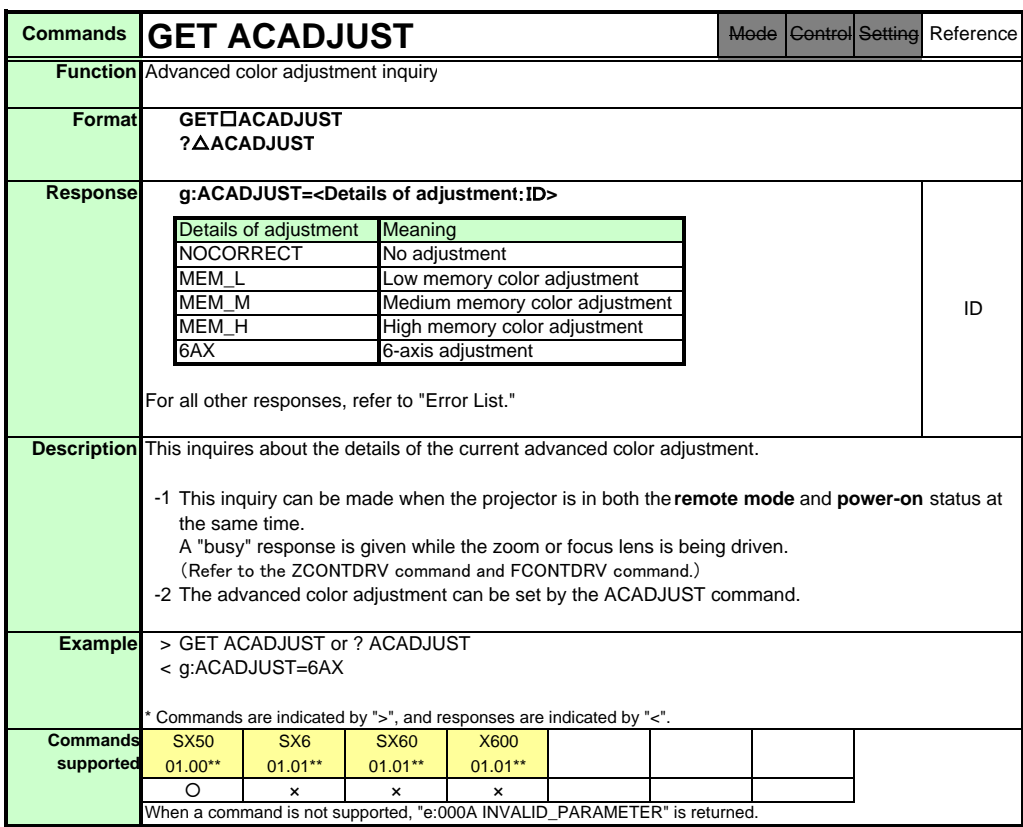

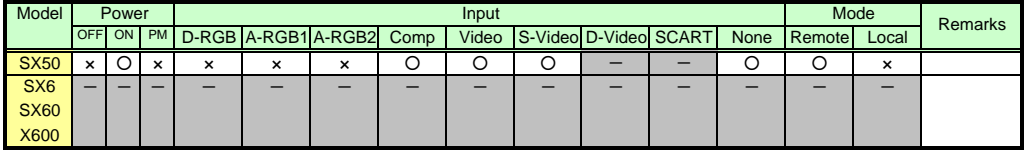

\* If a command cannot be supported, 'INVALID\_MODE' or 'NOT\_POWER\_SUPPLIED' is returned as an error response.

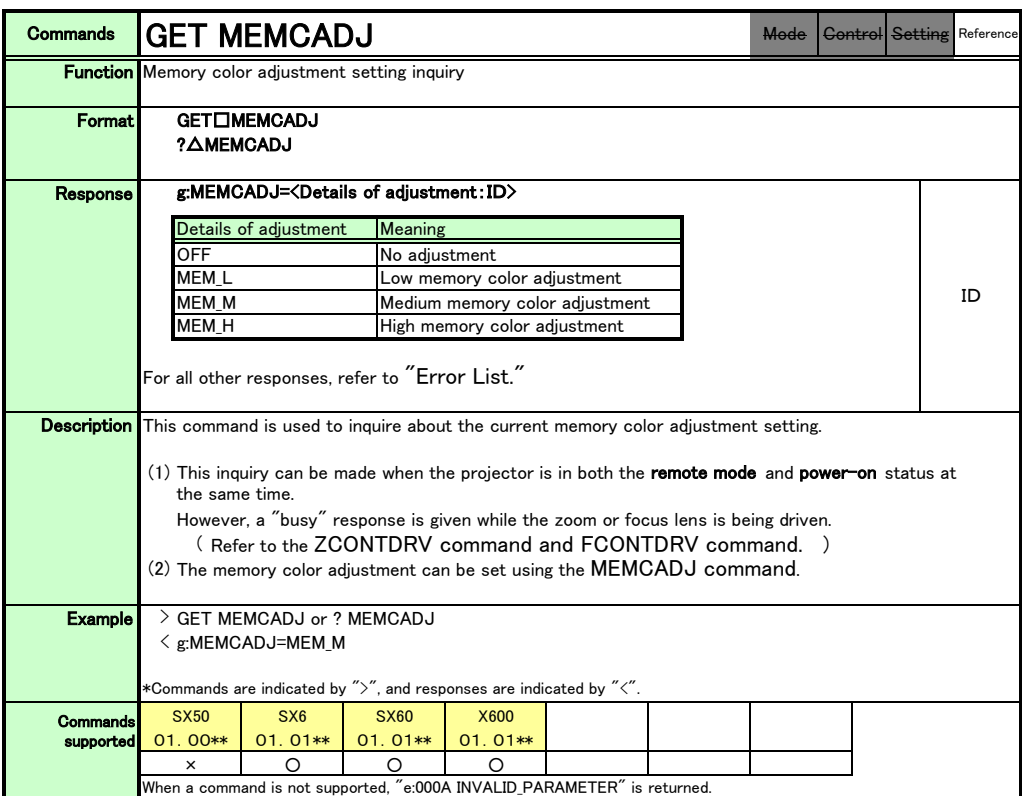

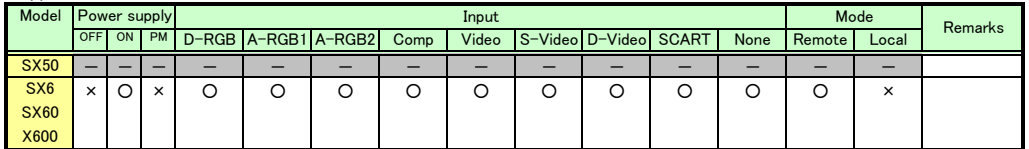

\*If a state is not supported, "INVALID\_MODE" or "NOT\_POWER\_SUPPLIED" is returned with the Err response.

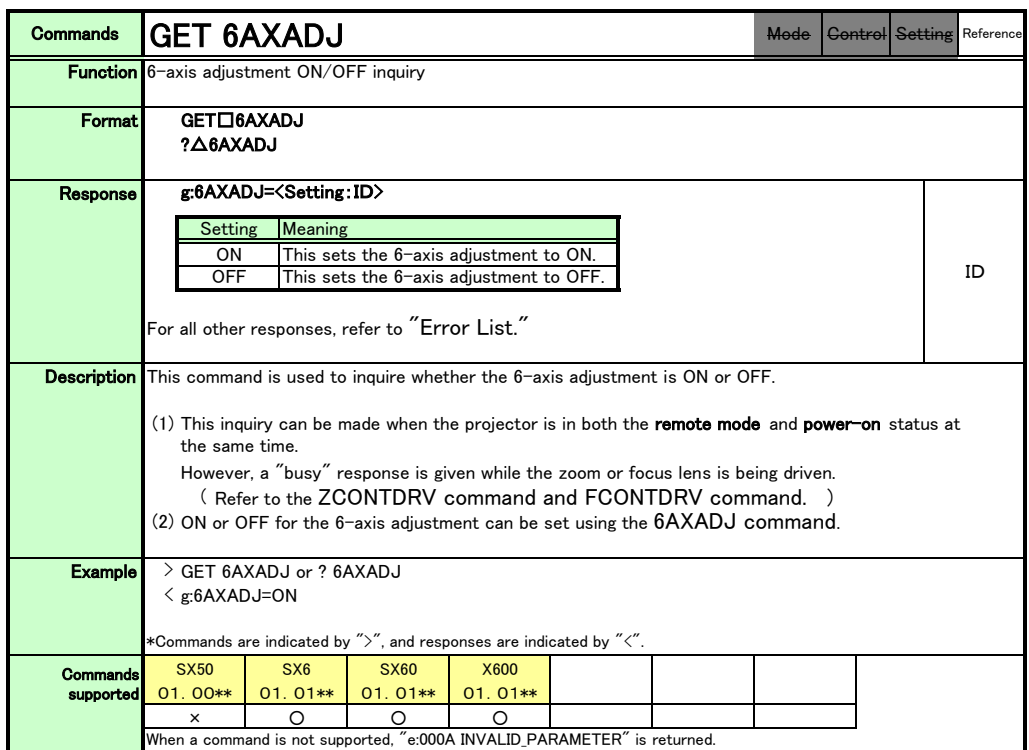

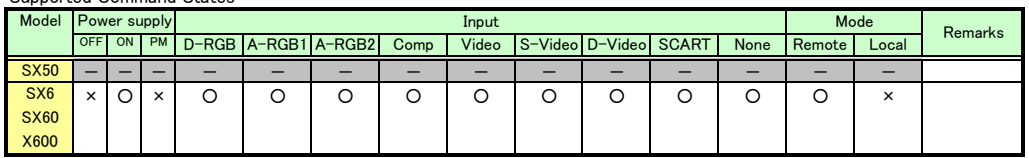

\*If a state is not supported, "INVALID\_MODE" or "NOT\_POWER\_SUPPLIED" is returned with the Err response.

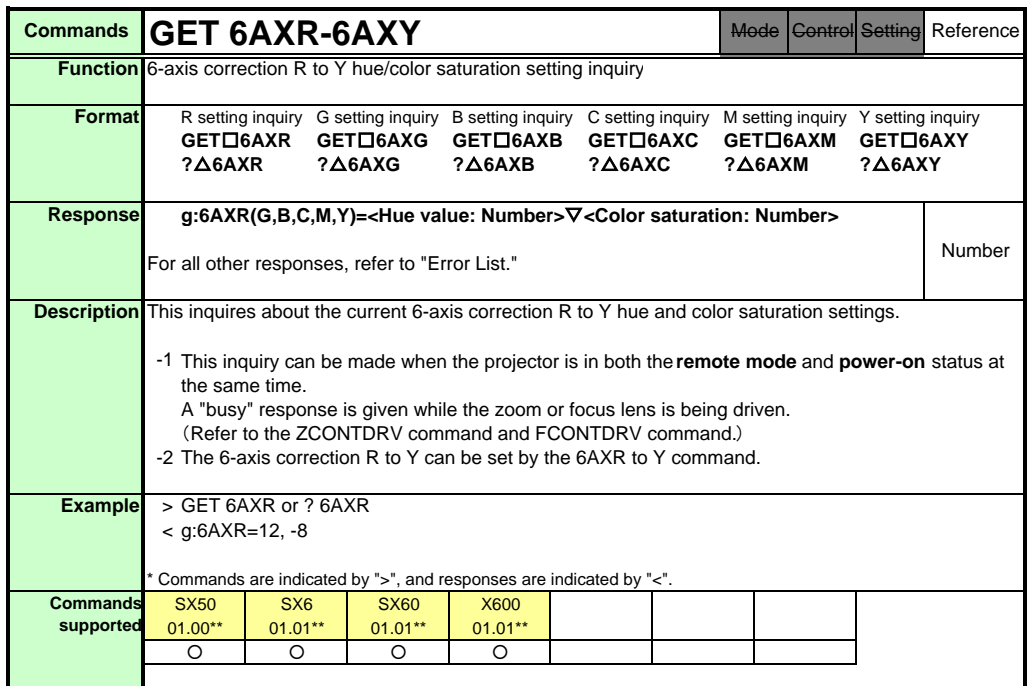

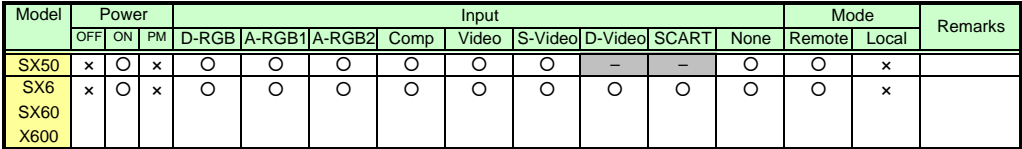

\* If a command cannot be supported, 'INVALID\_MODE' or 'NOT\_POWER\_SUPPLIED' is returned as an error response.
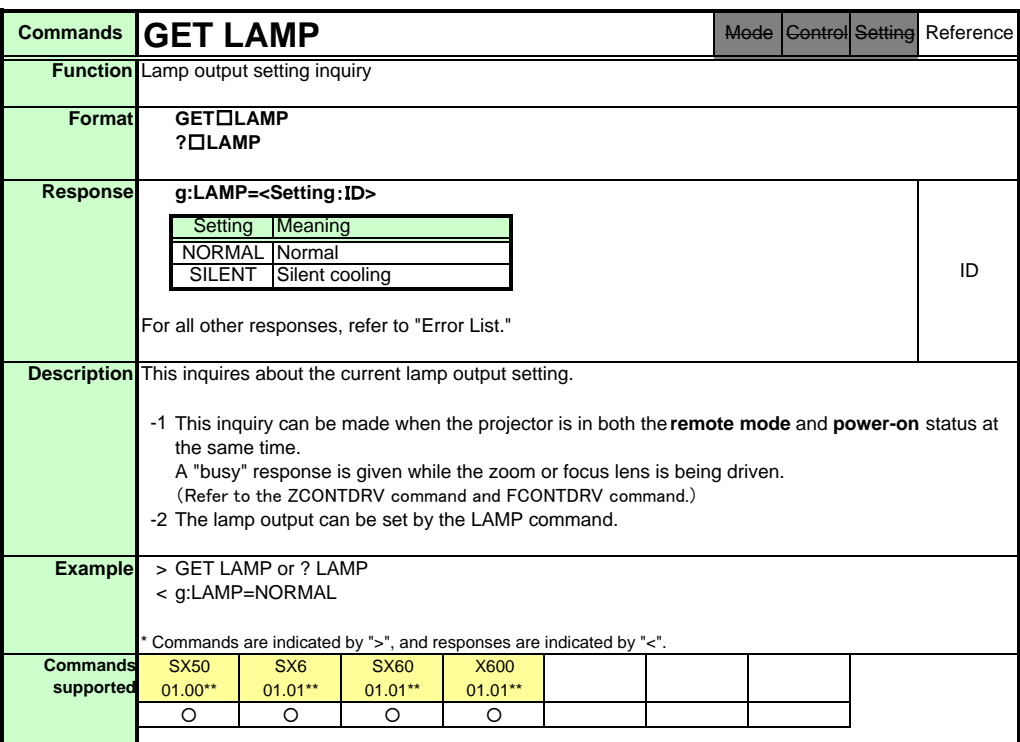

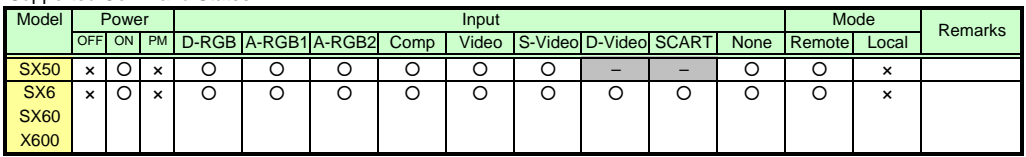

\* If a command cannot be supported, 'INVALID\_MODE' or 'NOT\_POWER\_SUPPLIED' is returned as an error response.

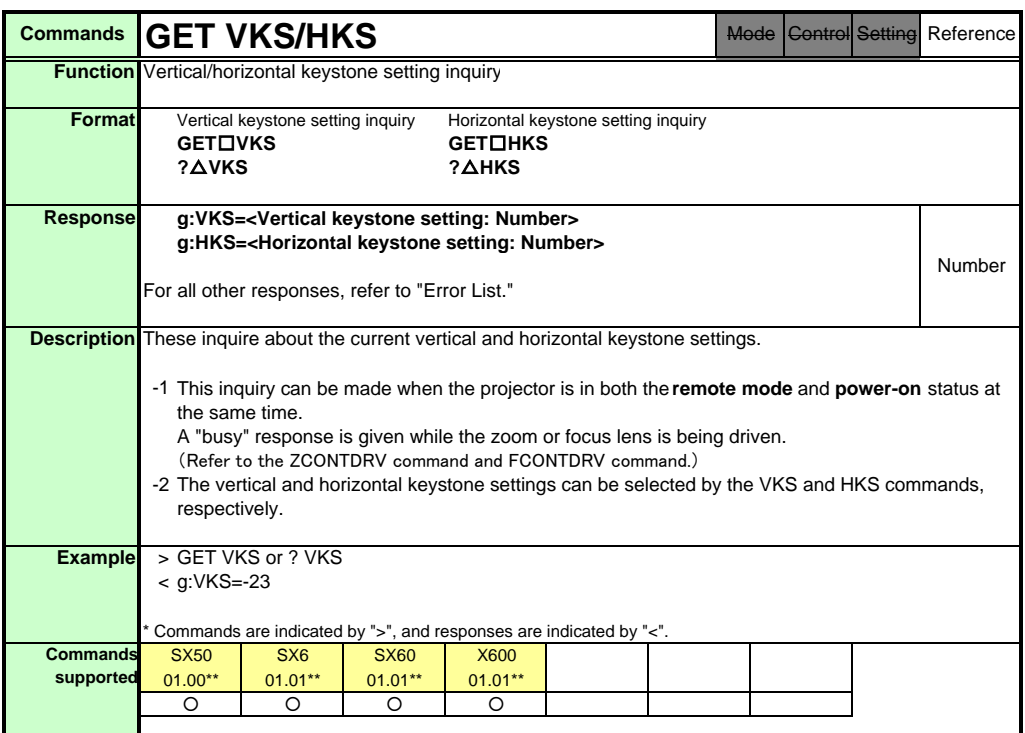

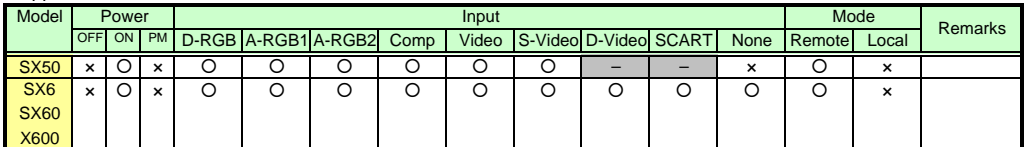

\* If a command cannot be supported, 'INVALID\_MODE' or 'NOT\_POWER\_SUPPLIED' is returned as an error response.

\* If the necessary signals are not input, 'NO\_SIGNAL' is returned.

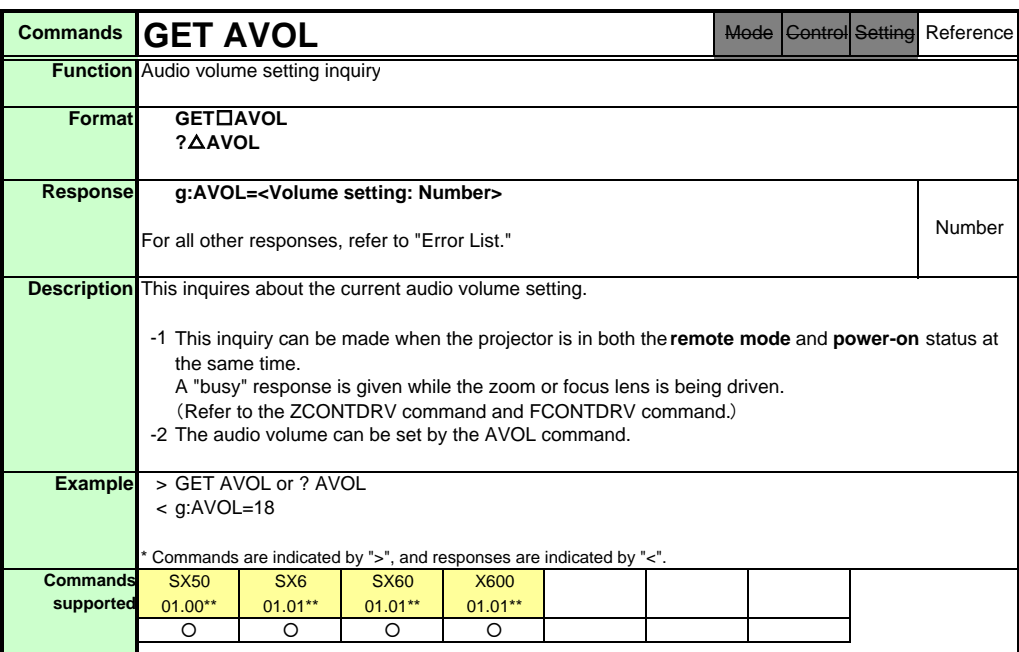

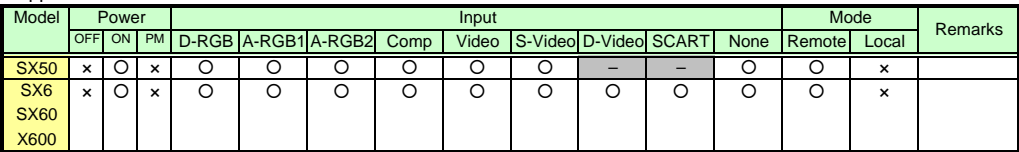

\* If a command cannot be supported, 'INVALID\_MODE' or 'NOT\_POWER\_SUPPLIED' is returned as an error response.

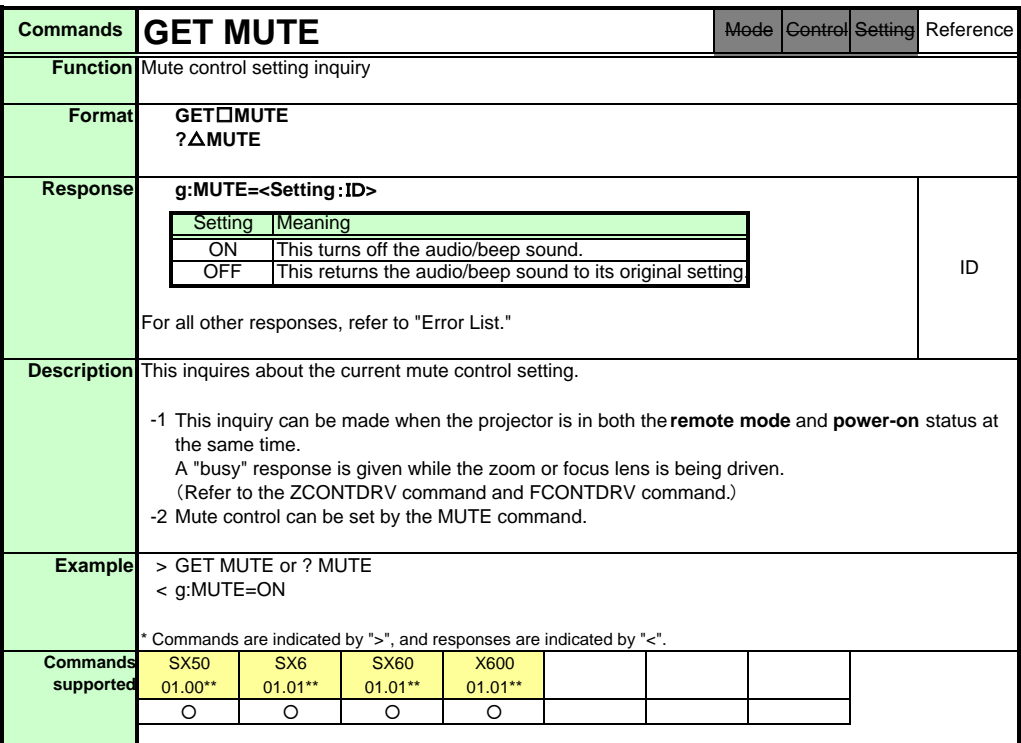

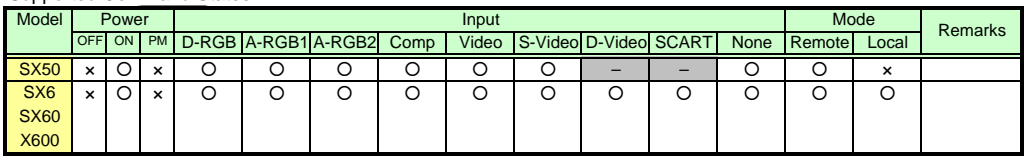

\* If a command cannot be supported, 'INVALID\_MODE' or 'NOT\_POWER\_SUPPLIED' is returned as an error response.

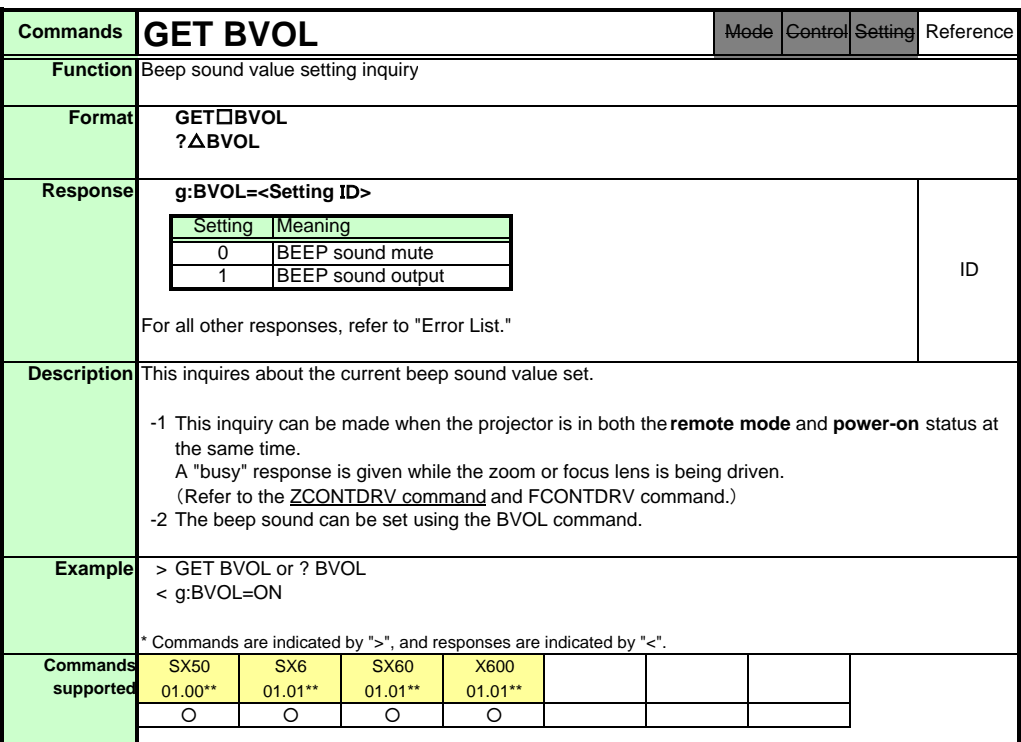

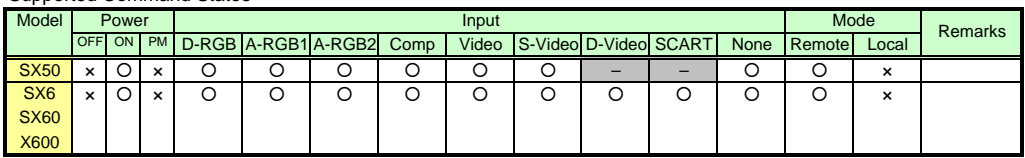

\* If a command cannot be supported, 'INVALID\_MODE' or 'NOT\_POWER\_SUPPLIED' is returned as an error response.

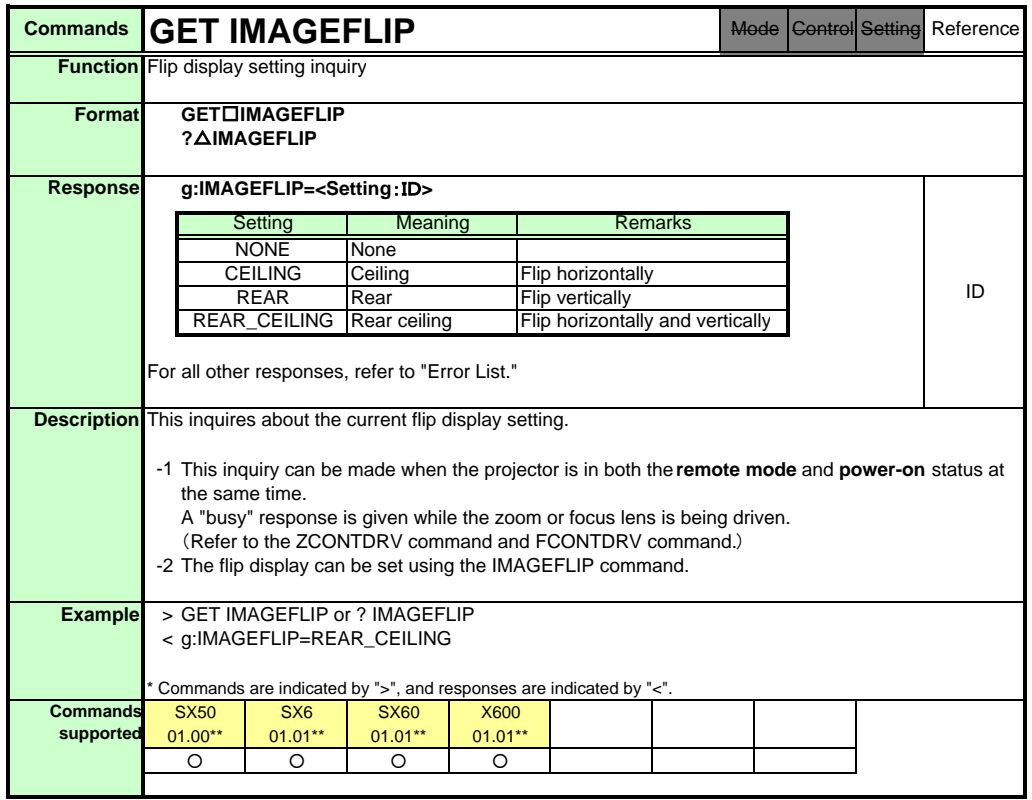

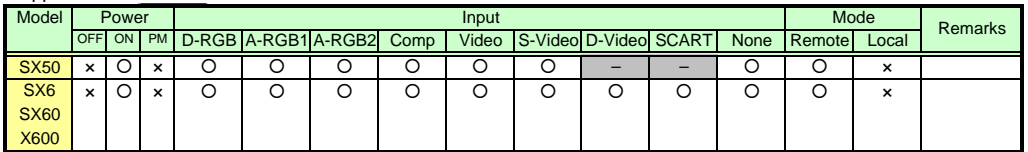

\* If a command cannot be supported, 'INVALID\_MODE' or 'NOT\_POWER\_SUPPLIED' is returned as an error response.

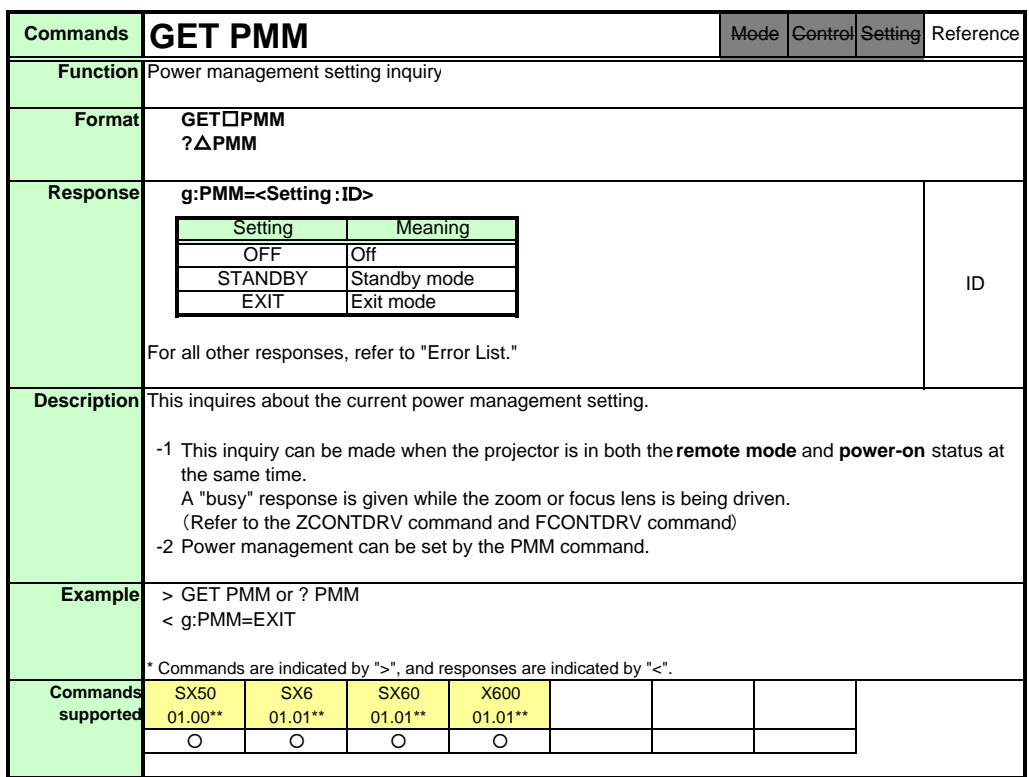

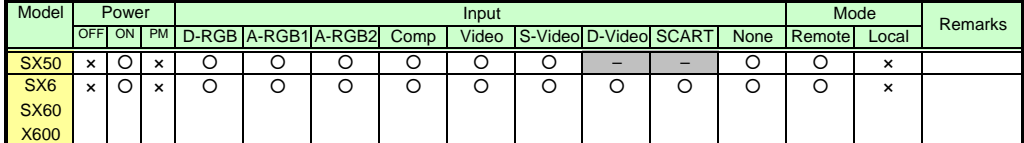

\* If a command cannot be supported, 'INVALID\_MODE' or 'NOT\_POWER\_SUPPLIED' is returned as an error response.

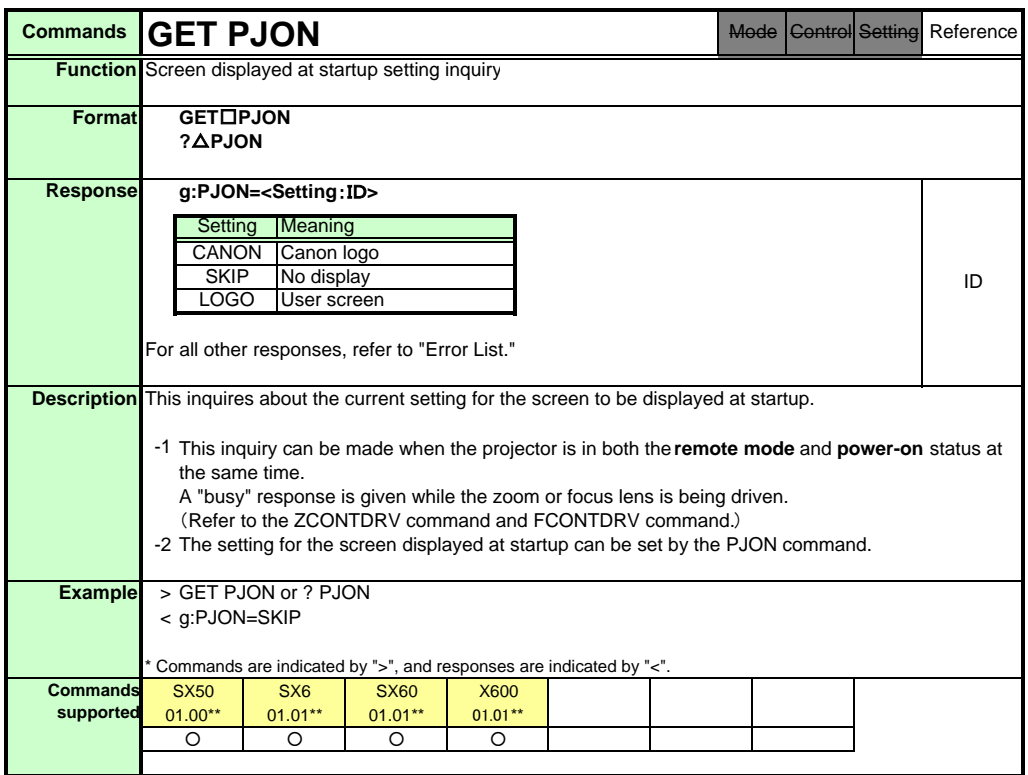

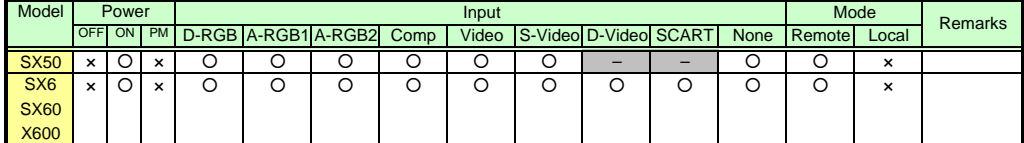

\* If a command cannot be supported, 'INVALID\_MODE' or 'NOT\_POWER\_SUPPLIED' is returned as an error response.

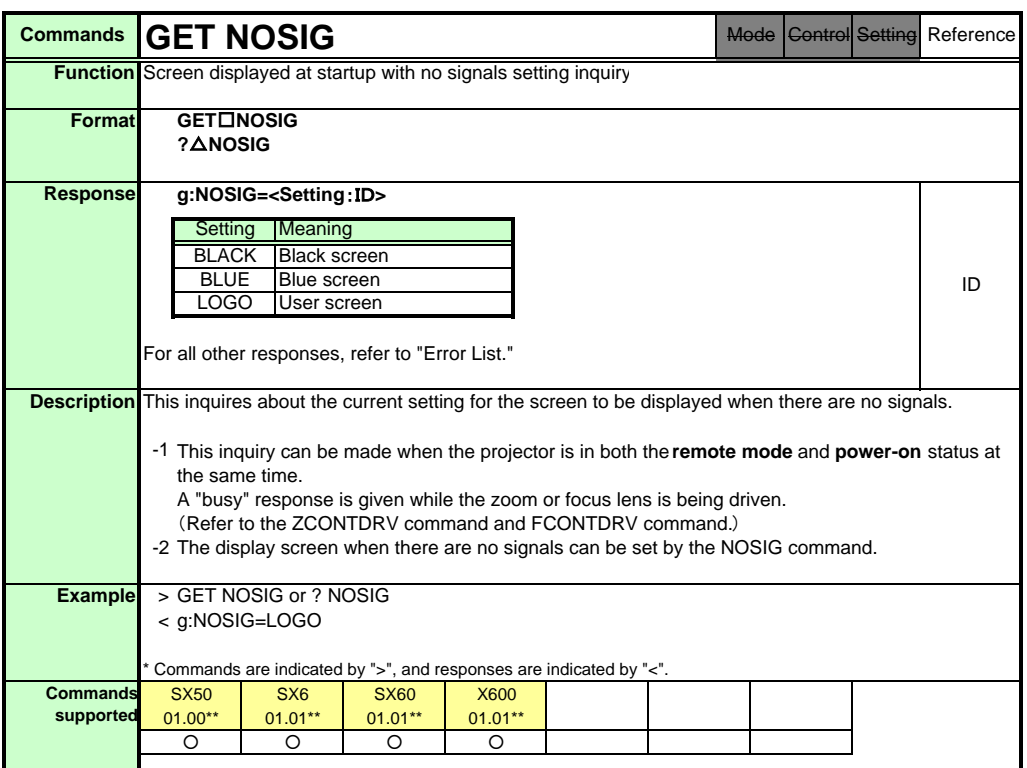

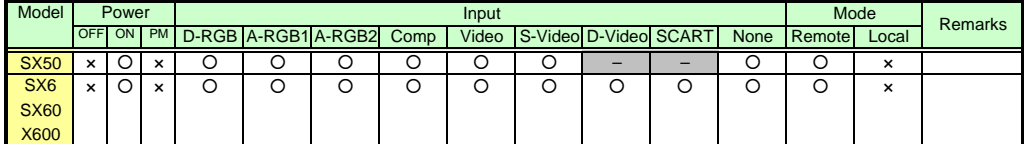

\* If a command cannot be supported, 'INVALID\_MODE' or 'NOT\_POWER\_SUPPLIED' is returned as an error response.

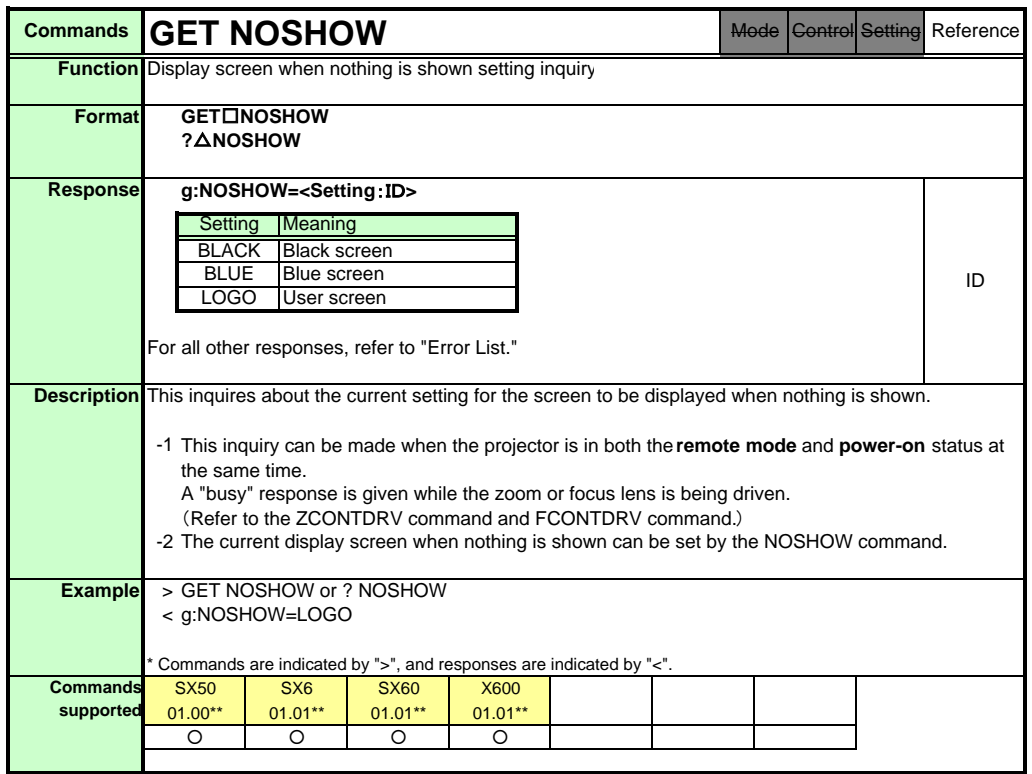

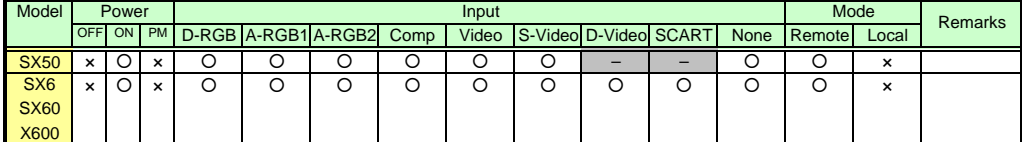

\* If a command cannot be supported, 'INVALID\_MODE' or 'NOT\_POWER\_SUPPLIED' is returned as an error response.

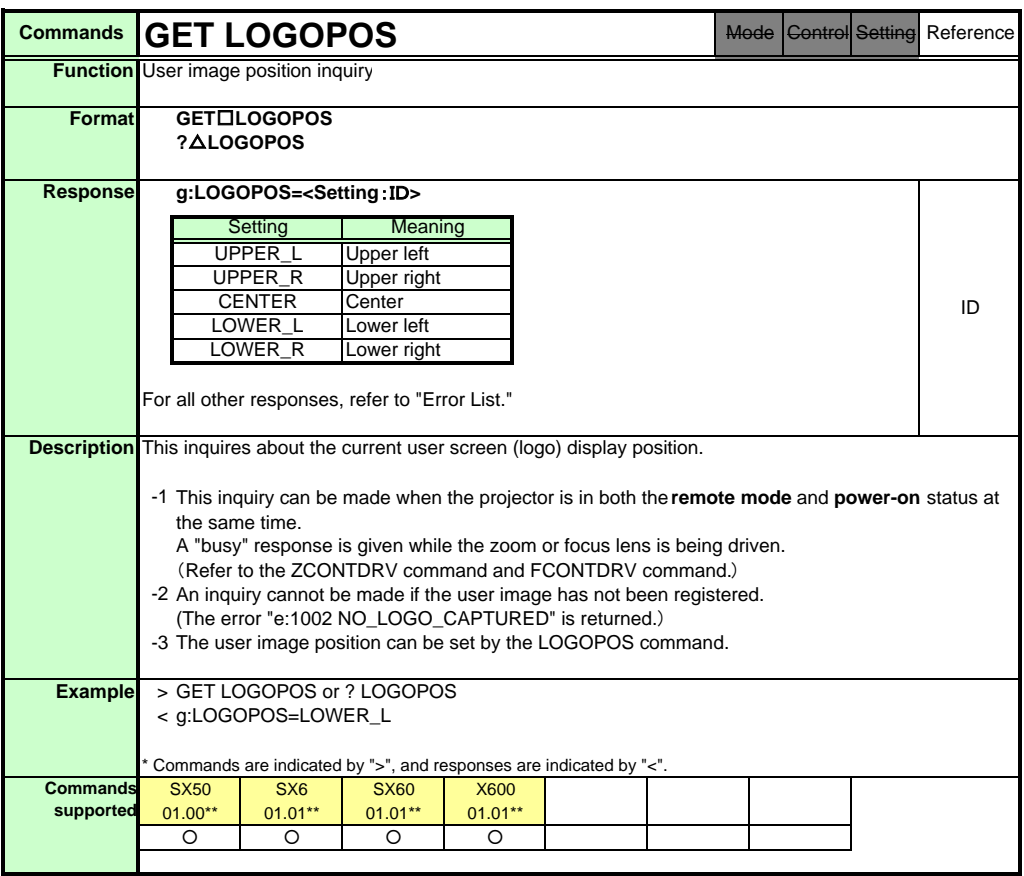

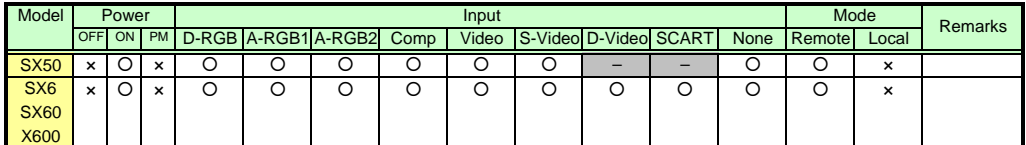

\* If a command cannot be supported, 'INVALID\_MODE' or 'NOT\_POWER\_SUPPLIED' is returned as an error response.

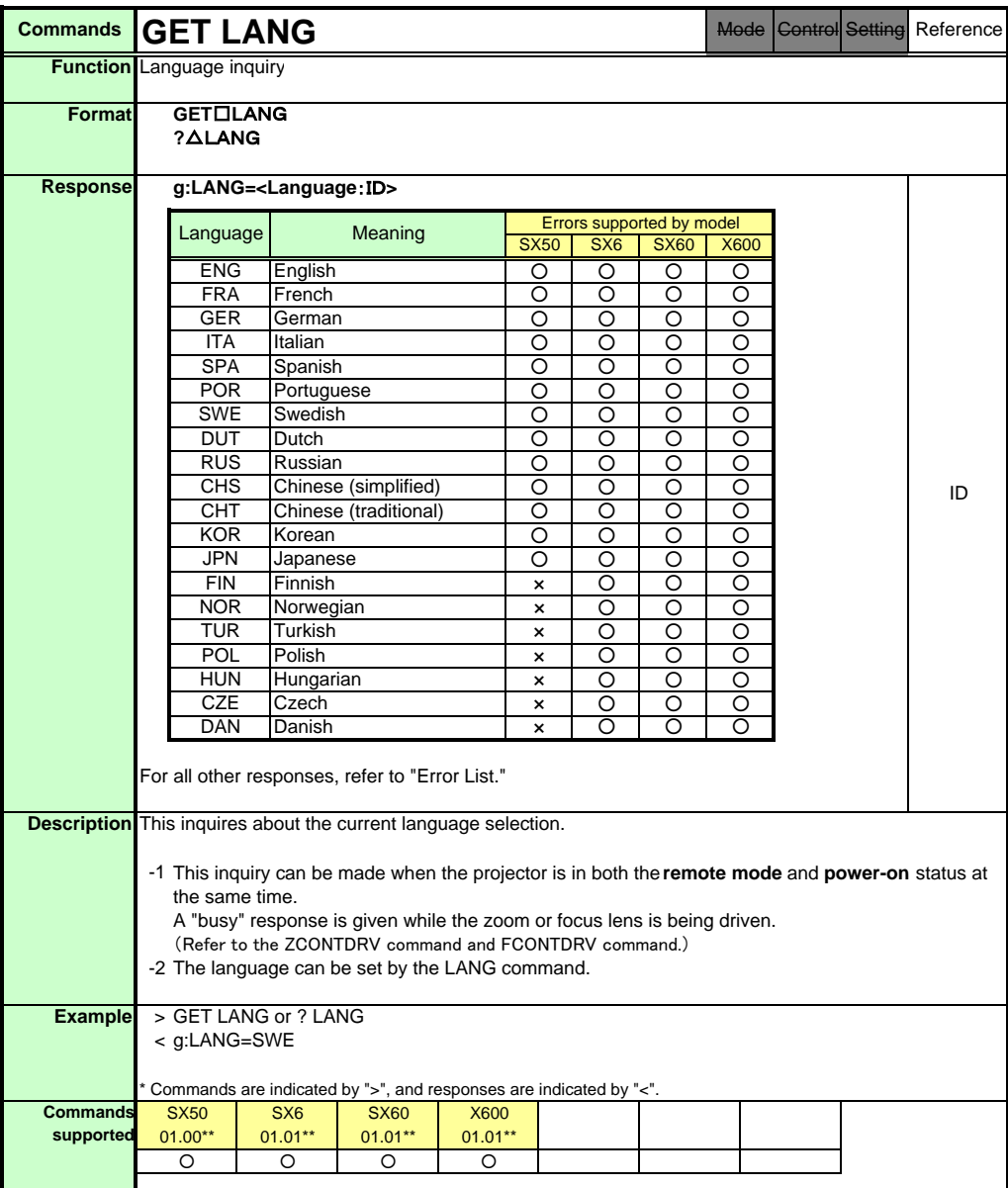

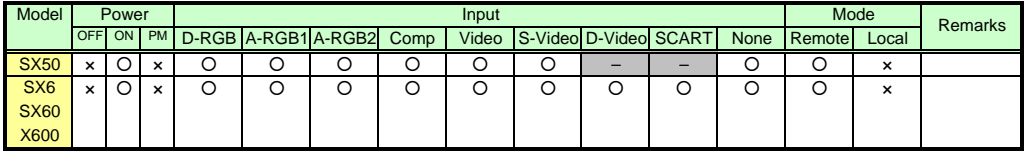

\* If a command cannot be supported, 'INVALID\_MODE' or 'NOT\_POWER\_SUPPLIED' is returned as an error response.

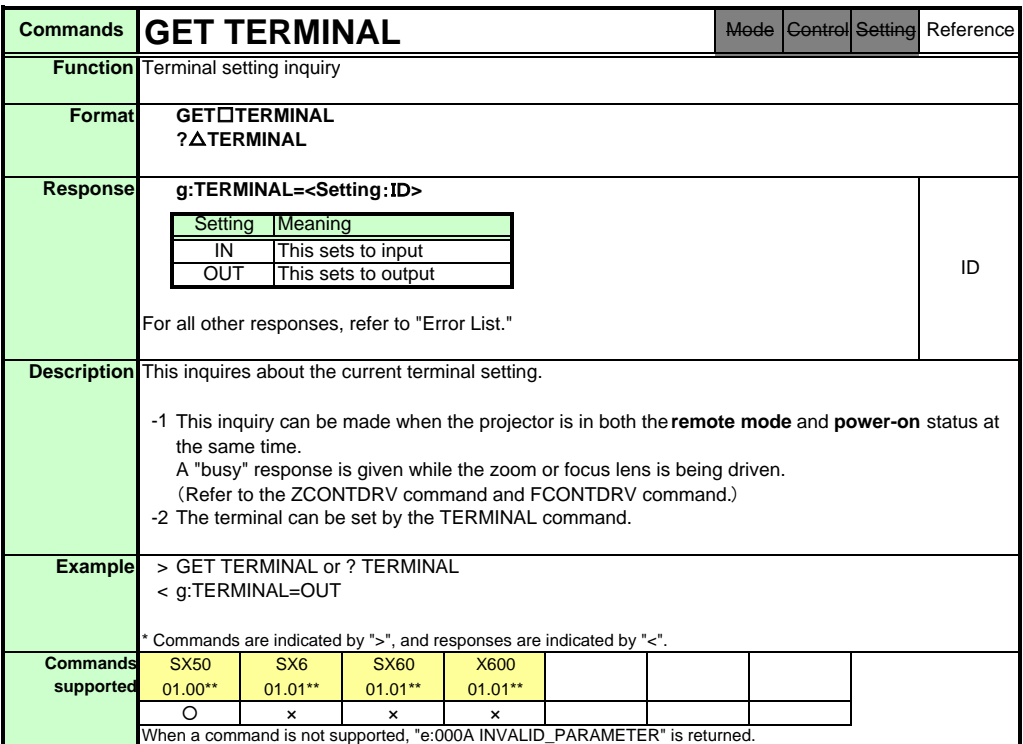

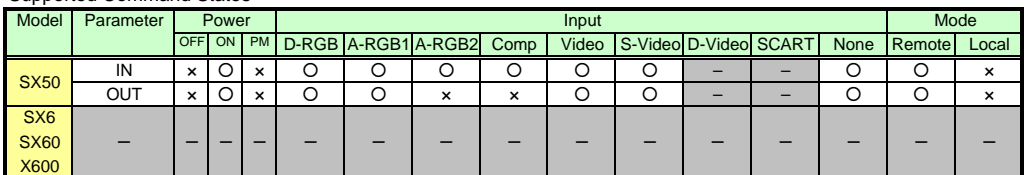

\* If the command cannot be supported, 'INVALID\_MODE,' 'NOT\_POWER\_SUPPLIED' or 'TERMINAL\_OUT' is returned as an error response.

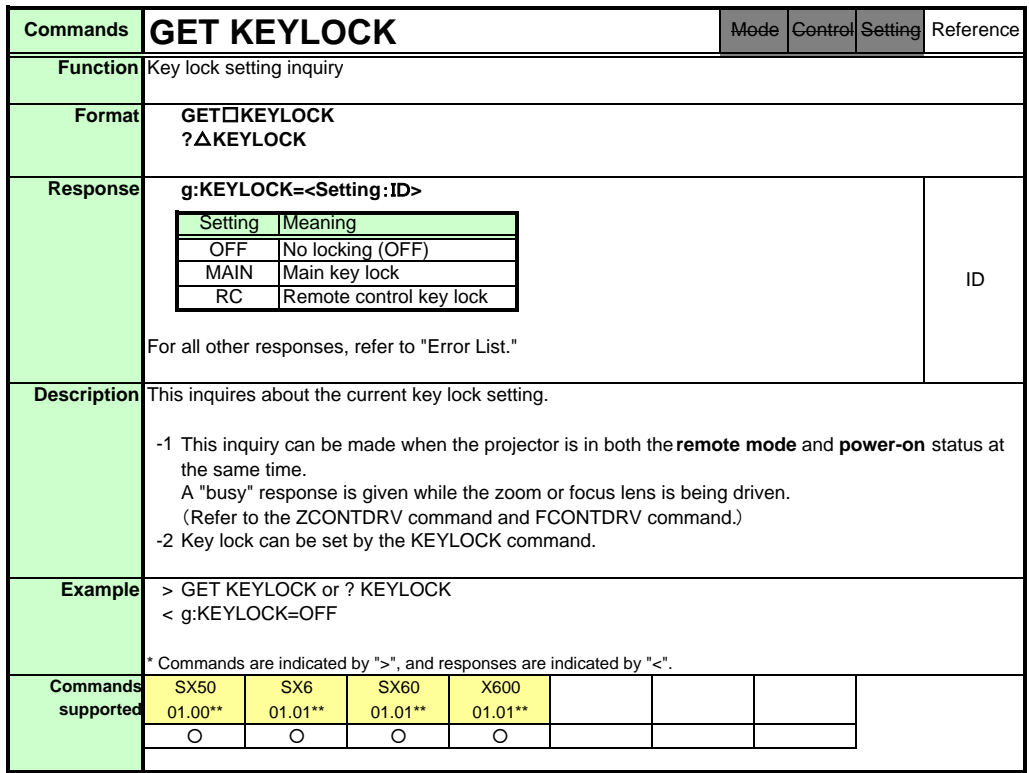

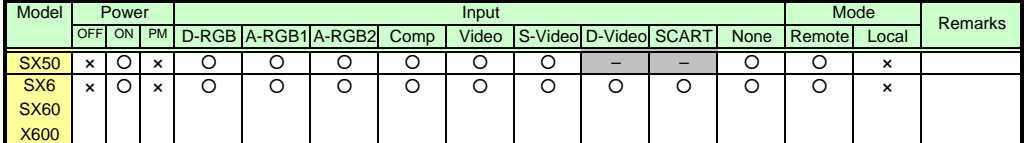

\* If a command cannot be supported, 'INVALID\_MODE' or 'NOT\_POWER\_SUPPLIED' is returned as an error response.

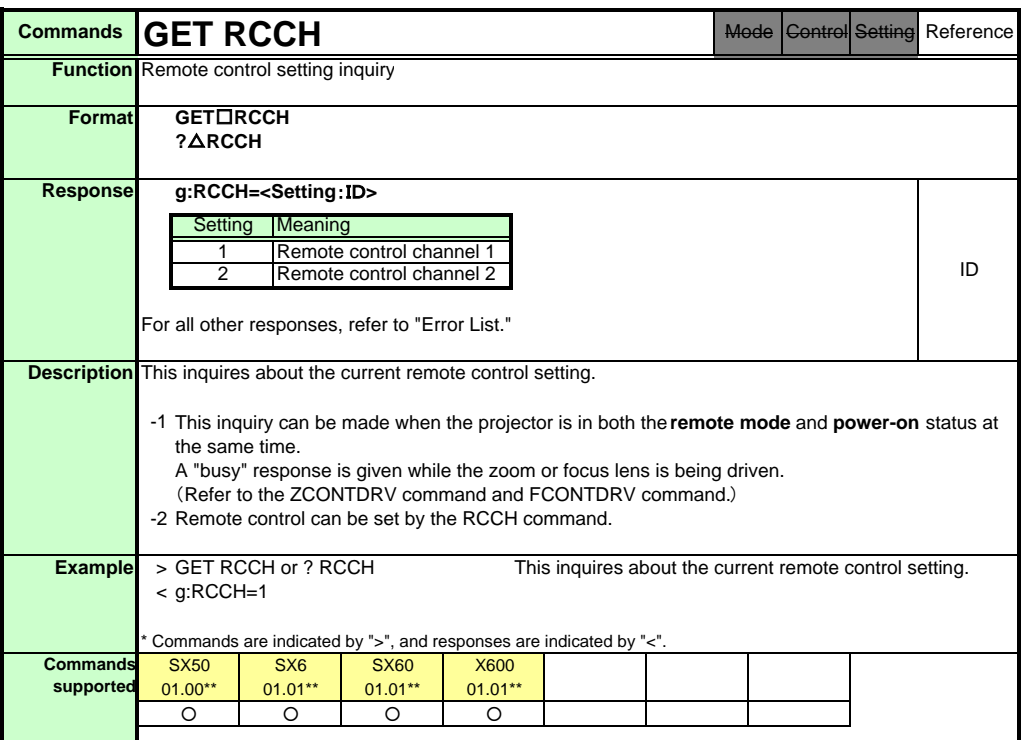

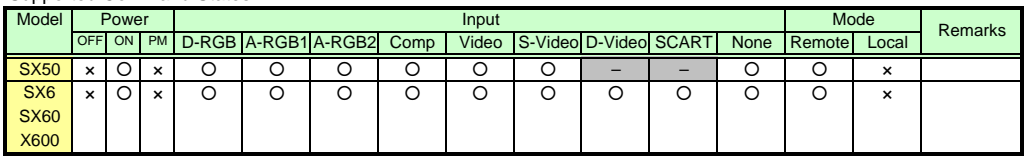

\* If a command cannot be supported, 'INVALID\_MODE' or 'NOT\_POWER\_SUPPLIED' is returned as an error response.

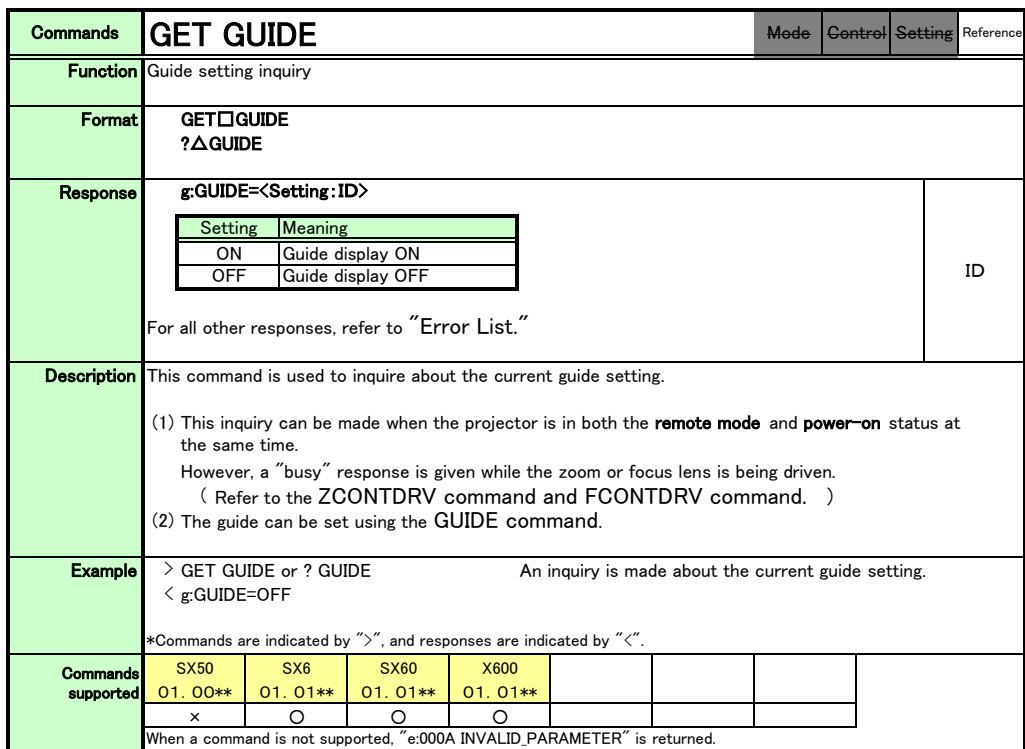

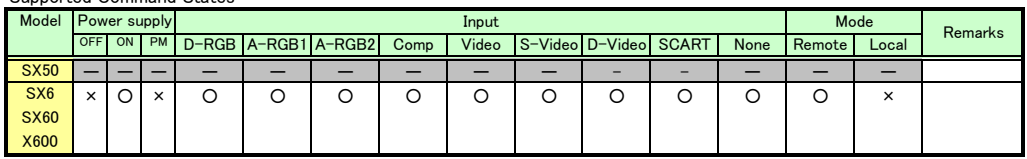

\*If a state is not supported, "INVALID\_MODE" or "NOT\_POWER\_SUPPLIED" is returned with the Err response.

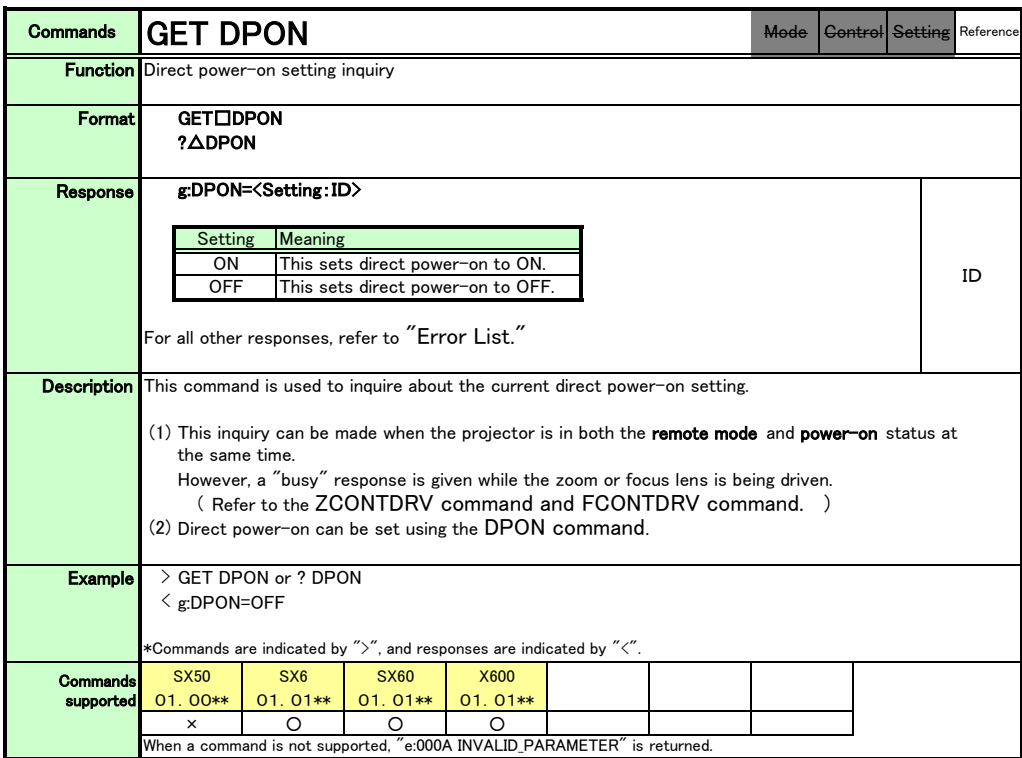

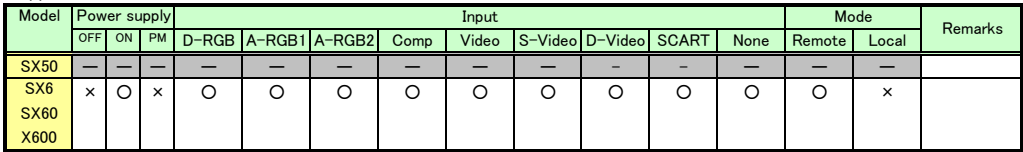

\*If a state is not supported, "INVALID\_MODE" or "NOT\_POWER\_SUPPLIED" is returned with the Err response.

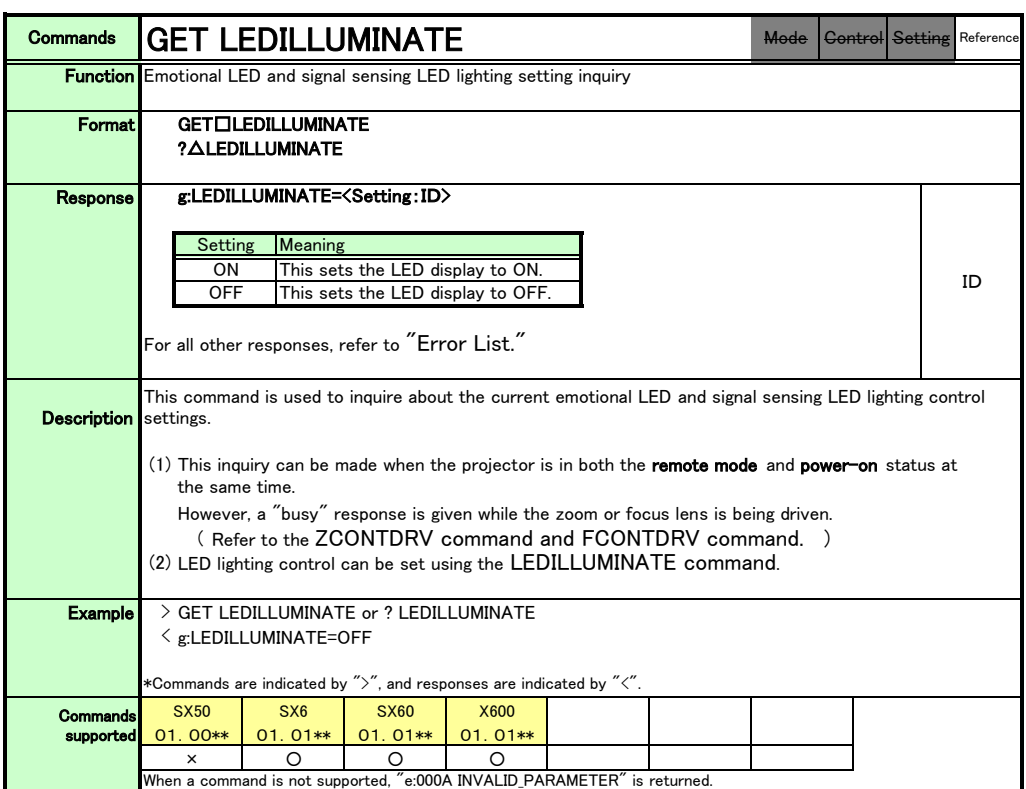

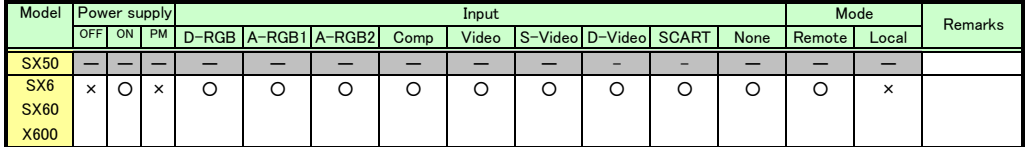

\*If a state is not supported, "INVALID\_MODE" or "NOT\_POWER\_SUPPLIED" is returned with the Err response.

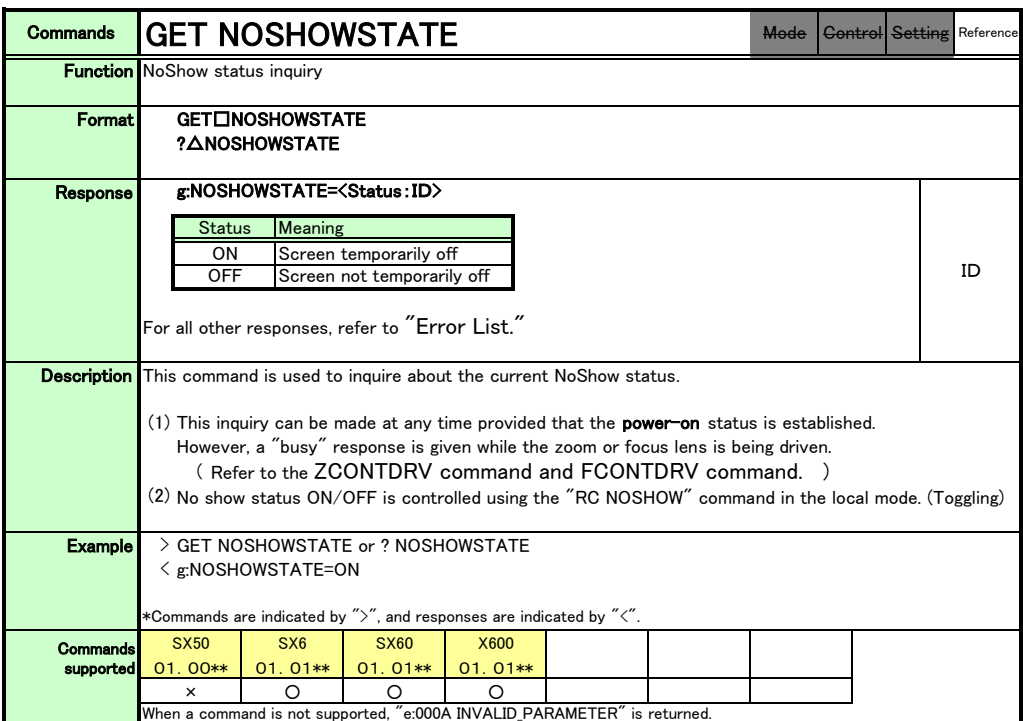

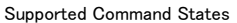

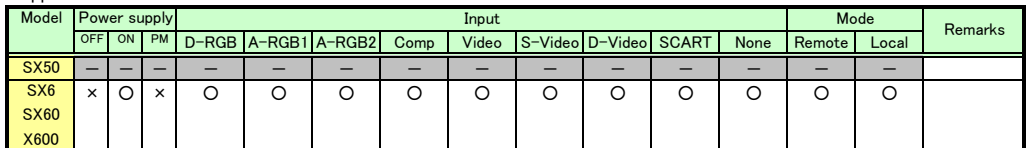

\* If the command cannot be supported, "NOT\_POWER\_SUPPLIED" is returned as an error response.

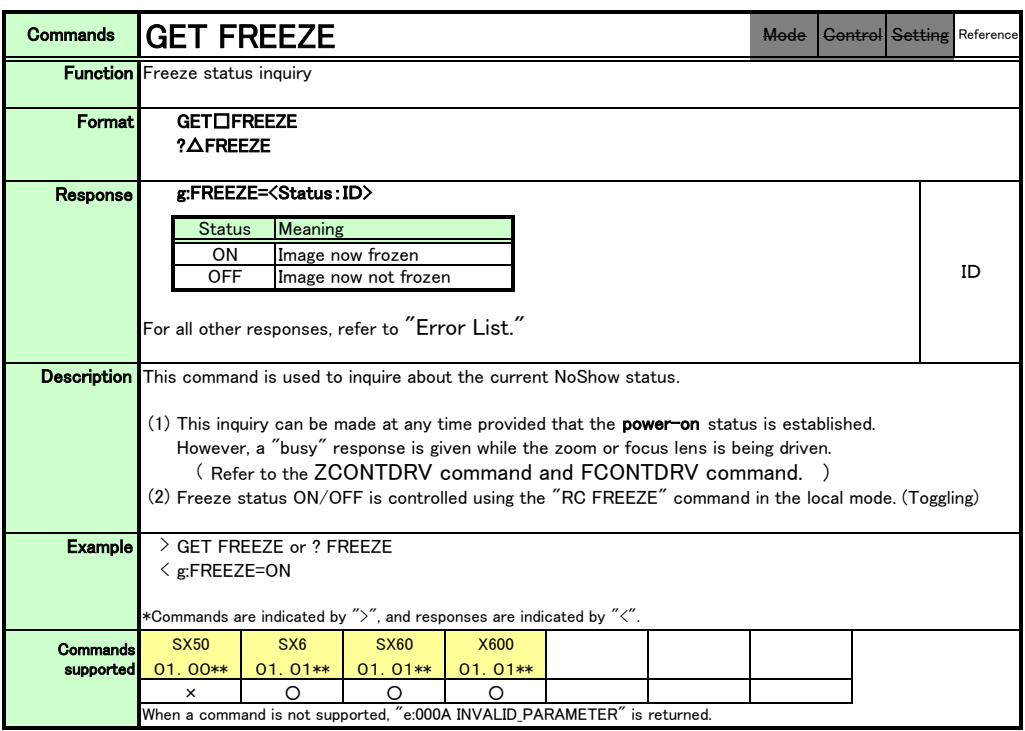

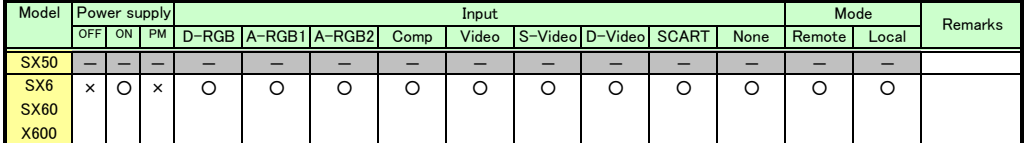

\* If the command cannot be supported, "NOT\_POWER\_SUPPLIED" is returned as an error response.

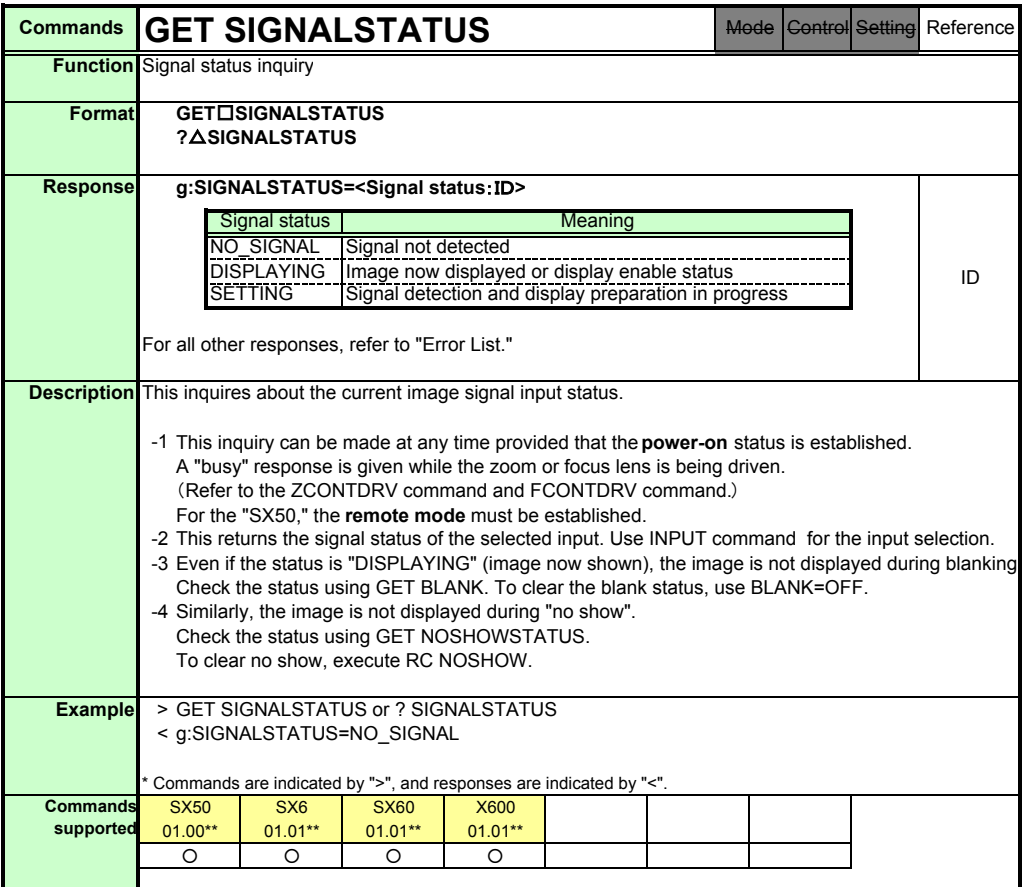

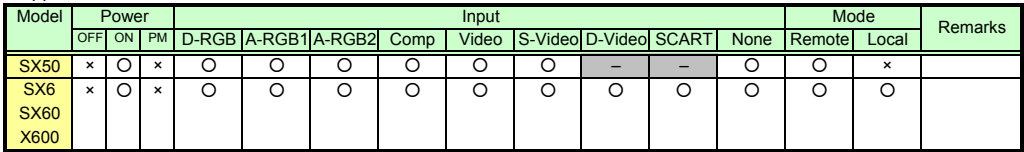

\* If a command cannot be supported, 'INVALID\_MODE' or 'NOT\_POWER\_SUPPLIED' is returned as an error response.

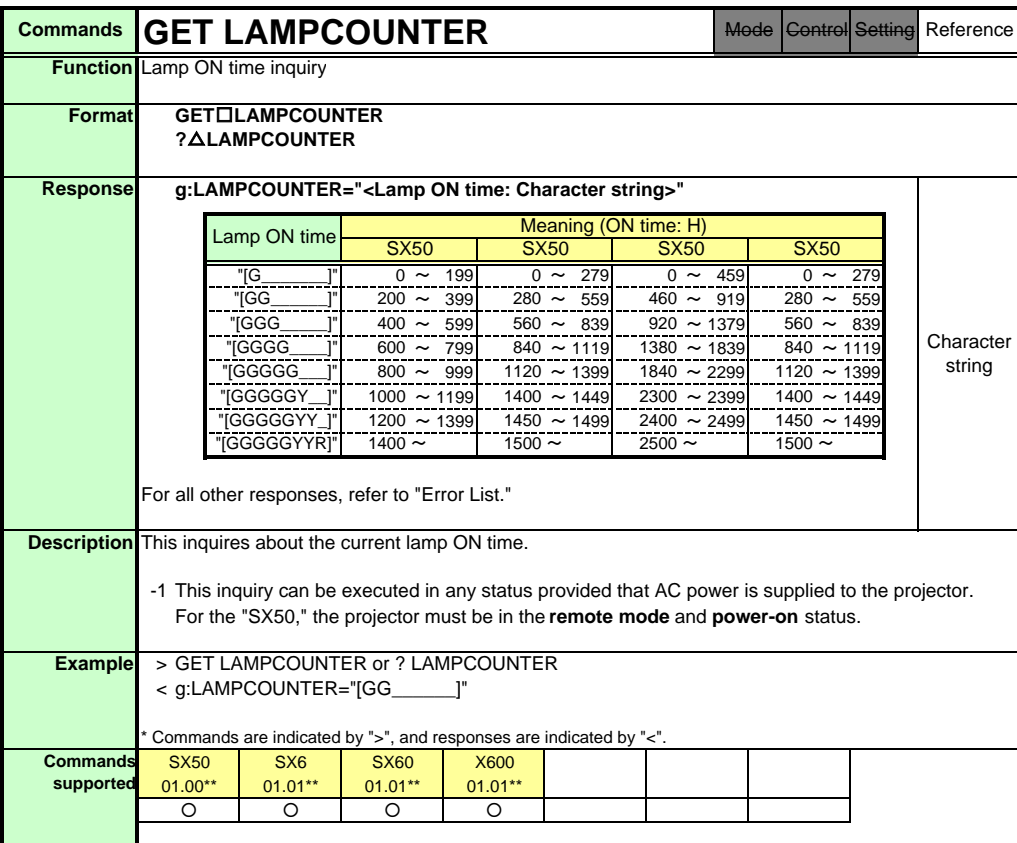

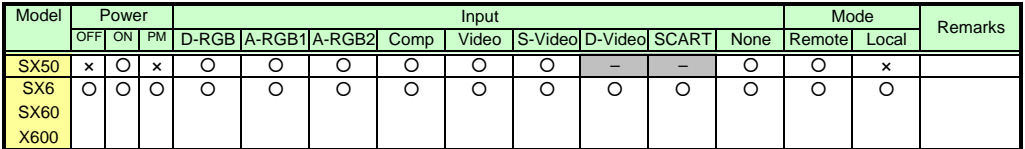

\* If a command cannot be supported, 'INVALID\_MODE' or 'NOT\_POWER\_SUPPLIED' is returned as an error response.

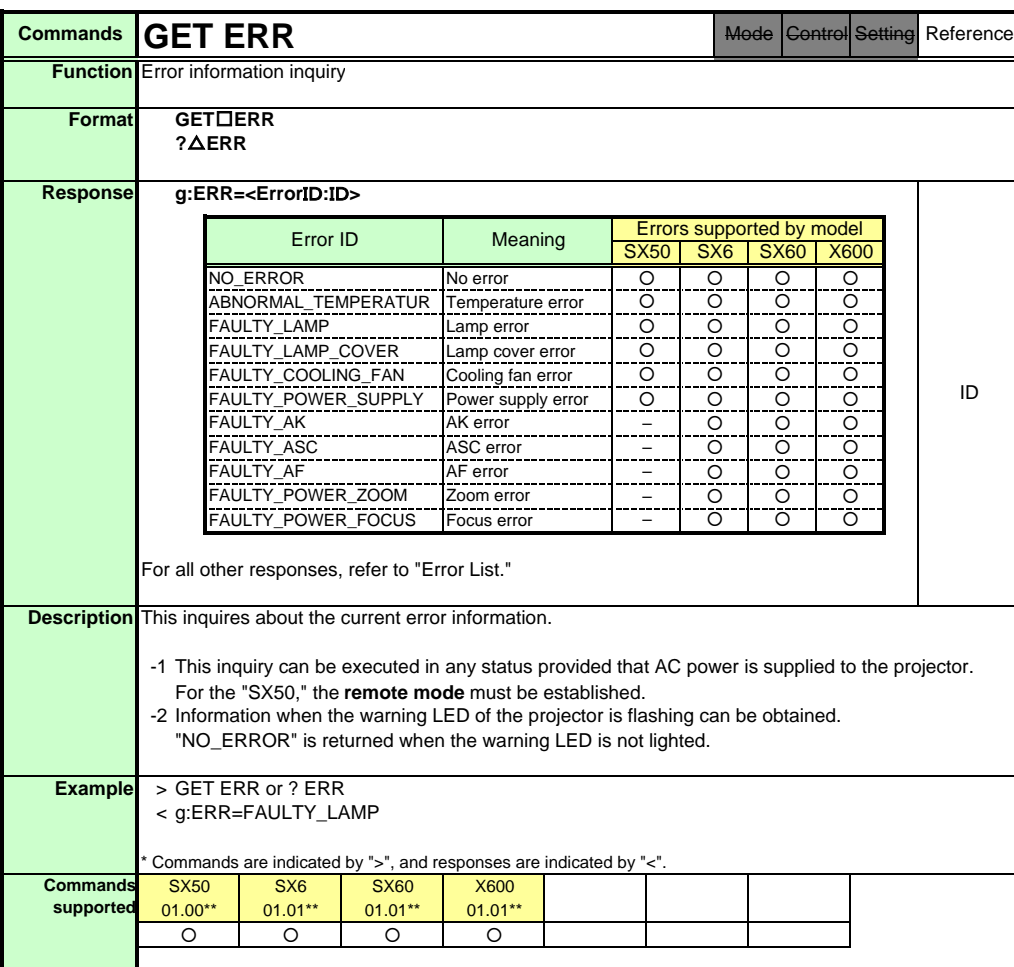

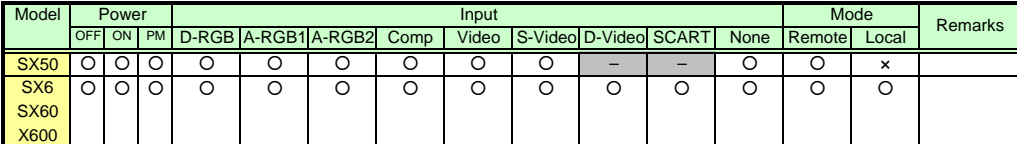

\* If a command cannot be supported, 'INVALID\_MODE' is returned as an error response.

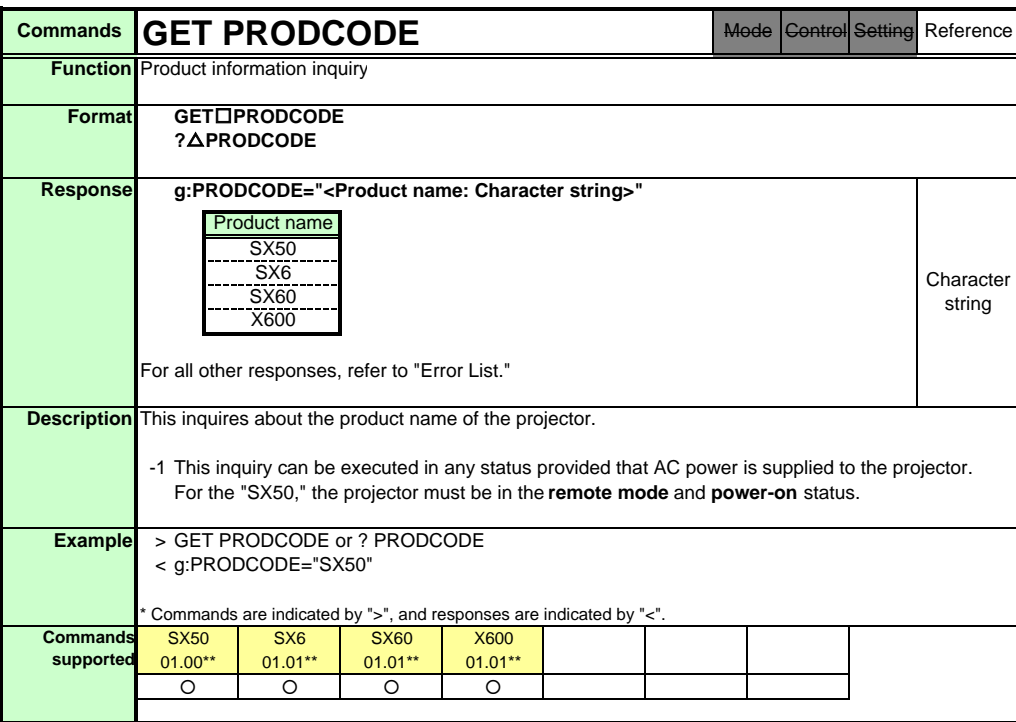

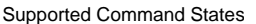

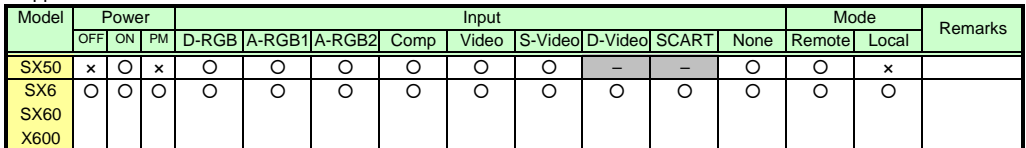

\* If a command cannot be supported, 'INVALID\_MODE' or 'NOT\_POWER\_SUPPLIED' is returned as an error response.

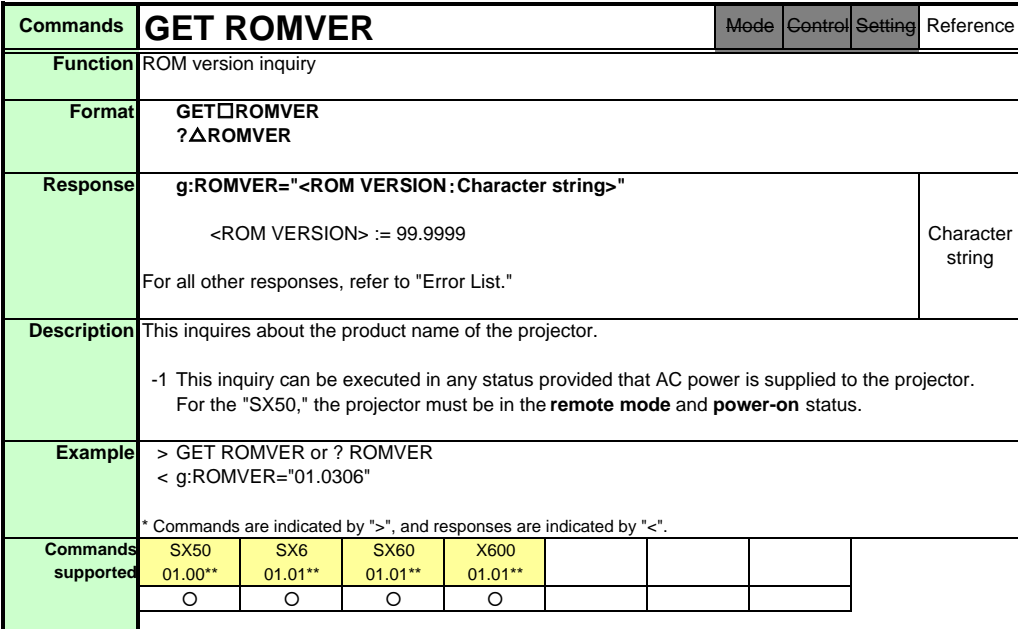

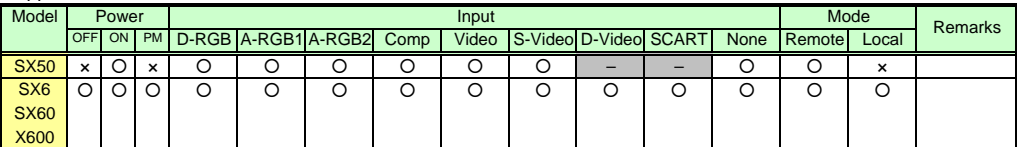

\* If a command cannot be supported, 'INVALID\_MODE' or 'NOT\_POWER\_SUPPLIED' is returned as an error response.

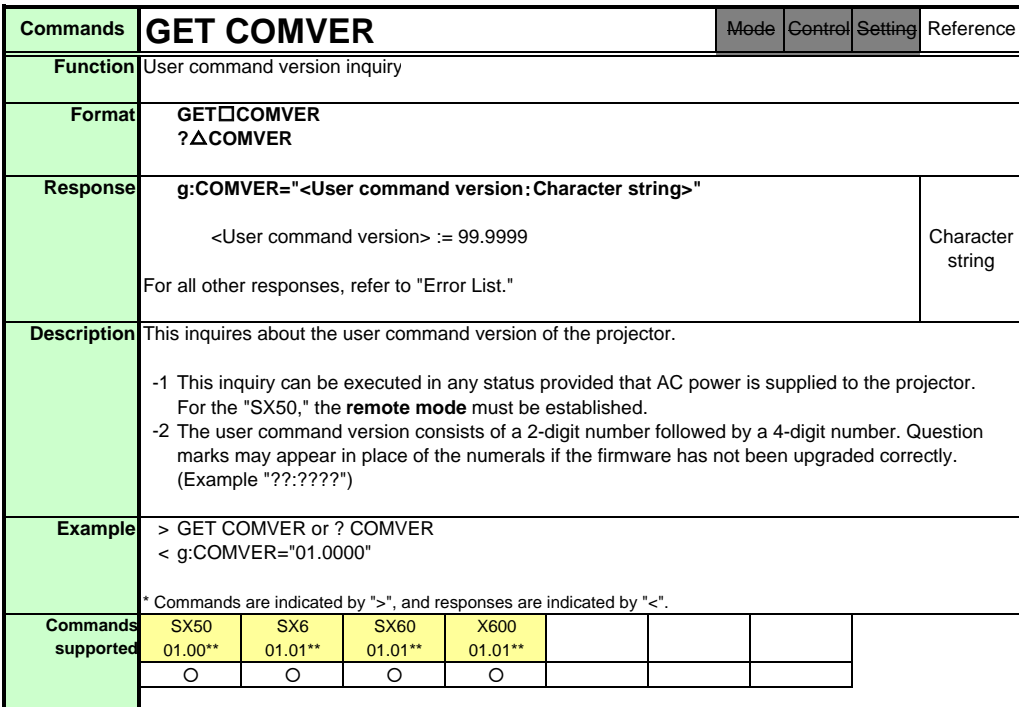

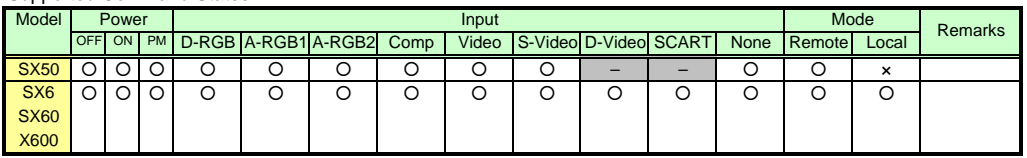

\* If a command cannot be supported, 'INVALID\_MODE' is returned as an error response.

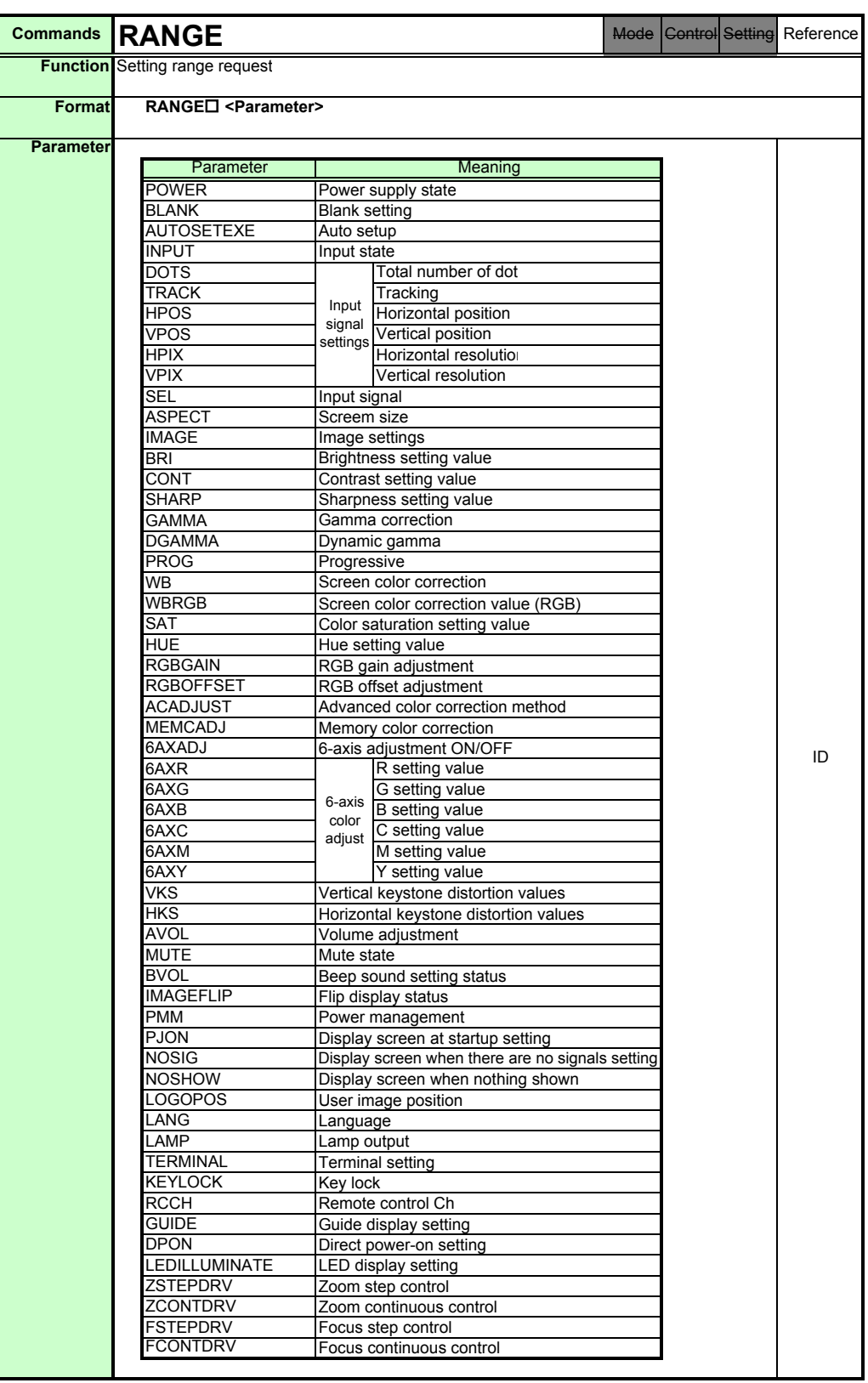

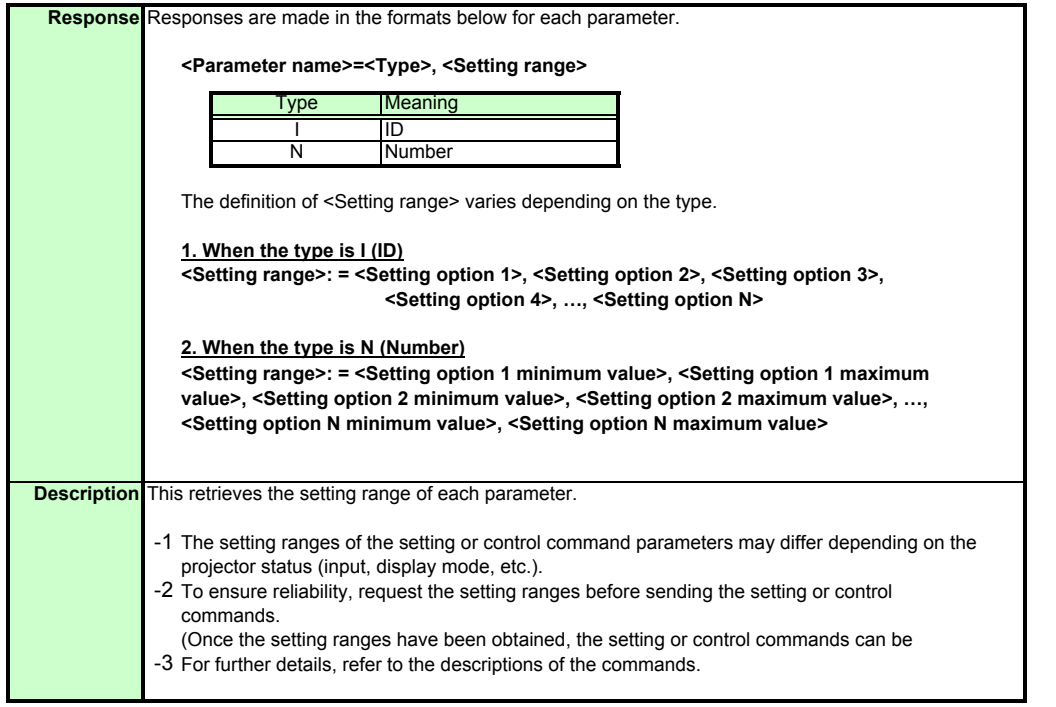

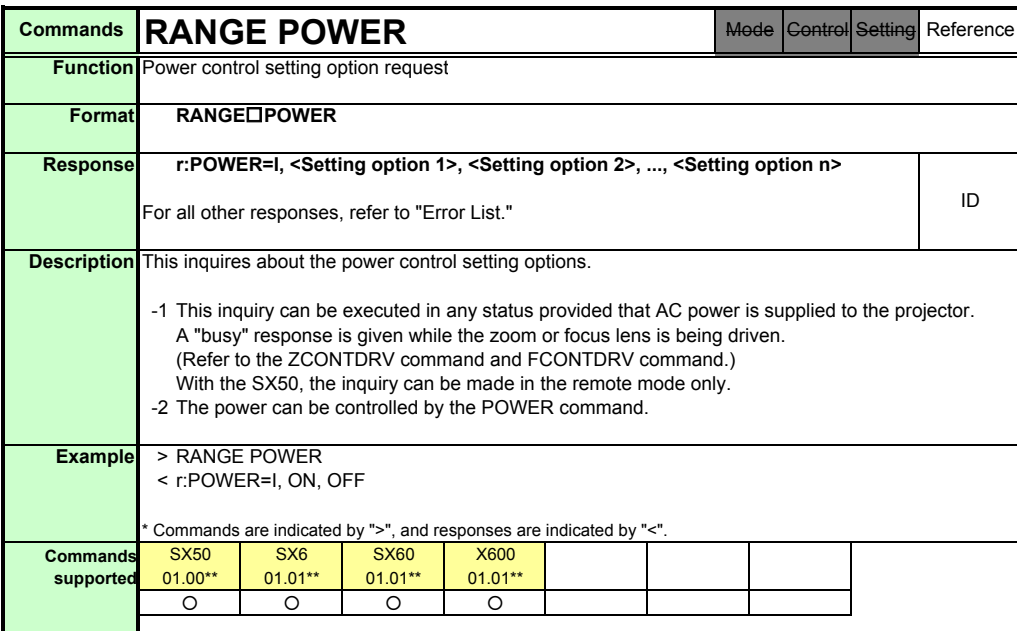

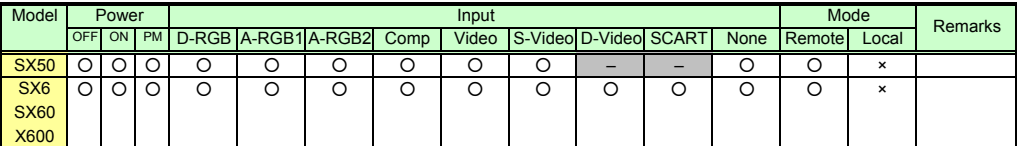

\* If a command cannot be supported, 'INVALID\_MODE' is returned as an error response.

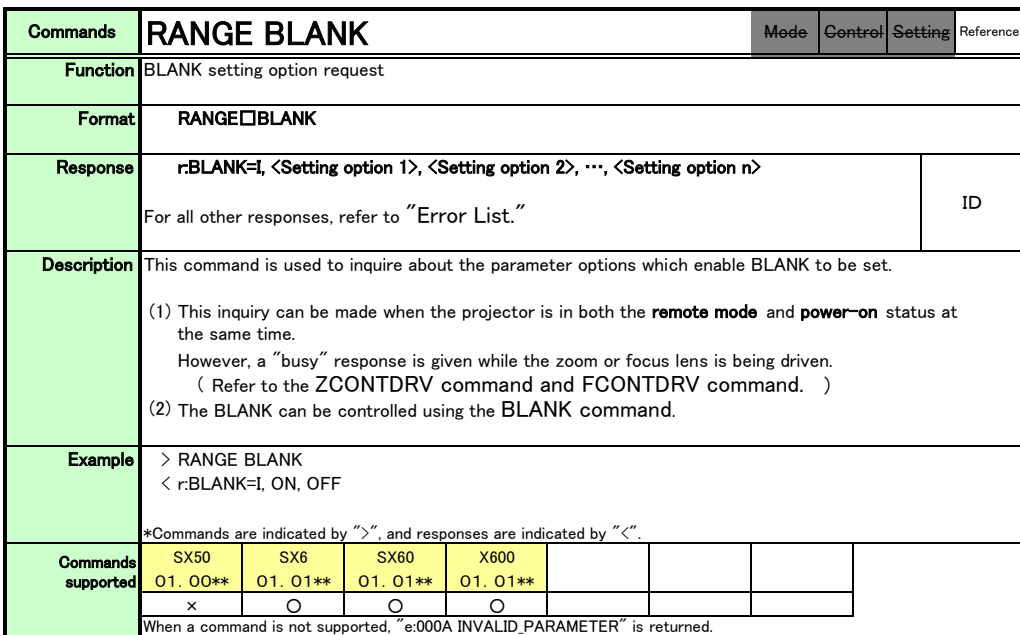

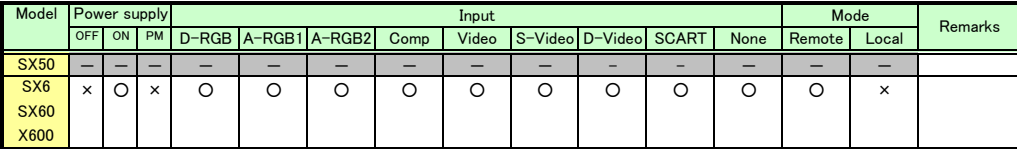

\*If a state is not supported, "INVALID\_MODE" or "NOT\_POWER\_SUPPLIED" is returned with the Err response.

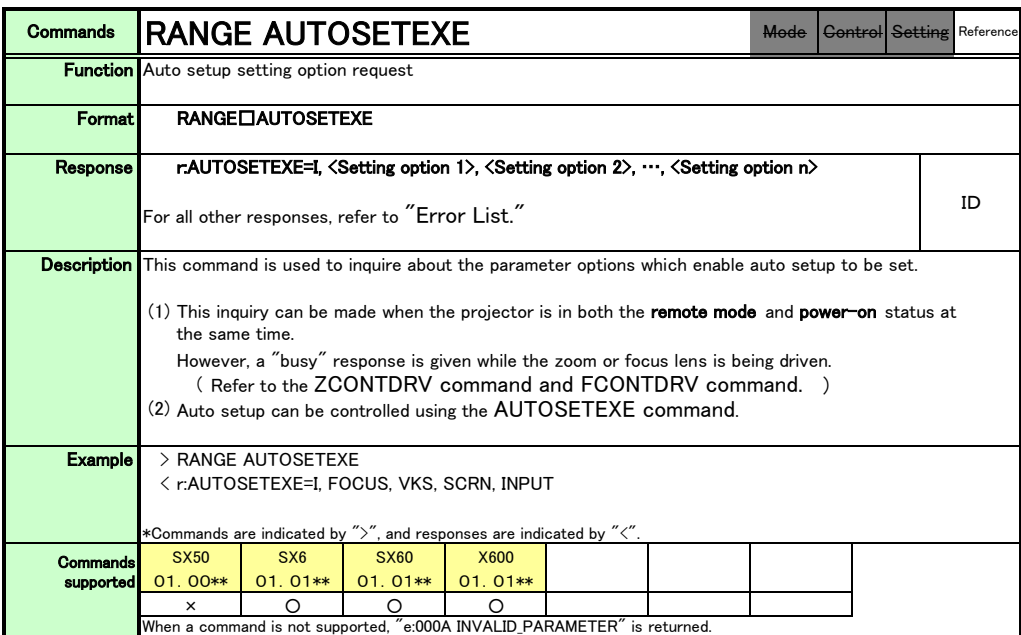

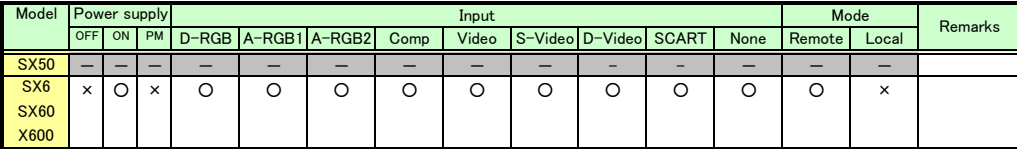

\*If a state is not supported, "INVALID\_MODE" or "NOT\_POWER\_SUPPLIED" is returned with the Err response.

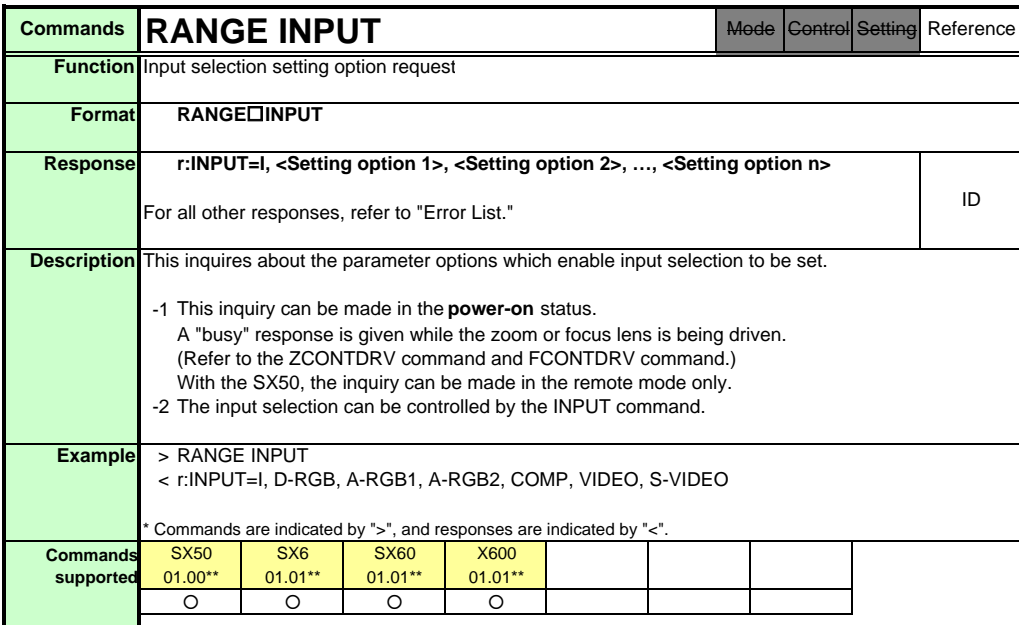

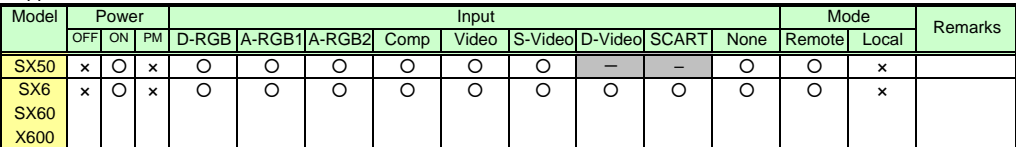

\* If a command cannot be supported, 'INVALID\_MODE' or 'NOT\_POWER\_SUPPLIED' is returned as an error response.

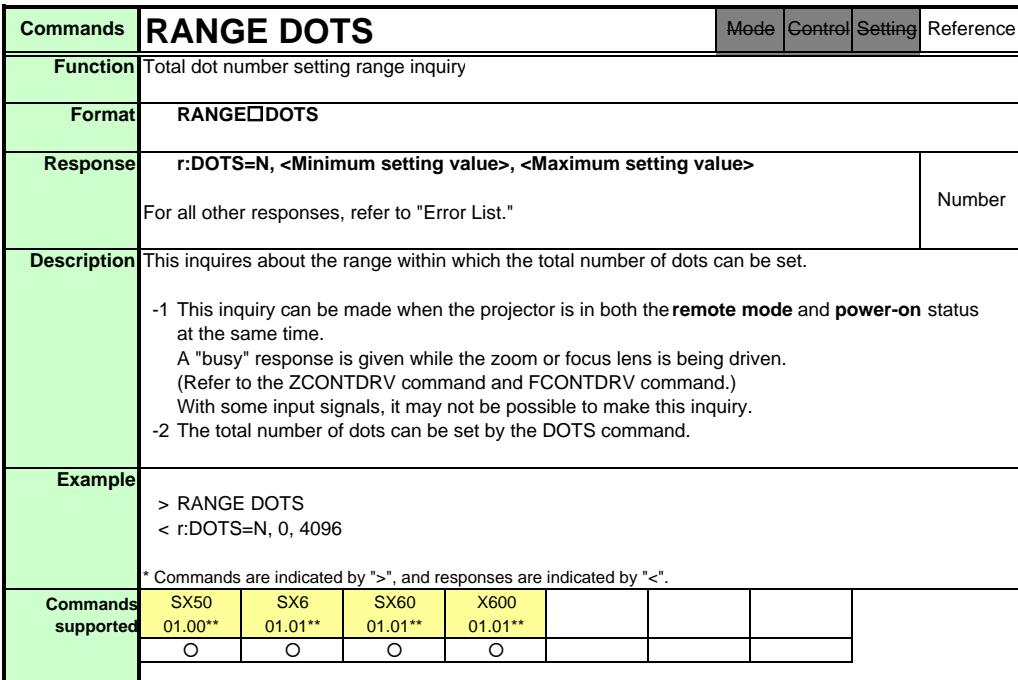

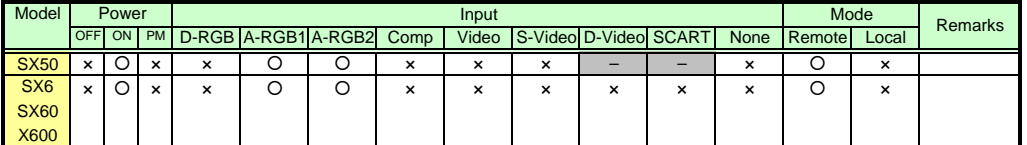

\* If the command cannot be supported, 'INVALID\_MODE,' 'NOT\_POWER\_SUPPLIED' or 'INVALID\_SOURCE' is returned as an error response.

\* If the necessary signals are not input, 'INVALID\_SIGNAL (\*\*\*\*\*)' or 'NO\_SIGNAL' is returned.

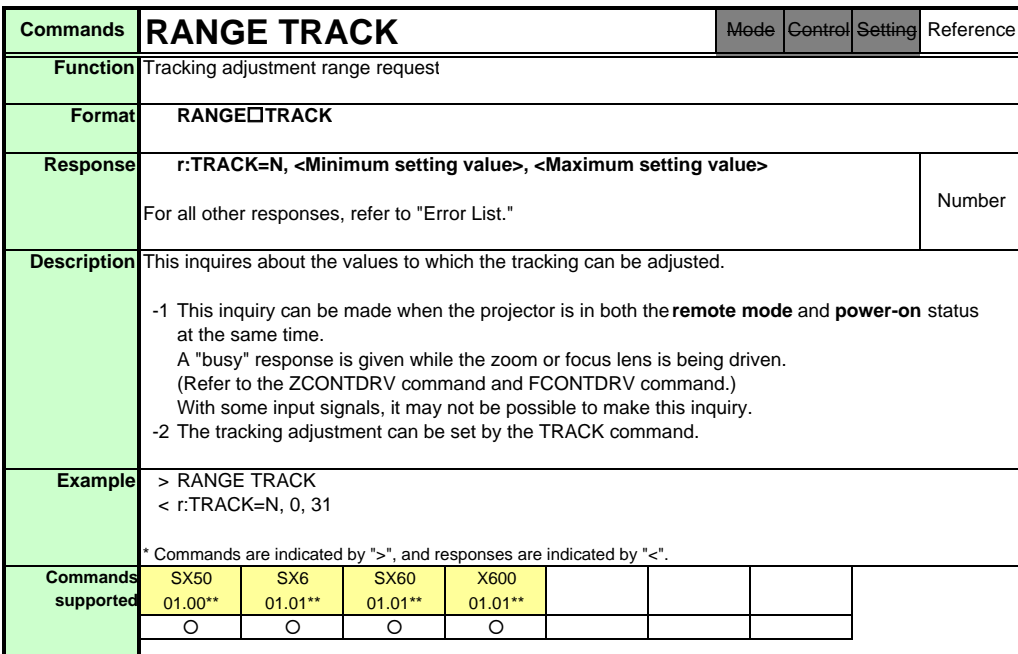

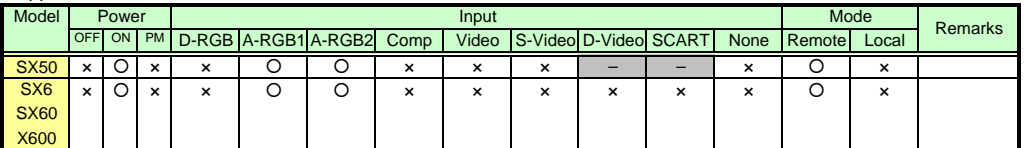

\* If the command cannot be supported, 'INVALID\_MODE,' 'NOT\_POWER\_SUPPLIED' or 'INVALID\_SOURCE' is returned as an error response. \* If the necessary signals are not input, 'INVALID\_SIGNAL (\*\*\*\*\*)' or 'NO\_SIGNAL' is returned.

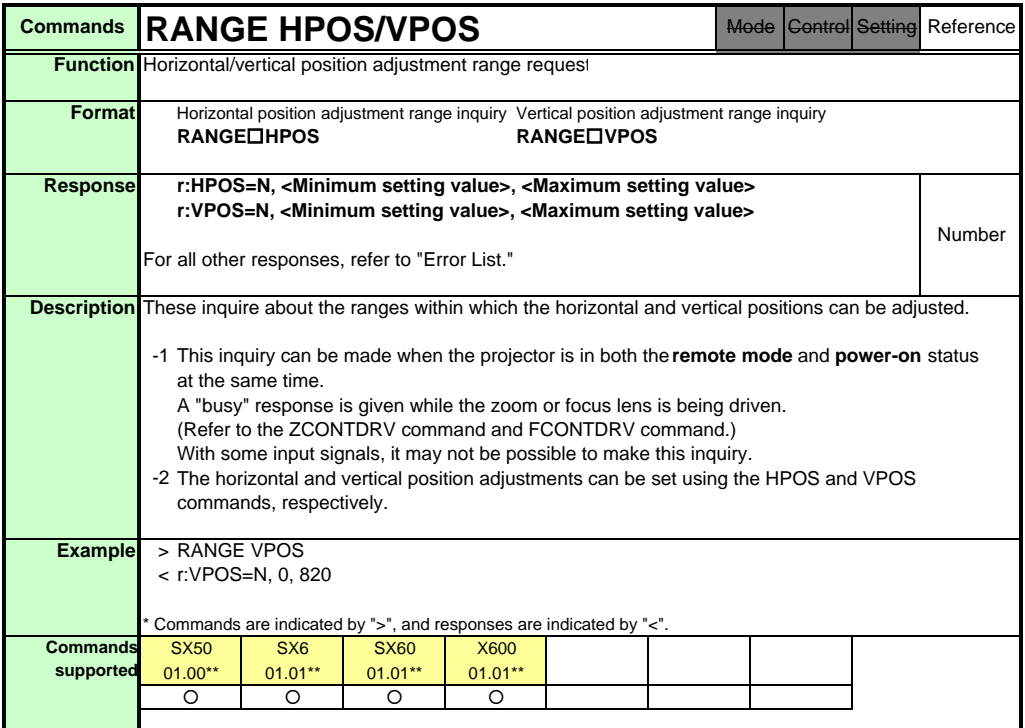

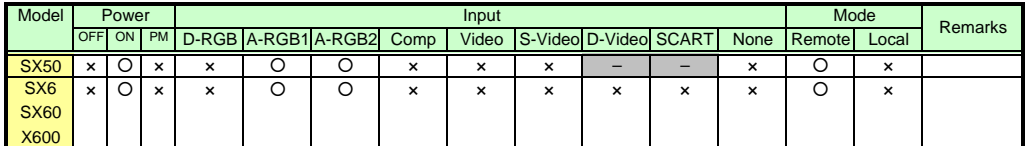

\* If the command cannot be supported, 'INVALID\_MODE,' 'NOT\_POWER\_SUPPLIED' or 'INVALID\_SOURCE' is returned as an error response.

\* If the necessary signals are not input, 'INVALID\_SIGNAL (\*\*\*\*\*)' or 'NO\_SIGNAL' is returned.

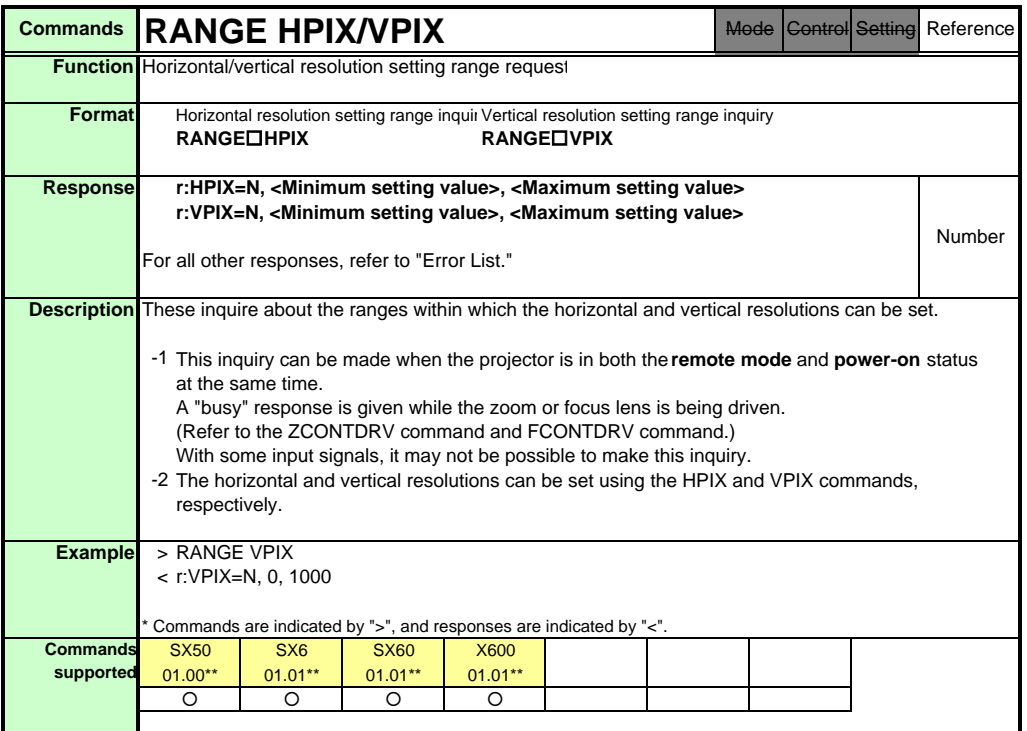

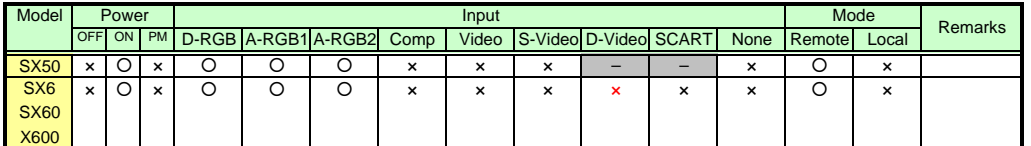

\* If the command cannot be supported, 'INVALID\_MODE,' 'NOT\_POWER\_SUPPLIED' or 'INVALID\_SOURCE' is returned as an error response.

\* If the necessary signals are not input, 'INVALID\_SIGNAL (\*\*\*\*\*)' or 'NO\_SIGNAL' is returned.
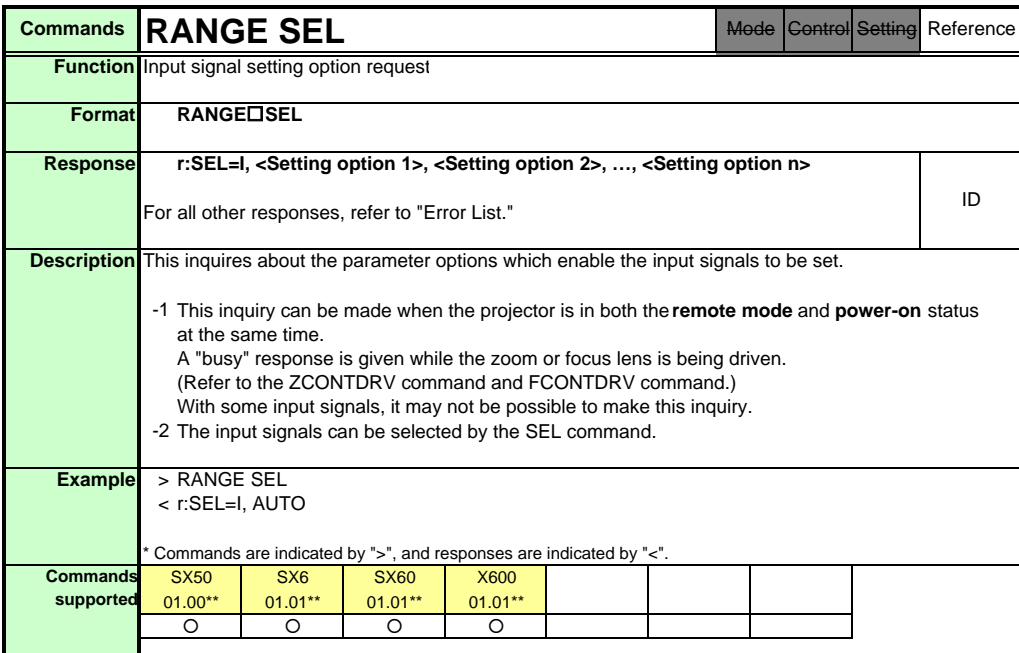

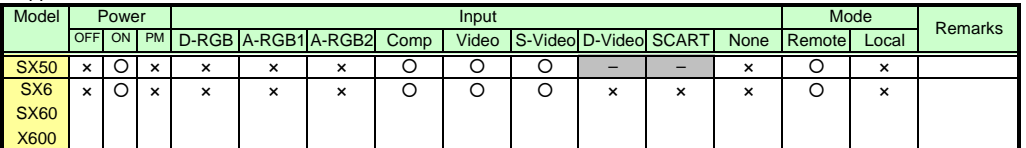

\* If the command cannot be supported, 'INVALID\_MODE,' 'NOT\_POWER\_SUPPLIED' or 'INVALID\_SOURCE' is returned as an error response. \* If the necessary signals are not input, 'INVALID\_SIGNAL (\*\*\*\*\*)' or 'NO\_SIGNAL' is returned.

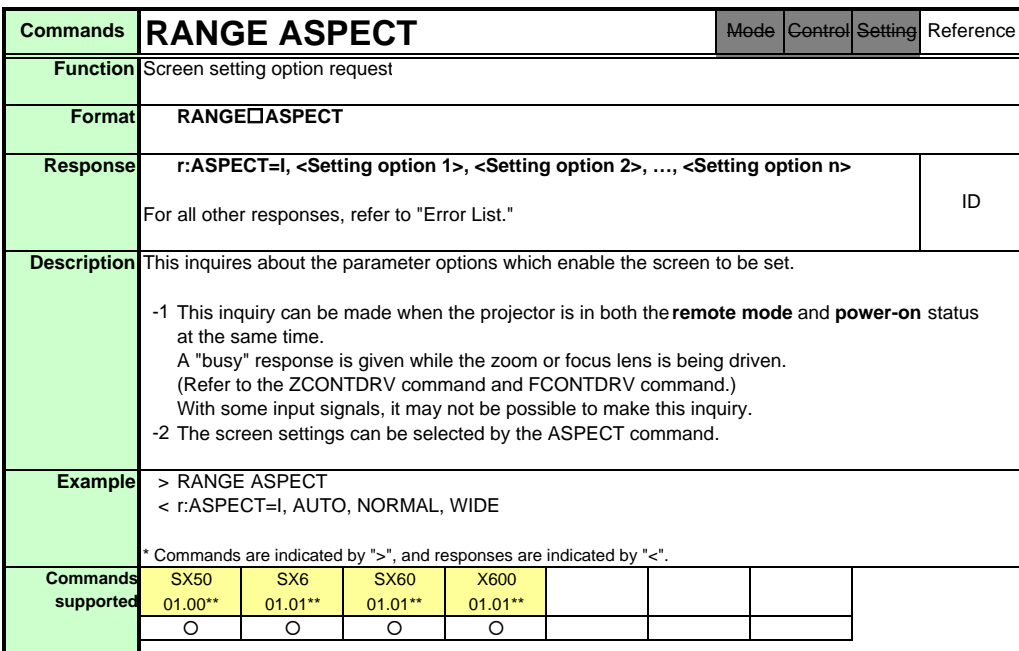

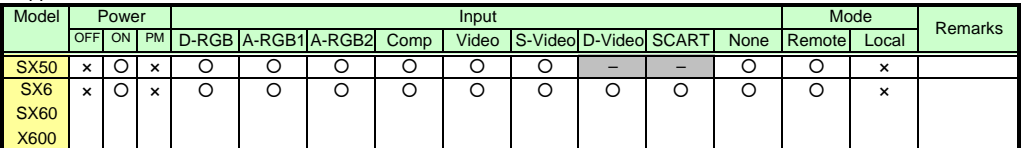

\* If the command cannot be supported, 'INVALID\_MODE,' 'NOT\_POWER\_SUPPLIED' or 'INVALID\_SOURCE' is returned as an error response. \* If the necessary signals are not input, 'INVALID\_SIGNAL (\*\*\*\*\*)' or 'NO\_SIGNAL' is returned.

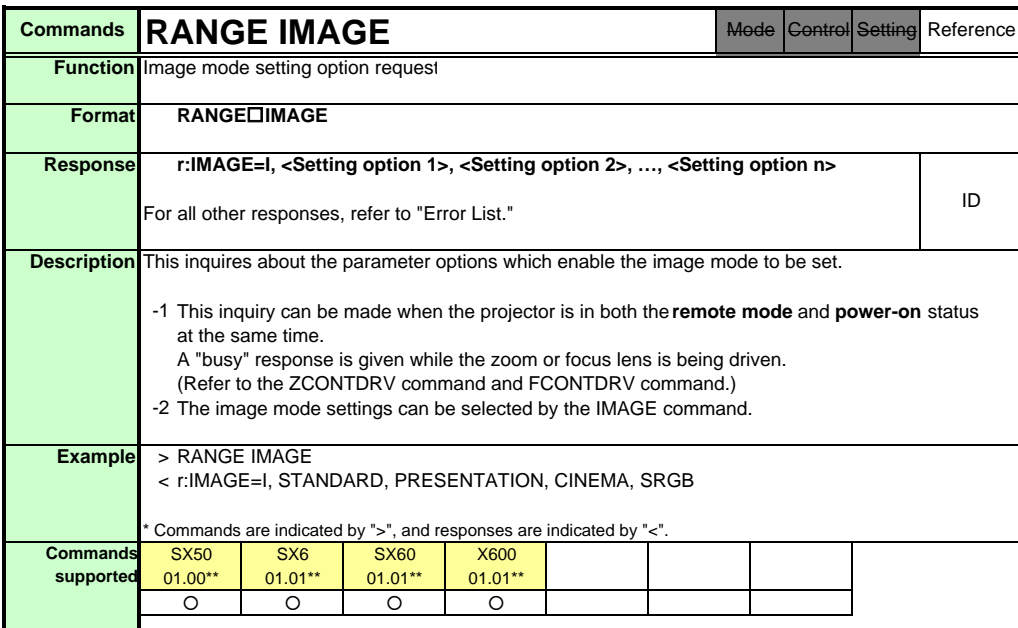

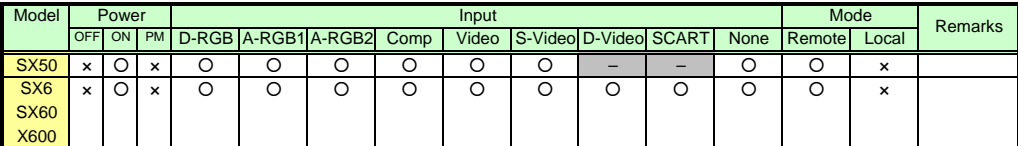

\* If a command cannot be supported, 'INVALID\_MODE' or 'NOT\_POWER\_SUPPLIED' is returned as an error response.

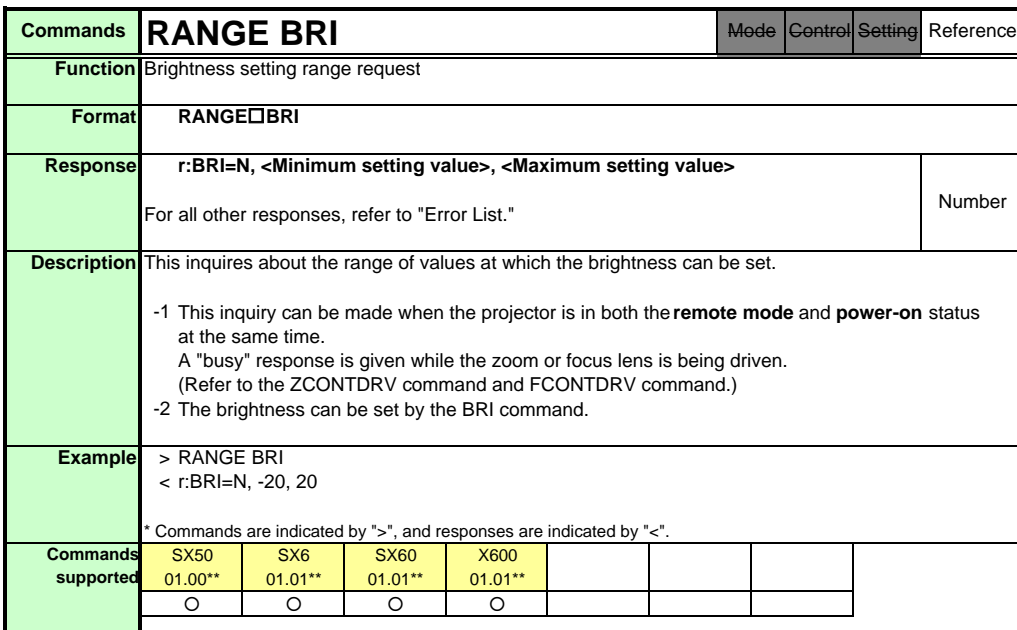

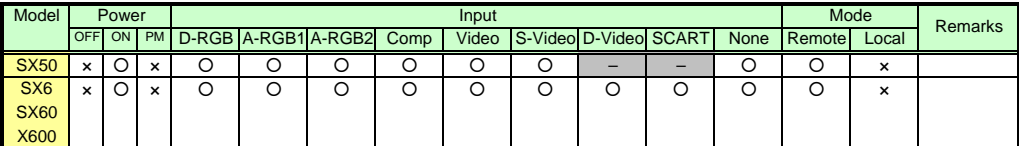

\* If a command cannot be supported, 'INVALID\_MODE' or 'NOT\_POWER\_SUPPLIED' is returned as an error response.

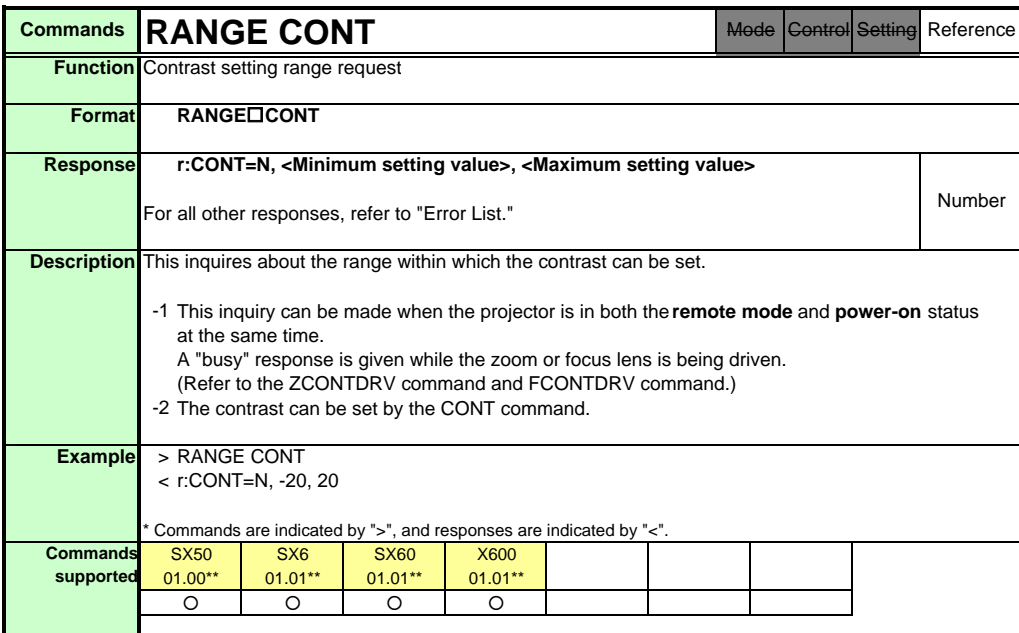

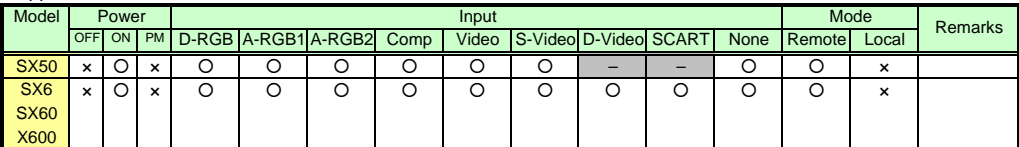

\* If a command cannot be supported, 'INVALID\_MODE' or 'NOT\_POWER\_SUPPLIED' is returned as an error response.

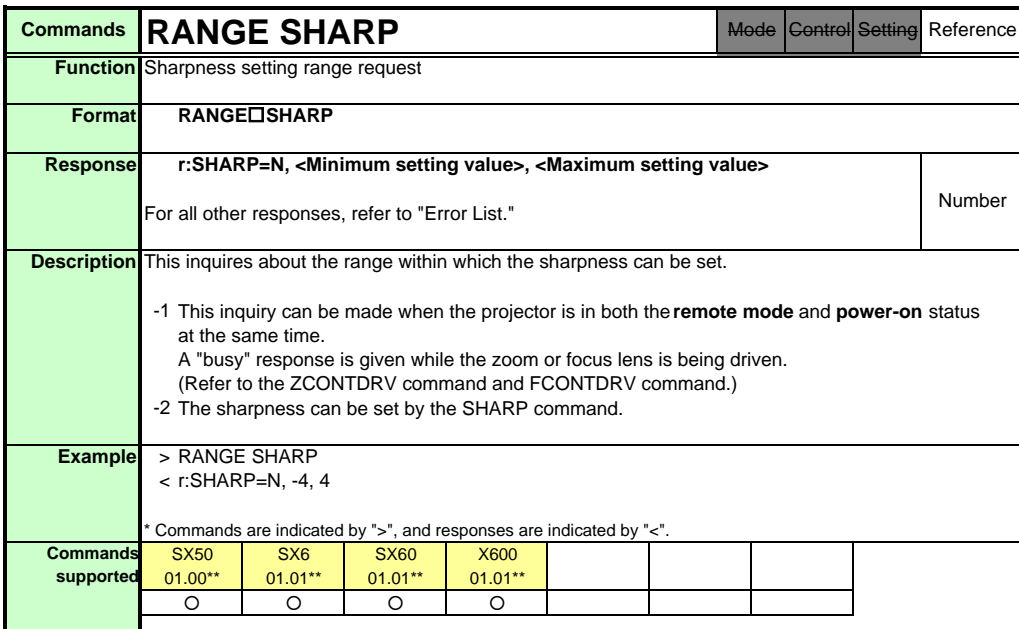

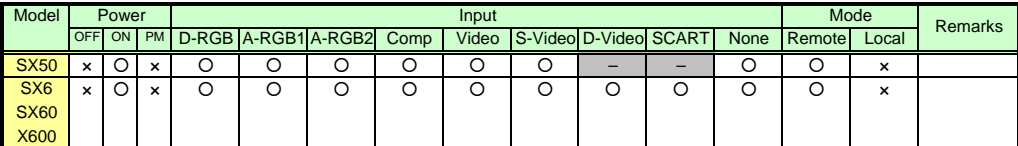

\* If a command cannot be supported, 'INVALID\_MODE' or 'NOT\_POWER\_SUPPLIED' is returned as an error response.

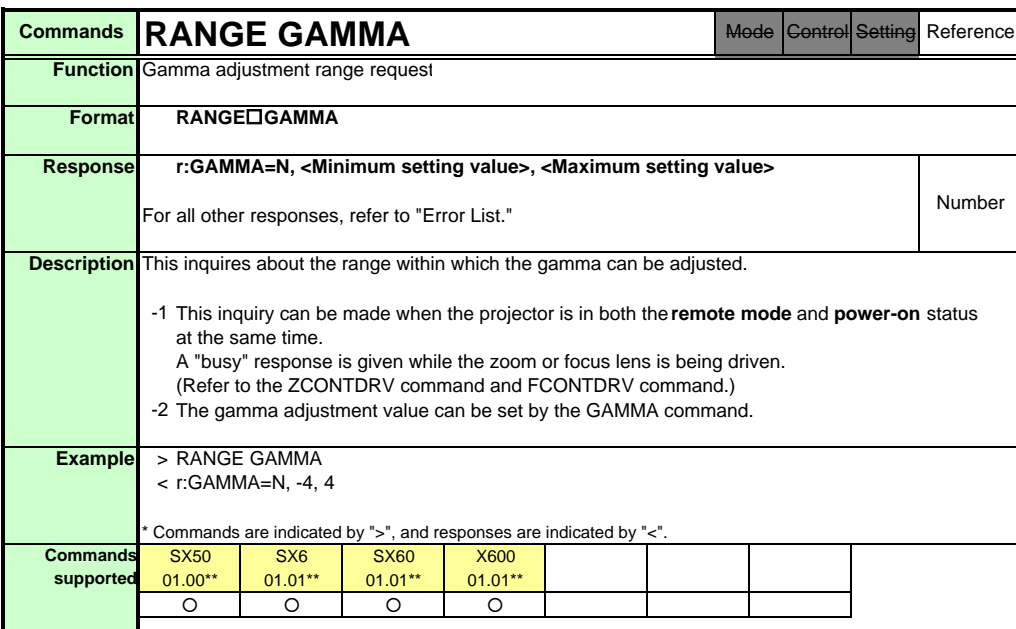

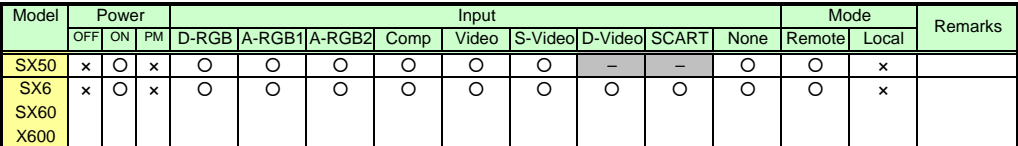

\* If a command cannot be supported, 'INVALID\_MODE' or 'NOT\_POWER\_SUPPLIED' is returned as an error response.

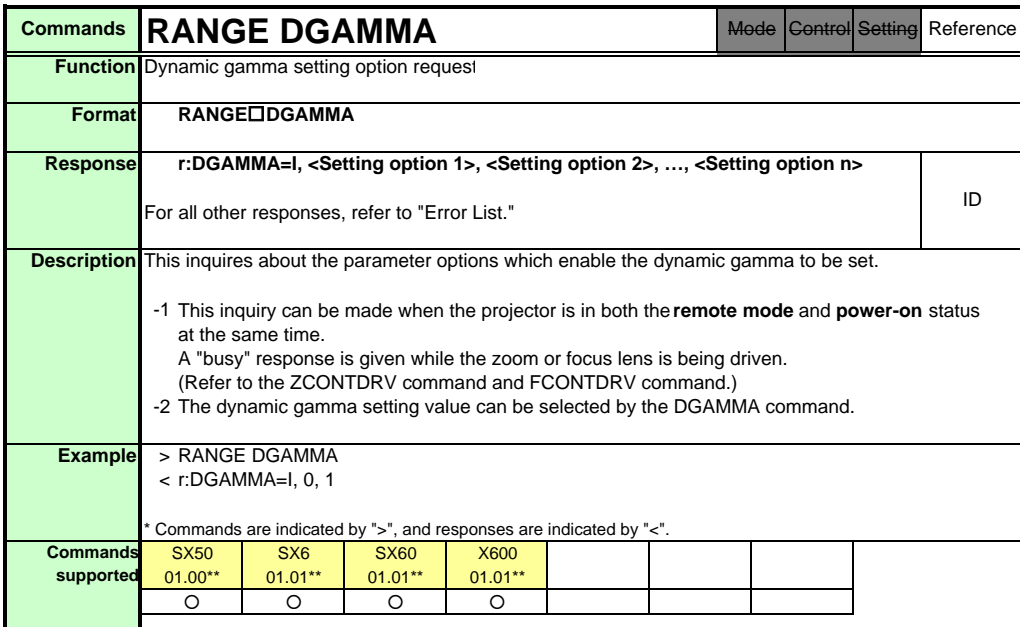

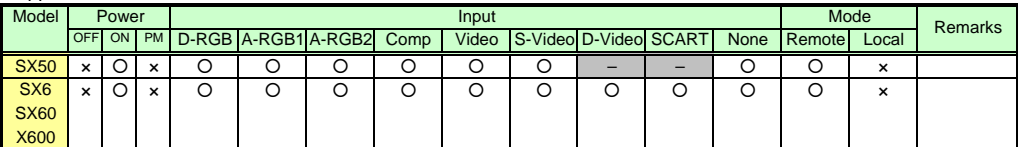

\* If a command cannot be supported, 'INVALID\_MODE' or 'NOT\_POWER\_SUPPLIED' is returned as an error response.

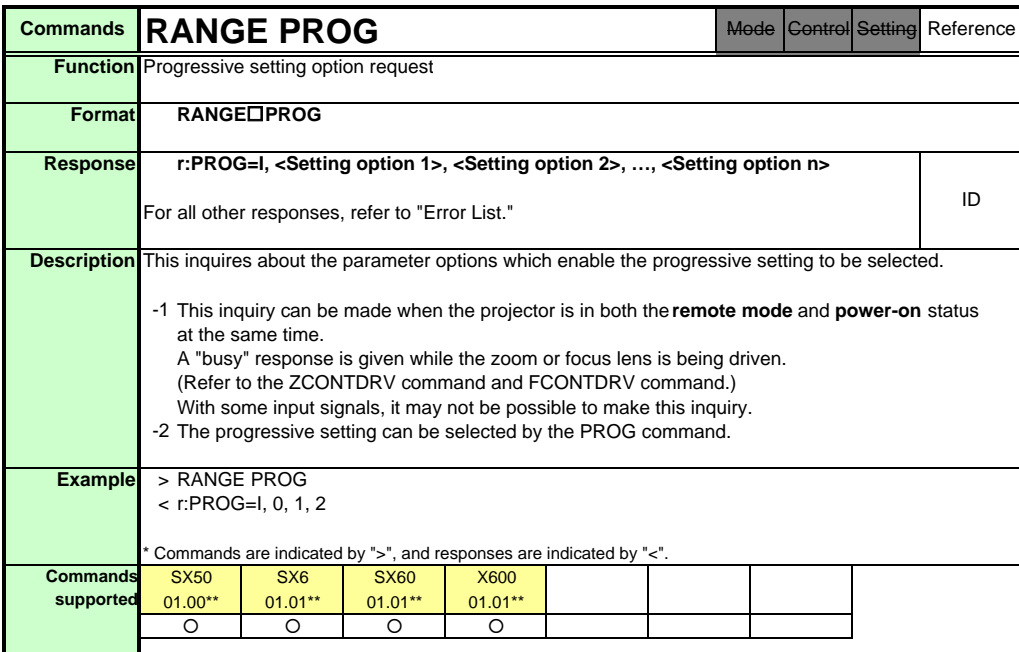

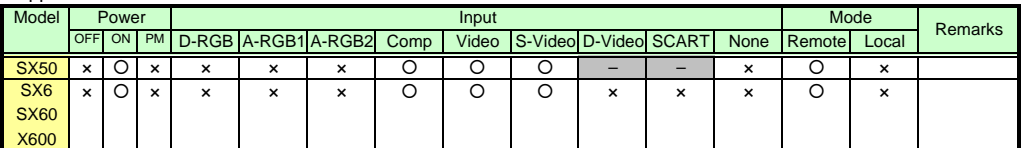

\* If the command cannot be supported, 'INVALID\_MODE,' 'NOT\_POWER\_SUPPLIED' or 'INVALID\_SOURCE' is returned as an error response. \* If the necessary signals are not input, 'INVALID\_SIGNAL (\*\*\*\*\*)' or 'NO\_SIGNAL' is returned.

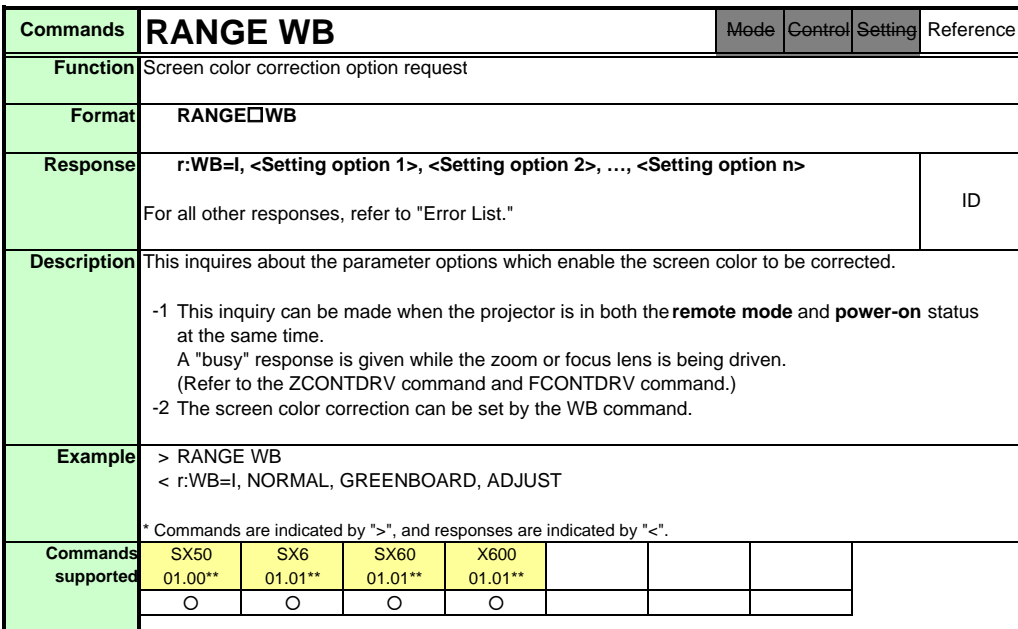

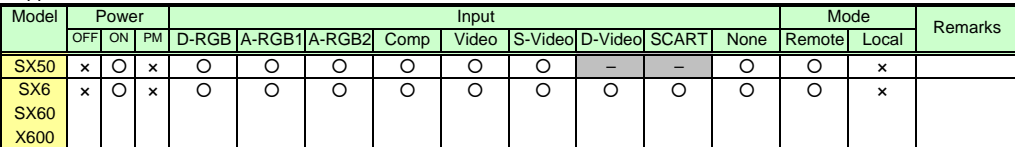

\* If a command cannot be supported, 'INVALID\_MODE' or 'NOT\_POWER\_SUPPLIED' is returned as an error response.

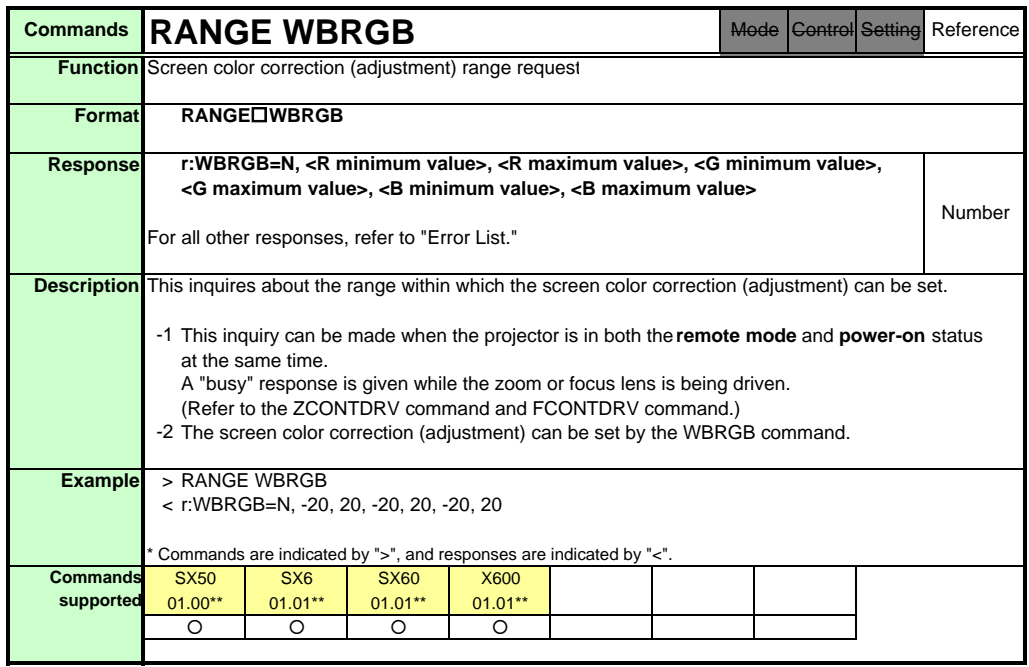

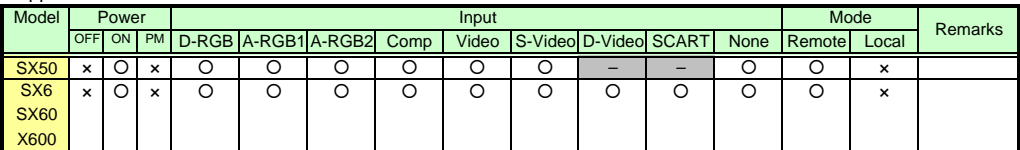

\* If a command cannot be supported, 'INVALID\_MODE' or 'NOT\_POWER\_SUPPLIED' is returned as an error response.

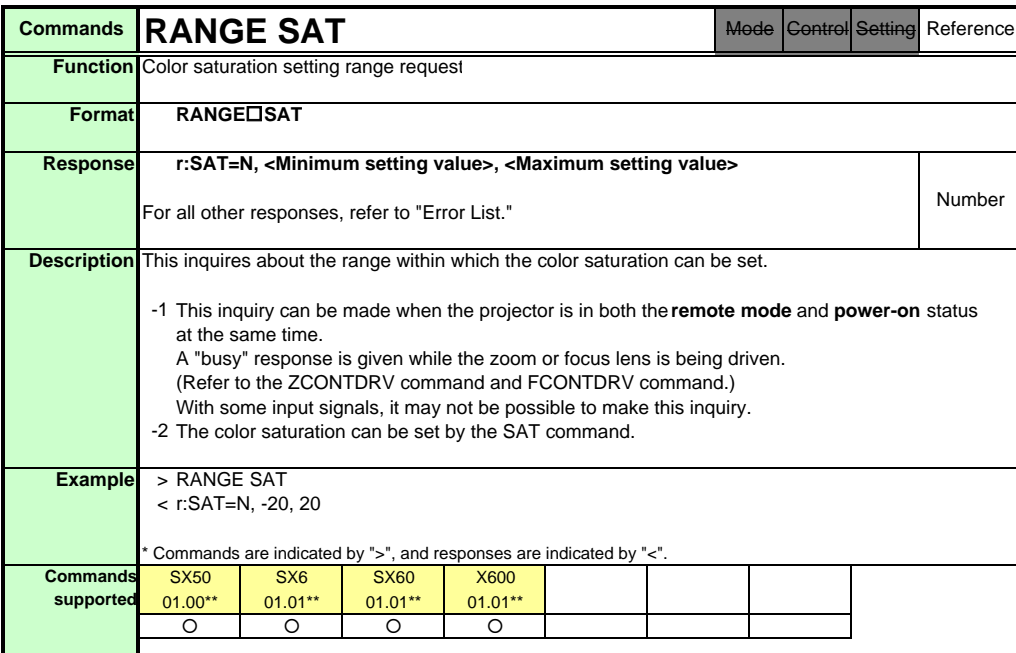

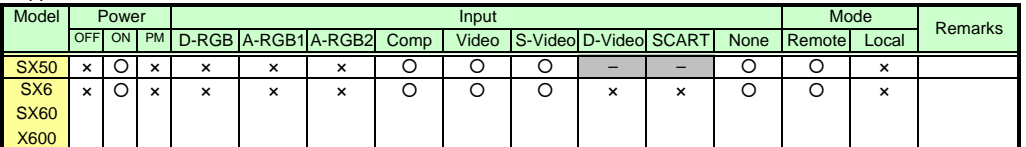

\* If the command cannot be supported, 'INVALID\_MODE,' 'NOT\_POWER\_SUPPLIED' or 'INVALID\_SOURCE' is returned as an error response. \* If the necessary signals are not input, 'INVALID\_SIGNAL (\*\*\*\*\*)' or 'NO\_SIGNAL' is returned.

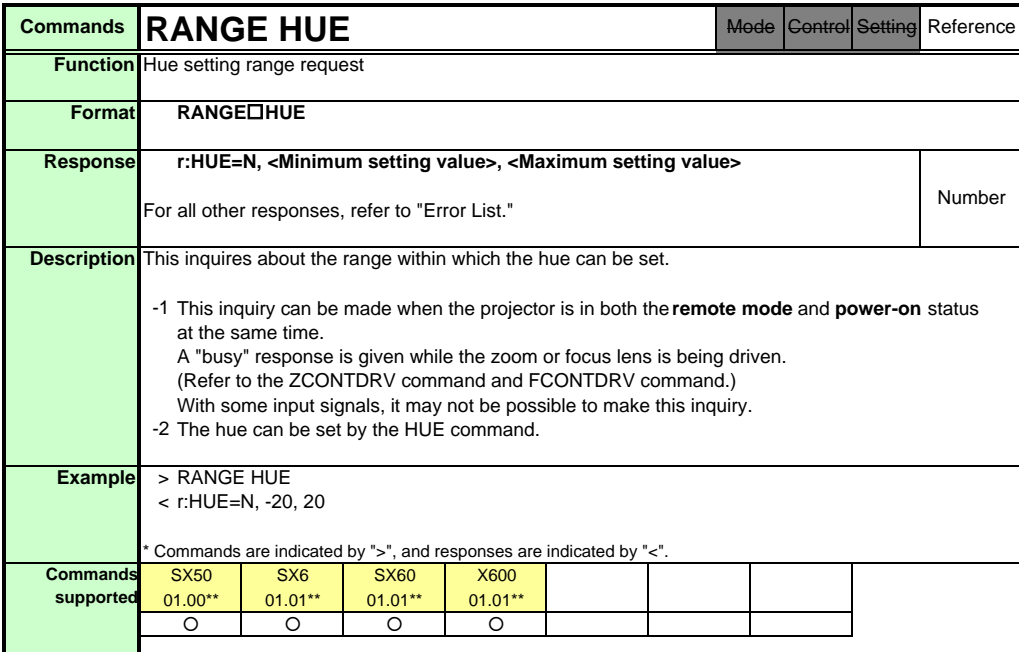

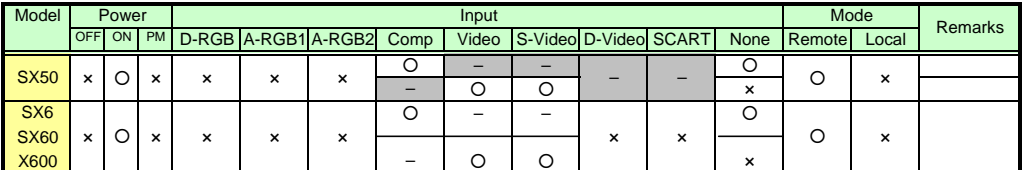

\* If the command cannot be supported, 'INVALID\_MODE,' 'NOT\_POWER\_SUPPLIED' or 'INVALID\_SOURCE' is returned as an error response.

\* If the necessary signals are not input, 'INVALID\_SIGNAL (\*\*\*\*\*)' or 'NO\_SIGNAL' is returned.

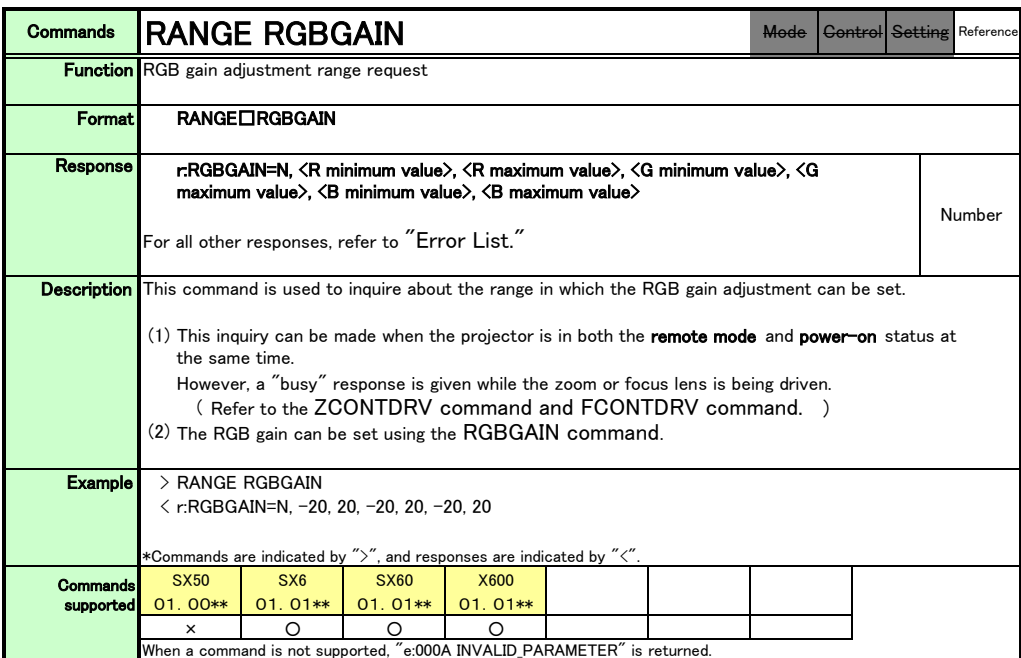

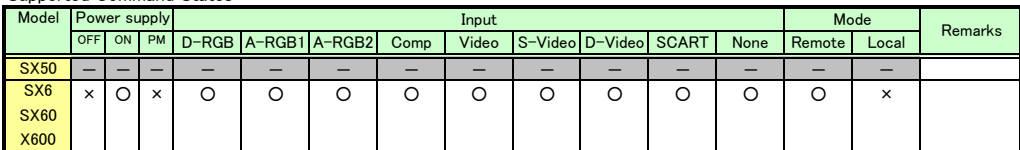

\*If a state is not supported, "INVALID\_MODE" or "NOT\_POWER\_SUPPLIED" is returned with the Err response.

\*When the power supply state is in the process of switching, an "i:BUSY" reply may be sent.

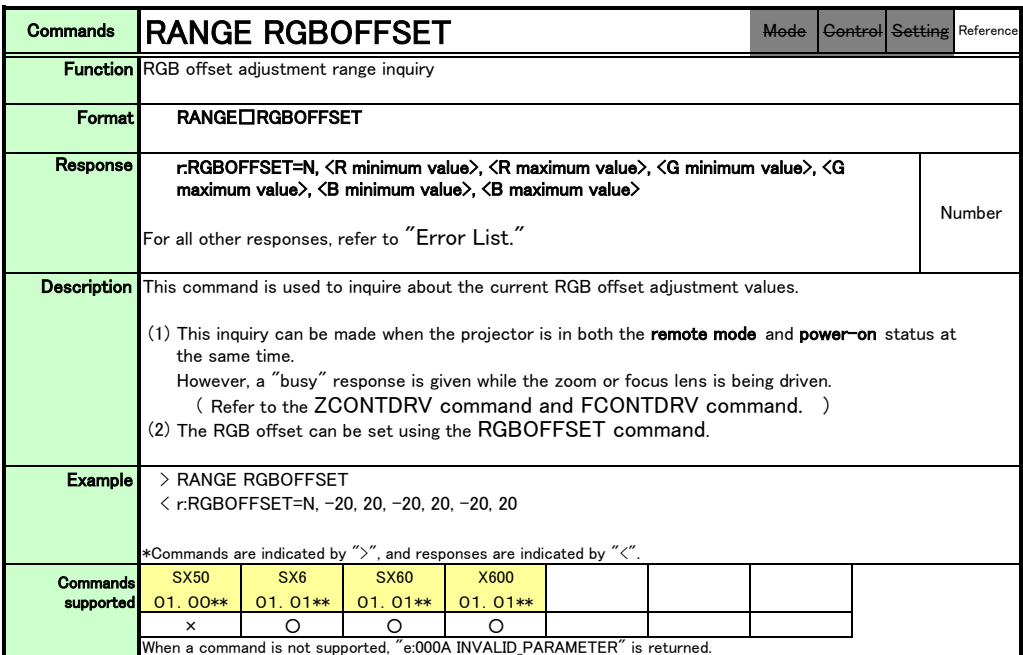

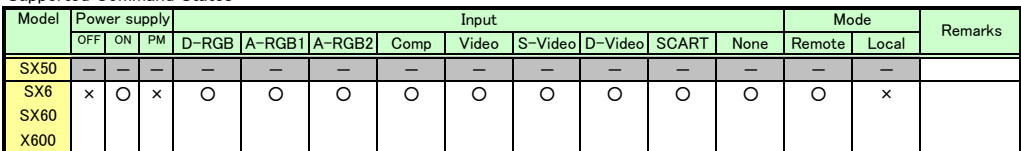

\*If a state is not supported, "INVALID\_MODE" or "NOT\_POWER\_SUPPLIED" is returned with the Err response.

\*When the power supply state is in the process of switching, an "i:BUSY" reply may be sent.

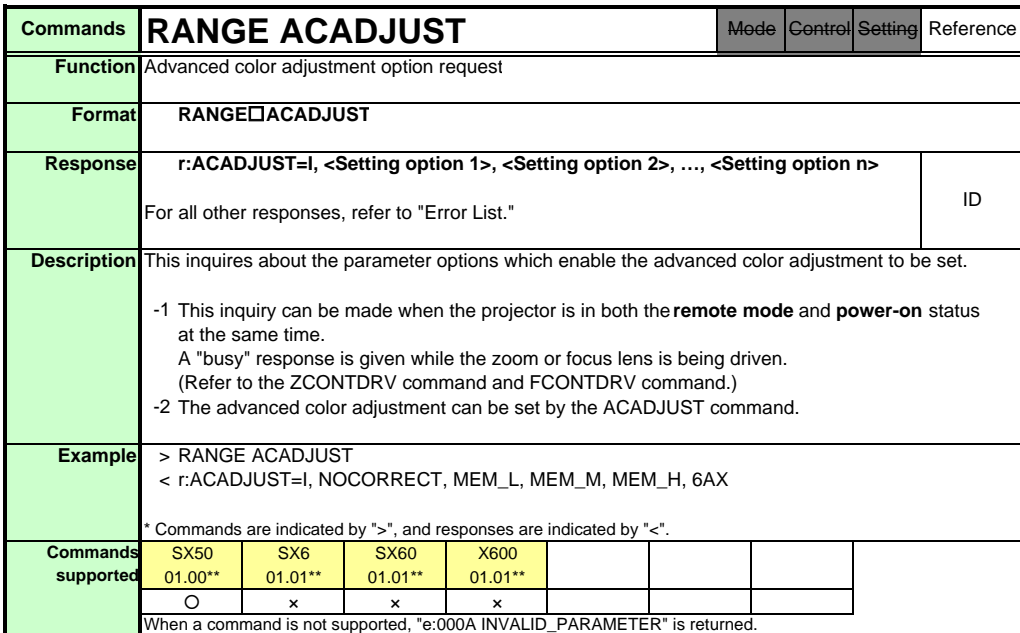

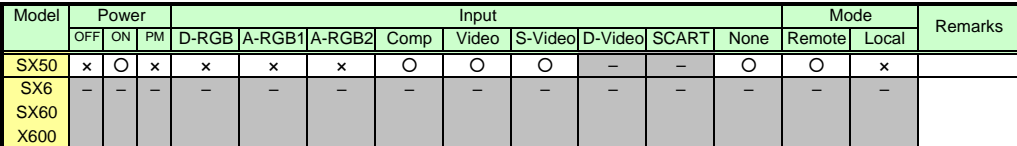

\* If a command cannot be supported, 'INVALID\_MODE' or 'NOT\_POWER\_SUPPLIED' is returned as an error response.

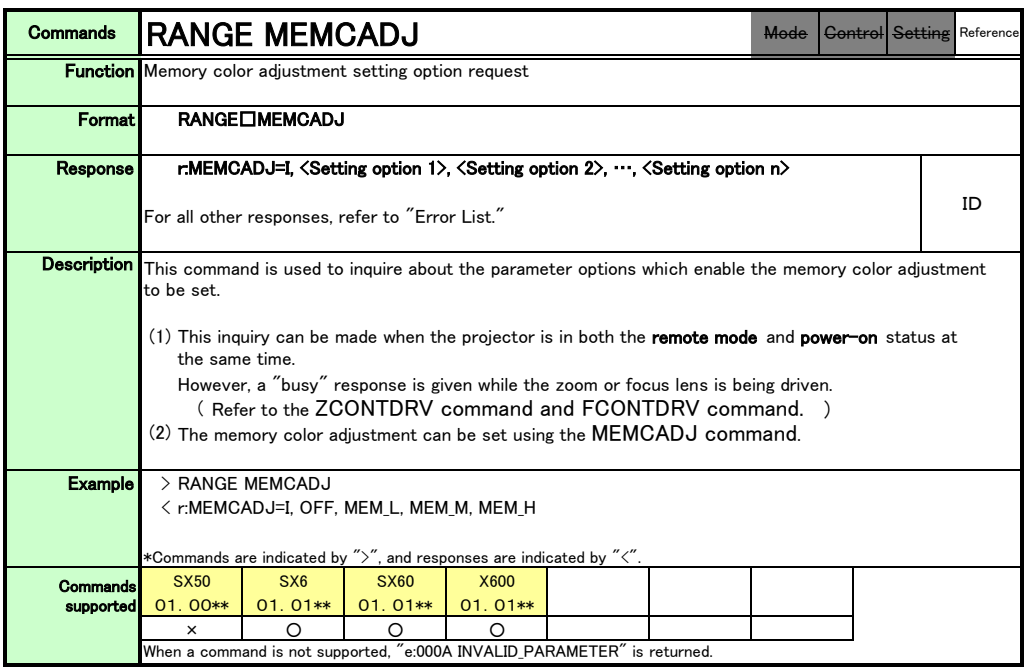

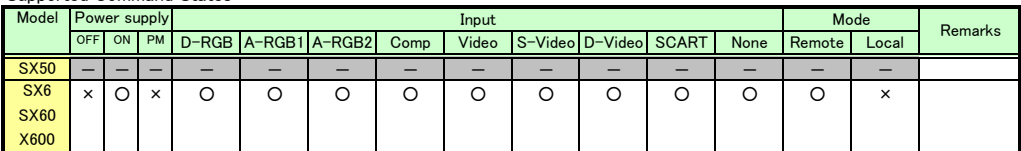

\*If a state is not supported, "INVALID\_MODE" or "NOT\_POWER\_SUPPLIED" is returned with the Err response.

\*When the power supply state is in the process of switching, an "i:BUSY" reply may be sent.

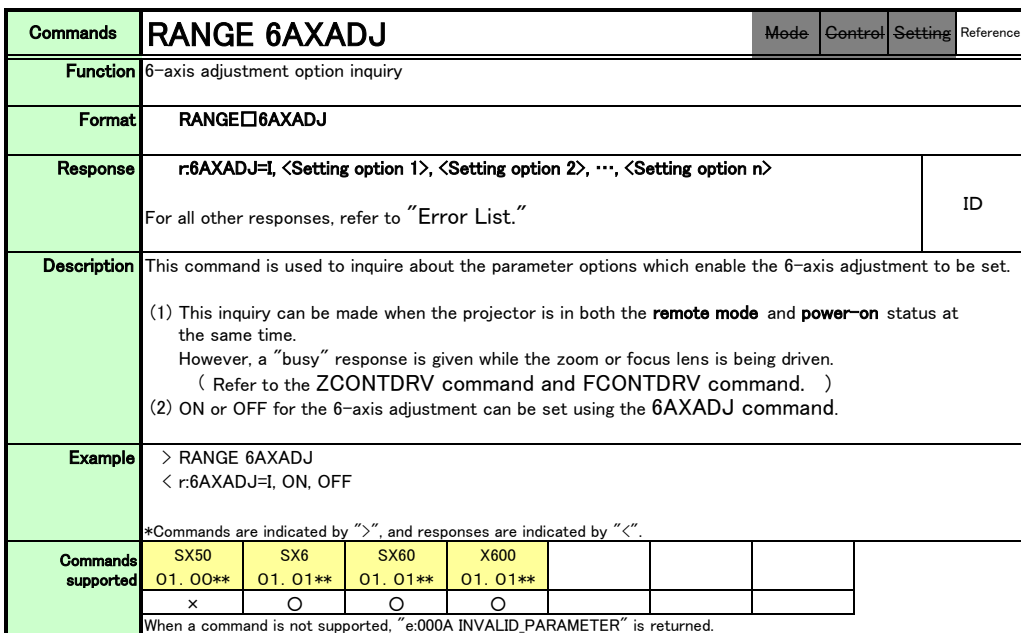

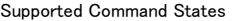

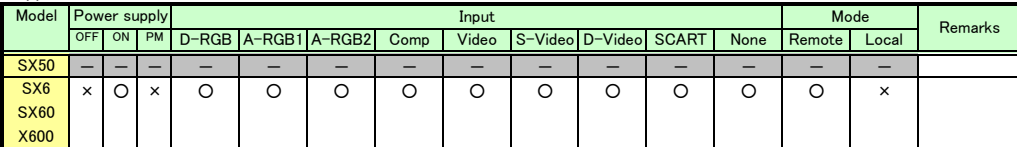

\*If a state is not supported, "INVALID\_MODE" or "NOT\_POWER\_SUPPLIED" is returned with the Err response.

\*When the power supply state is in the process of switching, an "i:BUSY" reply may be sent.

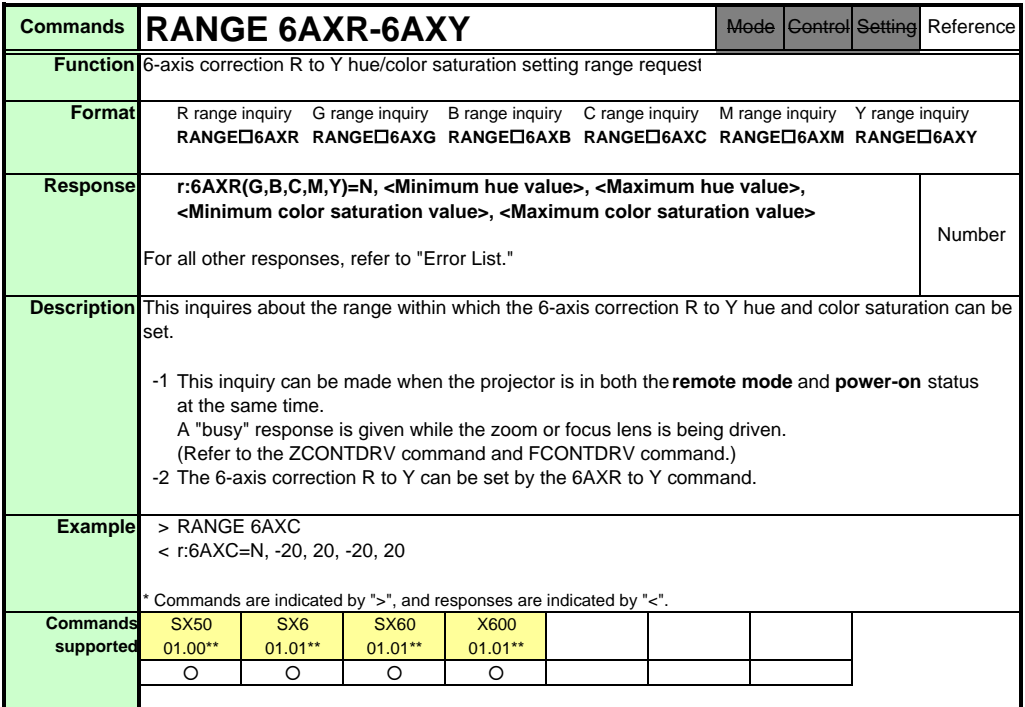

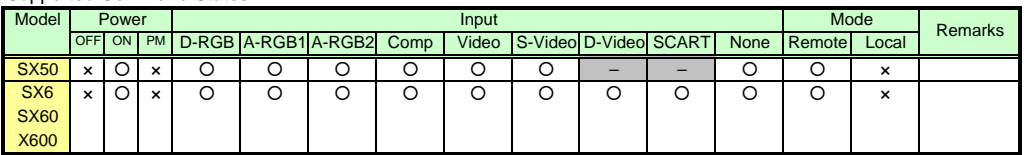

\* If a command cannot be supported, 'INVALID\_MODE' or 'NOT\_POWER\_SUPPLIED' is returned as an error response.

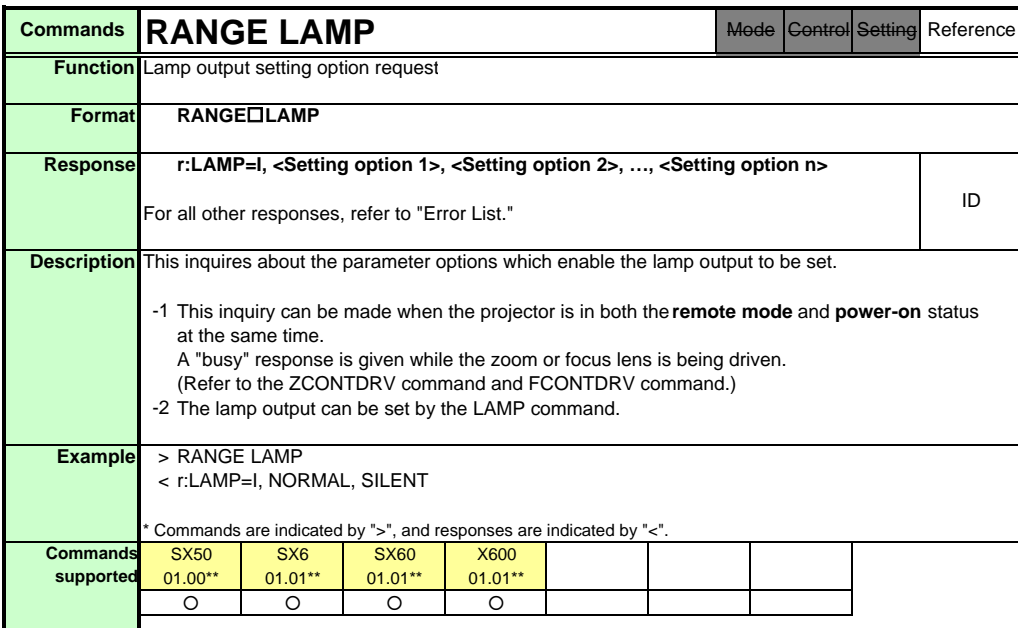

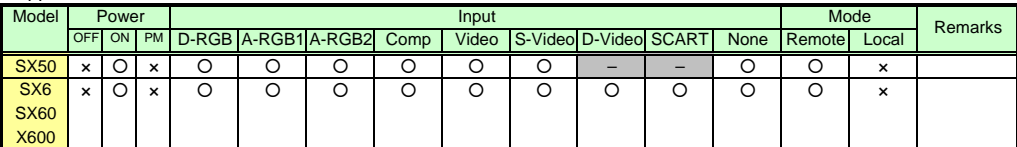

\* If a command cannot be supported, 'INVALID\_MODE' or 'NOT\_POWER\_SUPPLIED' is returned as an error response.

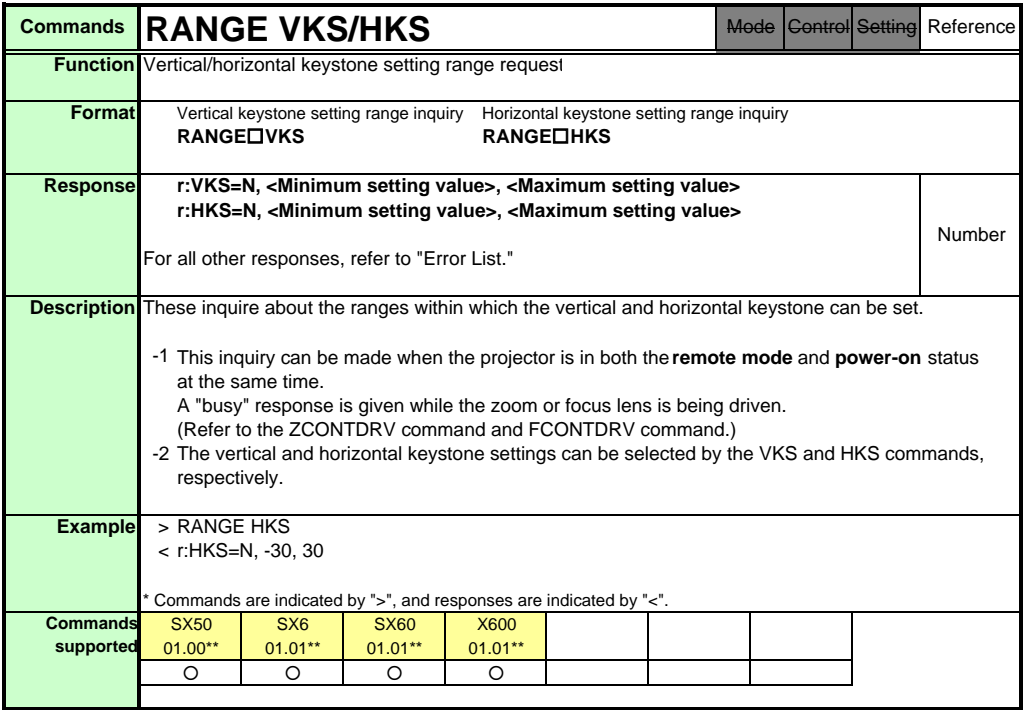

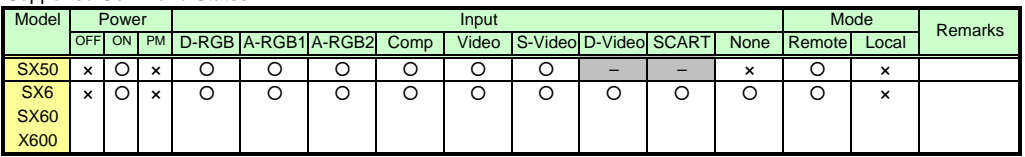

\* If a command cannot be supported, 'INVALID\_MODE' or 'NOT\_POWER\_SUPPLIED' is returned as an error response.

\* If the necessary signals are not input, 'NO\_SIGNAL' is returned.

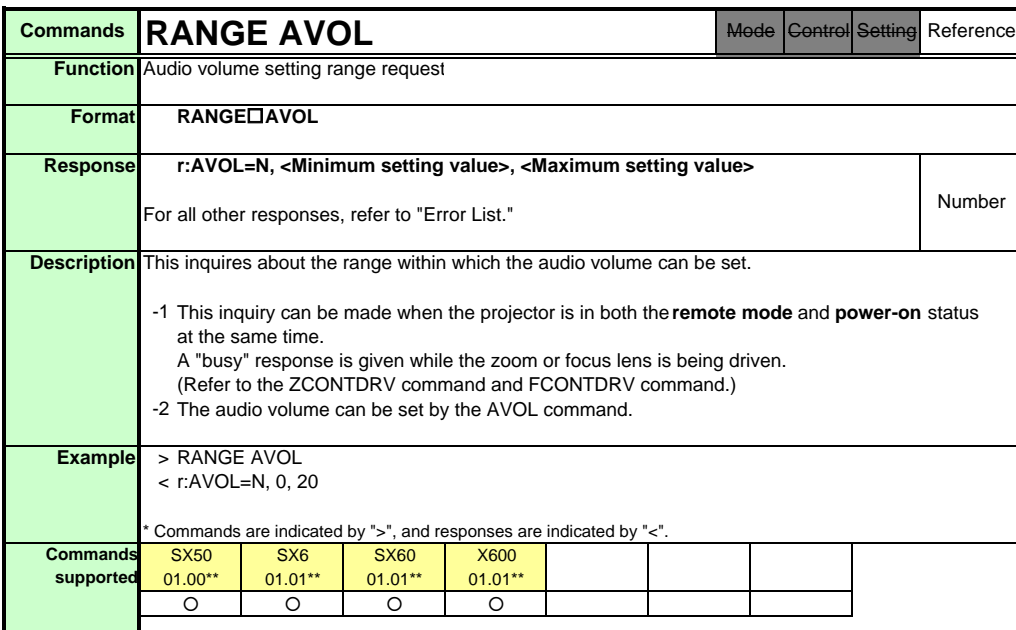

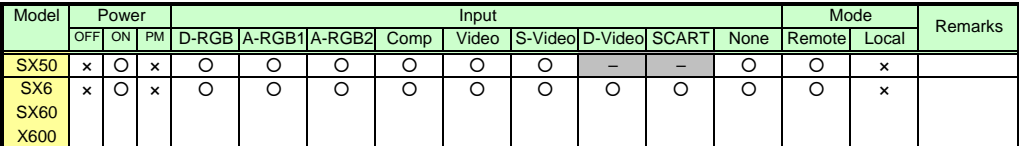

\* If a command cannot be supported, 'INVALID\_MODE' or 'NOT\_POWER\_SUPPLIED' is returned as an error response.

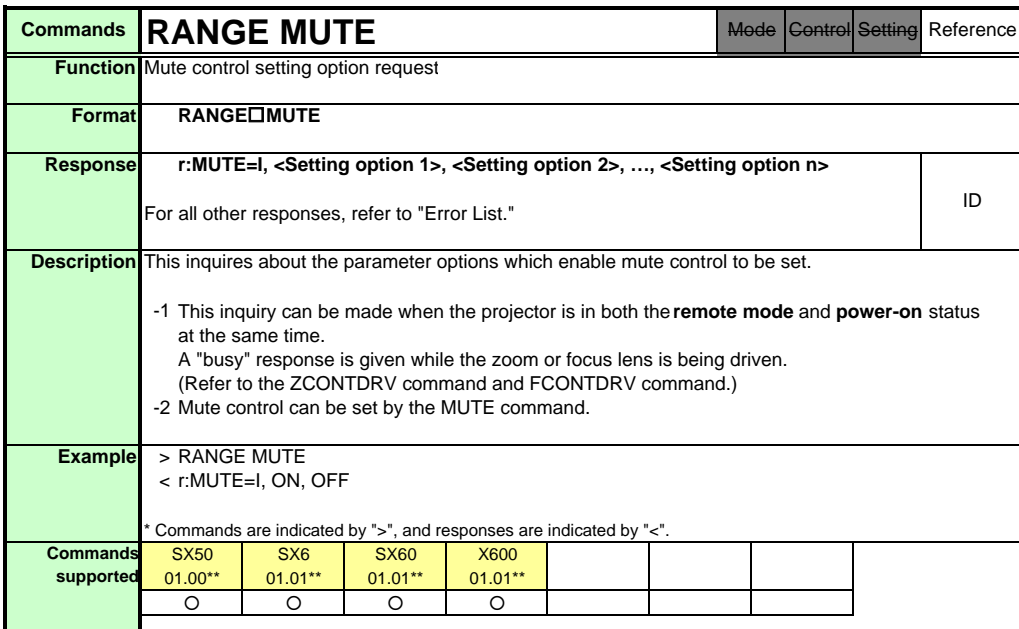

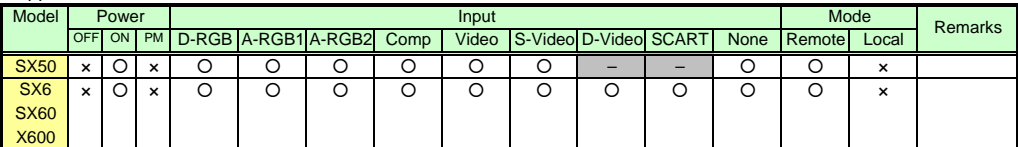

\* If a command cannot be supported, 'INVALID\_MODE' or 'NOT\_POWER\_SUPPLIED' is returned as an error response.

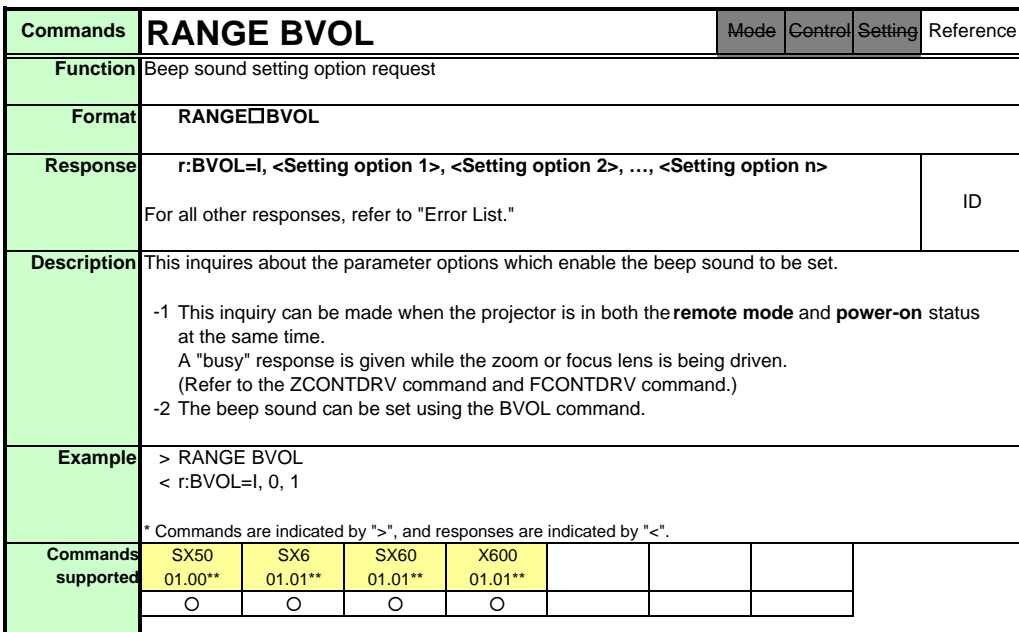

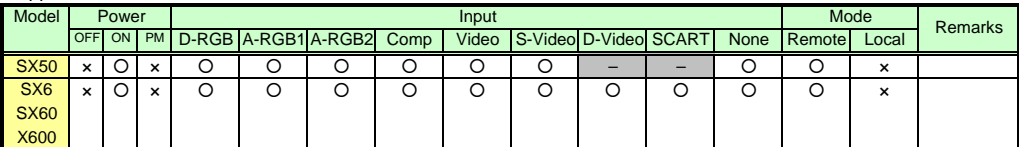

\* If a command cannot be supported, 'INVALID\_MODE' or 'NOT\_POWER\_SUPPLIED' is returned as an error response.

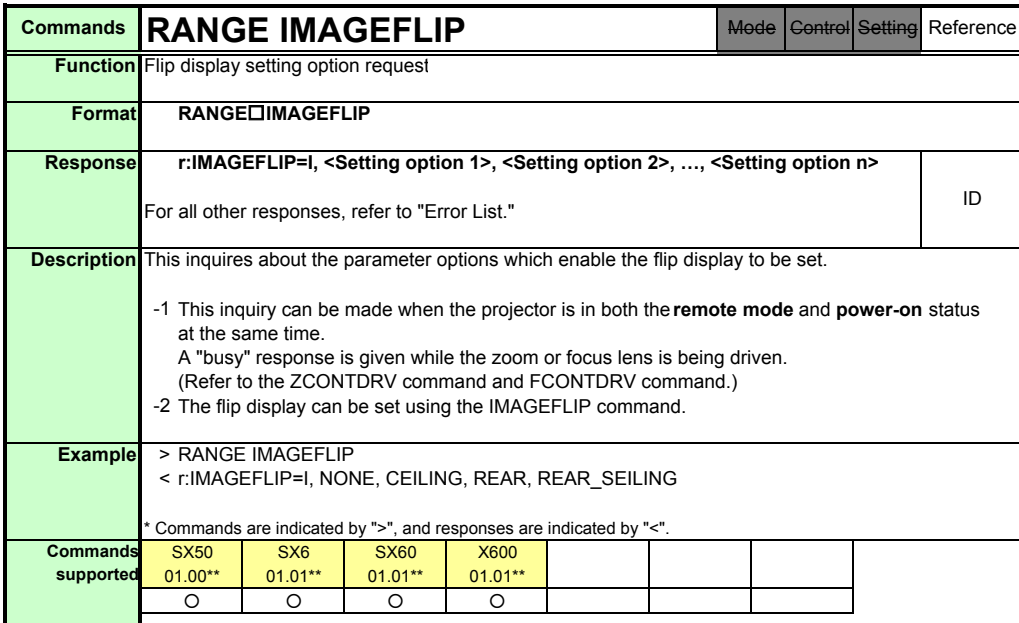

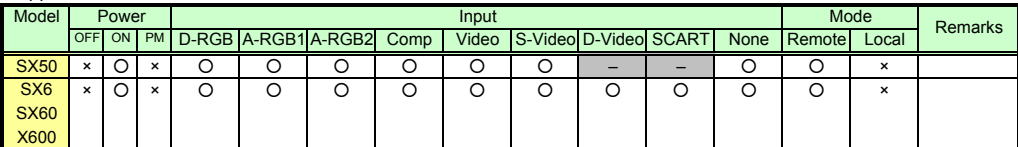

\* If a command cannot be supported, 'INVALID\_MODE' or 'NOT\_POWER\_SUPPLIED' is returned as an error response.

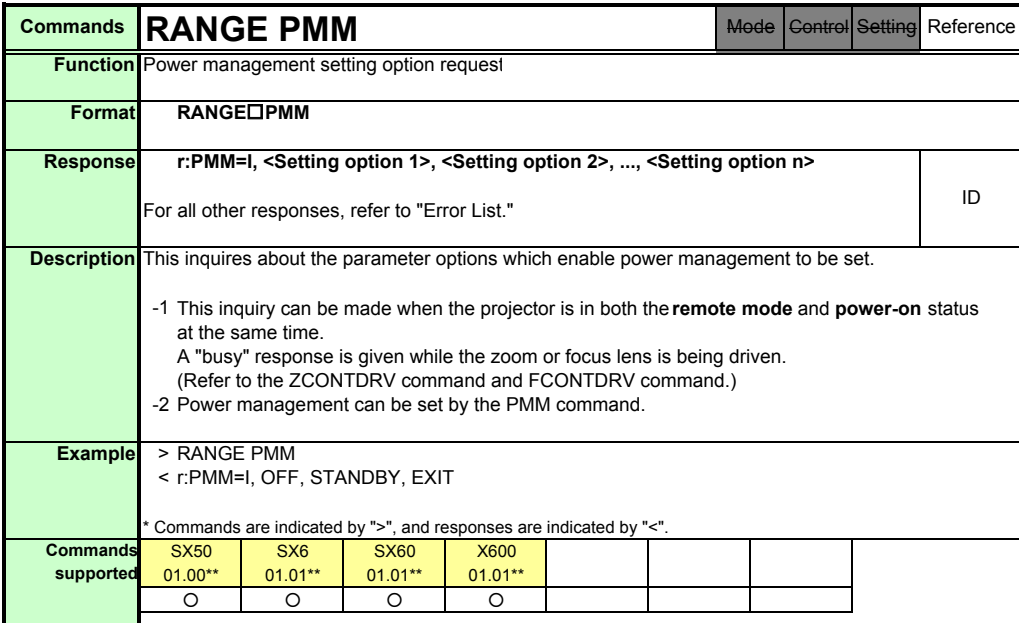

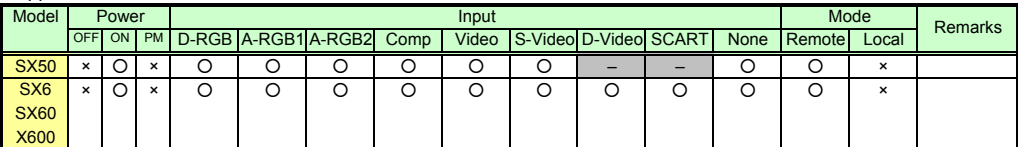

\* If a command cannot be supported, 'INVALID\_MODE' or 'NOT\_POWER\_SUPPLIED' is returned as an error response.

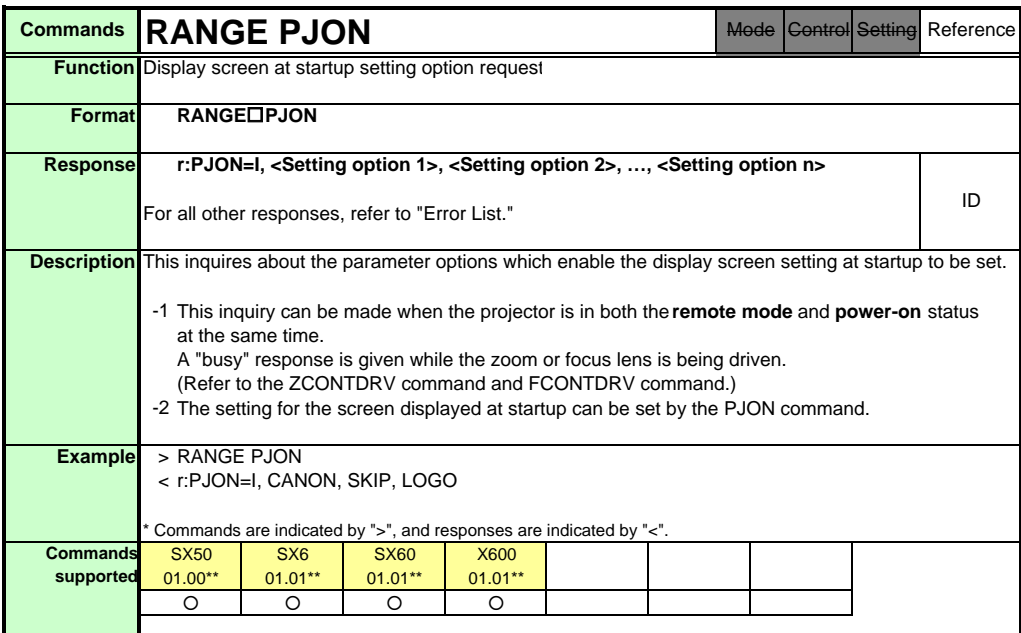

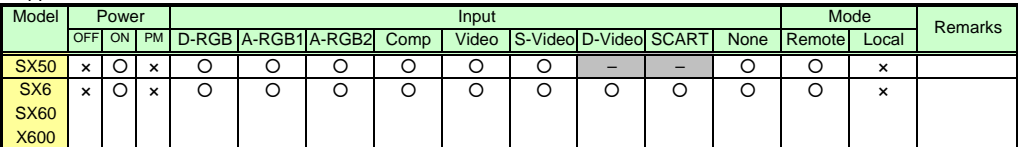

\* If a command cannot be supported, 'INVALID\_MODE' or 'NOT\_POWER\_SUPPLIED' is returned as an error response.

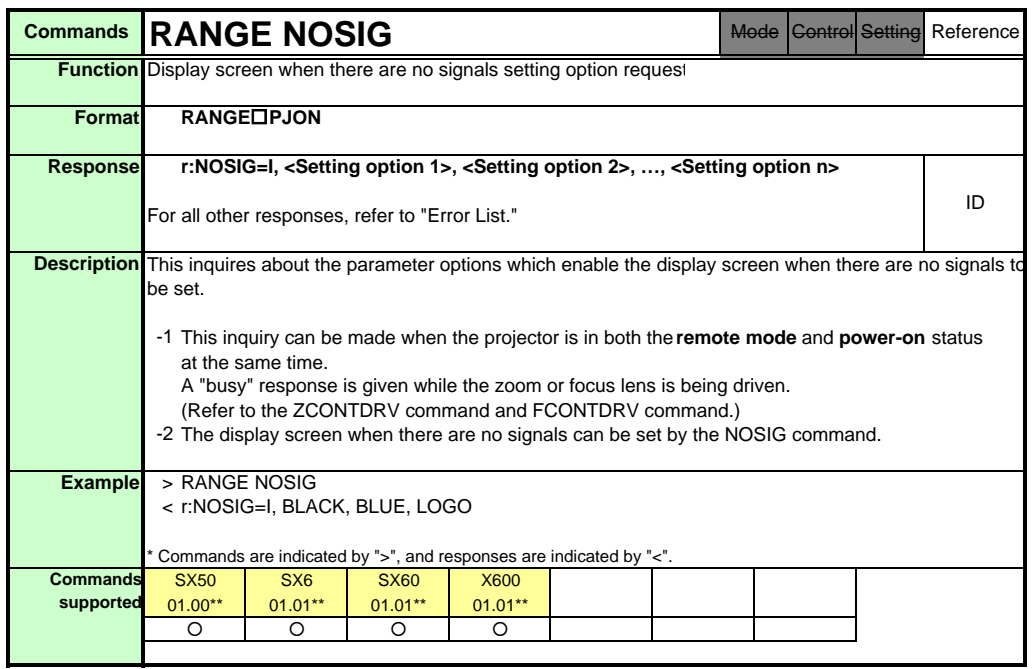

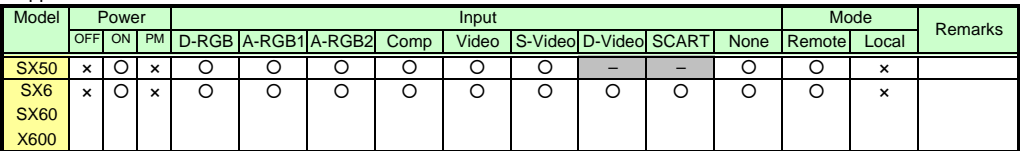

\* If a command cannot be supported, 'INVALID\_MODE' or 'NOT\_POWER\_SUPPLIED' is returned as an error response.

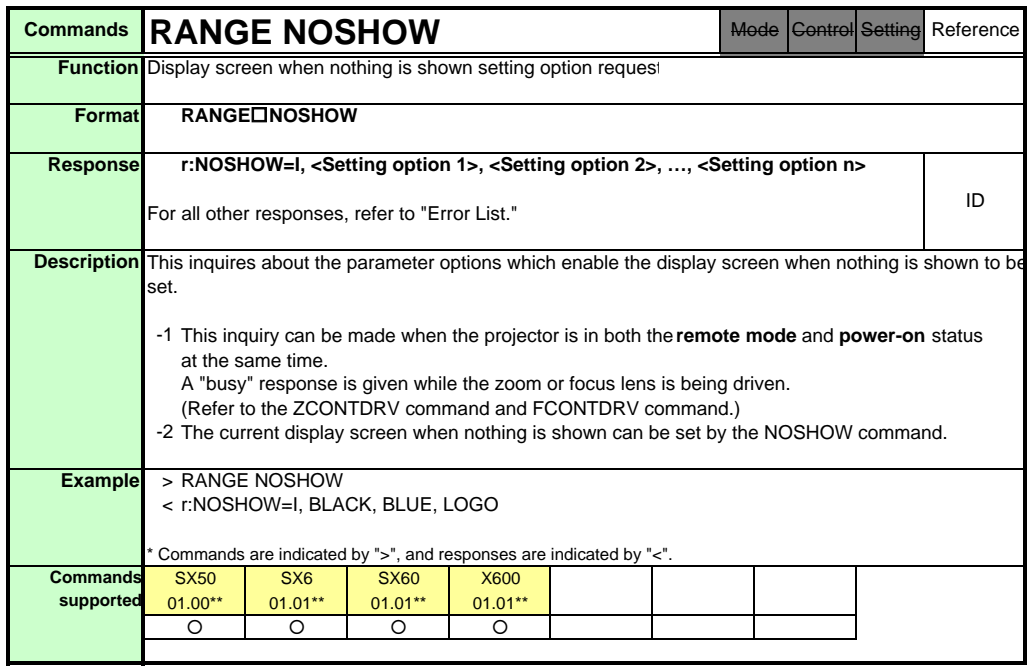

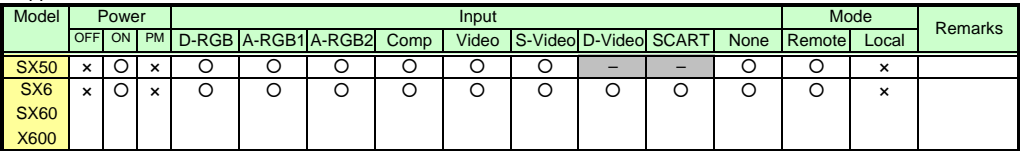

\* If a command cannot be supported, 'INVALID\_MODE' or 'NOT\_POWER\_SUPPLIED' is returned as an error response.

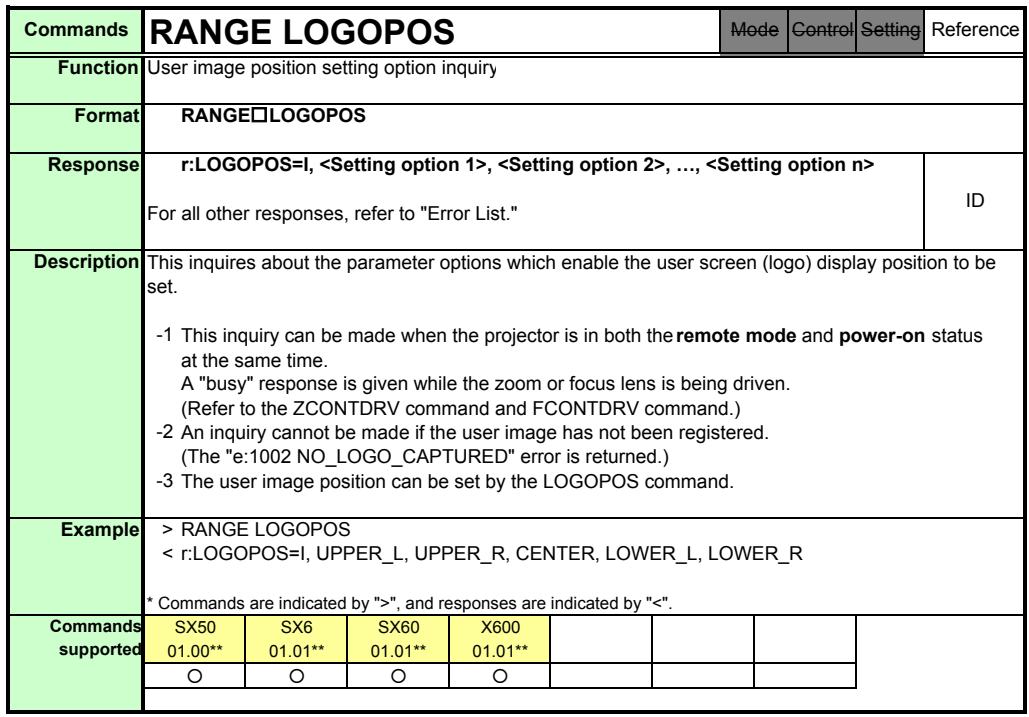

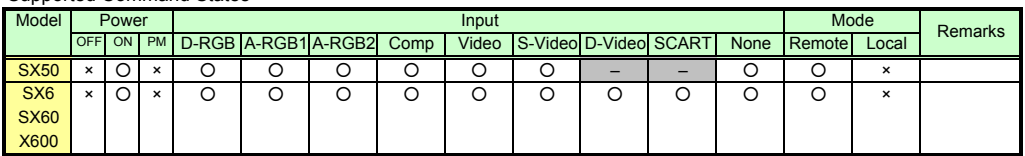

\* If a command cannot be supported, 'INVALID\_MODE' or 'NOT\_POWER\_SUPPLIED' is returned as an error response.

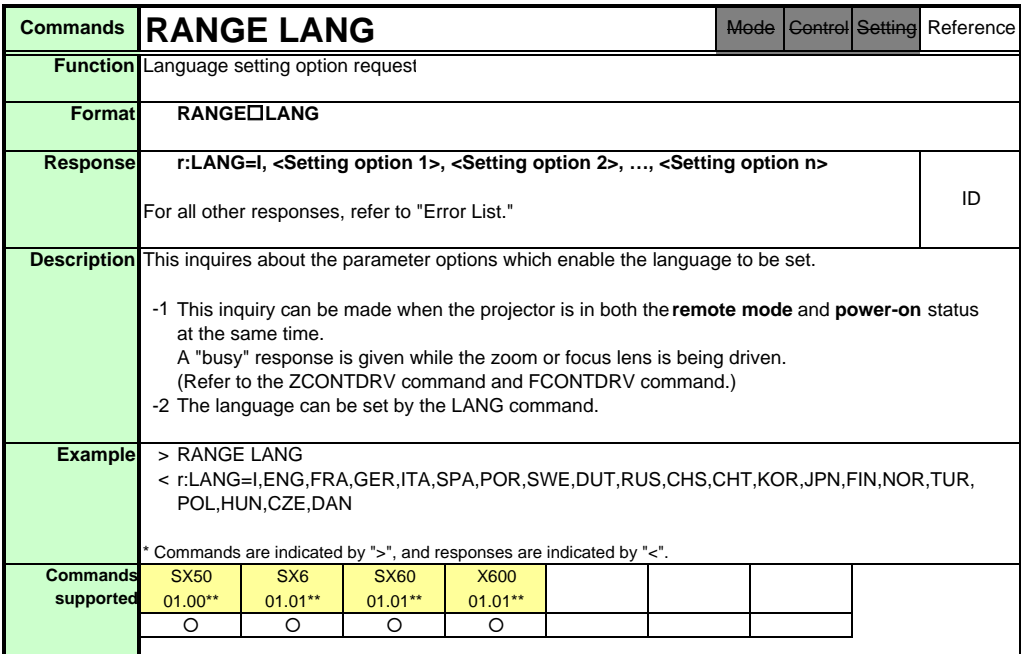

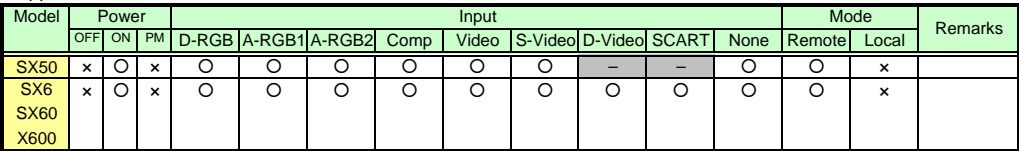

\* If a command cannot be supported, 'INVALID\_MODE' or 'NOT\_POWER\_SUPPLIED' is returned as an error response.

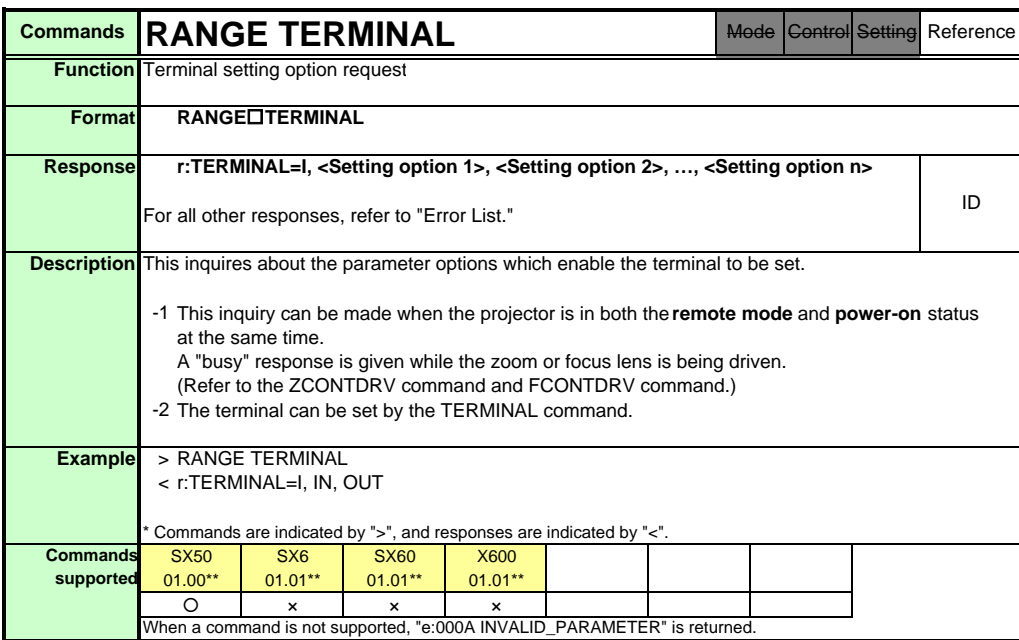

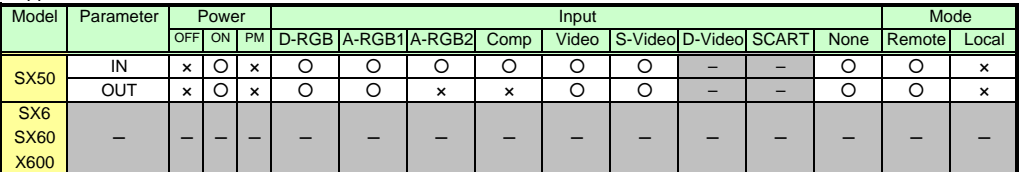

\* If the command cannot be supported, 'INVALID\_MODE,' 'NOT\_POWER\_SUPPLIED' or 'TERMINAL\_OUT' is returned as an error response. \* "i:BUSY" may be returned if the power status is being switched.

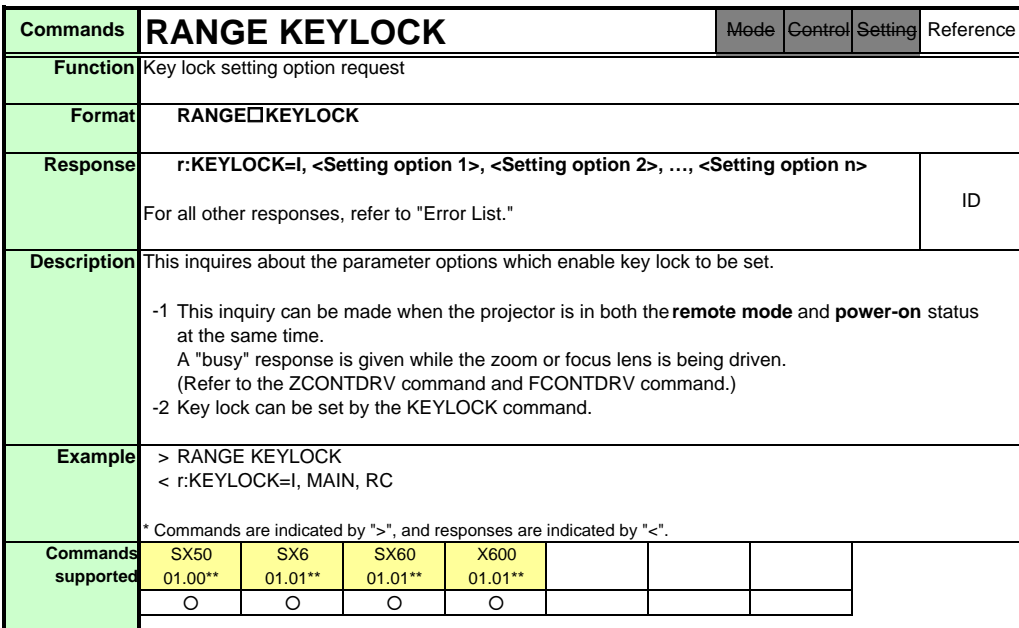

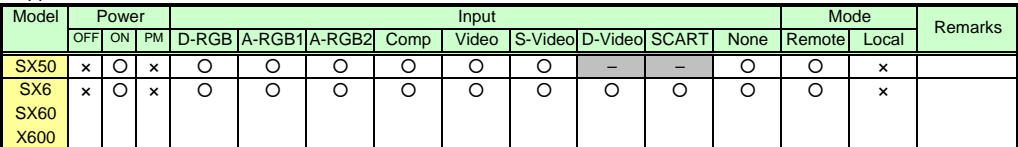

\* If a command cannot be supported, 'INVALID\_MODE' or 'NOT\_POWER\_SUPPLIED' is returned as an error response.

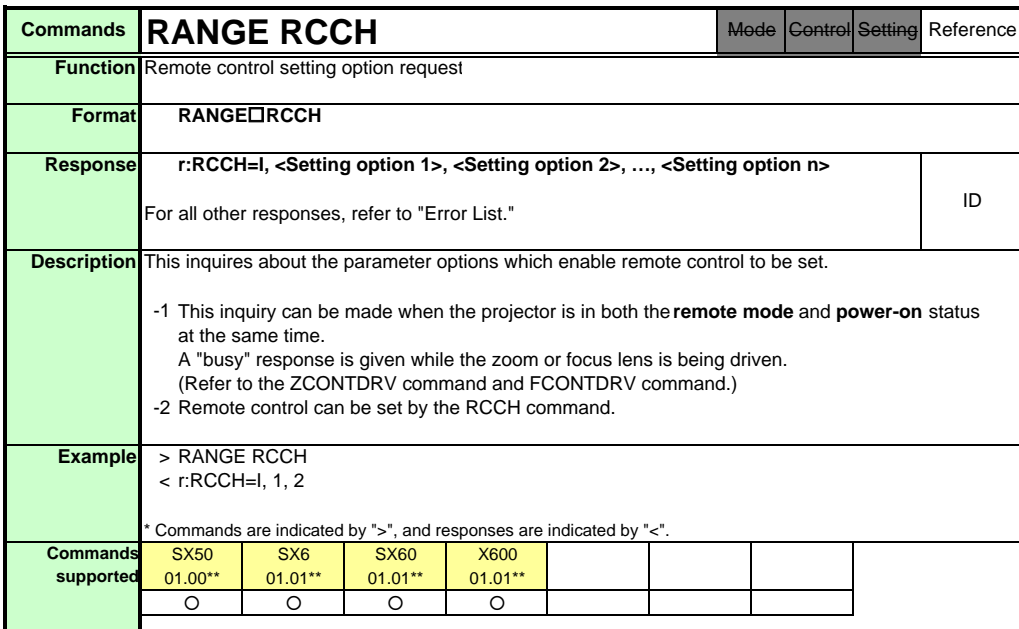

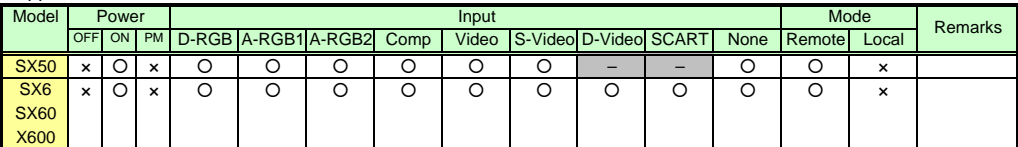

\* If a command cannot be supported, 'INVALID\_MODE' or 'NOT\_POWER\_SUPPLIED' is returned as an error response.

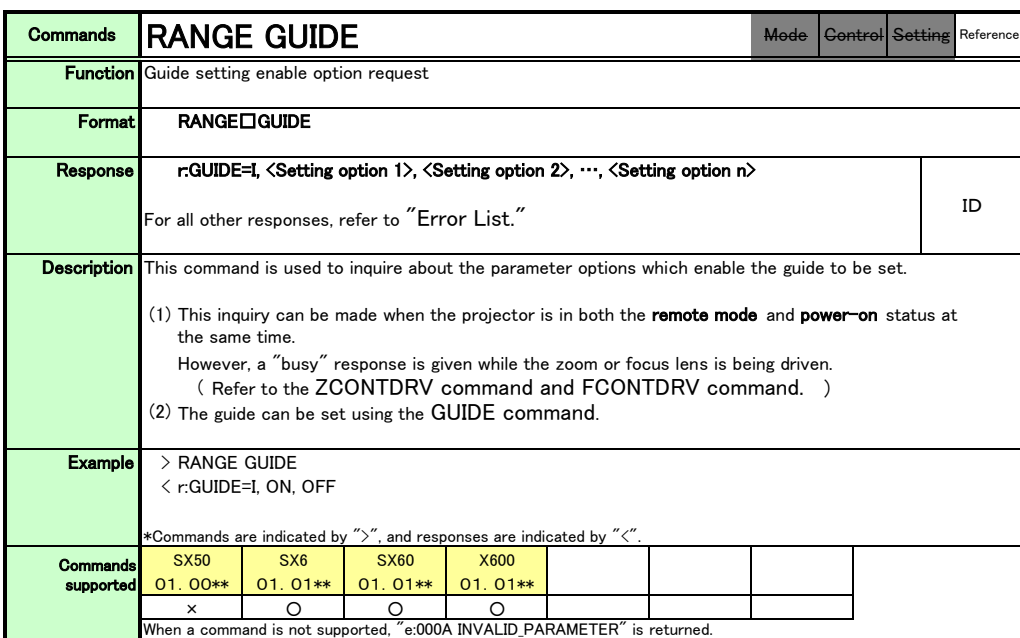

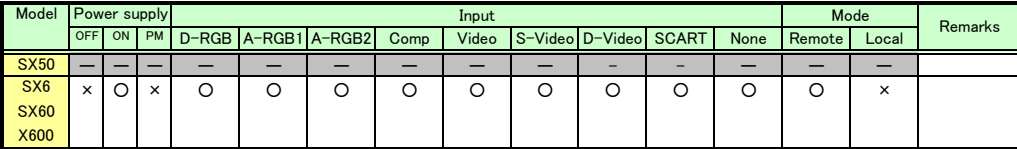

\*If a state is not supported, "INVALID\_MODE" or "NOT\_POWER\_SUPPLIED" is returned with the Err response.

\*When the power supply state is in the process of switching, an "i:BUSY" reply may be sent.

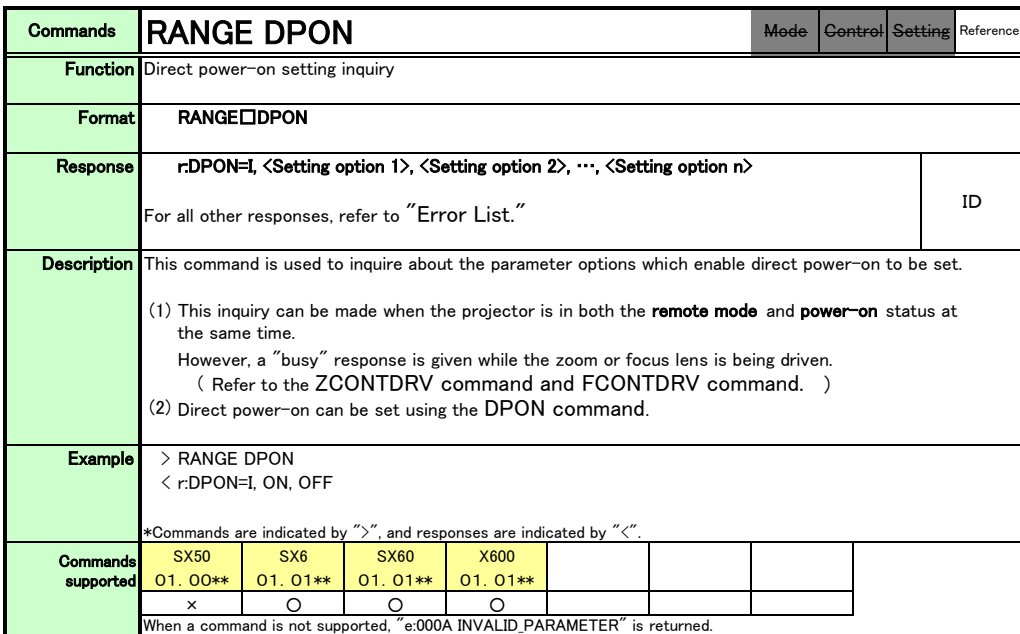

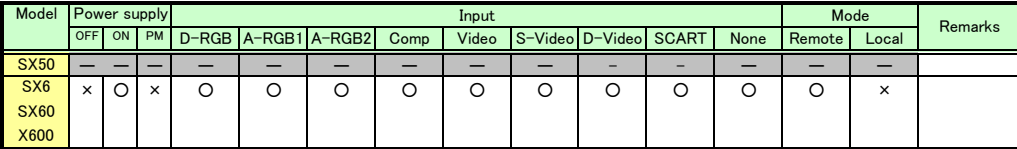

\*If a state is not supported, "INVALID\_MODE" or "NOT\_POWER\_SUPPLIED" is returned with the Err response.

\*When the power supply state is in the process of switching, an "i:BUSY" reply may be sent.
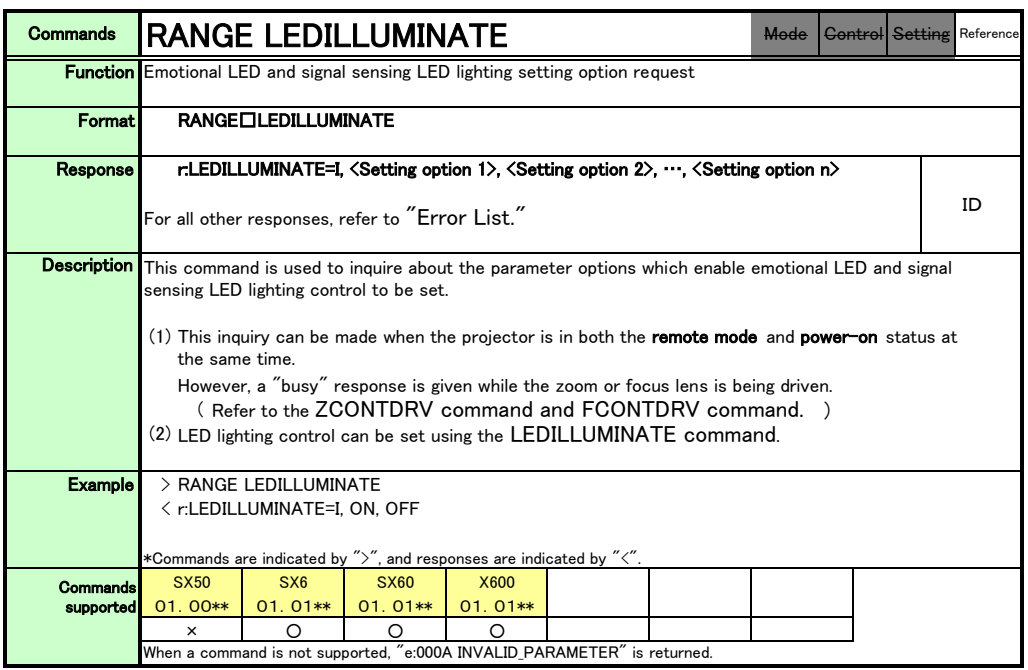

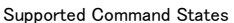

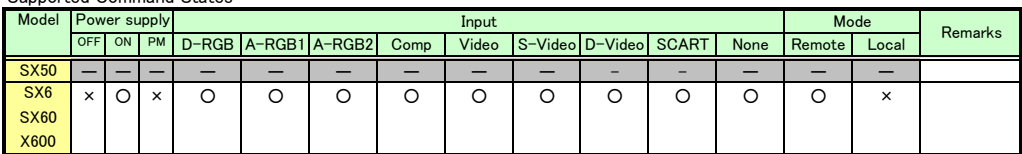

\*If a state is not supported, "INVALID\_MODE" or "NOT\_POWER\_SUPPLIED" is returned with the Err response.

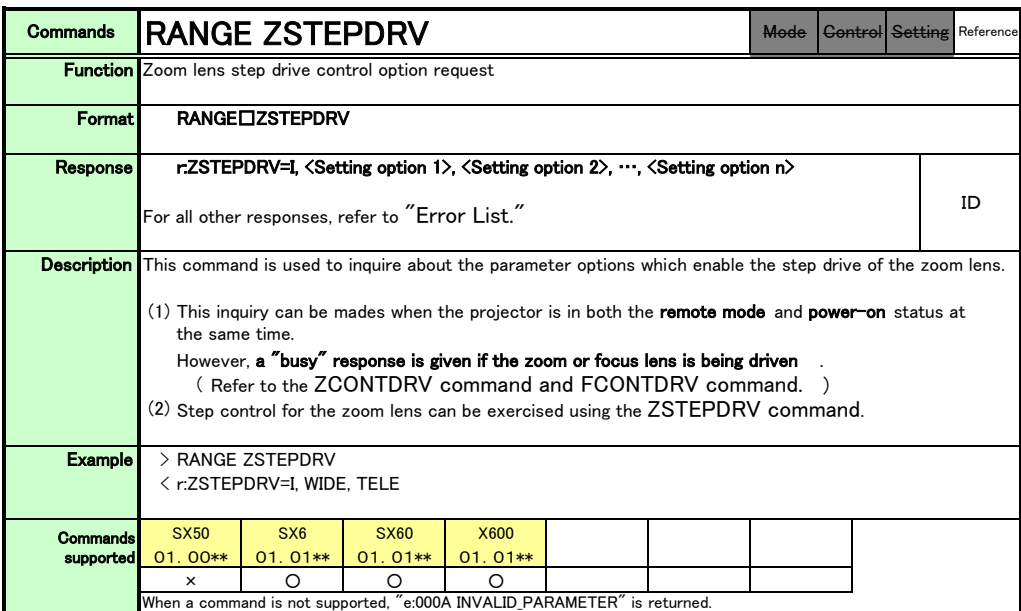

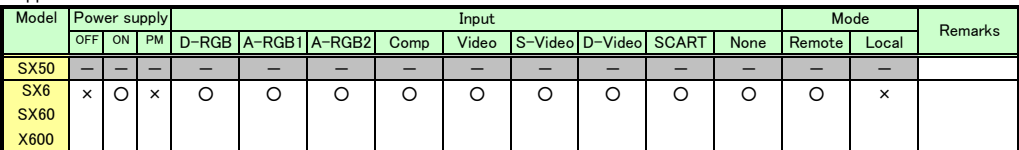

\*If a state is not supported, "INVALID\_MODE" or "NOT\_POWER\_SUPPLIED" is returned with the Err response.

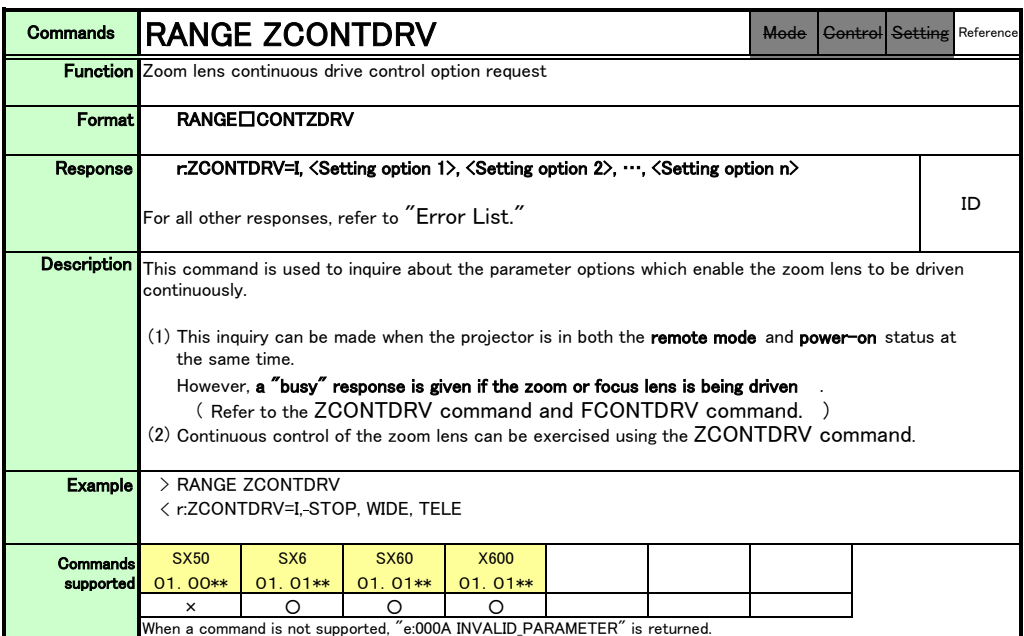

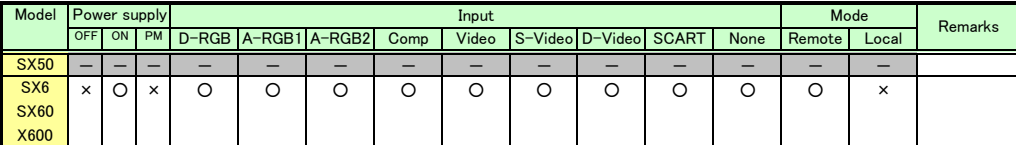

\*If a state is not supported, "INVALID\_MODE" or "NOT\_POWER\_SUPPLIED" is returned with the Err response.

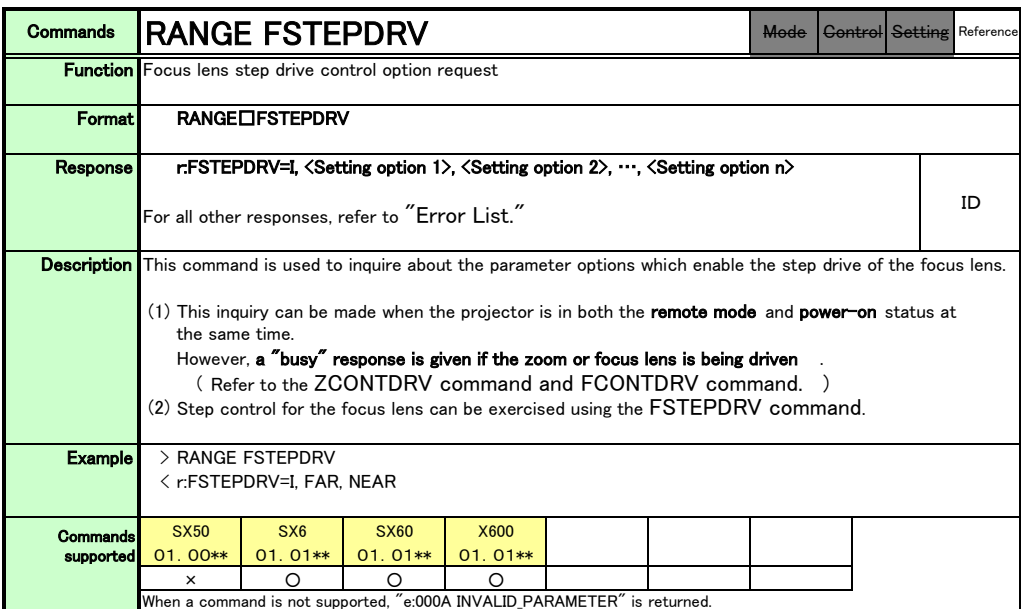

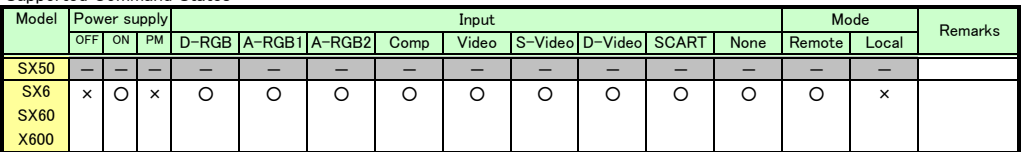

\*If a state is not supported, "INVALID\_MODE" or "NOT\_POWER\_SUPPLIED" is returned with the Err response.

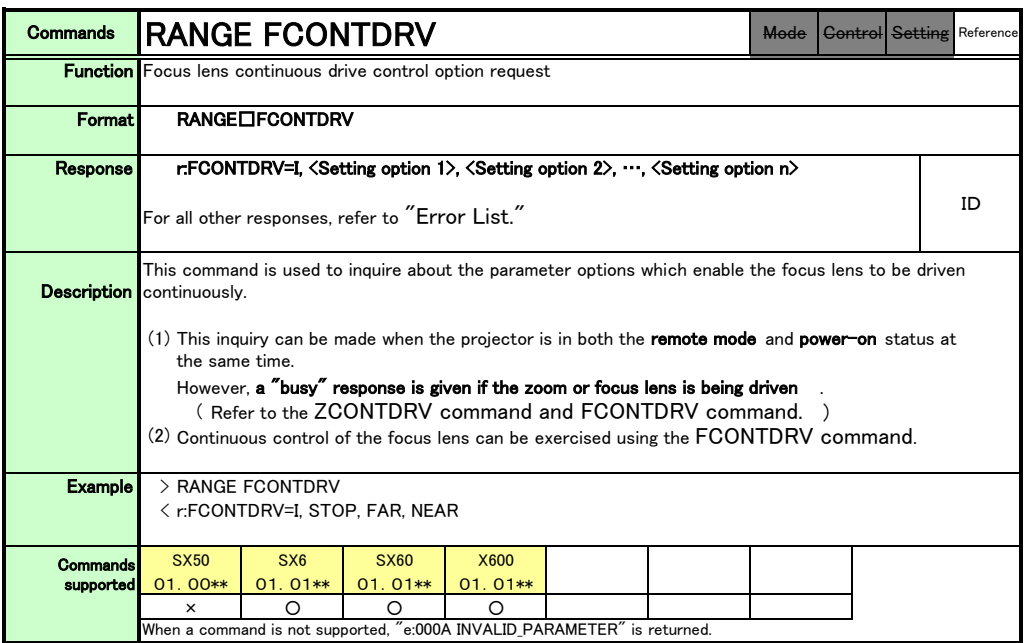

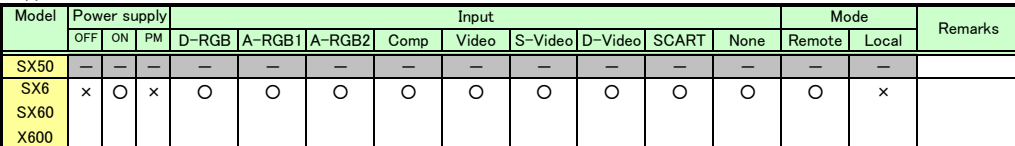

\*If a state is not supported, "INVALID\_MODE" or "NOT\_POWER\_SUPPLIED" is returned with the Err response.

## **10. Error List**

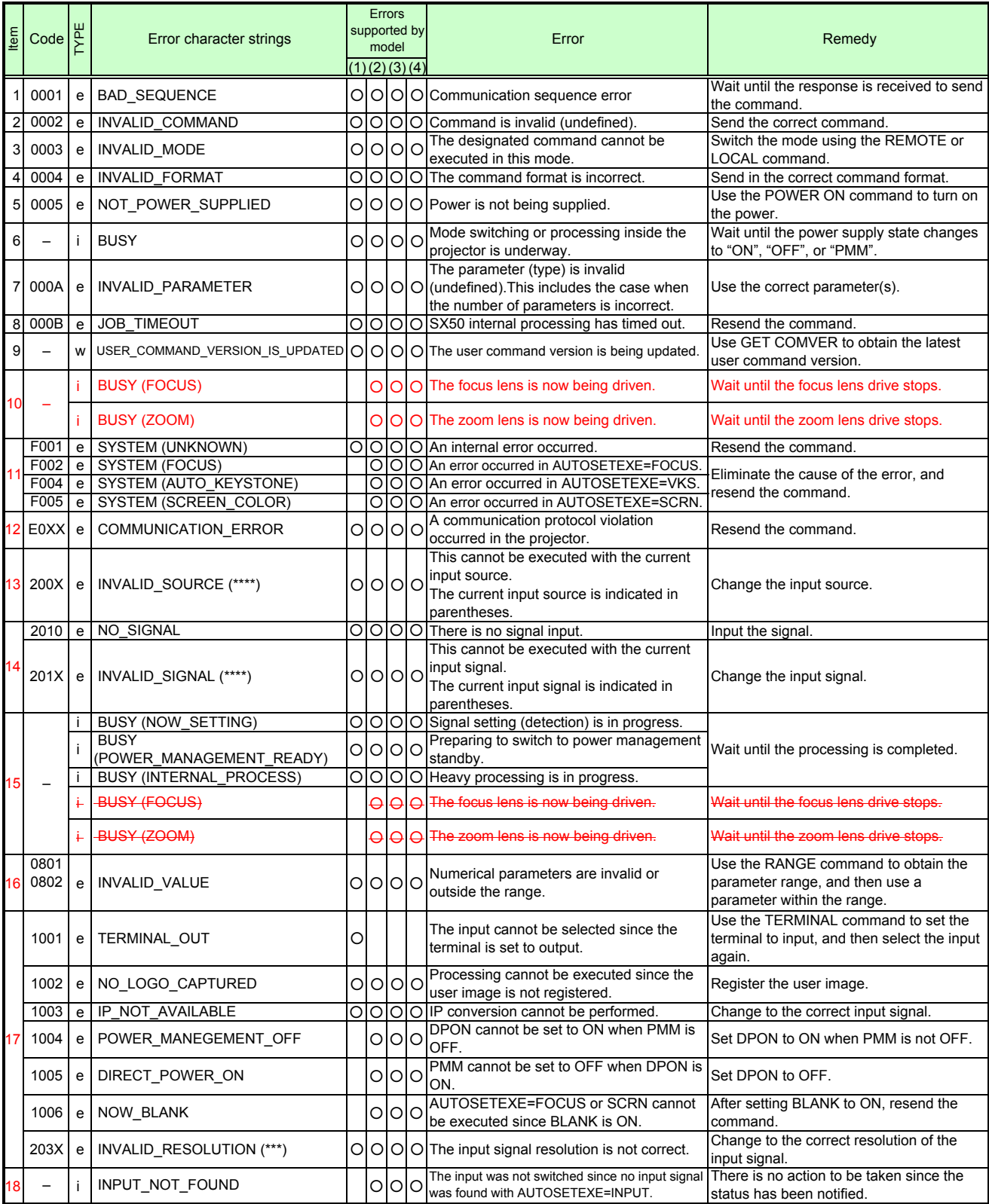

※ The error code is expressed as a four-digit hexadecimal character string. 'X' is a number from '0' to '9' or letter from 'A' to 'F'.

※ Errors with the newer item numbers have higher priority. (When there is more than one error, the highest level error is returned. However, error priority is the same within the same item number.)

※ Given below is the correspondence between the numbers (1) to (4) in the "Errors supported by model" column and the models concerned.

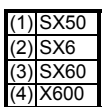

# **11. Other**

Use the remote control emulation function (RC command) in Local mode for the following functions.

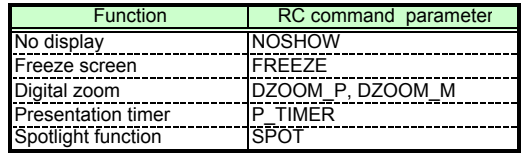

# **Appendix 1 Reset Items**

What is initialized by the "RESET" command is set forth in the table below.

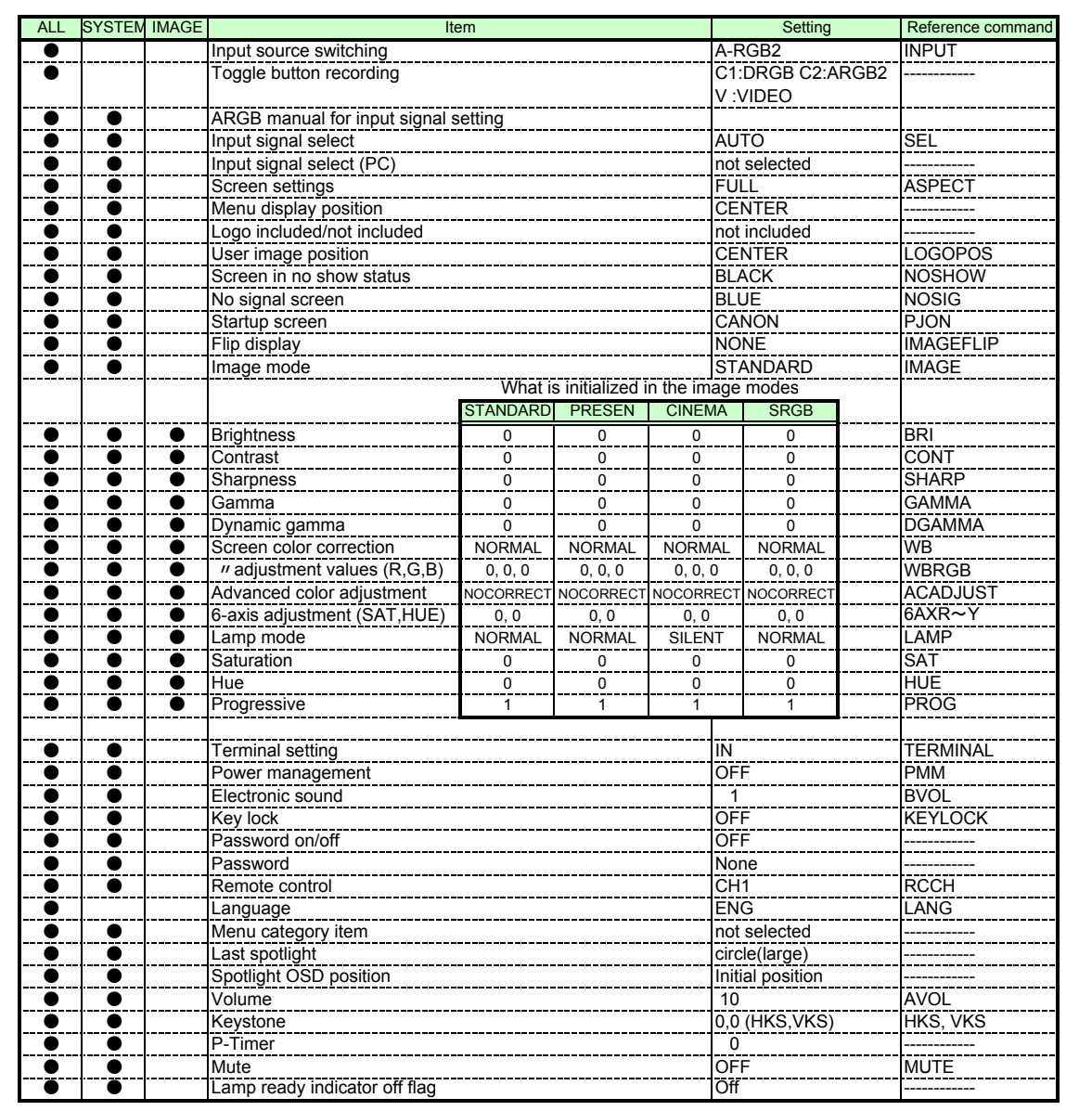

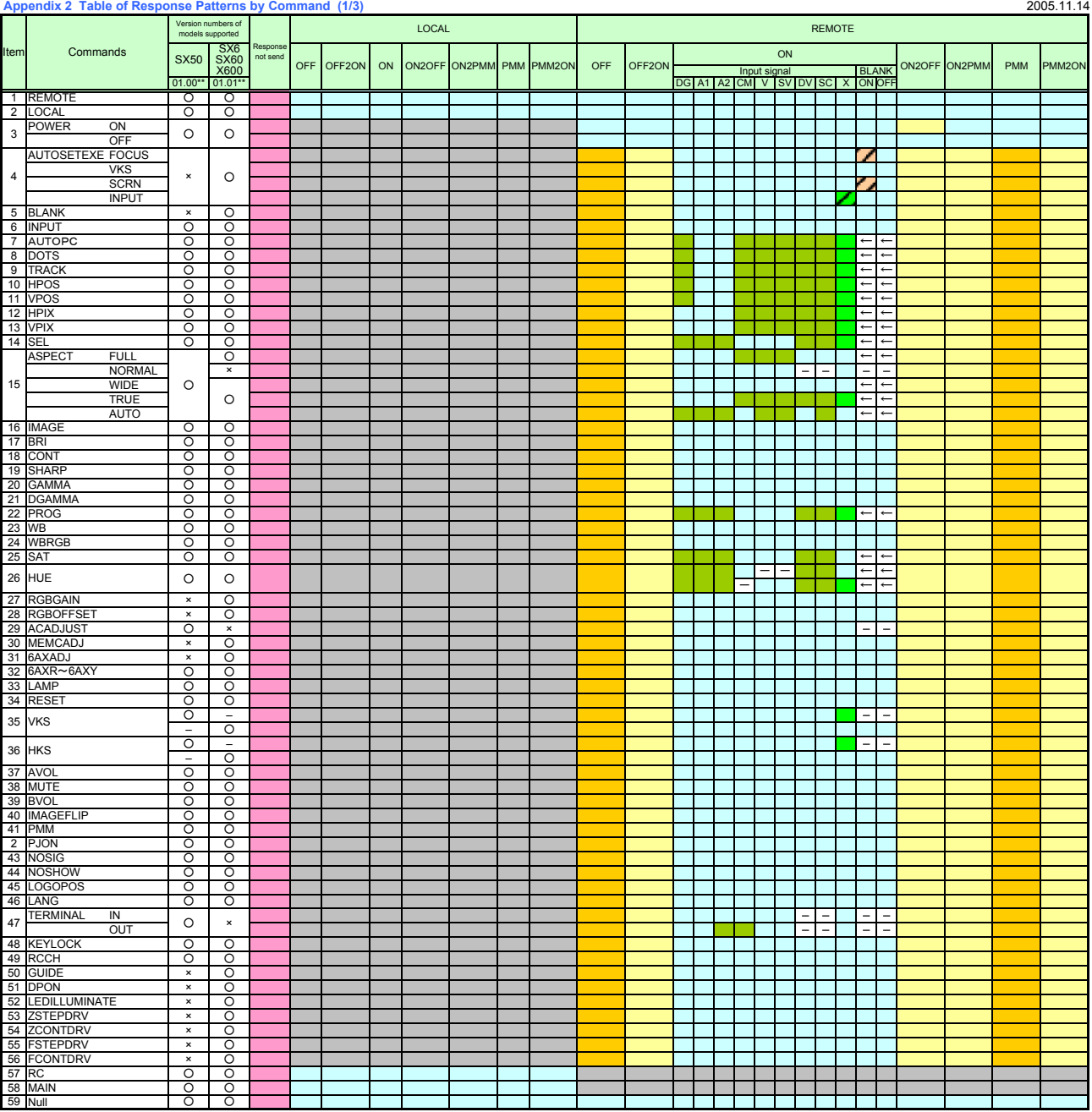

## **Appendix 2 Table of Response Patterns by Command (2/3)**

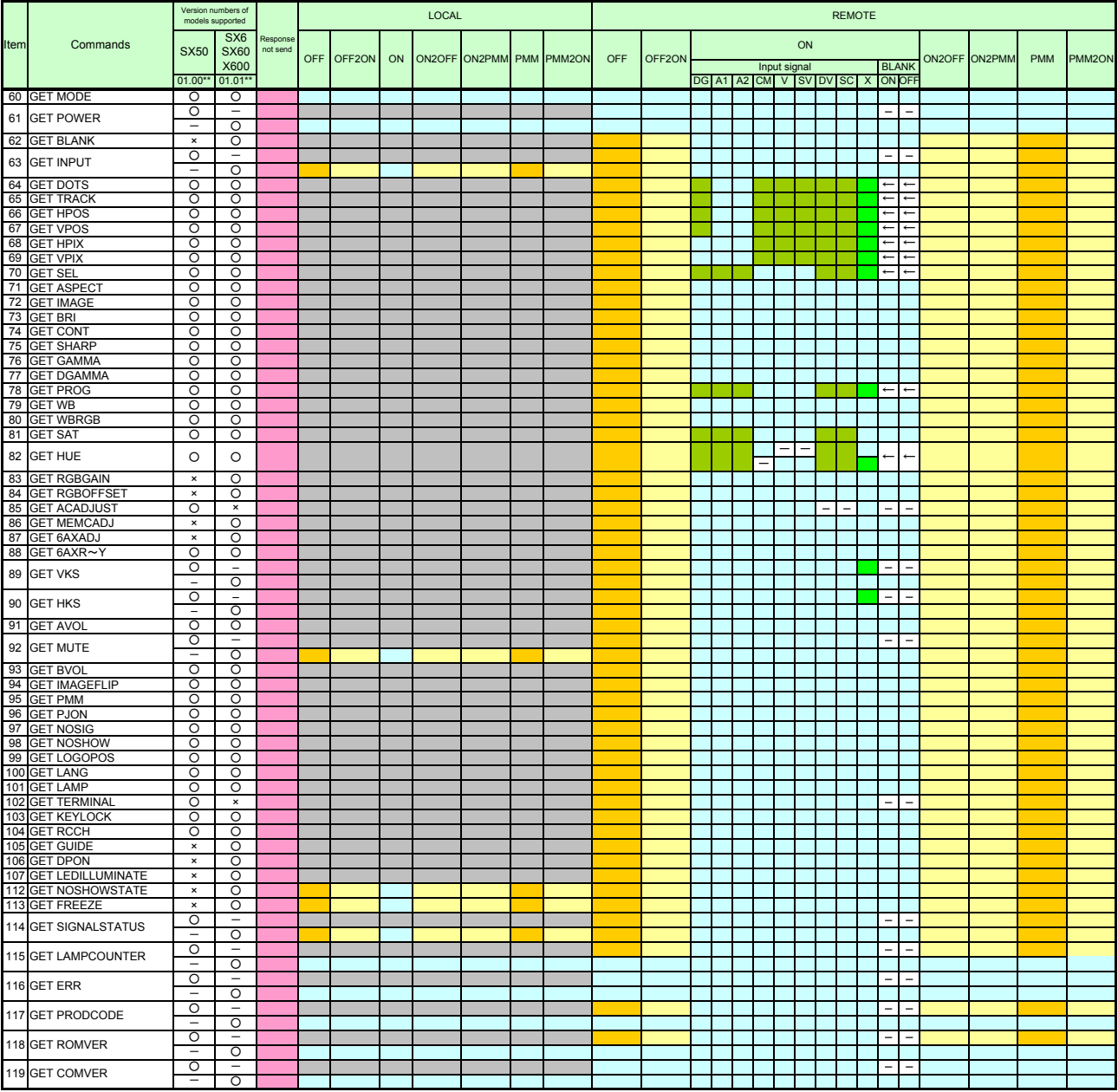

## **Appendix 2 Table of Response Patterns by Command (3/3)**

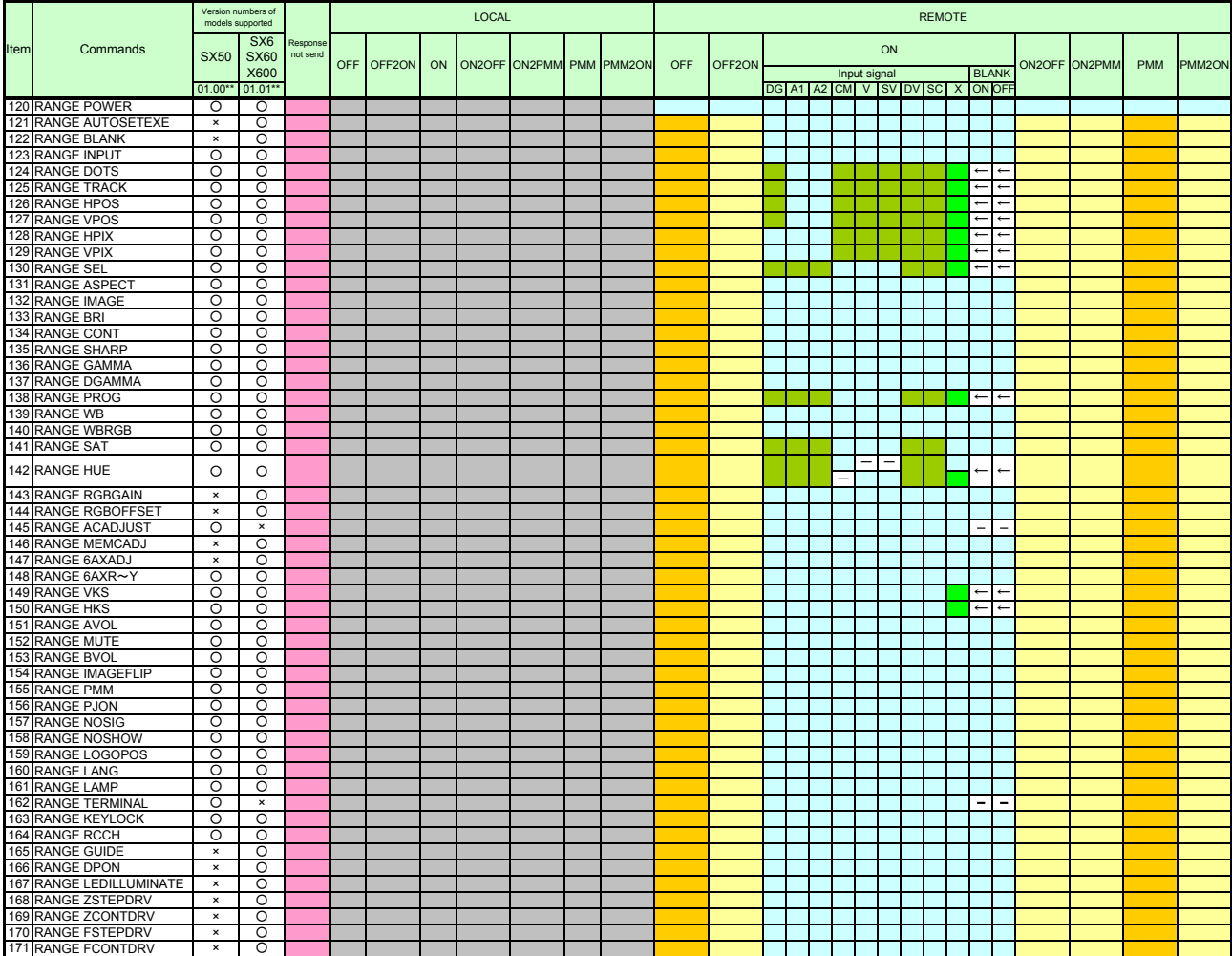

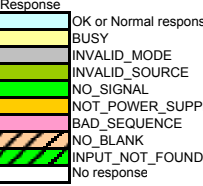

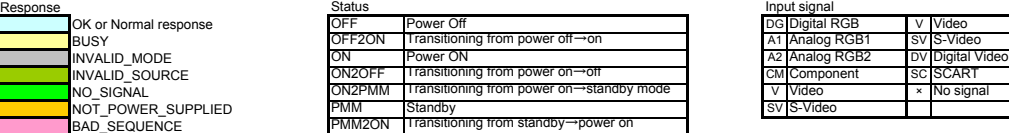

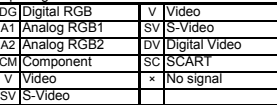